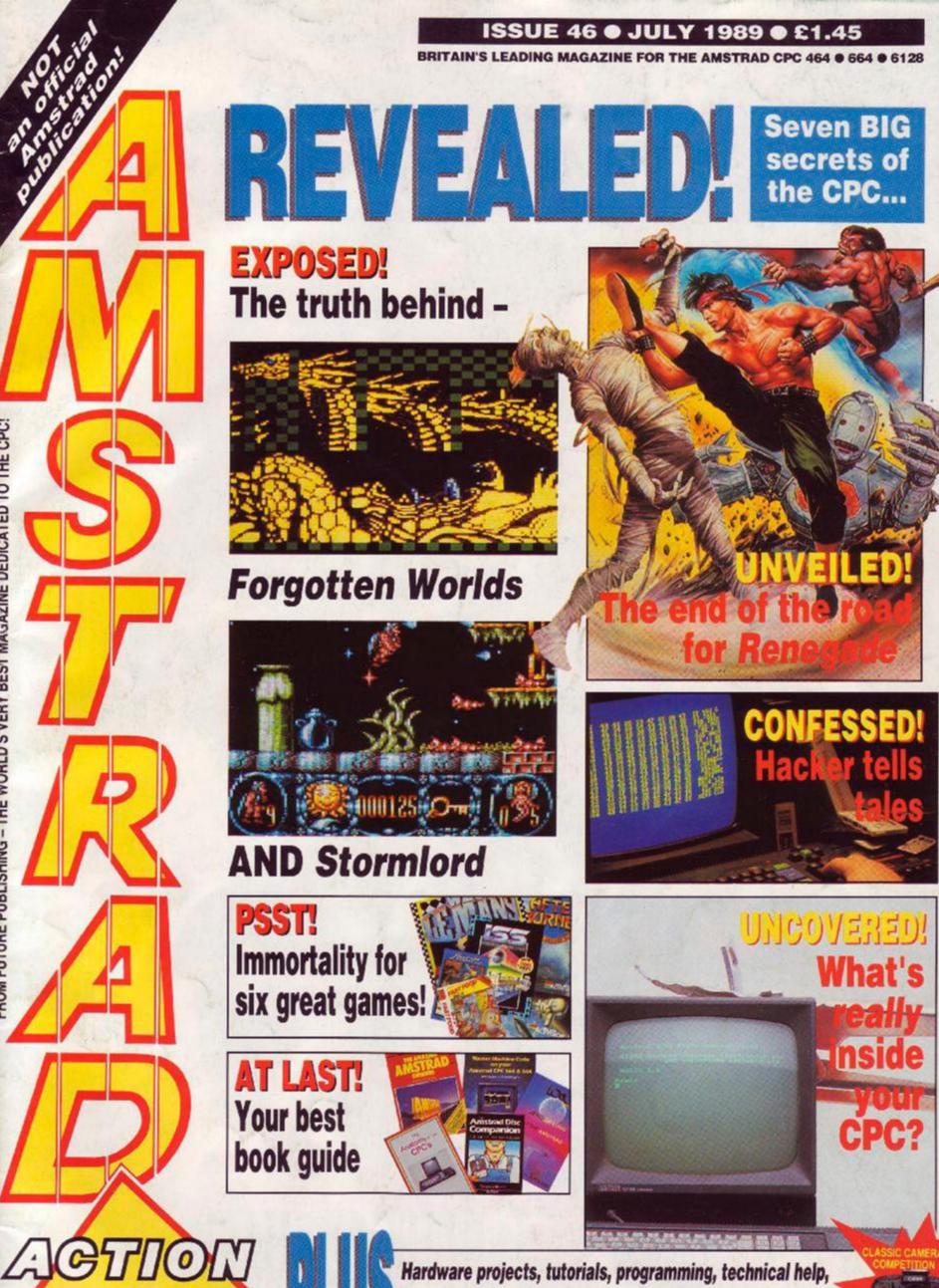

Hardware projects, tutorials, programming, technical help, Type-Ins, buyers guide, The Look, Helpline - and much more!

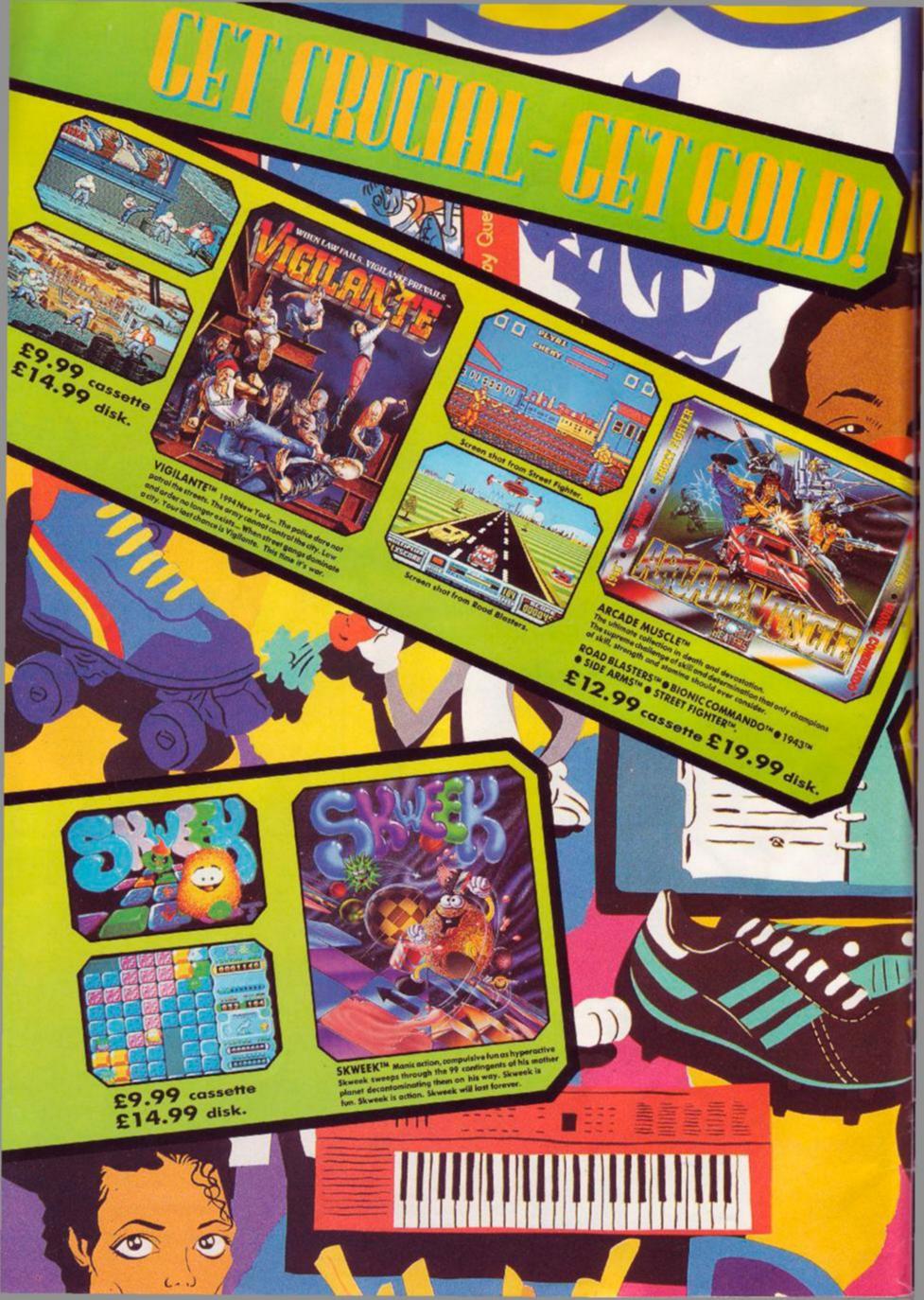

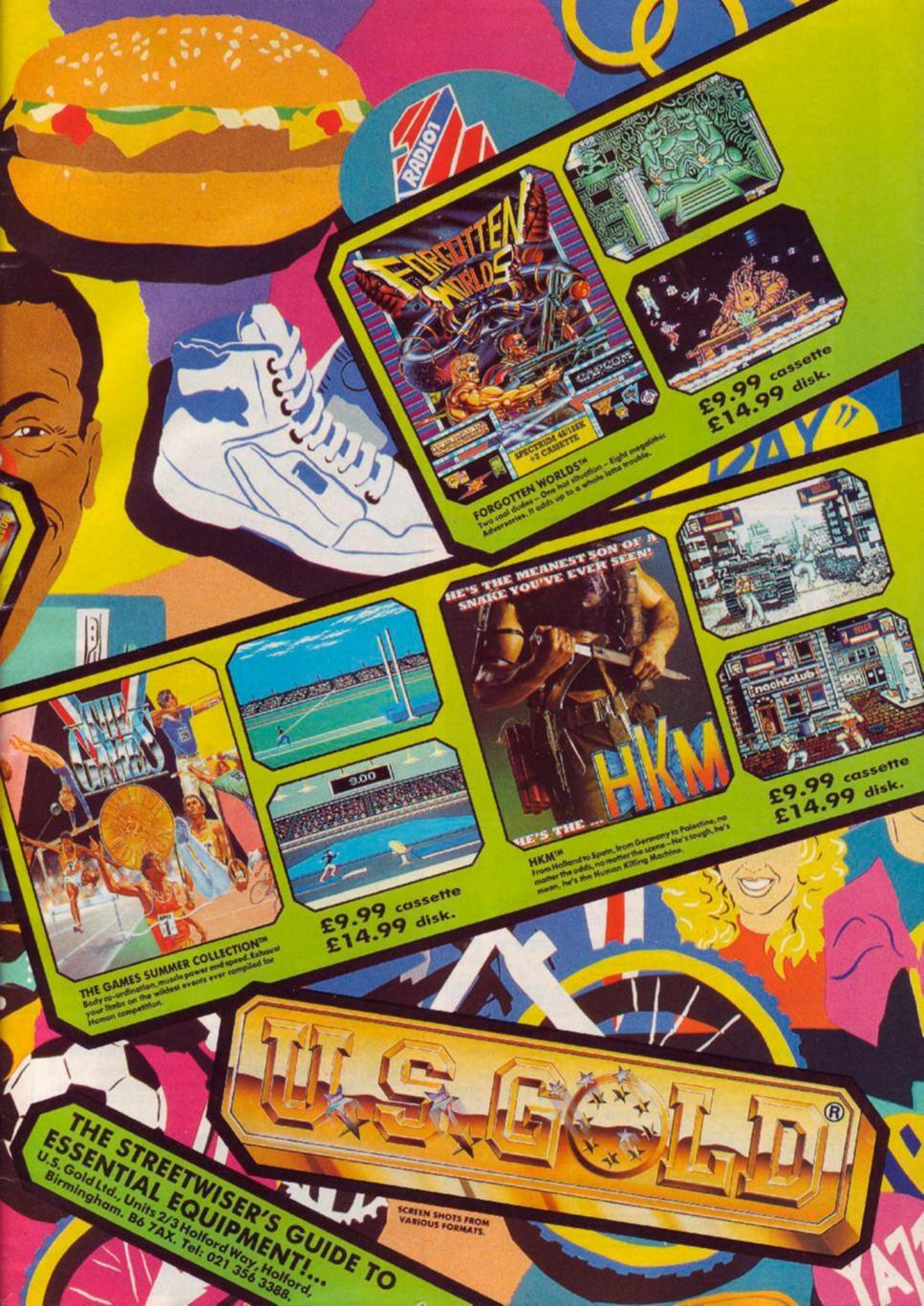

|                                                                                                    | all all all all all all all all all all                                                                                                    |
|----------------------------------------------------------------------------------------------------|----------------------------------------------------------------------------------------------------|
| THELL                                                                                                    | NEUD                                                                                                    |
| AMSTRAD ACTIO                                                                                                    |                                                                                                    |
|                                                                                                    |                                                                                                    |
| FRONT END                                                                                                    | THE ACTION BEGINS ON 38!                                                                                                    |
| NEWSOLETTERS                                                                                                    | THE CREAM OF CPC ENTERTAINMENT                                                                                                    |
| 7 AMSCENE                                                                                                    | 20 H.A.T.E                                                                                                    |
| Hot off the press – all the news that's fit to print!                                                                                                    | <b>38</b> Gremlin's Star Fighter school opens                                                                                                    |
| 44 REACTION                                                                                                    | it's doors                                                                                                    |
| Outrageous! Page after page of your outspoken, hard hitting<br>letters and our entirely reasonable (?) replies                                                                                         |                                                                                                    |
|                                                                                                    |                                                                                                    |
| 14 EMMA BROADLEY<br>The response to last month's extraordinary outburst has                                                                                                    |                                                                                                    |
| been overwhelming. Now Emma answers back (oh what a                                                                                                    |                                                                                                    |
| surprise)                                                                                                    |                                                                                                    |
|                                                                                                    |                                                                                                    |
| SERIOUS SIDE                                                                                                    |                                                                                                    |
|                                                                                                    |                                                                                                    |
| A C BEST OF BOTH WORLDS                                                                                                    | $\times$                                                                                                    |
| Another excellent hardware project in the company of that                                                                                                    | $\times$                                                                                                    |
| man PHIL CRAVEN                                                                                                    |                                                                                                    |
| 3789 48 49 20 54 48 45 52 45 HI THERE<br>37C1 20 48 47 48 45 52 45 HI THERE                                                                                                    | STORMLORD                                                                                                    |
| 3701 45 52 45 53 54 45 44 30 ERESTED<br>3709 54 4F 29 48 45 44 57 39 TOURNOH                                                                                                    | Cecco is back, hotter than ever!                                                                                                    |
| 37E9 47 4F 54 20 48 45 52 45 COT HERE<br>37E1 00 50 46 45 41 53 45 20 PLEASE                                                                                                    |                                                                                                    |
| 3801 2D 0D 4D 41 52 4B 20 48 - MARK'H<br>3809 41 49 47 48 2D 48 55 54 AIGH-HUT                                                                                                    |                                                                                                    |
| 3819 00 46 4C 41 64 80 31 2C FLAT 1<br>3821 31 34 20 43 49 52 43 55 14 CIRCU                                                                                                    |                                                                                                    |
| 2223 32 31 26 60 58 4F 41 44 LAR KOAD                                                                                                    |                                                                                                    |
|                                                                                                    | T                                                                                                    |
| Future Publishing Limited                                                                                                    |                                                                                                    |
| 4 Queen Street, Bath BA1 1EJ                                                                                                    |                                                                                                    |
| Telephone 0225 446034<br>Fax 0225 446019<br>Editor: Steve Carey                                                                                                    | A CONSTRUCTION OF CONSTRUCTION                                                                                                    |
| Technical Editor: Pat McDonald<br>Staff Writer: Trenton Webb                                                                                                    | (AGA) (200 001500 (250) (186)                                                                                                    |
| Art Editor: Ollie Alderton<br>Additional Design Martin Parfitt                                                                                                    |                                                                                                    |
| Contributors: Phil Craven, Emma Broadley, Phil Howard, Stuart McColl,<br>James Wilson, The Pilgrim, The Alternative Bank Manager                                                                       | In Television and the second second s |
| Publisher: Greg Ingham<br>Production: Diane Tavener, Claire Woodland, Jenny Reid                                                                                                    | <b>A</b> STORMLORD COMPETITION                                                                                                    |
| Subscriptions: Christine Stacey, Amstrad Action, The Old Barn, Brunel Precinct,<br>Somerton, Somerset TA11 7PY = 0458 74011<br>Mail Order: Clare Bates, Amstrad Action, The Old Barn, Brunel Precinct. | Blag this absolutely spiffingly wonderful camera.                                                                                                    |
| Somerion, Somerset, TA11 7PY # 0458 74011<br>Advertisements: Elaine Brooks # 0225 446034                                                                                                    | Unfortunately we're not allowed to enter, so one of you people must win!                                                                                                    |
| Cover photography: Stuart Baynes # 0225 442148                                                                                                    |                                                                                                    |

3

Canon

- Balan

EOS

Advertisements: Elaine Brocks # 0225 446034 Cover photography: Stuart Baynes. # 0225 442148 Colour origination: Wessex Reproductions, Bristol Printing: Redwood Web Offset, Trowbridge, Wilts Distribution: Seymour Press, 334 Brixton Road, London

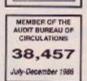

ABC

1

Amstrad Action is an independent publication. The company producing t – Future Publications from readers but unfortunately cannot guarantee to return material submitted to us nor can we enter into personal correspondence. We take great care to ensure that what we publish is account. But cannot be liable for any mistakes or misprints. No part of this publication may be reproduced in any form without our permission.

#### **ACTION TEST** begins on page 38!

All this! > H.A.TE (p. 38) > Stormlord (p. 42) > Renegade III (p. 44) > Nevy Moves (p.45) > Sphinx Jinx (p.46) > Superman (p.47) > Forgotten Worlds (p.48) > and Tank Attack (p.51) And that's your lot!

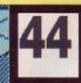

The streetfighting man goes out with a bang

RENEGADE III

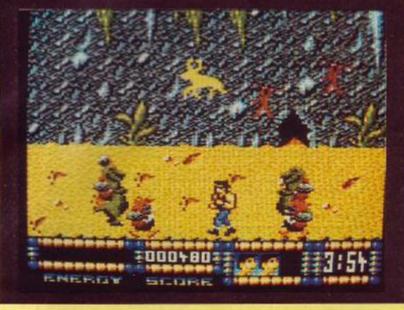

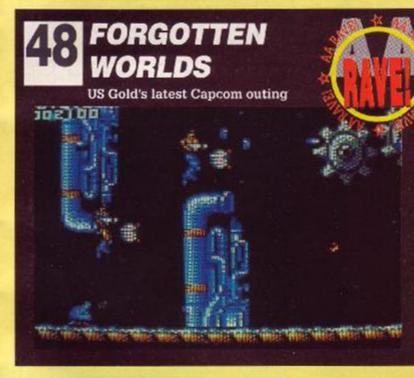

THE AAGOOD BOOK GUIDE

From beginners through to experts, we all need the

Anato CPC

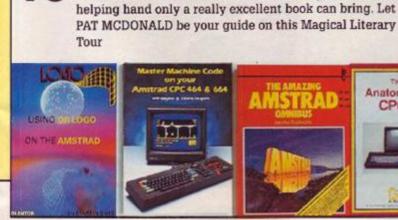

# Summer hots up

t's the oldest cliché in the computer world. Come summer, school holidays and long lazy evenings no-one wants to sit inside tapping away at a CPC keyboard. Oh yeah? Already we're in July, when things are supposed to be slow and the living is easy. But the joint is still jumping! It must be said that there's little happening in the serious software releases department. But then, that's been true for a long time now, and it's unlikely to change. Games, however, are a different matter. We've squeezed in as many of the new releases into an Action Test that's as large as we can reasonably make it (we do have to keep both games and serious users happy as much as possible!). Yet we've still had to hold back a number of serious releases that really should be getting the AA treatment.

In fact, we're just as busy as we were this time last year. There can be no doubt that the muchvaunted Renaissance of the CPC is more than a blip. We're doing better than ever! 🏶 eve

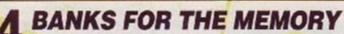

If you thought an alternative bank manager was a righton financier who wasn't funny, you need to discover the secrets contained herein

SMALL ADS 28 Buy cheap, sell dear - that's how Al Sugar started!

FORUM Techically speaking, it's the best there is!

THE LOOK And what a looker it is: our graphics series gets serious

**ABSOLUTE BEGINNERS** And now the end is near, and AB faces its final curtain ...

HELPLINE 60 The best way to meet friends and get CPC Aid

TYPE INS Three pages of priceless free programs for you to keep!

- **CHEAT MODE** Never say 'That's my third and final life gone' again!
- **YE PILGRIM** Come ye adventurers and tarrie awhile in ye companie of Ye Pilgrim, where odde spelles (and spellinge!) abound!
- **BUYERS GUIDE** Before you slosh the dosh
  - **AAFTERTHOUGHT!**

Good grief, what a bunch of wacky funsters

SPECIAL OFFERS And we do mean special: subscriptions, mail order bargains - it's the place to shop and no mistake!

#### **NOW THE FIRST EVER UTILITY** "GO!" LOADERS TO DISC TO TRANSFER

This type of loader has previously been considered impossible to transfer to disc with an automatic utility but now we have developed a \*\* FULLY AUTOMATIC PROGRAM \*\*

to transfer the game and loading screen with a massive saving in disc space used, due to compressing not only the screen but also the game code

Among those tested are: 720 DEGREES, ATF, HEROES OF THE LANCE (main file & screen), INDIANA JONES (Main file & screen), TRANTOR (main file & screen), JACKAL, SOLOMONS KEY and HERCULES (main file).

\*\* This utility is written to only work in a CPC6128. It will not work in a CPC464 or CPC664 even with memory expansion unless fitted with a 6128 ROM as it uses direct ROM addresses. However, the transferred game will run on your 464/664.

With Indiana Jones. Trantor, Heroes of the Lance & Hercules we supply details of how to complete the transfer of the remaining game code.

"GOLDTRANS" PRICES: UK - £15.00 EUROPE - £16.25 REST OF WORLD - £17.00

### SPEEDTRANS PLUS - NOW EVEN FURTHER AHEAD OF ITS RIVALS ! SPEEDTRANS PLUS - 3

#### For CPC6128 (or 464/664 with DK Tronics 64K (or larger) Memory) Once the program has been transferred to disc It Will Run On your 464/664

Fully automatic - Just One Keypress \* Only One Program To Run Which Finds The Speedlock Type Automatically \* Transfers Many Original And Todays Speedlock Programs \* No Moddling Written With The Amateur In Mind \* Automatic Disc Filenames \* No Wasted Disc Space - Saves The Correct Amount Of Game Code \* Saves 99% Of Opening Screens \* Screens Saved In Their Correct Colours \* Compresses Screen Code To Save Even More Disc Space \* A Normal Data Format Disk Will Hold Six Standard Games. \* Faster Loading Times From Disc Because Of Shorter File Lengths \*

SPEEDTRANS handles all Speedlock types Automatically. No need to hold a key down at anytime during loading. SPEEDTRANS has only one program to run - no time wasting running several alternatives making transfers that do not work. SPEEDTRANS makes all transfers direct to your destination disc - does not need the SPEEDTRANS disc whilst working. SPEEDTRANS transfers more Speedlock protected programs to disc than any of its competitors. It also trans-fers ALL the speedlock protected programs we say it will - we make no unsubstantiated claims.

SPEEDTRANS transfers over 200 programs to Disc, some of the latest it will do are MADBALLS, FREDDY HARDEST (both games) BASKET MASTER, MATCHDAY II, PHANTOM CLUB, GRYZOR (main program) OUT RUN (main prog) SUPER HANG ON, ATV SIMULATOR, R TYPE, REVOLUTION (including screen) in only 43K and SUPERHERO in only 48K compared with 61K when transferred with another Speedlock utility. SPEEDTRANS is the only utility that will transfer Mutants 64K. SPEEDTRANS is the only utility that will transfer Revolution automatically without meddling

#### Added Utility To Dump Any Screen Saved With Speedtrans To Four Different Types of Printers.

SPEEDTRANS will transfer many other titles - some better known ones are: All Titles From Konami's Coin-Op. Hits From Konami Arcade Collection. Nemesis - Jackal - Jacibreak Summer Gold By US Gold: Dambusters - Beach Head 11 - 10th Frame - Bruce Lee - Impossible Mission. From They Sold A Million: Sabrowulf - Boach Head - Jet Set Willy Daley Thompsons Decathlon. From They Sold A Million 3: Fighter Pilot - Ghostbusters - Daley Thompsons Decathlon

3D Starlighter, Ace Of Aces (Main Program). Acrojet, Advanced Pinoali, Alien Highway, Arkanoid, Arkanoid 2, Reverge O' Doh (Main Program), Armagaddon Man, Army Movos (1 & Program, Armagadoon waan, Army works (1 & 2), ATV Simulator, Brain Clough's Fonunes Barry McGuigans Boxing, Busket Muster, Batman, Beech Head, Beach Head II, Black Magic-Both Parts, BMX Simulator, Bounty Bob, Bounty Bob Strikes Back, Brain Ache, Breakthru, Bruce Lee, Catch 23, Crystal Costles, Cluedo, Corte (Strikers), Combat School, County Cobra (Stallone), Combat School, Copout, Coantic Shock, Daley Thompsons Decathion, Daley Thompsons Olympic Challenge (Main Program), Daley Thompsons Super Test, Dambusters, Dan Dare 2,

Desert Fox, Dizzy, Donkey Kong, Elektra Gide, Express Raider, Eye Spy, F15 Strike Eagle, Fighter Pilot, Football (Codemasters), Frankie Goes Hollywood, Freddy Hardest, Fruit Machine Simulator (Main Program) Galactic Games (Main Program), Galwan, Game Over (Both Parts), Ghostbusters, Goonies, Grand Prix Parts), sinosibusers, Goomes, Graino Prix Simulator, Graen Beret, Gryzor (Main Program), Gunhtight, Gyroscope, Hacker, Head Over Heels, Highlander, Highway Encounter, Hunchback II, Hypersports (Main Program), I Spy, Impossible Mission, Its A Knockout, Jackal (Compilation Ver), Jailbreak (Compilation Version), Jet Bike Simulator (Main Program), Jet Set Willy, Juggernaut, Killed Until Dead (Main

Program), Knight Games (Main Program), Knight Roder, Konami Golf, Kong Strikes Back, Kung Fu Master, Leaderboard, Loaderboard Tournament, Leaderboard Worldclass, Legend Of Kage Leviathan (Main Program), Madbalis, Mag Max, Mario Brothers, Match Point, Matchday, Matchday II, Metrocross, Miami Vice (Ocean), Mice Mindes Minderadov, Miscing Jumiter Mixie, Minder, Mindshadow, Mission Jupiter, Monopoly, Nomosis The Warlock, Never Ending Story (Main Program), Nigel Mansells Grand Prix (Main Program), Nomad, Out O' This World (Main Program), Outrun (Main Program), Phantom Club, Ping Pong, Platoon, Pro Ski Simulator, Puisator, Race Against Time, Raid, Rambo First Bioco II, Renegade (Imagine) (Main

Program), Rescue On Fractalus, Return To Oz. Revolution, Road Runner (Main Program), Rocco, Sabre Wulf (Later Version), Samar Fox Poker, Saracen, Scalextric, Scrabble, Shadow Skimmer, Shao-lins Road, Short Circuit, Silent Service, Slain, Slapfight, Space Shuttle, Spy Trok, Street Hawk, Super Cycle (Main Spy Trek, Street Hawk, Super Cycle (Main Program), Super Hang On, Super Hero, Super Stunt Man, Tenth Frame, Tenormolinos, The Great Escape, The Race Against Time. The Way Exploding Fist, Togun, Transmuter, Tubaruba, Uchimata, V, Varnore, Vixen, Warlock, Winter Games, World Games (Main Program), World Series Baseball, Xarq, Xevious, Yie Ar Kung Fu, Zolds (Martech), Zorro and many more.

SPEEDTRANS is, without doubt, the best Speed ock transfer utility on the market today and is capable of transferring more. Speedlock games to disc than any of its competitions. TRY IT AND SEE FOR YOURSELF UK £15.00 — Europe £16.25 — Rest Of The World £17.00 Upgrade your Speedtrans Disc - send your disc together with UK £3.00 — Europe £4.25 Rest Of The World £5.00 Upgrade your Speedtrans Tape send your tape together with UK £12.00 - Europe £13.25 - Rest Of The World £14.00

#### DMP 2000/2160 PRINTERS

The printer buffer presently in the DMP 2000 series is a 2K RAM. Most of this RAM is used by the printer's operating system feaving an average 1/2K as buffer space. Our upgrade kit contains a new static RAM chip which will increase the printer buffer by 6K (about 4 pages of text). This upgrade allows all Download Characters to be re-defined allowing the user to design special characters for use with scientific and other programs. The kit is supplied with full pic todal instructions to allow the amplicut to carry out his own torial instructions to allow the amateur to carry out his own mudification (the DMP2160 takes about 7 minutes). If you don't think you are up to it your local TV shop can do the job

UK £14.50 - EUROPE £15.75 - R. of W. £16.50

#### COMPACTOR

COMPACTOR will allow you to load a standard 17K screen set the mode, border and ink colours and then save it as a compressed screen containing its own mode and ink colour information. Most screens compact down to an average of 9K which is an enormous saving on disc space. Loading time of compressed screens is also proportionately reduced.

TAPE:- UK 25.00 - EUROPE 26.25 R. of W. 27.00 DISC:- UK £8.50 - EUROPE £9.75 - R. of W. £10.50

#### **UTILITIES DISC NO. 1**

This utility disc contains 5 programs, all menu driven. They are SAMSON, TRANSIT, OCLONE, VIEWTEXT and the fast disc FORMATTE

DISC:- UK \$15.50 - EUROPE \$16.75 - R. of W. \$17.50 ROM:- UK £17.25 - EUROPE £18.50 - R. of W. £19.25

#### **UTILITIES DISC No. 2**

This utility disc contains nine programs. They are Samson, Detilah, Playtrans, Firetrans, Screen Compactor, Address Label Printer, Epson Screen Dump, Schimwa Screen Dump. Screen Dump

DISC:- UK £20.00 - EUROPE £21.25 - R. of W. £22.00 ROM:- UK £25.00 - EUROPE £26.25 - R. of W. £27.00 NIRVANA

Have you tried backing up your original exponsive disc soft-wate and failed? Use NIRVANA before its too latel NIRVANA (resaring enlightenment) is an extremely poworful disc han dling utility which has the following features: Disc to disc back-up copier which will handle most of the commercially protected discs available today. File copier for individual files Disc formatter, much easier to use than CPM. Change file allothings: Frase tiles, Change filenames, Will namelie all der attributes. Erase files. Change filenames. Will nandle all disc DISC -- UK £15.00 -- EUROPE £16.25 -- R. of W. £17.00

#### CHARACTER DESIGNER

(All CPC's)

REDEFINE YOUR PRINTER DOWNLOAD CHARACTERS **REDEFINE THE COMPUTER SCREEN FONT** 

- REDEFINE ANY ALL KEYBOARD KEYS (ASWERTY)
- DESIGN SPECIAL SCIENTIFIC CHARACTERS/FONTS

Takes all the hard work out of character designing making it a pleasure. The printer part of the program will only work if your printer is capable of DOWNLOADING and is EPSON compatible - see your printer manual. Works with 7-bit or 8-bit output (8-bit port). All the designing is done "On-Screen" so you can see exactly what you are doing. You can save your newly designed characters to disc and reload them at any time into a basic program and into most Word-Processors. The program also allows the user to redefine any or all of the keys on the keyboard. This feature will be useful for those who require an ASWERTY keyboard. The disc also contains twelve sample fonts for experimentatio

TAPE:- UK £7.99 EUROPE £9.25 - R. of W. £10.00 DISC:- UK £12.00 - EUROPE £13.25 - R. of W. £14.00

Please send your cheque (£ Sterling) Eurocheque or UK P.O. to: GOLDMARK SYSTEMS, 51 COMET ROAD, HATFIELD, HERTS AL10 0SY ENGLAND

Please write or telephone 07072 71529 for full brochure on our many other tape to disc products

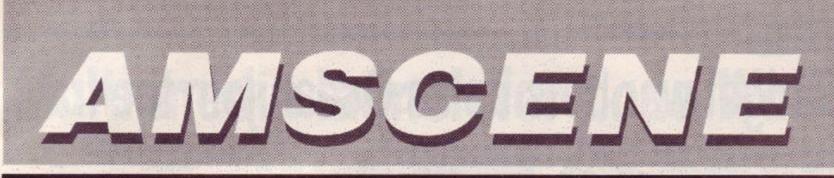

releases... updates... previews... new releases... updates... previews... new

# Pandora opens up the chance for first time programmers

Swift software have released *Pandora*, a programming language designed to enable people with little experience to write games on the CPC.

Designed around a bank of 48 sprites, each of which can move independently around the screen and wrap or bounce off the edges, *Pandora* includes scrolling commands and a sprite editor.

Demos suggest that the language is capable of producing fast, smooth, attractive games of publishable standard. The manual, written in readable English, may for this reason be unique.

#### Basic - but fast

Though Pandora is a form of Basic it runs much faster than normal, and is an entirely different kettle of fish from your Locomotive Basic.

The way it works is this. Your bid for Game of the Year is loaded into the computer as an ASCII file, and then compiled to form a stand alone' machine code program. Even people who dont have a word processor to write ASCII with (are there such beings?) are not forgotten – a simple editor program is included with the package!

#### Deal on the cards

Robin Nixon, director of Swift and brother of 24 year old Chris who actually wrote the program, pledges a policy of continunous improvement: Tt's constantly evolving, with more features being added all the time,' he told AA.

'We're hoping to get lots of suggestions from users of the program,' he went on, 'and one of the

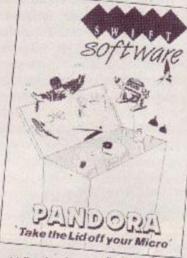

Could Pandora be your first step in a sofware career?

first things we add could well be an option to add your own machine code routines, to customize *Pan*dora for whatever kind of game you're writing. You don't even need to use sprites if you don't want them!

'We hope too that a distribution deal will be signed in the near future. Soon after that it'll be available in the high street.'

There's a bonus too: buy it before July 31st and receive a free calculator or watch.

#### Open the box and take the money

'We're also on the lookout for games written with Pandora,' Nixon went on. 'At the end of August we'll go through them, and stick the best ones on a compilation package at the usual rates of £9.95 and £14.95. And of course, the authors will earn royalty payments if their program is included!'

Pandora costs £29.95 on disk, and £24.95 on tape. Contact: Swift Software, 347 London Rd, Hazel Grove, Stockport SK7 6AA = 061 456 0926.

Pandora arrived at this office too late to receive the detailed examination it will clearly require before we can offer our verdict: look out next month for the definitive review!

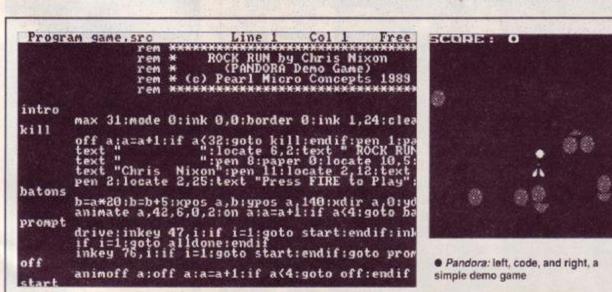

# Heard it all before

So what? Most games creators take a degree to use, are incredibly slow and produce naff games. Other programs which fulfilled similar functions have already appeared before.

There was, for example, Laser Genius, written by much acclaimed Oasis software and sold under the Leisure-IO label by Ocean; Panda Sprites, an early Oliver twins' success, sold (and still available) from Interceptor Micros; and Shape 'n Sound, an abortive attempt by Amsoft that apparently never appeared in any quantity. All have sunk into obscurity.

Pandora, however, is rather more than these simple sets of extensions to Locomotive Basic: it's a language in itself. It is faster, and games written with it are more compact (because they are tokenised before being compiled).

There is every possibility that Swift should make quite a splash - and who knows, perhaps we'll see a good few arcade successes written with it? Certainly it's a good way to get started for people whose desire to get games published is not matched with knowledge of machine code.

Swift have had the wit to announce the competitive element along with the release of Pandora. So get cracking - and who knows, we could soon be reviewing your game in Amstrad Action!

AMSTRAD ACTION 7

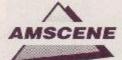

# Budget war hots up as Ocean join the fray

LAMI

War is breaking out down at the budget end of the software market, with the long-expected arrival of Ocean and major initiatives from Roger Hulley's Alternative outfit.

Ocean have put the cat among the pigeons by announcing a new 'Hit Squad' label. Rambo, Daley Thompson and Enduro Racer are first to be reissued.

They're aimed at the younger purchasers, with releases timed to coincide with the half term school holidays. Ocean plan to release three budget games a month, each batch comprised of a sports, film and arcade theme - the

next batch are Yie Ar Kung Fu, Miami Vice and Green Beret.

Themes are to be coded to encourage continuous buying at the rate of one game a month to ensure that the set is collected. Futher incentives may be added later, such as special collectors' racks for sets of one game theme.

Even non-Ocean releases could find their way onto the label as the Manchester based giants have set

 The budget market is expanding to incorporate last year's full price games too
 about

acquiring other houses' software for compilations. Barbarian or Crazy Cars could be on the shelves again, this time at the now firmly established £2.99 budget price.

#### A drop in the Ocean

It has been agreed, however, that none of this software from non-Ocean sources will hit the streets in budget format until two years after full price debut. This puts Ocean at a disadvantage, for Kixx (US Gold's budget arm) are releasing games of Cybernoid quality just over a year after the initial launch (reviewed

> AA32 May 1988). This was a Hewson original, and has already been on Gremlin's Space Ace compilation. It seems likely that market forces will eventually force a much quicker budget appearance.

This activity comes at a time when other software houses are pushing budget software harder. Alternative and sister label Summit reaffirmed a commitment to the £1.99 and £2.99 market by bidding for games

written by Dinamic and Martech. Annoucing their intention to

release Army Moves and Game Overironically released at full-price by Ocean - Alternative boss Roger Hulley is cannily laying claim to be the 'first budget software company to sell former Ocean full price titles at budget price.'

#### Hulley optimistic

Hulley has such faith in the future of the budget market that he's just launched yet another label, this time optimistically entitled Winners. First from the new stable is War, a scrolling shoot'em'up, would you believe.

Hulley is keen to point out that, in terms of games sold in the UK open market, Alternative were at number one more often than anyone else.

This dominance of lower price range sales, Hulley claims, is set to continue: "This year,' he promises, 'we shall continue to dominate the market.'

Kixx are currently enjoying the good life too. For the week ending 29/4/89 720 topped the budget charts, and total sales were

almost double Alternative's. Indeed they were only 2% behind budget software's most prolific producers, Codemasters.

Alternative's Roger Hulley: confident

# The ultimate in joysticks?

If you stop to consider it, joysticks are like toothbrushes. Well, they are in one sense, anyway: some poor marketing person has the job of convincing potential customers that this new stick/brush is, despite all the evidence to the contrary, exciting, revolutionary and well worth throwing away your current model for.

Most of the time, of course, this is just nonsense. Just occasionally, however, a joystick is produced that is so bizarrely over-equipped that you just can't ignore it. De Gale Marketing's Quickjoy V Superboard is one such item.

'It's the Rolls Royce among joysticks,' commented a 'De Gale spokesperson, just to see if any RR lawyers were reading AA: 'it has no less than six fire buttons, an

autofire with speed control and an impressive ten micro switches giving the games player precision control.'

But that's not all, is it? we prompted. No, indeed! The Superboard also comes with a built-in digital stop watch with LCD display!'

Er, why? 'Oh, many reasons.' For example? 'For example, timing the paths of aliens, or to enable a player to measure how fast he' - or she, of course -'or she, of course, is improving in multi-level games.

Furthermore, in two player games the stop watch adds an extra level of competition, while other games have a time limit in any case so that the stop watch will be invaluable...

'And of course it can also be used as a form of watch. Whilst playing extremely addictive games it is possible to lose all track of time, and so the Superboard joystick might stop many computer games players from being late.'

Quite. And judging by the publicity pictures issued with the Quickjoy V Superboard, it can probably perform a fairly creditable reverse somersault with two and half forward twists.

Which is more than you can say for a toothbrush.

The alleged Rolls Royce of joysticks costs £19.95 from De Gale Marketing who are at this very moment sitting by their phone nervously awaiting your call on  $\approx$  01 637 5735.

PS to De Gale Marketing: Pat McDonald, who invented the joystick-with-a-watch featured on the cover of AA33, is eagerly awaiting the first payments of his royalties.

# Software sale starts

Fanzine The Bug, which somehow survived half a decade without ever quite being sued, is closing down. Its various rapidly ageing contributors and backers are getting themselves into a right tizzy about exams, and then hope to head off to university and a life of debauchery and staying up late.

As a result there's a whole heap of software for sale. A 'large proportion' (oh yeah, and how much is that exactly?) of the proceeds are going to charity. Write for a list of what's available to: *Well It Is For Charity*, 28 Leeside Avenue, Muswell Hill, London N10 3BU. Enclose an SAE or you'll never hear from them again.

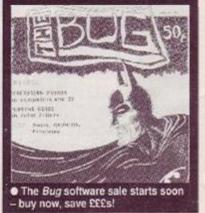

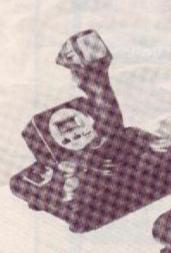

The RR of joysticks?

# **Multi media launch for Lone Wolf**

Hot on the heels of Audiogenic's fabbo soccer sim Emlyn 'Crazy Horse' Hughes is a Lone Wolf. No. Lone Wolf isn't a rogue midfielder, but a warrior of ancient times cursed to live out his life in appalling 'fighting fantasy' style books.

Tired of turning to page 73 only to find himself ripped asunder by Orcs, the Lone Wolf has escaped and is now poised to assault the senses in a three

# Pat delivers

The man in the hat is back, and this time he's brought his cat! Yes, the world's most annoyingly nice person is all set to make his screen debut.

Star of T.V. and stage Postman Pat is finally ready for the CPC. We are eagerly awaiting (speak for yourself - ed!) the delivery of this, the ultimate challenge actually getting it in one piece through in the mail that is!

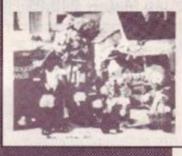

media launch - a novelisation of his adventures, an interactive phoneline and a CPC adventure-type arcade gamel

On the old dog'n'bone your aim is

to guide him through a castle and emerge alive (until, that is, your parents receive the 'phone bill), while the books are a codification of the adventure game novels.

The computer game, however,

is a completely new story with old Wolfie chops reflecting (geddit) upon the Mirror of Death. It's a Barbarianesque mix of magic and hacking in which Our Hero

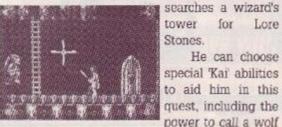

to give him a helping paw in sticky situations. Previous outings by Joe Dever

- didn't he do Annie's Song? have proved inexplicably popular, and it remains to be seen whether

> his medieval man'o'war can cut it on the CPC.

for Lore

He can choose

At least well be spared Dever's excruciating mishmash of 'Gothick' and Olde Worlde

prose, the principal devices of which appear to be inventing names with four vowels and no consonants, and into a strange word order his sentences putting. Are we in for a treat? You

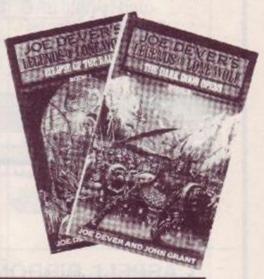

# How do you make a Maltese cross?

Even Messrs. Cruise and Newman would be hard pushed to see the colour of money - or 'color' as they insist on calling it - if they were to play 3-D Pool, latest release from Firebird.

You get to play in a tournament against the world's greatest - Fast Freddy. Mighty Mike and even 'Maltese' Joe, real life European Pool Champ.

The action takes place in some seedy dive (geddit) over a realistic pool table, around which you can move up, down, in, out and any which way you choose.

Once you've picked up the hang of playing without a cue - honest! you can control the pace, spin and swerve of the cue ball. Fortunately there's also a practice and tutorial facility to allow you to learn some trick shots of your own. 3-D Pool gets the full AA treatment next month

And the way to make a Maltese cross, of course, is to beat him at pool.

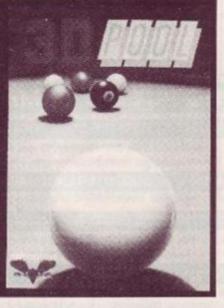

# **Red LED** team is signed by Mirrorsoft

If the Taglione/James team have anything to do with it, adventures will never be the same again. The team who brought us Red LED (AA27, 92%) have been signed to Mirrorsoft and are currently having sleepless nights over their new project for the CPC Bloodwych.

An adventure with a difference, Bloowych features a split screen allowing two players to play, either together or against each other.

The plot, which hardly sounds revolutionary,

involves a search for four parts of a jewel (yawn). This jewel when assembled allows the player to destroy evil forever, or if you've had a hard day at the office, banish good from the face of the earth.

Of course you've got to beat the other guy to the gems first!

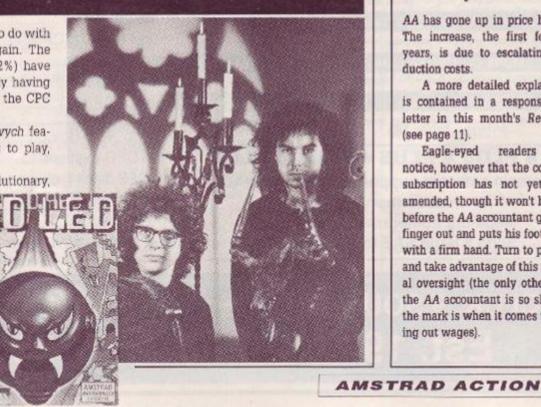

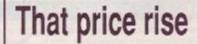

AA has gone up in price by 20p. The increase, the first for two years, is due to escalating production costs.

A more detailed explanation is contained in a response to a letter in this month's Reaction (see page 11).

Eagle-eyed readers will notice, however that the cost of a subscription has not yet been amended, though it won't be long before the AA accountant gets his finger out and puts his foot down with a firm hand. Turn to page 26 and take advantage of this unusual oversight (the only other time the AA accountant is so slow off the mark is when it comes to paying out wages).

9

# unbeatable prices, unbeatable service

# THE FANZINE

| ION RATES |
|-----------|
| £15.00    |
| £22.50    |
| £30.00    |
| £1.25     |
|           |

 Fully illustrated
 Over 20,000 words per month
 Proper A4 format

Letters, Basic, Comms, Mcode, Hardware projects and much more.

A truly \_\_\_\_\_\_ Alternative \_\_\_\_\_

Fanzine

# CASPELL RIBBON REFRESHER An 8oz can does up to 30 ribbons ONLY £7.95 PER CAN

# THE PUBLIC DOMAIN SOFTWARE

 CPM DISC 1 – MACHINE CODE TOOLS
 Price £5.50

 Z60 and 8080 assemblers, Z80 to 8080 to Z80 code translator. Debugging monitor and assembler. Reverse assembler, Binary file comparer, plus NewSweep and more.
 Price £5.50

 CPM DISC 2 – COMPUTER LANGUAGES
 Price £5.50

 Small-C, Prolog, Lisp, EBasic, Small C Interpretor plus NewSweep.

CPM DISC 3 -- FILE AND DISC MANAGEMENT Price £5.50 Library utilities, Disc quality checker, Unix GREP command, PCW disc reader, Disc sector editor, Text file sorter, Word counter, plus NewSweep and more

| CPM DISC 4 - AT YOUR LEISURE                                                                                                 | Price £5.50               |
|----------------------------------------------------------------------------------------------------|---------------------------|
| Cave Adventure, Chess, Othello, Golf, Word search, Biorhythms,<br>calculator, Prolog, Comms utility, plus NewSweep and more. | Maze generator, On-screen |

CPM DISC 5 – THE BUSINESS Price £5.50 Scrivener spreadsheet. Inventory database. Powerful text editor, Spelling checker with dictionary. Sorter, Word counter, Comms utility, plus NewSweep and more.

 CPM DISC 6 and 7 – PASCAL PLUS (Two Discs)
 Price £9.00

 Pascal, SCI, Cobol, EBasic, Powerful text ecitor, plus NewSweep.
 Price £9.00

CPM DISC 8 – MORE COMPUTER LANGUAGES Price 25.50
Forth, Stolc, Cobol, Expert 86, Powerful lext editor, plus NewSweep

CPM DISC 9 – COMMUNICATIONS Price £5.50

Mex, Kermit, Kermode, Interface and Smart-Modern, overlays, source code, plus NewSweep and more.

PLUS \* PLUS \* PLUS \* PLUS \* PLUS Public Domain software support available to WACCI subscribers. Mega-big homegrown library Send a large SAE for details.

## THE SPECIAL OFFERS

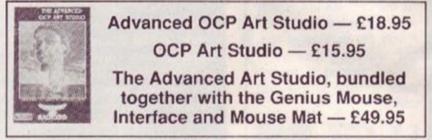

| Micro Music Creator Rom              |       |
|--------------------------------------|-------|
| Micro Music Creator Disc             |       |
| Ram Delta Joystick                   |       |
| Kador Seal 'n' Type covers           | 7.95  |
| MasterCalc 128                       |       |
| MasterFile III                       |       |
| MasterCalc AND MasterFile            |       |
| Protext (CP/M+)                      |       |
| Pocket Protext (CP/M+)               |       |
| Protext Filer                        |       |
| BCPL (CP/M+)                         |       |
| Arnor C (CP/M+)                      |       |
| Rombo Rom Box                        |       |
| VIDI-CPC digitiser                   |       |
| 5 x CF2 discs (yes we've got them!)  |       |
| 10 x CF2 discs                       |       |
| 20 x CF2 discs                       |       |
| DMP 2000/3000 Printer Ribbons (each) | £2.95 |

WACCI UK, 9 SOUTH CLOSE, TWICKENHAM, MIDDX TW2 5JE Est. 1986 — Phone 01-898 1090

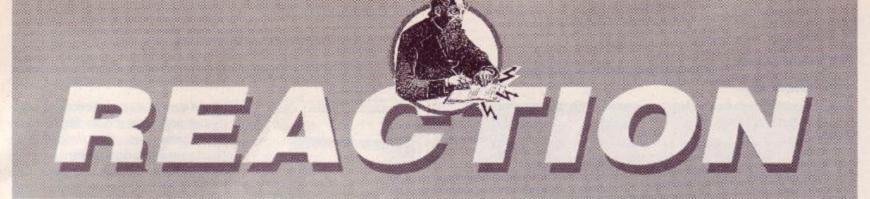

# Letters of protest, letters of praise, letters that leave Steve with his head in a daze ...

Dear readers,

Once again the ed rips open your latest missives on matters CPC.

Remember too there's a £15 SOFTWARE VOUCHER for one lucky winner every month! So get scribbling – or printing – to: *Reaction*, *AA*, 4 Queen St, Bath BA1 1EJ.

to: Reaction, 1EJ.

But no SAEs, please: we really and truly are too busy to reply personally to correspondence.

Steve

PS Address all mail order and subscription enquiries to: *Special Offers, Amstrad Action*, The Old Barn, Somerton, Somerset TA11 7PY.

We can only pass on your letters, changes of address and so on, to them.

#### That price rise

So you're going to raise the price of AA by 20p, making it £1.45. I would like to know what we are going to receive for our money – colour photographs, more pages...?

After almost four years of magazines – and I've seen all of them – yours drops from excellent to fair. Why? Well, for some reason the price is getting bigger and the magazine is getting thinner, page by page.

75 pages with 22 pages of adverts - yes I know it's nice to

No. 1 OCTOBER 1985 ET

TO THE AMSTRAD CPC 444, 444 AND 5128 No. 22 JULY 1987 £1.25

VER HEELS

The definitive playing guide for the arcade

adventure of the year

see ads so we can buy stuff, but maybe if you increased the pages to read by 22 we'll get a magazine, not a booklet!

You may think I'm pretty old for the

next thing I'm going to say (write?), but why don't you get Ollie Alderton to draw like the

old Amtix? They were pretty brill drawings – or can

> he only draw from stuff like Roy of the Rovers? Now that's what I call childish!

OK it's a pretty good picture, but 22 year olds and older don't like to be walking around with a comic... 'Comic!' you scream? Yes, pictures and the thinness of your magazine make it look like a comic. So we roll it up embarrassed that someone might think it is a comic. Then when it's rolled up, stuffed down our jackets or whatever, people who see us think we just bought a sex mag – even more embarrassing! We should however be *wearing* our mag with pride and thrusting it into someone's face and smiling at the same time.

Please print this – not so that you'll lose readers, but so that you don't end up like *Computing with the Amstrad, Amstrad Computer User* and finally *Amstrad Computer User* and finally *Amstrad Computer User* and *User User Us* 

ably other people's too, you're not! Carl Harrison,

Hengoed, Mid Glamorgan

AA: Well Carl, what can I say? Yes, we have put the price up - for the first time in two years, during which time inflation and escalating production costs have taken their toll. We don't like having a more expensive AA any more than you do, but if it's any consolation I can assure you that we're not getting a pay rise on the strength of it! Inflation alone over the past couple of years must total something like 15%, so an increase of just 20p doesn't seem too injust to me. And remember that AA was £1 way back when it started almost four years ago, when you could fill a

> car with petrol, buy 20 cigarettes, a newspaper and a smallholding in Wales and still have change of a halfcrown.

AA this month is 82 pages big, which is the same size as we were over a year ago (March 87) and indeed is 16 pages bigger than last September. Still, it must be admitted that summer issues do traditionally shrink a little. The reason is that most games are timed for release in winter, and particularly at Christmas. Therefore there are fewer games out, and fewer pages of games advertising.

Incidentally, I should make it clear that advertising in magazines – not just AA, and not even just computer mags but all magazines

 keep prices down to a great extent. Without them, this mag would cost £4.95!

As for Amstrad Action resembling a comic, I can only say, So what? You must enjoy reading it or

#### An offer of help

I like the feature in Action Test where a second opinion is given on every game. In recent issues I have noticed that children have been helping with these.

I am 12 years old, a 464 owner and a bit of a games addict. Although I live in London, I would love to help with the second opinions of games and would be very pleased if you could send me some to give second opinions on.

> John Gordon Blackheath, London

AA: Unfortunately it's just not possible, John. Resident occasional second opinion authors David Patient and Gavin Hawkins have been coming into the office once in a while to look at new games, and that's the only circumstances in which we could allow anyone not on the magazine to look at unreleased games. Still, if you disagree with what we say about a game you've played you're more than welcome to let us know why.

you'd be daft to buy it, and if you do, why should you give a monkey's what anyone else thinks? I doubt that anyone is going to laugh at you for reading it, though they may be amused that you are ashamed to be discovered doing so.

Finally, thanks for the warning. But AA remains the only CPC mag in Britain that's independent and hasn't merged with any other one. And that's the way it's going to stay!

#### Lawsonomics

I read Trenton Webb's review of Yes Chancellor (AA43) with interest and enjoyment.

The main points are that he seems to have enjoyed playing it and it made him think about the problems of running a national economy That is all a simple macro economic model can do. Maybe it is all any model can do.

After all Nigel Lawson has access to one of the most sophisticated economic models around (the

AMSTRAD ACTION

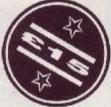

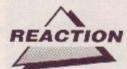

Treasury model). He's having his problems, but is is he enjoying them?

> Tom Tuite (author of Yes Chancellor) Guildford, Surrey

AA: Quite. The great thing about Yes Chancellor, of course, is that you can inflict your pet theories on the country without putting three million people out of work and then finding the theories are nonsense anyway.

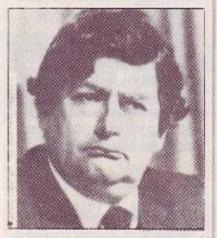

Mr Lawson, hating every minute

#### Aaarrgh-Type

I thought I'd write to Amstrad Action to see if any of your readers had experienced similar problems as I have with the disk version of R-Type

Firstly, not a problem really, just a gripe: the instruction book makes no mention of the Amstrad in its loading instructions or the keyboard/joystick controls.

Secondly, when I plug the joystick in and load the disk, the game crashes. Without the joystick the game loads OK.

Thirdly, once the game is loaded and I plug the joystick back in, the fire button doesn't work. I know the joystick is OK because it works with all my other games.

So is there any way of using a

#### Giving the people what they want!

I only buy AA to read the games reviews and Cheat Mode. You should include a software chart every month -I bet lots of other readers would be interested too.

I can hear what you're saying: 'There's no space!' Well, in that case take out Forum, The Look, Day in the Life, Pilgrim and Afterthought. Then you can put more in Action Test (there's an average of ten games reviews per month. Not a lot. is it?) and more Cheat Mode.

I also think readers would be interested in a new section entitled Arcade Action, where they could find out about new and current arcade games and look forward to their conversion for the CPC.

A.A. Trieu (14 and three quarters - note the initials!) Holloway, London

joystick with this game or have I been sold a duff program? P Crompton Manchester

PS My computer is a 6128, the joystick is a Cheetah +125.

AA: We didn't have any trouble playing R-Type (though we have to say we weren't crazy about the game), and reckon it's more likely to be a problem with your joystick. (We agree that this business of producing cross-format manuals and then ignoring the CPC is a bit of an insult. Bad form if you ask me.)

Does it work with other games OK? If you have the autofire button switched on it can have odd effects. Try switching it to the other position.

If that doesn't work you could try taking in your joystick and your copy of R-Type to a computer shop. Go when they're likely to be quiet - a weekday afternoon, for example, rather than a Saturday morning!

mention their name if they help vou out!

We have a PCW as well as a 6128.

As both machines use the same the disk used for basic programmes in the CPC. From there they can be error checked etc.

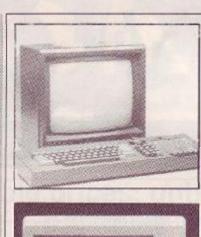

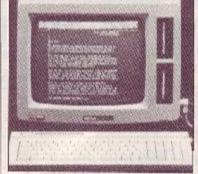

• The CPC and the PCW: an unexpected but useful combination

function on the CPC.

Basic programs saved in ASCII format on the CPC can be 'inserted' into a document on the PCW and worked in the same way.

**Colin Farmer** Scunthorpe, South Humberside

AA: Though we don't suppose there are many people out there in the same position, Colin, we'll pass on your tip anyway.

Thinking about it, a CPC and a PCW make a very good and very cheap combination - a kind of elementary network.

You might be interested in Steve Patient's article on PCW CPM software - which of course can be used on the CPC. It's on page 52 of this issue.

There I was, sitting down typing out an extremely large program, minding my own business, when all

AA: Dear AA, thanks for the suggestions. We're seriously considering a games chart, but we need to be certain it's what you, the readers, want. So if it is, get writing and

Apart from that, however, I'm not convinced. Forum in particular seems to be a very popular part of AA, and the others too have their place.

And I don't think an arcade section would be entirely appropriate to AA. After all, if we're honest what makes a good arcade conversion is gameplay, not the fact that it's come from an arcade. It would take a real CPC nut to claim in all seriousness that the Amstrad can really reproduce the performance of an arcade machine!

of a sudden a spark flew out of my user port, reset the machine, and in the process sent a very large shock into my wrist. Now, I heard somewhere that this affects the sound chip in that it blows it out.

Anyway, in short, is there nowt I can do to stop it doing so, or is my CPC going to self-destruct?

> Michael Heves Nelson, Lancs

What you've experienced, Michaei, is the dreaded static elecricity syndrome - certainly a bigger threat to CPC safety than the viruses people keep talking about.

Once it's happened there is absolutely nothing you can do, and it is indeed not unknown for such an event to blow your sound chip and worse.

Precautions you can take: static builds very well if your CPC is on a desk where there is a carpet on the floor, so if that can be avoided do so. You must always earth yourself by touching something like a metal desk leg or chairleg before you plug or unplug anything to or from your CPC. And never, but never plug or unplug anything - such as a joystick or whatever when your computer is on.

And above all, don't touch the legs on a ROM chip or any other kind without earthing yourself first.

#### What, more football?

As a follow-up to last month's football feature, here is a special report. The scene: an important semi-final clash: Spurs v Nottingham Forest.

It was the Matchday. Brian Clough's Football Fortunes seemed to be changing. The Victory Road looked clear as it seemed to be History in the Making. Out Run'the teams. Straight away an attacker put on a Super Sprint but is caught by a Savage tackle. It is a sending off, giving his team a serious Andy Capp. It looks to be an Impossible Mission. Suddenly there is a Total Eclipse and the game has to be called off!

> It is a Great Escape for Forest! Kevin 'AA' Conchar Dumfries

AA: Er... extornery, as D. Coleman might say, absolutely er, extornery.

Any other similarly daft contributions? A tenner for the best (or should that be the worst?).

#### Help required

Recently I purchased Elite, on the Supreme Challenge compilation. In my opinion, it is an excellent game

Tell 'em AA sent you and we'll

OC/PC/W

and when the 'games' machine is in use it isn't possible to type in listings from other sources.

disks I enter the CPC listings in a document created on the PCW. When complete, change it to ASCII file (simple text file) and save it on

This may seem a bit long winded to some, but there is a distinct advantage: it's far easier to edit the listing on the PCW as you can move up and down the lines just using the cursor keys rather than the edit

we'll do the rest!

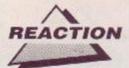

with ultimate realism and gameplay, but alas, after achieving a rating of DANGEROUS, I hyperspaced to a planet called Solaega, (which can be found on the second galactic map). When I arrived I had a fuel leak message. No problem, I

> thought: I'll just hyperiump to the space station and purchase some fuel.' During the hyperjump, the display panel of my cobra MKIII spacecraft changed colour and I received another

Elite one of the classics

message which read, Coriolis space station in danger'. Whatever could this mean?

Well, once I was within the space station's protective range, I switch the docking computers on, and in no time at all I was docked. I pressed the appropriate key in order to purchase some fuel. To my utter dismay this particular station didn't sell fuel. 'That's OK' I said, 'my craft has fuel scoops so I can skim the sun' and gain free fuel.' I pressed 1 on the keyboard, which allows me to leave the space station. Upon pressing it, I received a message which said,' The sun is going to nova will you save us? (Y/N)' I pressed Y and when I leapt the station my cabin temperature rose dramatically - and I blew up!

So there's my problem: no fuel. Does anyone have any suggestions as to what I can do?

Mark Gibson West Bromwich, West Midlands

AA: Well, we had a large number of Elite tips in AA7, and more in issue 8. Then in AA20 we printed an excellent 'Complete Poke,' which indeed did include infinite fuel. That's the good news.

Unfortunately, however, every issue up to and including AA22 is sold out. That's the bad news. I'm afraid all that can be done is for you to try to get your hands on a copy - Helpline usually seems to do the trick.

#### ONCL: a warning

There used to be a software library called MCL (Midland Computer Library) based in Worcester whose customer service was not very good. They moved to Redditch (or were bought) and became NCL (National Computing Library) but I had become dissatisfied with them and started, cautiously, ordering

titles through K&M who advertise in your mag. They offered a very good service but due to new laws have now stopped their library service

NCL also stopped and did a mailshot on all previous customers offering titles for sale at reduced rates. I reluctantly sent off a cheque for eight pounds for a couple of pieces of software.

After waiting for about a month I phoned (twice) and was told (the last time) that my cheque was in the post because the software was no longer available. That was a month ago and I have just written to them to remind them. Naturally I will not let the matter rest.

They also do repairs on computers but needless to say I would not recommend them. I bet some of your other readers have experienced similar treatment and I strongly urge them to contact you if they have because your mag is an ideal place to warn others.

> **Bob Sanders** Dudley

Well, Bob, it seems you're not the only person who appears to have suffered at the hands of NCL. We had a similar letter from Graham Talbott of Birmingham, and no doubt there are others too.

It seems that there's little that can be done under the Trades Descriptions Act. But a contract has been entered into by NCL offering a full refund, and perhaps that might be the angle to pursue (can you pursue an angle?).

We rang NCL without success. The line is constantly engaged, and the telephone exchange tell us that it's faulty. If someone from NCL, or anyone who knows more about this whole thing, could get in touch and enlighten us we'd be very grateful. There may be an entirely innocent explanation - a failure of communication, temporary cashflow difficulties, who knows?

If you've been sent a useless credit note, get in touch both with us here at AA and with the Trading Standards Office for the Redditch area, where NCL are based. They're on 0905 763763: ask to speak to a Miss Bryden, and tell her AA sent you!

#### The great rip-off?

Me and my friends think that, apart from a few games it is simply not worth buying computer games because maybe in a year's time (or sometimes even less) the game is out on a compilation or a budget

#### A Rave about ratings

The ratings you give games are really getting to me. You have four factors: Graphics, Sonics, Grab Factor and Staying Power. I presume that the final rating should be the average of these four factors and that in compilations the rating would be the average ratings of the individual games. But this is not

If this were the case Arcade Muscle should have been rated 60%, not 37%; In Crowd should have been 72%, not 88%; and SDI should have got 73%, not 82%! I could go on, because they are all rated incorrectly if you go by the law of averages. If you use some other method, please tell me.

> Paul Johnston Dumbreck, Glasgow

AA: The fact that none of our final ratings come out as the average of the four factors. Paul, should have given you something of a clue.

No, we don't use averages, and if you think about it you'll see why. Imagine a game that has great Graphics, Grab Factor and Staying Power and gets 90% for each. But it doesn't have any sound, and gets 0% for Sonics: should it really get an average of erm, add them up, divide by er, that's -72%?

Or take another example, a game that's well worth full price, scoring between 60% and 85% on different factors. But it's a budget game, and only costs £2.99. We'd be inclined to bump up the final score somewhat, to reflect the fact that at its price it's excellent value.

That's what we did with the compilations you refer to. Arcade Muscle costs £13 on tape, and has five games, none of which were Raves or Mastergames; while The In Crowd costs £15 and has eight games, of which three were Raves and one was a Mastergame. So we exaggerated the difference to show what we thought.

According to your logic, if one compilation, costing £18, features two average games that each score 67% it should get a final rating of 67%; while another, that costs £10 and has 12 games, eight of which are absolutely brilliant and score 95% and four of which are real dogs and score 10%, should get a GRAB FACTOR total of 66%. Now is that fair? -It's a mistake to think that Games ratings is hardly an exact reviewing is a science: it's an science, and we prefer justice to strict art. And Trenton is a real artist

accuracy hardback comes out; and the

complaint. For instance, US Gold's Arcade Muscle features five games from last year. And I groan when I see re-released software on tape at £1.99 when I spent £14.95 for it on disk. Why can't the Codemasters, Alternatives, Encoresand Kixxs of this world produce disks at a budget' price of £5.99 or £4.99?

label. Microprose and Hewson are

two honorable exceptions to this

#### James Howells (12) Rhydfelin, Mid-Glamorgan

AA: It's annoying. I agree. But if the price is so important to you, why do you buy new full price games, rather than compilations and re-releases? Answer: because they're new. And that, of course, is why they're so expensive.

A similar thing happens to both books and records. You can't buy a paperback at the same time as the

biggest selling albums nowadays are those dreadful compilations of Stock Aitken and Dennis Waterman hits.

The Verdict

Good comic-book treatment of fights

.54%

35%

Playing screet too small and sprites too ill-defined

OK tube Pity it's the same as Street Football

GRAPHICS

SONICS

#### Number's up

Why do you print only 'phone numbers in your Buyers Guide? Not everyone has a 'phone, you know! Carl Wilson Kenilworth

AA: Fair point, Carl, but the Buyers Guide is tight on space as it is. If we put it up to four pages people like James Howells, whose letter is printed above, would complain. Like the man nearly said, you can please some of the people all the time and all the people some of the time, but you can't please all the people all the time.

Sugarman is on holiday

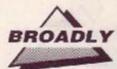

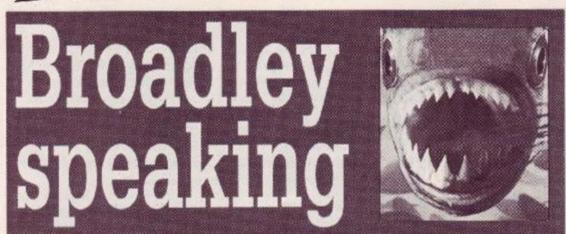

Sticking her neck right out, EMMA BROADLEY asks the questions most people don't even dare to think!

W hy oh why oh why can't the software industry (with one or two notable exceptions) take a pride in its work? Many games produced are not what they could be: they simply don't use the CPC's capabilities to the full

Take graphics. In either mode 0 or mode 1 the CPC has the capabilities to handle colourful, detailed and well animated sprites, as shown by such games as Barbarian (loved the gameplay, darlings, hated the advert). In general, it takes no more memory or a loss of speed to print such sprites, yet so many companies do not feel that it is worth spending some time over the graphics of a game. Instead they continue to churn out the same old monochromatic rubbish.

#### Sounds boring

The CPC has excellent musical capabilities, as

anyone who has heard such masterpieces as Rob Baxter's transcriptions will know. Yet software houses are only beginning to include tunes with their games. But still the sound effects with most games are rubbish. I

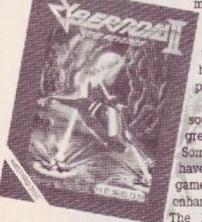

ames. But still the sound most games are rubbish. I must add that they are difficult to get right, but so little time is spent on them. Some games don't have any, which is a complete disgrace in my book. I'm not saying that good sound and graphics make a

great game. They don't. Some good games don't have such effects. But these games would be considerably enhanced with their addition. The buyer would be more

impressed, and feel he has had better value for money. Raff Cecco is one example of a programmer who cares. You only have to look at *Cybernoid II* to see that, and from the previews we've seen of Stormlord – (reviewed in this month's Action Test – ed.) Mr Cecco appears to be going from strength to strength. And look at the reception his games have received, and the

#### "So when will software companies wake up to the fact that they have such a brilliant machine at their disposal?"

interest over what he is going to come up with next. It is not only his excellent gameplay,

graphics and music which make his games, but also all the little added touches such those on the title screen and demo on Equinox, a game you may remember from days gone by.

# If it don't fit, force it!

But how can all this be squeezed into 42K, I hear you ask? It can't. More and more tape games are resorting to tedious multi-loads to increase the memory available. The disk versions are, in general, exactly the same as the tape. But what about 128K disk only games? Multi-load? – No problem with plenty of memory. Just think what could be done. This

INSOFF

should be acceptable because according to the last AA reader survey two-thirds of Amstrad owners have disk drives, and almost 60% have 128 (or more) K. Cut down tape versions would still be available for those without.

But alas, disk versions are exact copies of the tape version. They shouldn't be. Even the Spectrum has 128K versions of many games. Take the classic game *Elite*. The disk version is almost exactly the same as the tape. So we poor Amstrad owners are left with a game which is infinitely inferior to the BBC disk version Yes, the BBC! The computer with

less than 32K of RAM available, and only a 100K disk drive. Acornsoft, by using the BBC's facilities to the full produced a game in 1984 with fast, smooth, 3D animation and fantastic

# Talkback

Last months column reopened the whole 'Sex and Violence' debate and some of the letters I've recieved upon the subject were keen to point out other sides of the argument. *No nonsense* Scot, Adrian Forbes felt my condemnation of exploitative pictures of women being used in games promotion missed the point.

Tm sure that people don't buy games for the *brilliant* poster of *marvelous* Maria. Why would someone spend TEN pounds on a game for a picture of a scantily clad woman when they can buy a pornographic magazine for £1.50 and see her totally nude!"

Surely the point must be that games packaging ought to reflect the game and not some totally unconnected (and often misleading) illustration. Unfortunately I feel that people do buy the games partially because of the image surrounding it. Leggy 'off the peg' blondes have been used effectively for the sale of everything from Cadburys flake to luxury cars, and more often than not you don't even get a poster!

As to the point concerning pornographic magazines, it is slightly less embarassing to walk out of 'Smiths with a copy of Vixen in your hand than literature from the top shelf of the sport and hobbies rack. I do take your point though Adrian that people don't automatically buy a game just for a titilating cover. Although I must admit that even Sabian Island may have merited a second look if it had featured Harrison Ford in boxer shorts on the cover!

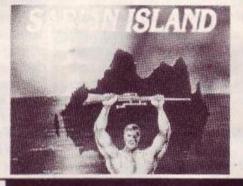

gameplay, at a time when we were still being treated with such drivel as *Roland* on the *Ropes*. (*I liked* Roland on the Ropes - *ed!*)

Think what Telecomsoft could have done with a faster processor, more memory and a bigger disk drive. More ships, more missions, faster animation etc...

#### Three inch wonder?

Even Incentive's brilliant Freescape games could be improved by using 128K and a disk drive. Decent sound effects and larger playing areas, and perhaps (if possible) faster graphics.

So when will software companies wake up to the fact that they have such a brilliant machine at their disposal? I'm sure more disk drive owners would buy disk

games, instead of Multifacing from tape, if they knew they would get a considerably souped up version. So come on software companies, get to work!

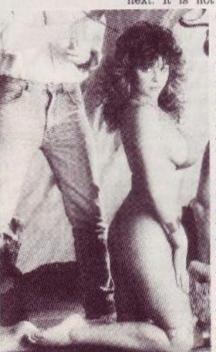

# D D

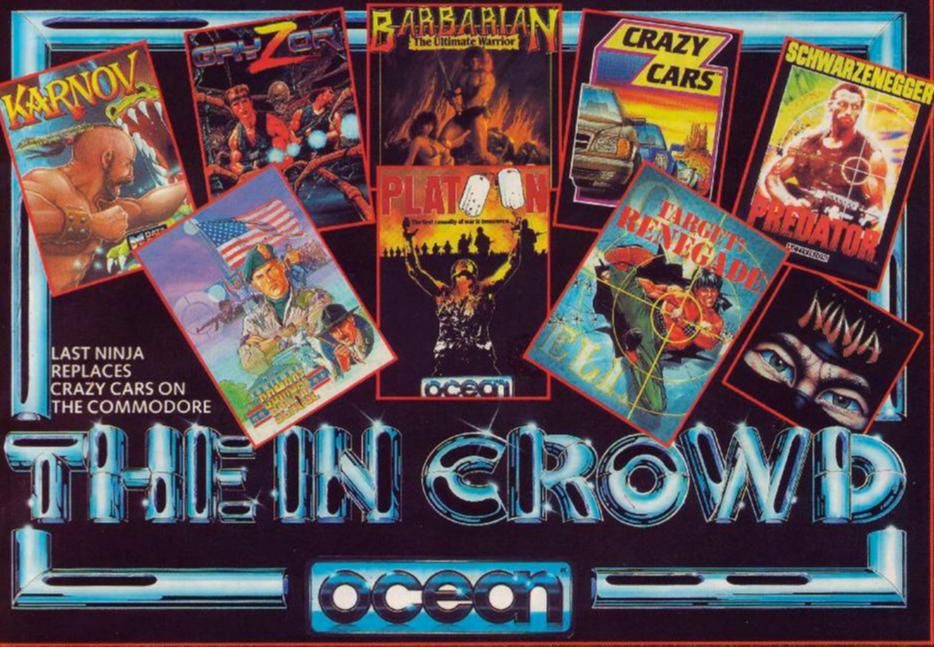

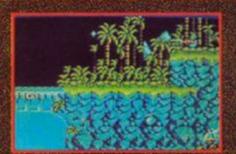

GRYZOR Featuring all the game-play of the arcade original. Gryzer takes you into a thrtlling alien world of force fields, fanatical guerillas and strange enemy defence systems – but you have the hre-power and maybe, with a 'little' skill, grit and split second timing, you can infiltrate the aliens' headquarters. Play Gryzor once and you'll be hooked! 70 1967 Konam.

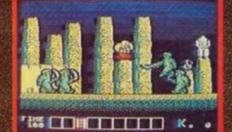

NOV Join Karnov, the fire-breathing Russian man, on his hazardous quest to defeat the evit in Ryu and find the Lost Treasure of Rabylon Karnov is a wast 4-way scrolling game that combines both strategy and fast action in nine challenging levels of gameplay. It is recognized by arcade addicts everywhere as one of the best games of its kind. Karnov also has something special in the way of characters – have you ever been killed by a skeleton on an Oxbrich? on an Ostrich? Ci Electric Dreams Software Ltd.

# AMSTRAD COMMODORE

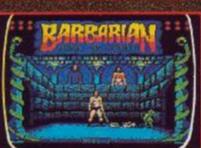

BARBARIAN THE STORY SO FAR ... The evil souceren Drax has agreed that if a champion can be found who is able to defeat his demonic guardiane, the Princess Mariana will be released. From the wastelands comes an unknown barbarian, a mighty warrior, wielding his broaddword with deadly skill. Can be vanquish the forces of Darkness? ONLY YOU CAN SAY... CiPalace Software Sto

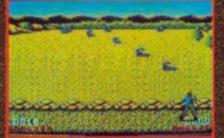

COMBAT SCHOOL Konami's arcade hit now for your home micro and already a No. 1 hit. Seven gruelling events featuring the Assault Course, Firing Range, Arm Wrostling and Combat with the instructor kinself! Combat school throws down the challenge to the toughest of thoroughbred gamesters. 1997 Ke Mart

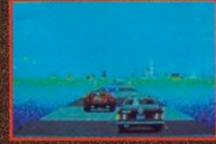

CRAZY CARS You are racing in the world's craziest race. "The American Cross Country Prestige Cars Race". If you are able to complete the race before the time runs out, you will get a faster car. You start with a Mercedes 560 SEC, and only the world's best drivers may drive a Ferrari GTO. PREPARE TO START, READY > GOIN Hware Ltd.

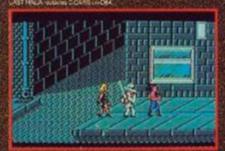

TARGET RENEGADE Every move you make, every step you take, they re watching you. Fight your way through the precinct – the back alleys, the car parks, fight your way through the villainous community, the skin-heads, the Beastie Boys, the bouncers. This is just the tip of the iceberg on you chilling quest to confront "MR. BIG

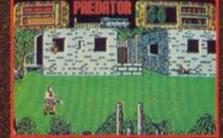

PREDATOR You've heard about Predator the Schwarzenegger movie – now you can play the leading role. Take a crack commando unit into the South American jungle to rescue a bunch of trapped diplomats. Should be easy enough... and so it would be, if it weren't for the mysterious alien who keeps on taking out your men. © 1987 Twentlieth Century Fox Film Colp. All rights

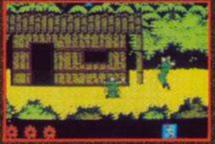

PLATOON Lead your Platoon deep into enemy territory, you can almost feel the humidity, sense the threatening dangers as you encounter the enemy and his many booby traps. Having found the underground maze of tunnels, enter at your perill Enemy soldiers lunge at you from the murky waters within, but this is the only way you can find vital information. If you come out of this alive, you'il be just one of the few! C. 1986 Hamdale Film Corporation. All Rights Reserved. Reserved.

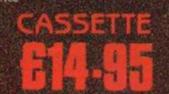

Ocean Software Limited 6 Central Street Manchester M2 5NS Telephone 061 832 6633 Telex 669977 OCEANS G

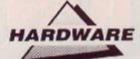

# How to have your cake and eat it

If you have either a Dk'Tronics Memory expansion or a Silicon Disk, then you may wonder if you'd have been better off getting the other.

On the other hand, if you're thinking of buying one, no doubt you are wondering which would be best. Now PHIL CRAVEN shows how you can have both.

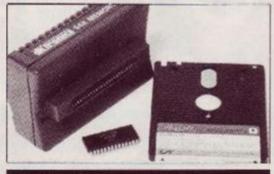

Dk'tronics Memory Expansion Pack...

D k'tronics Memory Expansion - or Silicon Disk? For the great majority of us it comes down to a straight choice, and having both items is way beyond most pockets.

The trouble is that a year or so ago the price of memory chips shot up so much that a dynamic RAM chip which used to cost £3.50 now costs about £9. As a result these expansion units rose in price, so that a 256K Memory pack now costs £129.95, and a 256K Silicon DisK costs £149.95.

But now AA comes to the rescue! For the modification described in this article allows either unit to be switched between Silicon Disk and Memory operation as needed. So a Memory can be used as a Silicon Disk, and a Silicon Disk as a Memory. (The modification for the 464/664 pack is different to the 6128 version. But fret not: both are described.)

#### Two for the price of one

There are two differences between the products. Firstly, the memory for each is supplied in its own CPC styled box, but the SdisK comes with a second, identical box which contains the necessary ROM software to run it – hence the extra £20. Ram Electronics supply the second box with the ROM for £20, or just the ROM chip to plug into a rom-

board for £15. So far, so good. The second difference concerns the circuit boards inside the memory boxes. The Sdisk's memory board and the Memory's board are identical except for one thing. They have links which must either be made or cut depending on which function it is to perform. What we are going to do is fit a switch to the box, whether Memory or Sdisk, so that we can select the function we need when we need it and. provided that we have the Sdisk ROM installed in a romboard or in its own box, we can have both products in one unit.

> EFAGRAM 1 shows the layor: of the chip side of the board and the position of the two link holes along with the switch connections. The track between the holes needs to be out if that already - and a pair of wires meed to be soldered, one to each hole and connected to a switch as snown in the up position the link is made and the board operates as an Solak in the down position the link is broken and the Memory function is selected. That's all there is to itMaplins (\* 0702 554155) stock a suitable switch for 80p - part num ber PHDOA - which memory dusction the side of the box in a hole which you have to drill Function selection can then be made from the outside Most boards have eight memory clups as shown, but there are a lew with only two. The link is not present on this type and the modification cannot be done in the same way. The two chips marked with their numbers may not be present on a 64K unit and only need to be fitted for an upgrade to

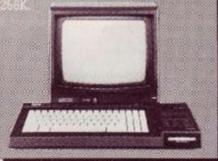

# 464/664 owners: this is your box!

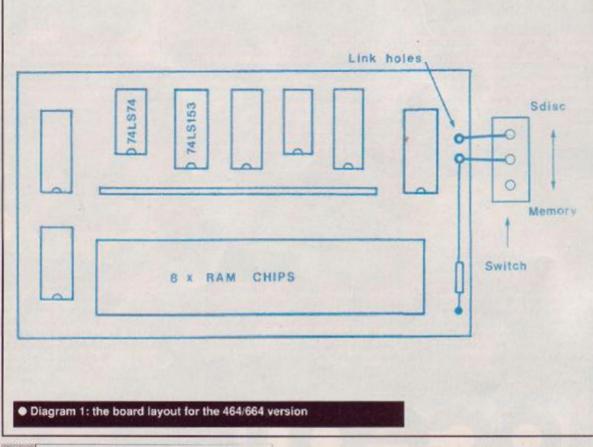

AMSTRAD ACTION

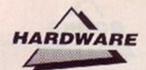

# 6128? This one's for you!

Diagram 2: board layout for the 6128

DIAGRAM 2 shows the chip side layout. The first thing to notice, though, is the 74LS27 chip in the top left corner. Most boards have it installed, some dont, and you need it for Sdisk opera-tion. Mappins (# 0702 554155) supply it for 25p - part number YF180. Be sure to fit the notched end of the

Be sure to fit the notched end of the chip as shown in the diagram. Four pairs of link holes are shown at the bottom of the board numbered 1, 2, 3 and 4. For Mamory operation we need links 1 and 4 to be made with link 3 out (diag. 2a), and for Stilse links 3 needs to be made with links 1 and 4 sec. (d)

and for Sciec link 3 needs to be made with links 1 and 4 cut (ding, 2b). Link 2 doesn't come into it at all First cut links 1, 3 and 4. The oction holes of 1,2 and 3 are connected togeth or so we can fit a switch which toggles these bottom holes between the tops of

these bottom holes between the tops of littles 1 and 3 and at the same time make and break link 4. A double pole double throw (DPDT type does the sob when connected as shown in diagram 3 Maplins switch pert monitor FR04E at C1.20 monits of the box as described for the 464/664 ver

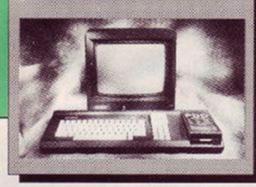

3

Silicon Disc

4

Memory

2

0

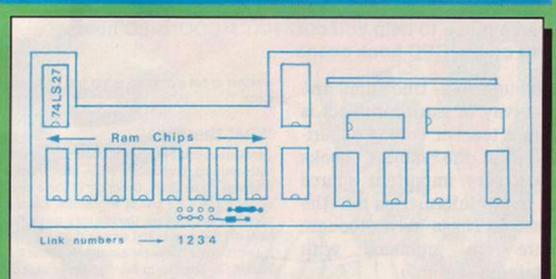

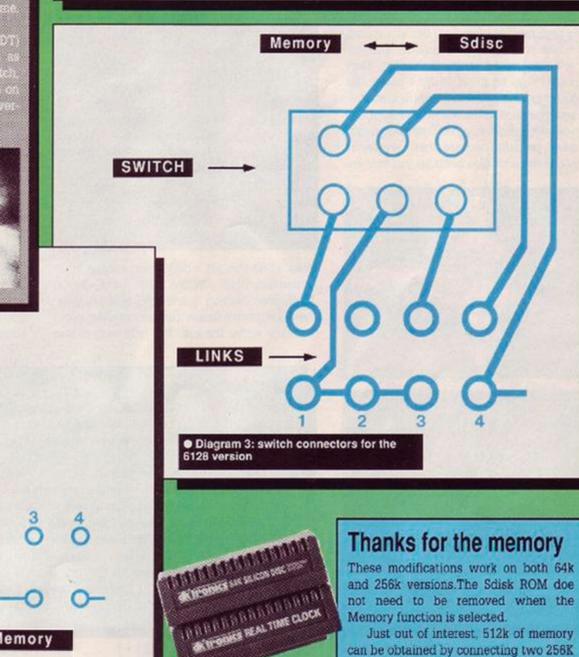

... or the Silicon Disk now you can have both

not need to be removed when the Memory function is selected.

Just out of interest, 512k of memory can be obtained by connecting two 256K units to the computer. One should be configured as a Memory, and the other as a Silicon disk.

Diagrams 2a and 2b: link configurations for the 6128

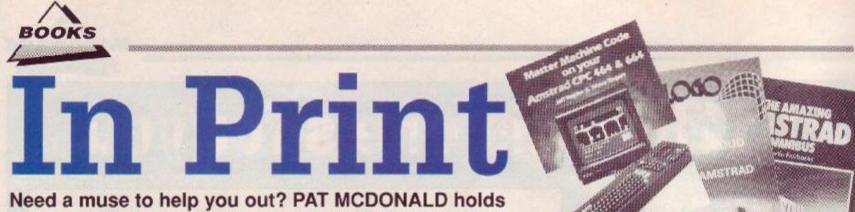

Need a muse to help you out? PAT MCDONALD holds forth on the CPC book scene

Although it's true that the best way to learn a subject is from a teacher who is experienced in the subject, books are a very important source for hard information on the Amstrad.These days though, there are problems with obtaining said info.

t's all very well us printing a book roundup and saying 'such and such a book covers that subject'. What if want some help of a similar but slightly different nature? Perhaps the subject isn't covered at all.

The first, most fundamental fact about computer books is that the vast majority are selflearn tutorials, aimed at the enthusiast. They don't usually go to great lengths to explain subjects, or predict possible areas for mistakes. Have you ever tried to learn a foreign language from a book? Admittedly computer languages are easier, partially because there are fewer words to learn: and also because you can see

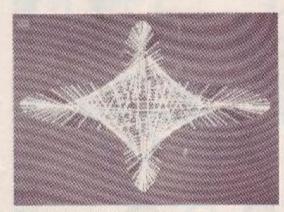

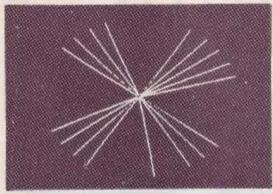

Plenty of books tell you how to do this sort of thing. Fair enough, but how about a 3D Freescape game with 666 levels?

**18 AMSTRAD ACTION** 

whether or not a program works just by trying it out.

#### What there is

There are a great number of books concerned with learning Locomotive Basic, the in-built language of the CPC's. Generally all these consist of is the same sort of information as contained in the manual, though they generally have more examples and explain things slightly better. Some books are genuinenly useful for learning to program in Basic at the semi-serious level, ie writing databases or adventure games.

Other Amstrad high-level languages have only a couple of books between them. Hisoft C and DR Logo (supplied free on the system

#### Oops, missed some

We don't claim to be infallible, here at AA. If you've read a really useful book and it doesn't appear in the following book guide, why not write in and tell us about it? You tell us, we'll tell the world that you told us. Include the name, author, publisher, price and (if possible) the ISBN. Send them in to:

Pat McDonald is a nana Amstrad Action 4 Queen St Bath BA1 1EJ.

disks when you get a disk drive) are the lucky contenders here. On the other hand, if you don't mind reading a non-CPC specific book, there are an inordinate number covering every language under the sun. The only snag is that the Amstrad implementations are often slightly different to the 'standard' versions.

There are also a fair number of works to teach CPC machine code. They're generally quite good at explaining how the central processor works, and also how to write simple subroutines. Generally though, they cannot go to the same level that the Basic language books go up to: the reason is that worthwhile assembly language listings are always laboriously long to read.

Imagine say, a 10K long program. In Basic this would comfortably fit in three pages of *Type-Ins*. The same sized program in assembly language might stretch to 40 or 50 pages of this magazine. One machine code program can be up to 42K long...

Other subjects covered are graphics (mainly just the inbuilt commands, not much about sprites, backgrounds or 3D), music and sound, adventure games, disks and CPM – quite a few on this one. The Amazing Amstrad Omnibus is well worth a look, because it's got a little bit of everything.

#### Sadly lacking

A brief note on what there isn't. There's precious little CPC material on advanced machine code, desk top publishing, communications, writing educational software (a sadly underestimated field) or game design. I'm sure that any books on these would prove popular, but there just isn't anything. Possibly because the software industry wants to guard its secrets?

#### Firm favourite

Amstrad have definitely discontinued the guide to the CPC's – Soft968, the Firmware Manual. This doesn't have an ISBN, and so doesn't really qualify as a book. Nevertheless it was (and is, to the lucky people who have a copy) an indispensable book for e machine code programmer's.

The firmware calls were carefully set up by Amstrad to be available at any time to machine code programs. They print characters on the screen, read the keyboard, handle the tape or disk drive, and so on. Having such routines removes the need to write them yourself.

The problem being of course, that if you don't know where they are or what they do, they're useless! Certain other books do supply details (notably Anatomy of the CPCs and Ins and Outs of the Amstrad but these and many others are out of print now).

To remedy this deficiency, I'm going to write something along the same lines. Keep an eye out for Pat McDonald's Little Black Book. It should be available by mail order in a few months time.

Learning has never been such fun!

# Fun School 2 for Over-8s contains:

Build a Bridge: Shape-fitting challenge Passage of Guardians: Enjoy anagrams Unicorn: First steps in problem solving Logic Doors: Mapping made easy Souvenirs: An introduction to travel Code Boxes: Discover binary arithmetic

Mystery machine: Have fun breaking codes Escape: A final check on progress

> Fun School 2 for 6 to 8 year olds contains: Number train: Calculations made enjoyable Shopping: Which shops for which products? Maths Maze: Fun improving arithmetical skills Treasure Hunt: Introduction to coordinates Bounce: Get to grips with angles Packing: Discover tesselating shapes

- Caterpillar: Word building challenge Number jump: Have fun practising tables

Now children can really have fun while learning. Fun School 2, designed by a team of educationalists, is available for three age groups: Under-6s, 6-8 year olds and Over-8s. Each pack comes with eight colourful and exciting programs, a colourful button badge and detailed instructions giving educational help.

The computer itself monitors the child's progress. The skill level – initially set by parents – is automatically adjusted to suit the child's ability.

Now children can enjoy using their parents' computer while they learn at their own pace.

<u>Available for:</u> Spectrum, Commodore 64, Amstrad CPC, BBC Micro/Electron £9.95 (tape) £12.95 (disc).

Also: Atari ST, Amiga, PC £19.95 (PC version released in May)

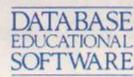

| AA       |      |       |      |       | 1    |       | AA.                            | M |
|----------|------|-------|------|-------|------|-------|--------------------------------|---|
| 5        | Und  | er-6s | 6-8  | years | Ove  | er-8s | Please supply<br>number(s) cir |   |
| Format   | Tape | Disc  | Tape | Disc  | Tape | Disc  | Cheque pay                     |   |
| Spectrum | 0004 | 0005  | 2000 | 0007  | 0000 | 0000  | C Disease dab                  |   |

| Spectrum           | 9094  | 9095 | 9096 | 9097 | 9098 | 9099 |
|--------------------|-------|------|------|------|------|------|
| Commodore 64       | 9064  | 9065 | 9066 | 9067 | 9068 | 9069 |
| Amstrad CPC        | 6179  | 6180 | 6181 | 6182 | 6183 | 6184 |
| BBC Micro/Electron | 2239  |      | 2242 |      | 2245 |      |
| BBC B+/Master 40T  |       | 2240 |      | 2243 |      | 2249 |
| BBC B+/Master 80T  |       | 2241 |      | 2244 |      | 2250 |
| Atari ST           | 1-100 | 9192 |      | 9193 |      | 9194 |
| Amiga              |       | 9842 |      | 9843 |      | 9844 |
| PC 5.25*           |       | 5764 |      | 5765 |      | 5766 |
| PC 3.5*            | 100   | 5767 |      | 5768 |      | 5769 |
| 100.0              |       | 5/0/ |      | 0100 |      | 0,00 |

Please circle the code number of the format you require

Send to: Database Direct, FREEPOST, Ellesmere Port, South Wirral L65 3EB. Access/Visa orders: Tel: 051-357 2961

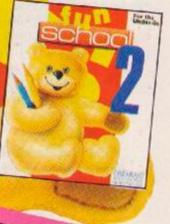

Fun School 2 for Under-6s contains: Shape Snap: Colourful shape recognition Find the Mole: Experiment with number sizes Teddy Count: Ideal introduction to number sizes Otour Train: Play at spotting the keyboard Pick a Letter: Word building made easy Spell a Word: Enjoy naming the pictures Teddy Bears Picnic: Move around a maze

2 for the code abase Software Please debit my Access/Visa card no. Expiry date // Signed\_ Add £2 per program Europe & Eire/£5 Overseas Name Address

Postcode.

A719

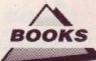

# Tomes of lore

More books than you can shake a library ticket at, in the capable company of PAT MCDONALD

#### An introduction to CPM+ on Amstrad Computers by P.K. McBride, Glentop Publishers Ltd ISBN 1 85181 054 4, £7.95

There is not a lot of literature available for the novice on CPM+, a situation happily improved by McBride's introduction to this operating system. CPM books are more common, but in very few other instances can reference be found to the extra facilities available on CPM+.

As well as detailing the usage of the system, the book gives information on the usage and purpose of the more commonly used CPM+ programs. To many people the book may seem a little too advanced, but it is the best attempt at a tricky subject. GSX, BIOS and BDOS are briefly considered as well.

#### Further reading: CPM Plus Handbook

by Digital Research Inc and Amstrad plc, Heinemann Ltd, ISBN 0 434 90321 3 £14.95

#### Music and Sound on your Amstrad by Ian Sinclair, Melbourne House ISBN 0 86161 192 6, £7.95

Sinclair, writing in his usual chatty style, concentrates solely on the sound capabilities of the CPC's. He starts with sound propagation and progresses into musical theory. The examples and diagrams are clear and informative, and while the plentiful demonstration programs may be short they are of high quality.

Coverage is not too deep, yet many substantial noises and musical compositions can be appreciated and adjusted. There's a section set aside for machine code users, too. Readable and informative.

#### Powerful Programming for Amstrads – Supercharge your 464/664/6128 by W. Johnson, Sigma Press ISBN 1 85058 046 4, £6.95

This compilation of Basic routines covers many interesting and varied topics, from sorting routines to 3D image manipulation. It is a pity that large, sophisticated programs get no more than a paragraph or two of commentary and explanation.

Johnson deliberately makes it difficult to understand a program without going through it and analysing it. In some ways this represents a challenge, and some of the more obscure routines need a good grounding in mathematics to appreciate them A book to read if you want to find some programming solutions, but not an ideal step up for a tyro wishing to cut some teeth.

#### Further reading:

The Amazing Amstrad Omnibus, Martin Fairbanks, Interface Publications, ISBN 0 907563 82 1, £7,95

#### Advanced Amstrad User's Guide by Daniel Martin, Glentop Publ. Ltd ISBN 1 85181 018 8, £8.50

For those who don't want to invest too much money in a reference work this book provides plenty of facts and figures about the CPC's internal workings. Its different sections include Locomotive Basic keywords, the standard character set, machine code digits for simple dis-assembly work and so on.

> It also explains the vectors into the operating system, listing such points as entry and exist register conditions. On the whole, though, it lacks the fine detail and informative comment of Anatomy of the CPC's. One for those already knowledgeable about computers who wish to study them in some detail.

III min ins

#### Further reading:

Amstrad CPC464 whole memory guide by Don Thomasson, Melbourne House Publishers Ltd, ISBN 0 86161 199 3, £7.95 Ins & Outs of the Amstrad

by Don Thomasson, Melbourne House Publishers Ltd, ISBN 0 86161 190 X, £7.95

#### Assembly Language Programming for the Amstrad CPC464, 664 & 6128 by AP and DJ Stephenson, Argus Books Ltd, ISBN 0 85242 861 8, £7.95

Many users dream of being truly proficient in machine code. None attain it - the nearest a human can come to underBanlei Maitin standing the

natural language of computers is through assembler. The Stephensons provide a standard, no-nonsense approach to learning machine code, taking the pace slowly and giving the reader time to adjust to this powerful form of programming.

One off-note is the use of a rather old assembler: the listings could have been clearer by using something more up to date. But then the book was published way back in 1986, so some ageing is to be expected. Make no mistake: the path is hard and never ending. But follow this guide and you may become a Z80 assembler programmer.

#### **CPM Plus Handbook**

by Digital Research Inc & Amstrad Consumer Electronics plc

William Heinemann Ltd, ISBN 0 434 90321 3, £14.95

This is the official, authoritative work on CPM+, and as as such its pages are packed with information concerning that operating system. The orientation of the

#### The man who can

Most books reviewed here are hard to track down through a small bookshop, although any title in print can be ordered if the full title, author, publisher and International Standard Book number are known.

The exceptions are Melbourne House Publishers Ltd. The software side of the company was sold to Mastertronics, and the publishing side no longer exists.

If a book is out of print, do not despair. Write to The Out of Print Book Service with details of the book you want, enclosing an SAE. If they come up with the goods, they inform you and quote a price. The minimum handling fee is £5, so the method is hardly cheap, but if you decide you don't want the book you needn't buy it. Write to The Out of Print Book Service, 13 Pantbach Rd, Cardiff CF4 1TU. = 0222 627703

20 AMSTRAD ACTION

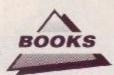

book is towards Amstrad computers, PCW8256 as well as CPC6128

Nor is it just a reference work. Many sections are designed to educate the user, rather than simply listing page after page of raw information. Included is a GSX supplement explaining how CPM+ can use this system to produce graphic displays. The book represents a solid, meaty read, and is geared towards the programmer of CPM+ rather than the naive user.

#### Amstrad Book 1: **Starting Basic** by Sean Gray and Eddy Maddix **Glentop** Publishers Ltd ISBN 0 907792 39 1, £4.95

#### Amstrad Book 2: Sound, **Graphics & Data Handling** by Sean Grav **Glentop** Publishers Ltd ISBN 0 907792 40 5, £5.95

Well written they may be, but the Amstrad manuals, for many people, lack detail concerning Basic. These two books fill that gap, forming a help-

ful introduction to Basic pro-

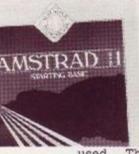

gramming. The form of tutorial is to take some substantial DIOjects and carve them up. explaining each Basic keyword as it

This greatly aids used. understanding, because you see each command as part of a whole rather than

as a separate entity. Because of the obscure nature of many sound and graphic commands, this

method comes into its own particularly in the second book. The scope of both works is not great, but for getting to grips with Basic they can be highly recommended.

#### Using DR Logo on the Amstrad

by Martin Sims Glentop Publ. Ltd ISBN 0 907792 56 1, £8.95

Logo is a computer language designed to be easily learned, visual and powerful. Although every disk-based Amstrad has

Logo bundled with it. many people never even attempt to see what it can do. A shame really, because for education and 'fun' it is much better than Basic.

This is one of the best tutorials for Logo around. It is lucid, and makes you

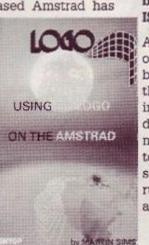

feel that much could be done with Logo if more people knew about it. The Amstrad manuals explained a fair bit about the language, but the presentation and scale of this book is so much better.

#### The Amstrad Disc Companion by Simon Williams

Sigma Press ISBN 1 85058 034 0, £7.95

Readers often don't want to delve into the workings of optional extras for the CPC's. Generally this is to do with disk drives: they want to see just what the machinery can do in real terms, and how easy or diffi-

cult it is to use. This book goes some way toward explaining just what difference a disk drive can make to a computer system.

#### The Amazing Amstrad Omnibus by Martin Fairbanks,

Interface Publs., ISBN 0 907563 82 1, £7.95

If you want a truly mammoth read then this is the one for vou. Unfortunately, however, there is a quite disgraceful lack of boring tables,

humdrum statistics and badly presented listings. Instead, all you get is an amazing amount of programs on a bewildering variety of subjects.

What this has that Supercharge lacks is a discursive commentary with wit and humour, rather than terse statements of fact. In addition the Omnibus is larger and is generally better written. On the other hand Supercharge's programs are generally of a more technical nature.

Further reading:

Powerful Programming for Amstrads Supercharge your 464/664/6128 by W. Johnson, Sigma Press ISBN 1 85058 046 4. £6.95

Games and Graphics Programming on the Amstrad CPC464, 664 and 6128 by Steve Colwill, Micro Press, ISBN 0 7447 0032 9, £9.95

A subject close to many CPC owner's hearts: making money by writing games. But don't get the wrong idea, this book is included purely for the way it demonstrates graphic techniques. And very well it does it too, with information on sound, screen layout, key reading interrupts etc. It is a fairly fast read, although to get any sort of benefit

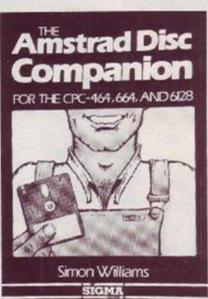

it will be necessary to digest the information properly.

What lets the book down is the fact that all of the programming is in Locomotive Basic. This makes it more understandable, and the book's value is in laying out and explaining techniques rather than forcing people to find out the hard way. Making money? You'll have to resort to machine code. Nevertheless this book represents a start on that path.

Learning to Program in C by Noel Kantaris, Bernard Babani Publishing, ISBN 0 85934 203 4, £4.95

> The book starts by explaining the concept of statements: routines which are self-contained units. Any program is itself one such statement module. Subroutines are entered by invoking their name.

> The book goes into detail on data manipulation - things like user defined functions, string handling and arithmetic. Virtually any mathematical statement can be built up using the statement system, and the book is good at explaining how to solve such problems.

Ending on file and database handling, the book gives an excellent view on a difficult language. Throughout it has lots of examples and problems to solve. Lousy paper quality though.

#### Amstrads and Artificial Intelligence

by Patrick Hall, Sigma Press, ISBN 1 85058 038 3, £8.95 (see special offers!)

If your looking for an alternative to all the telephone directory programs, palette swapping programs and word game programs, this could be for you.

The book covers a wide range of AI subjects, with lots of example programs and anecdotes. Not just a programming course for your CPC, but a genuine AI tutotial too.

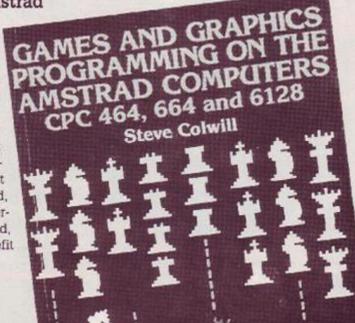

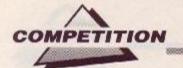

Snap it up!

o what, you've 'already got a camera'? Bet it's not a camera like this one! It's not every month Raff Cecco brings out a new game, and Hewson and ourselves certainly thought Stormlord was a cause for celebration. (Read the full review of Stormlord on page 42 of this issue.) So we got together, broke open our favourite piggy bank, and came up with this little item, which we're guite sure will be worth five minutes of your time to enter.

'One condition, though,' said the people at Hewson: 'you've got to make the competition easy so everyone gets the chance to enter, OK?'

Now we had to admit we weren't convinced about this. After all, we thought, if we're giving away a camera as neat as this we should make 'em work a little for it! But in the end we agreed.

Here it is, then: the easiest competition in the history of the universe!

# Rules

 Employees of Foture Polateining, Hewson or Canon UK, or their relatives are not eligible to enter this comparition. Entries movined after Monday 31 July 1989 will not be eligible. Entries become property of Future Publishing. Judges' decision is binal, and no correspondence can be entered into. OHere's a few shots we prepared earlier!

## The prizes

The winner of the AA/Hewson Stormlord competition receives this superb top-of-the-range Canon EOS 750, with built-in flash. He or she will also win a copy of Stormlord.

Canon

TENS EF SO

EOS

No less than TWENTY FIVE runners up win a copy of *Stormlord*, as well a special, limited edition poster of the game.

# How to enter

Simply answer the following ever-so-easy question on a postcard or the back of an envelope and send it to: *Stormlord Competition, Amstrad Action,* 4 Queen St, Bath BA1 1EJ to arrive by Monday 31 July 1989. State on your entry whether you would like a cassette or disk version of *Stormlord*.

The question: all you have to do is to say which of the following games were written by Raffaele Cecco:

Exolon, Equinox, Cybernoid I, Crazy Cars II, Cybernoid II, Netherworld

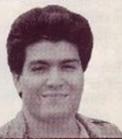

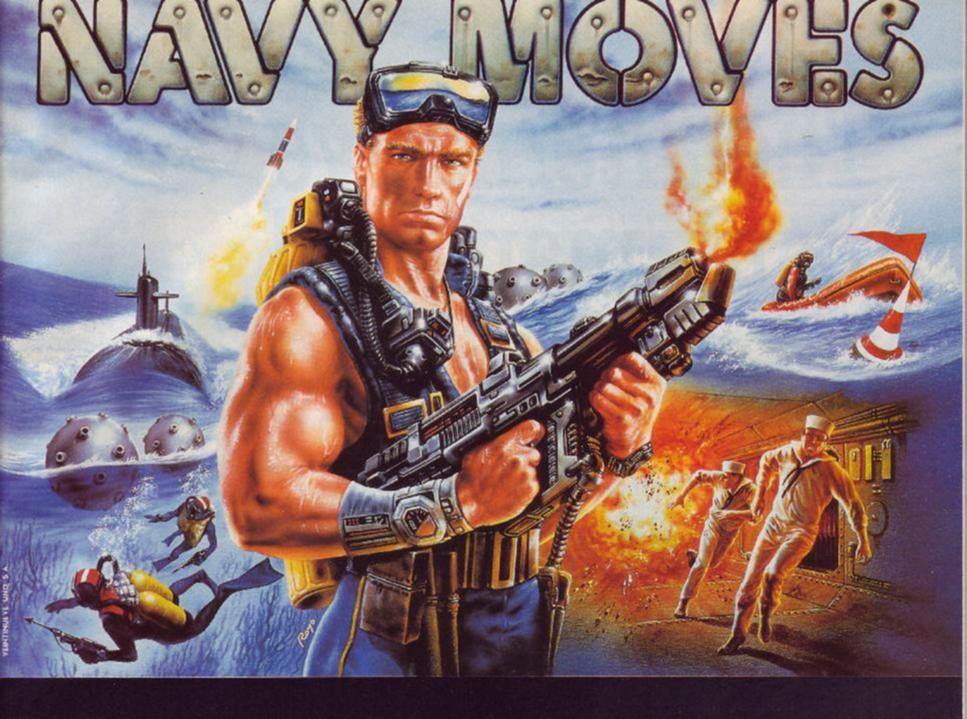

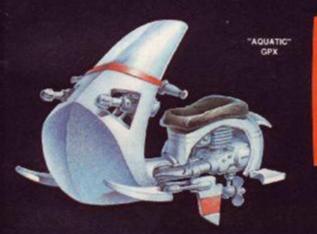

## YOUR MISSION: DESTROY THE U - 55HI NUCLEAR SUBMARINE

To accomplish this you have to master all types of oceanic warfare: ON THE SURFACE, piloting your pneuma

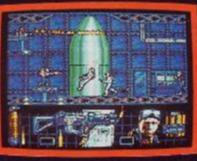

AMIGA

eneath the waves,

IN THE DEPTHS OF THE SEA, inside a

INSIDE THE ATOMIC SUBMARINE, d to be an ex

BATHYSCAPHE

ENWERFER FLAMETHROWER 5.56 mm.FA RIFLE

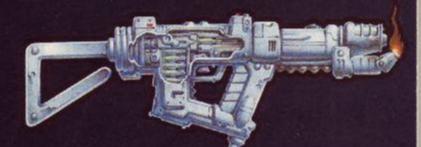

NAVY MOVES INCLUDES A DOSSIER FOR THE COMANDO AND A COMPLETE MAP OF THE SUBMARNE

SPECTRUM AMSTRAD COMMODORE 64 AMIGA PC & COMPATIBLES 💾 ATARI ST £ 19.95

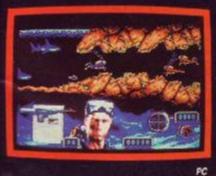

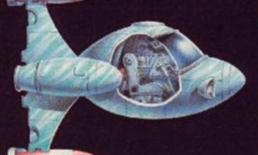

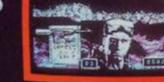

ATARIST

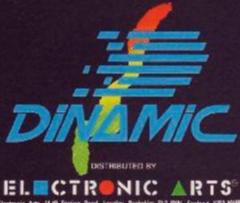

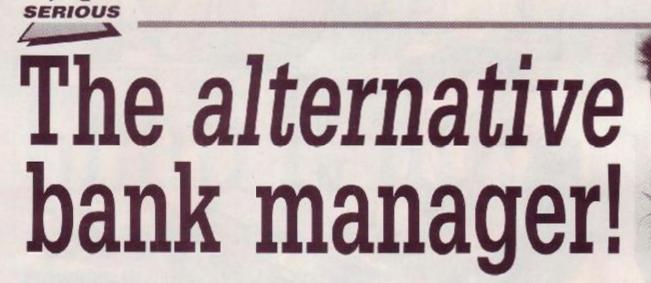

#### DAVID HOLMES helps you get more from the 6128's 64k extra RAM.

A major feature of the CPC6128 is the extra 64k of RAM. Unfortunately this memory is not easily accessible from BASIC and requires additional software to enable its use. Amstrad supply the Bank Manager program which allows the memory to be used for the storage of screens or string data. The screen handling commands have several limitations:

- To store a screen it must be first loaded into the visible screen and then copied into the extra RAM.
- It is not possible to write to a stored screen without moving it into the visible screen area other than by simply copying a whole existing screen with [SCREENCOPY.
- Displaying a screen from store is rather slow and the process involves a Venetian blind effect as the memory is moved.

In addition to these deficiencies the Bank Manager does not allow the storage of machine code programs which can be called in as required. As the extra banks are not cleared when the system is reset, if programs could be stored in this way they would not be lost unless the power supply was switched off. Only the software to retrieve them needs to be loaded again.

The program below sets up an alternative bank management system which attempts to overcome these limitations. (It does not attempt to replace the string storage facilities of Bank Manager.)

#### Screenplay

Firstly it is necessary to explain how the screen and extra RAM banks on the CPC6128 may be handled. The 128k of memory consists of eight banks of 16k numbered 0-7. In normal use only banks 0-3 are switched in and bank 3 contains the screen memory from 5C000 to 5FFFF (see fig.1). This will be referred to as the high screen. It is possible to use bank 1 (54000 to 57FFF) as an alternative screen (referred to as the low screen) and also to write to one area of screen memory while displaying the other. This is an important feature of the system. The appearance of the screen is determined by two factors:

 The screen base. This may be set at either &C000 or &4000 which then causes either the high or low screen respectively to be

#### displayed.

 The screen offset. If the screen is rolled by printing or listing for example, the start of the screen memory block will not be at the top left corner of the screen. The screen offset tells the hardware where to position the screen memory on the physical screen.

If several screens are to be stored for display it is easier if all are set up with an offset of zero. This avoids the complication of setting different offsets for each screen before displaying it. The Z80 microprocessor can only address 64k of memory at one time, so to allow the use of banks 4-7 some of the existing memory must be exchanged with the bank which is required. This process is called bank switching.

#### Seeing is believing

The CPC6128 ROM has a routine at **GBD5B** called KL\_BANK\_SWITCH which allows one of banks 4-7 to be switched into position 1. This block of memory can then be manipulated. The price of being able to manipulate the extra banks more freely than with Bank Manager is

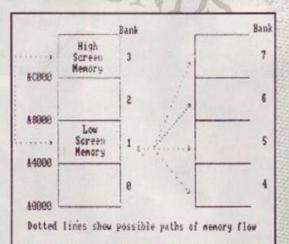

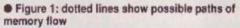

that only bank 0, the lower 16k of memory up to **53FFF**, can be used for BASIC, although potentially 64k of extra machine code and pictorial memory are released. The program sets up a number of RSX's which allow the banks to be moved, displayed and written to. The new commands are as follows:

GETBANK, n where n is 4-7 corresponding to the bank required.

This command switches BANK n into position 1 (from \$4000 to \$7FFF). It may then have a screen loaded into it from disk or tape or be written to as described below. It may also have a machine code program loaded into it or assembled into it directly. PUTBANK switches out the bank and restores the memory mapto normal

This should be used to store the screen or machine code immediately after the loading or writing operation has been completed.

**[VIEWBANK**, n displays bank n on the high screen instantly. This should be executed when the high screen is being displayed. To avoid the 'Venetian blind' effect the screen at **\$C000** is firstly copied down to **\$4000**. The screen base is then switched to **\$4000**. At this stage the visible screen is not affected. Bank n is then switched in to **\$4000**.

At first thought one might expect bank n to be instantly visible, but this does not occur so simply. Although it is not obvious from the Firmware Manual only hardware banks 1 and 3 are capable of displaying the screen. If an extra bank is switched in when the low screen is being displayed this screen is still visible but disabled. (IPUTBANK will re-enable the low screen in this situation). To display the selected bank the information is first copied up to bank 3. The new screen is then seen instantly by displaying the high screen Bank n is switched out again without being modified. If required the original high screen (currently at \$4000) may be recovered by switching to the low screen with ISCL or by using [COPYHIGH (see below). The contents of the original low screen are lost.

[COPYSCREEN, n copies the high screen to bank n This is used if it is wished to store a newly created or updated visible screen. If the screen has been called from store by **[VIEWBANK** the original screen is still in its bank (from where it was copied). The modified screen can be stored in place of it or in another bank by choosing appropriate values of n.

#### **Take command**

To achieve this, bank n is switched in to \$4000, the information in the screen is copied into it and then the bank is switched out. [SCH displays the screen starting at \$6000 [SCL displays the screen starting at \$4000

These two commands use the ROM routine SCR\_SET\_BASE at &BC08 to tell the hardware which block of memory to use for the screen. |WRH allows writing only to the high screen. |WRL allows writing only to the low screen. These two commands use the ROM routine SCR\_SET\_POSITION at &BD55. They also set the

NC83 984

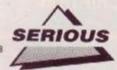

The Basic listing 10 REM BANKRSX for The Alternative 20 REM by D. Holmes Bank Manager 30 MEMORY 63FFF 40 addr=\$8000 50 FOR lin=0 TO 35 60 READ byte\$, checksum 70 check=0 80 FOR n=1 TO 15 STEP 2 90 byte=VAL("&"+MID\$(byte\$, n, 2)) 100 check=check+byte 110 POKE addr.byte:addr=addr+1 120 NEXT 130 IF checksumOcheck THEN PRINT "error in line" ,1000+10\*lin:STOP 140 NEXT 150 CALL 68000 160 PRINT"BANK RSX's SET UP" 170 END 1000 DATA 010980212980C3D1, 744 1010 DATA BC2D80C36680C37E, 1107 1020 DATA 80C3A580C3B680C3, 1316 1030 DATA 9980C3BC80C3C280, 1309 DATA C3C880C3D180C3DA, 1468 1040 1050 DATA 800000000564945, 356 1060 DATA 5742414ECB434F50, 725 1070 DATA 595343524545CE47, 736 1080 DATA 455442414ECB5055, 730 1090 DATA 5442414ECB434F50, 722 1100 DATA 59484947CB5343C8, 855 1110 DATA 5343CC5752C85752, 892 1120 DATA CC574950C500FE01, 896 1130 DATA C2DE80CD8D80CDC2, 1417 1140 DATA 80CDA580CD9980CD, 1317 1150 DATA BC80CDB680C9FE01, 1287 DATA C2DE80CDA580CD8D, 1388 1160 1170 DATA SOCDB680C921FFFF, 1387 1180 DATA 11FF7F010040EDB8, 885 1190 DATA C92100401100C001, 508 1200 DATA 0040EDB0C9DD7E00, 1025 1210 DATA FE04DADE80FE08D2, 1298 1220 DATA DE80CD5BBDC93E00, 1098 1230 DATA CD5BBDC93EC0CD08, 1153 1240 DATA BCC93E40CD08BCC9, 1117 1250 DATA 3EC0210000CD55ED, 766 1260 DATA C93E40210000CD55, 650 1270 DATA BDC9CD14BCC9CDB6, 1391 1280 DATA SOCDOBBCCDOSBC21, 966 1290 DATA 008106197ECD5ABB, 768 1300 DATA 2310F93E07CD5ABB, 851 1310 DATA 3E42CD1EBB28F4C9, 1035 DATA 504152414D455445, 591 1320 1330 DATA 52204552524F522D, 553 1340 DATA 5052455353204553, 581 1350 DATA 430000000000000, 67 .

screen offset to zero for consistency with other screens. This routine does not inform the hardware of the change in screen position but allows printing, drawing etc. to the relevant block of screen memory even if this is not currently visible. When the screen is constructed it can be displayed instantly by executing either ISCH or ISCL as appropriate. These commands cancel the effect of IWRH and IWRL and allow writing to both screens. It is possible to create smooth animation effects by changing one screen while displaying the other.

[WIPE clears the screen to ink 0 and zeros the screen offset. It is important that the screen offset is set to zero before a screen is constructed (either visibly or invisibly) or displayed using **[VIEWBANK**. If this is not done the screen image may be disrupted either on display or following any attempts at further manipulation. A **CLS** command will not zero the screen offset after rolling.

WIFE ensures that the screen starts at the correct point and should be used if the screen has or may have rolled. A MODE command may be used instead of [WIPE but this destroys any windows that may have been set up. If an invisible screen is being constructed for storage in a bank, or for instantaneous display after issuing a |WRL or |WRH command, CLS must be used if the screen is to be cleared. (|WRH or |WRL have already set the offset to zero). If IWIPE is used it informs the hardware of the screen base and displays the wrong screen. This also occurs if a screen being constructed invisibly is rolled. Rolling a visible screen during construction alters the offset and cause the invisible screen to be disrupted if it is then displayed with |SCL or |SCH alone.

Provided that the currently invisible screen was set up with a zero offset it can be rescued by displaying it with |WRL: |SCL or |WRH: |SCH. If |WRH or |WRL are used alone in this situation to write to the invisible screen without displaying it, the offset is set to zero and this screen can be successfully written to.

#### Unpredictable results

The visible screen however is being constructed with an unknown offset and attempts to modify or manipulate it lead to unpredictable results when other commands notify the hardware that the offset has been zeroed. These complications make it worth taking care to avoid rolling during screen development! If a rolled visible screen must be cleared to a paper colour other than 0, CLS may be used following the |WIPE command. |COPYHIGE copies the contents of the low screen to the high screen.

To recover a high screen after |VIEWBANK has moved it down to the low screen or to allow storage of a constructed low screen, first use |SCL to make it visible, |COPYHIGH to move it and |SCH to display the high screen. It is possible to use |COPYHIGH without using |SCL first but this brings back the 'Venetian blind'!

Once in the high position the screen can be modified if required and stored with |COPY-SCREEN.

These commands may be used to write invisibly to a stored bank as follows:-

10 |GETBANK, n :REM Where n is the bank to be written to

20 |WRL :REM Allow writing to lower invisible memory block

30 CLS :REM If the screen is to be cleared

40 GOSUB 100:REM Program to construct screen

- 50 | PUTBANK : REM Store bank
- 60 |WRH :REM Allow writing to the high screen if required
- 70 END

100 REM Screen Construction Program 200 RETURN

#### Avoiding loads of trouble

To load a binary screen file from disk or tape to a bank without it being visible :-

- 10 |GETBANK, n
- 20 LOAD "SCREEN", 64000
- 30 PUTBANK

Machine code may be loaded as above or assembled anywhere into the £4000 to £7FFF block by using |GETBANK before entering the assembler. The code is assembled and then |PUTBANK is issued. It may then be fetched with |GETBANK and CALLed when required. To save a stored screen to disk or tape:

- 10 |GETBANK, n
- 20 SAVE"Screentitle", b, \$4000, \$4000
- 30 | PUTBANK

Machine code may be saved in the same way by modifying the start and length values as required.

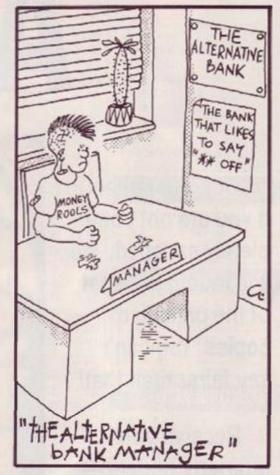

To save the high or low screen to disk or tape:

10 SAVE"Screentitle", b, 64000 (low

screen) or \$C000 (high screen), \$4000 Screens may be saved and loaded in any mode but the original mode must be set before a screen is displayed.

To set up the RSX's type in the listing and SAVE it. RUN it and correct any errors in the DATA statements. SAVE a final corrected version. Delete the program with NEW and the commands are available to test the imagination! If any parameter errors are made all banks are put back to normal, the screen being written to is made visible, a message is displayed and a warning tone sounded. Pressing ESC returns to BASIC.

I'm interested to hear of improvements to the Alternative Bank Manager: a follow-up article is planned.

 For a free copy of the full Assembler listing write to: Bank Manager Listing, AA, 4 Queen St, Bath BA1 1EJ.
 However, you must enclose a decent sized SAE! SUBSCRIPTION · SUBSCRIPTION · SUBSCRIPTION · SUBSCRIPTION · SUBSCRIPTION

 Last month at this amazingly low price!
 With the increased cover price, we must increase the subscription charge

# Action packed issues...

★ Our guarantee: if you are not completely satisfied, we will refund the cost of the unmailed copies. You can't say fairer than that!

★ Receive your quarterly update with extra special savings for "AA subs-club" members only.

\* Overseas subscribers welcome.

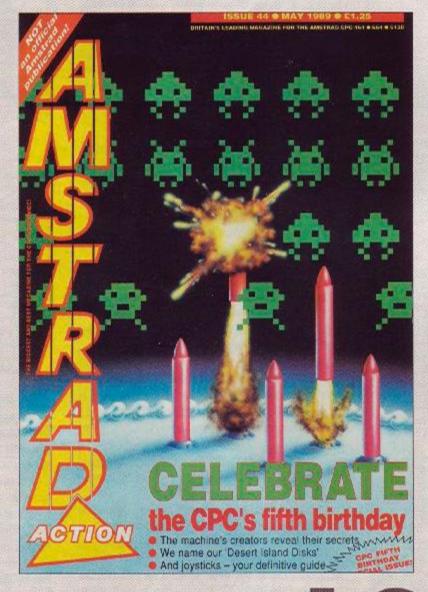

for only

Hottest news and reviews.

\* £20 worth of vouchers for our Special Offer pages.

 Don't bother queuing in the newsagent, receive your copies through your door.

Ring 0458 74192 Now, or see the order form on page 74.

# USE YOUR CPC MONITOR TO UPGRADE TO A PC

Vine Micros PC-TV Digital Adaptor allows you to upgrade to a full colour PC by using your existing CPC colour monitor. The Digital Adaptor includes versions for the full Amstrad PPC and PC1640 range, with versions coming soon for any PC and CGA compatible output. £34.95

AND with every PPC or PC1640 bought direct -Vine Micros is offering a FREE Digital Adaptor.

This means that from as little as £398.00 you can own a PPC with single 3.5" drive AND use your monitor to give a FULL colour display OR

a monochrome PC1640 from £489.00 and still use it in COLOUR.

Ring 0304 812276 NOW!

For details of the full PC-TV Adaptor range All prices exclude VAT - carriage free in UK.

Vine Micros Ltd Marshborough, Sandwich, Kent. CT13 0PG

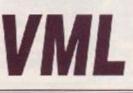

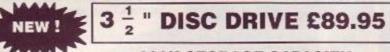

#### **800K STORAGE CAPACITY**

This quality TEAC drive is just 1" high and, when used with Rodos (ROM), Romdos (ROM) or Ramdos (DISC), can store 800K of files without flipping the disc. It is supplied cased. Power supply and cables are included. Please state 464/664/6128.

| When supplied with Rodos, price is  | £119.90  |
|-------------------------------------|----------|
| When supplied with Romdos, price is | .£124.90 |
| When supplied with Ramdos, price is | £114.90  |

| 464<br>Only        | The amazing<br>ROMBOARD XTRA<br>including<br>6128 UPGRADE SOCKET                                                                               |
|--------------------|----------------------------------------------------------------------------------------------------|
| FEATURES<br>plus - | 6 Standard ROM Sockets<br>Put a 6128 ROM in the 7th socket and you have a<br>working 6128 operating system. Upgrading is<br>as simple as that! |
| plus -             | 464/6128 selector                                                                                                    |
| plus -<br>plus -   | Cold start RESET BUTTON<br>Through connector for further expansions                                                                            |
| pius               | ALL THIS FOR JUST £20                                                                                                    |
| 6128 ROM           |                                                                                                    |
|                    | THIRD DRIVE SWITCHING CABLE                                                                                                    |
| 6128/<br>664       | Connect to any combination of 5.25*, 3.5* or 3" disc drives.<br>ONLY £8.50<br>(Please state makes of drives if known)                          |

Tel: 0274 636652

#### CRAZY JOE'S 145 EFFINGHAM STREET, ROTHERHAM SOUTH YORKSHIRE S65 1BL TEL: (0709) 829286

#### SPECIAL OFFERS

#### BUDGET TITLES (Cassette only)

| Afterburner                   | 11.50                                                                                                    |
|-------------------------------|----------------------------------------------------------------------------------------------------|
| Airbourne Ranger10.99         | 14.99                                                                                                    |
| Barbarian 26.99               |                                                                                                    |
| Bard's Tale7.45               |                                                                                                    |
| Blasteroids                   |                                                                                                    |
| Chicago 30's7.99              |                                                                                                    |
| Chuck Yeager A.F.T6.95        | 11.45                                                                                                    |
| Crazy Cars 2                  | 11.99                                                                                                    |
| Dark Fusion7.99               | 11.99                                                                                                    |
| Dominator                     | 11.99                                                                                                    |
| Dragon Ninja                  | 11.45                                                                                                    |
| Dynamic Duo6.99               | 10.99                                                                                                    |
| Emlyn Hughes Int. Soccer 7.95 | 11.95                                                                                                    |
| Football Director6.95         | -                                                                                                    |
| Football Director 2           | 14.99                                                                                                    |
| Game Over 2                   | 10.99                                                                                                    |
| Gary Linekers Hotshots7.99    | 11.99                                                                                                    |
| H.A.T.E                       |                                                                                                    |
| H.A.T.E                       | 10.99                                                                                                    |
| HKM 699                       | 10.99                                                                                                    |
| Inc. Shrinking Sphere7.49     | 11.49                                                                                                    |
| Last Duel7.99                 | 11.99                                                                                                    |
| Led Storm                     |                                                                                                    |
| Microprose Soccer 10.95       |                                                                                                    |
| Mini Office 2                 |                                                                                                    |
| Obliterator                   |                                                                                                    |
| Operation Hormuz              | 11.99                                                                                                    |
| Operation Wolf                | 11.95                                                                                                    |
| Pacland                       | 11.49                                                                                                    |
| Pacmania                      | 10.95                                                                                                    |
| Rambo 3                       | 11.95                                                                                                    |
| Real Ghostbusters             | 10.99                                                                                                    |
| Red Heat6.95                  | 10.95                                                                                                    |
| Renegade 3                    | 10.95                                                                                                    |
| Return of the Jedi6.95        | 10.95                                                                                                    |
| Robocop7.45                   | 11.45                                                                                                    |
| Rock Star                     | _                                                                                                    |
| Run The Gauntlet              | 10.95                                                                                                    |
| Running Man                   | 11.99                                                                                                    |
| Savage                        | 10.95                                                                                                    |
| S.D.I                         | 10.99                                                                                                    |
| Skweek                        | and the second second se |
| Storm Lord                    | 11.49                                                                                                    |
| Superman                      | 11.50                                                                                                    |
| Thunderblade                  | 10.99                                                                                                    |
| The Deep                      |                                                                                                    |
| Tiger Road                    |                                                                                                    |
| Time & Magik                  | 11.95                                                                                                    |
| Time & Magik                  | 11.95                                                                                                    |
|                               | 00008-48900                                                                                                    |
| Times of Lore                 | 11.99                                                                                                    |
| Titan                         | 11.99                                                                                                    |
| Total Eclipse                 | 11.95                                                                                                    |
| Typhoon                       | 9.99                                                                                                    |
| Victory Road                  | 10.99                                                                                                    |
| Vindicators                   | 11.49                                                                                                    |
| Wanderer 3D7.99               | 11.99                                                                                                    |
| War in Middle Earth6.99       |                                                                                                    |
| Wec Le Mans                   | 11.45                                                                                                    |
|                               | _                                                                                                    |
| COMPILATION                   | IS                                                                                                    |
|                               |                                                                                                    |
| 10 Maga Games Vol 1 0.00      | 12 00                                                                                                    |

| 10 Mega Games Vol 1   | .9.99 | 12.99 |    |
|-----------------------|-------|-------|----|
| Arcade Muscle         | .9.99 | 14.99 |    |
| Command Performance   | .9.99 | 14.99 |    |
| History in the Making | 14.99 | 21.99 |    |
| The In Crowd          | 10.99 | -     |    |
| Supreme Challenge     | .9.99 | 12.99 |    |
| Flight Ace            | 11.99 | 14.99 |    |
| Computer Hits Vol 5   | .9.99 | 12.99 |    |
|                       |       | 100   | 81 |

|   | 1-2-3                   |      |
|---|-------------------------|------|
|   | 1942                    |      |
| 1 | Bombjack                |      |
|   | Eagle's Nest            |      |
|   | Fast Food               | 2.75 |
|   | Gauntlet                | 2.75 |
|   | Grand Prix Simulator 2  |      |
|   | Manic Miner             |      |
|   | Premier 2               |      |
| 1 | Road Runner             |      |
|   | Rygar                   |      |
| 1 | She Vampires            |      |
| 1 | Split Personalities     | 1.80 |
|   | Spy Hunter              |      |
| 1 | Street Cred Football    |      |
| j | Street Gang Football    |      |
| 2 | Subway Vigilante        | 2.75 |
|   | Super Cycle             |      |
|   | Trantor                 | 2.75 |
| l | Treasure Island Dizzy   | 2.75 |
|   | Sector in the sector of |      |
| 1 | DISK BOXE               | 2    |
|   | DISK DUAL               | 2    |

| 3"/3.5"           | x 50  |  |
|-------------------|-------|--|
| 3"/3.5"           | x 120 |  |
| 5.25"             | x 120 |  |
| ANT A CONTRACT OF |       |  |

#### BLANK DISKS

| 3*    | each2.50 |
|-------|----------|
| 3"    | for TEN  |
| 3.5"  | for TEN  |
| 5.25* | for 25   |

#### JOYSTICKS

| Challenger       |      |
|------------------|------|
| Cheetah 125+     |      |
| Mach One         |      |
| Star Probe       |      |
| Speedking        |      |
| Navigator        |      |
| Ram Delta        |      |
| Quickjoy 3       |      |
| Pro 5000         |      |
| Pro 5000 (clear) |      |
| Cruiser (black)  |      |
| Cruiser (blue)   |      |
| Megablaster      | 6.99 |
|                  |      |

#### DUST COVERS

Only £6.95 per set Please state 464 or 6128 Colour or Mono Monitor

P&P included in U.K.. EEC (Inc Eire) + £1.50/order Rest of World + £2.00/order

#### PLEASE MAKE CHEQUE/P.O. PAYABLE TO CRAZY JOE'S

VISA ORDERS TAKEN ON (0709) 829286

# AA SMALL ADS

#### FOR SALE

Wish you could run multiface files without Multiface? You can with Autonomy! Disk only. 6123 only. Cheques/POs to Electronic Innovation, 11 Sermon Road, Winchester SO22 SNU (SAE for details)

Use Bansacker with your Multiface! Stop ANY game ANY time and search for pokes for ANY counter – infinite lives, ammo, fuel, you name it. Also changes counters in mid game! No programming knowledge needed. Easy to follow instructions. Printe's supported. Incredibly fast. ONLY £9.95 on disk. Cheques! POs to Electronic Innovation, 11 Sermon Road, Winchester SO22 5NU (SAE for details).

CPC464 green screen monitor, joysticks, handbook £110 ICS SC-1200 printer with ribbon cable for CPC464. Never used, new with handbook £125 Phone 0639 882972.

CPC464 colour monitor, disk drive, Rombox and Protext, BCPL, Utopia, loads of games (tape and disk), DiskWizard and accessories worth £1200+ sell for £450 open to offers: phone lan on Norwich (0603) 871779.

Horse Bace Predictor for any Amstrad CPC outperforms chance. Full instructions, £4.50 tape £6.50 disk. Write for details to, Andrew Mohan, 75 Pennine Road, Glossop, Derbyshire SK13 9UL.

Disk users - Pixelmania 22 original basic graphics programs. Needs 25K, Send blank disk see and cheque for 52.00 poyable to: D T Hooper to Pixelmania, 32 Pounds Park Road, Peverell, Plymouth PL3 40R.

Incredible multi-utility program contains Latin (ranslator (can be tailored to language of your choice); LP/CD and book classifiers and cross referenceable talephone book, fully menu driver, 55.00 disk, 53.00 tape, **30 Keats Way**, **Greenford, Middx**.

CPC 6128 colour, excellent condition, Tasword + Spelichecker, Advanced Art Studio, Tape recorder, joystick, manuals, books 100- disk tape utilities games £325.00 ond. Phone after

This section offers you a really cheap and effective opportunity to speak direct to 38,000 CPC owners – or would be owners. Users report excellent results. You can place an ad up of up to 30 words for just **£5**.

6pm, Louie, Tadley, Hants 07356 71225.

CPC 6128, colour monitor printer, DMP 2000 Multiface II, tape recorder, desktop publishing AMS-Art plus almost 100 of the best games valued at £250. Total retail price over £1000, asking price £450 ono. 59 Central Road, Sudbury, Wembley Middx. 01 902 4939.

Maxell Blank 3' disks 100% error free, box of 5 £11, box of 10 £20 including p&p. Order with Eurocheque to Ekber Bilaloglu, Cicerostr 58, D-1000 Berlin 31, West Germany.

Amstrad computer spares and leads, hundreds of parts in stock, original manufacturers spares.

Ring for prices. Ace Repairs, Outways FM, Pelynt, Looe, Cornwall PL13 2NW (0503) 20282.

Amstrad CPC464, colour monitor £1,100 of brilliant games, Operation Wolf, Driller, Bobeleigh, ATF etc. Joysticks, two joystick ports plus lots of magazines. Valued at £1 300, best offer taken. Co Permanagh, Northern Ireland (036573) 561.

CPC 6128 colour plus ROM board with Protext, Maxam assemblior and BCPL compiler, quantity books, manuals and magazines, some games, cost £500 will accept £275 ono. Phone Malvern 0684 569221.

Sharewatcher - a superb stockmarket simulation. Maths Master + solves all popular maths and physics problems, and Quiz Designer mark II, cn 1 disk for just (6.95 (E4.95/tape) M Pinder, 4 Wham Hey, New Longton Preston PR4 4XU.

CPC 6128 mono monitor, DMF 2000 printer, Protext, Atlast plus manuals, books, disks, megazines, £350 ono. John Daniell, Tel 01 856 9388 (evenings).

Teletext Adaptor and tuncr with software E80. Mirage Imager £16, four slot Romboard plus Utopia Rom £20. Phone 0603 632857.

Turn your DMP2000 into a colour printer with colourDMP. See AA45 page 8. Send £9.50 or £7 plus disk to R Moss, 15 Heyworth Avenue, Romiley, Stockport SE6 3LE. Tel 061 430 3917.

Home Executive The New organiser package for CPC's! Ledger, Filer, Shopper, Calculator, Plus Diery/calendar/Label Printers. Epson compatible Only F19.95 + £1 P&P (disk only) From SD Micros (AA), PO Box 24, Hitchin, Herts. Tel (0462) 675106.

Ganeral Ledger, book-keeping system. Receipts, payments, VAT Cash/Bank, Profit/Loss, Only £19.95 + £1 P&P. Other business software available including invoicing, stock control etc. SAE for details. SD Micros (AA), PO Box 24 Hitchin, Herts (0462) 675106.

Colour CPC 464 upgraded to 6128. DD1, DMP2160 printer, Multiface 2 + Insider £900+ games on tape and disk, AMX-Art, Lightpen, Ram-pack, worth £1800 -, sell for £800. Tel (0635) 69866 evenings.

CPC6128 colour monitor, 2nd drive RS232C, modern Multiface II, Light pen, mouse, joysticks, Midi, cassette recorder DMP2000 printer, manuals, books, magazines, over £700 software, £650 ono. Will split. Phone 061 3394057.

Amstrad CPC464, colour and mono monitors, 200 games, 70 magazines, Speedking joystick, worth over £1000. Sell for £500 or swap for Atari ST. Telephone Gary on 031 441 4428 (Edinburgh).

Amstrad CPC6128 with colour monitor. Epson LX86 printer. Rombo Rombox, Protext and Prospell on Rom. Eprom programmer and blank Eproms. EMR Midi interface and 8 track performer. Multiface II, Amx mouse and at studio, Kempston joystick. Andrum and all kits, 3 Infocom adventures, 7 Rainbird adventures, Pascal80 and Devpac90, Tasword and GAC. Maplin expansion project magazines and books (including soft 968). 71 disk programs including backups. The perfect Amstrad system, in good condition, worth well over £1500, sell for just £800 ovno. Phone Robert on Romford (0708) 768804 after 6pm weekdays.

#### SERVICES

Phoenix the original tape to disk specialists 100% transfer rate state 464/6128 85p/game,ocmpilations 80p/game, multiloaders £3.50, add 30p if tape(s) are to be returned. Enclose disk, tape, instructions when ordering. Not the cheapest but the best. EPROM PROGRAMMING prices from £8.00. Send for catalogue. PHOENIX 10 Walter Street, Draycott, Derby DE7 3DE. Tel 03317 4490 after 7pm.

CPC USRS! Join CPC software library! Loads of games, utilities etc. Tape and disk. Latest titles guaranteed. E3 membership: G Sanghera, 58 Hawkins Street, Hill Top, West Bromwich, West Mids B70 00S.

Would you like to earn £1000 every week? Working from home in your spare time. No selling or outlay. SAE to Joanne Collins, Dept AAJ, 131, Hornby Road, Blackpool, Lancashire,

Macrolink the video. Now you can watch how Macrolink writes your source code for you. Amazing 280+ key word language is really easy to use and instant to learn. In one day you will be writing 2.80 source code like an expert machine code programmer. See for yourself - VHS video and price hst £3.50 redeemable against order and post free from LR.D 45 Bringhurst, Orton Goldhay, Peterborough PE2 ORS.

#### OTHER

Home -written software required for games pack to be published by micro club, please send your finished tapes or disks for evaluation to P Downey, Fairbanks, School Lane, Great Leighs, Chelmsford, Essex CM3 1NL.

Are you a serious CPC user? Beginner or advanced programmers AEM - Amstrad Bothusiasts Magazine - only 60p and send large SAE (26p postage!) To Neil Selwyn, Highfield, Coombe Keynes, Nr Wareham, Dorset BH20 5PS.

Swap my Atari ST set up for any colour CPC with d/drive and printer, also software. I have many latest ST games eg Op Wolf. Phone Worthing 0903 723009 evenings before 9 or Saturdays. I am flexible!

Star Trek and Space 1999 vidaos for sale originals new unused cost £9.99 each will soil for £5 each send SAE for hist to Mr Stewart, 58 Whinbank, Ladywell, Livingston, Scotland.

I

3

Fill in the application form and send it to us together with payment. Well place the ad in the next available issue (pub

lished 2-7 weeks after we roccive your order).

| Name                |            |          | I enclose payment of £5.00 by Cheque/ P.O/ Access/ Vis |
|---------------------|------------|----------|--------------------------------------------------------|
| Address             |            |          | Credit Card number                                     |
|                     |            |          | Credit Card expiry date                                |
| Telephone           |            |          |                                                        |
|                     | D For sale | Wanted s | Services User Groups Other                             |
| lassification. Tick | For sale   | Wanted s | Services User Groups Other                             |

So you could use it to sell a printer launch a user

One thing you can't advertise is the sale or swap of

group or advertise a piece of software you've written.

software. Such ads can be misused by pirates.

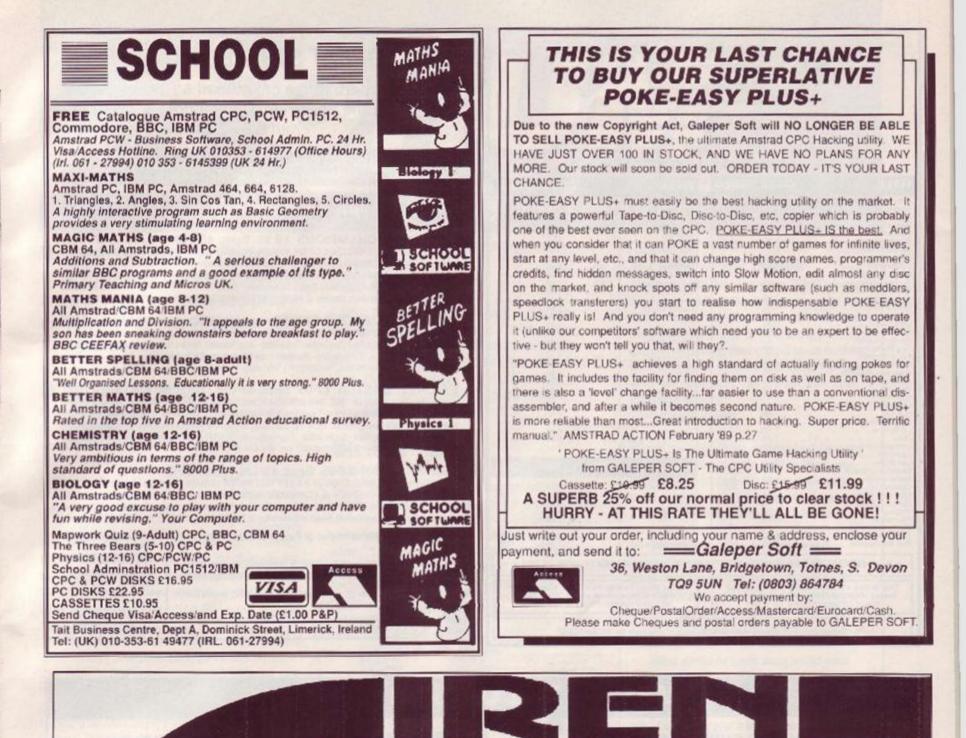

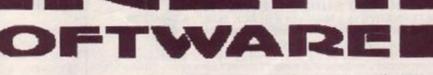

#### ADD AN 800K DISC DRIVE TO YOUR CPC

Our 80 track double sided 3.5 inch disc drive will allow you to store 800K on a single 3.5 inch disc. The drive is a slimline 1 inch high citizen mechanism (as used on the Amiga and ST) and comes complete in a steel casing and with a power supply and cable to connect to the computer (please specify 464/664/6128). We have three different software packages that complete the system, RAMDOS & ROMDOS by KDS software (ROMDOS is a ROM version of RAMDOS) or RODOS by ROMANTIC ROBOT. 464 owners must already own a first drive and interface before they can use our drive.

## NEW LOW PRICES! SAVE £15.00 ON ALL DRIVES

| Disc drive with RAMDOS             | £109.99 |
|------------------------------------|---------|
| Disc drive with ROMDOS             | £119.99 |
| Disc drive with RODOS              | £119.99 |
| Blank 3.5 inch disc                | £1.00   |
| ROMBOARD (holds 6 ROMS)            | £24.99  |
| All prices include VAT and postage |         |

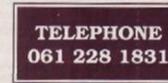

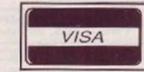

84-86 PRINCESS ST. MANCHESTER M1 6NG.

ADD A Our 80 track double a single 3.5 inch d

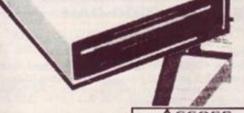

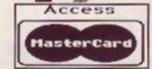

| LOOK!!<br>CASS<br>10.80<br>9.99<br>7.40<br>7.40<br>7.40<br>7.40<br>7.40<br>7.40<br>7.40<br>7.40                                                                                                    | DISC<br>14.05<br>12.99<br>10.65<br>10.65<br>10.65<br>10.65<br>10.65<br>10.65                                                                                                    | LOW PRICES * TITLE Roy of the Hovers Rotarn of the Jed. Rambo III R-Type Rodo Blasters Rer egade II Ref Heat N Rock Star N Rock Star N Stormlord N Stormlord N Starge Spitting Image Supreme Challenge S.D. Tato Con ops Thudeethane                                                                                                    | CASS<br>6.80<br>6.90<br>6.90<br>7.40<br>7.40<br>7.40<br>6.90<br>4.7.40<br>4.7.40<br>4.7.40<br>4.7.40<br>4.7.40<br>4.7.40<br>4.7.40<br>5.90<br>6.90<br>7.40<br>6.90<br>7.40<br>6.90<br>7.40<br>7.40<br>6.90<br>7.40<br>7.40<br>6.90<br>7.40<br>6.90<br>7.40<br>6.90<br>7.40<br>6.90<br>7.40<br>6.90<br>7.40<br>6.90<br>7.40<br>6.90<br>7.40<br>6.90<br>7.40<br>6.90<br>7.40<br>6.90<br>7.40<br>6.90<br>7.40<br>6.90<br>7.40<br>6.90<br>7.40<br>6.90<br>7.40<br>6.90<br>7.40<br>6.90<br>7.40<br>6.90<br>6.90<br>7.40<br>6.90<br>6.90<br>7.40<br>6.90<br>6.90<br>6.90<br>7.40<br>6.90<br>6.90<br>6.90<br>6.90<br>7.40<br>7.40 | 10 65<br>10 65<br>10 65<br>10 65<br>10 65<br>10 65<br>10 65<br>10 65<br>10 65<br>10 65<br>10 65<br>10 65<br>10 65<br>10 65<br>10 65<br>10 65<br>10 65                                                                                                    |
|----------------------------------------------------------------------------------------------------|----------------------------------------------------------------------------------------------------|----------------------------------------------------------------------------------------------------|----------------------------------------------------------------------------------------------------|----------------------------------------------------------------------------------------------------|
| 10.80.<br>9.99<br>7.40<br>7.40<br>7.40<br>7.40<br>7.40<br>7.40<br>7.40<br>7.40                                                                                                    | .14.05<br>12.99<br>10.65<br>10.65<br>10.65<br>10.65<br>10.65<br>10.65                                                                                                    | Rey of the Hovers<br>Beturn of the Jedi.<br>Rambo III<br>H-Type<br>Robocop<br>Road Bissers<br>Reregade III<br>Red Hest<br>Nock Star<br>Running Man<br>Stormlord<br>Savage<br>Spitting Image<br>Supreme Challenge<br>S D.1.                                                                                                    | 6.80<br>6.90<br>6.90<br>7.40<br>7.40<br>7.40<br>7.40<br>7.40<br>4.740<br>4.740<br>4.740<br>4.740<br>4.740<br>4.740<br>4.740<br>4.740<br>4.740<br>4.740<br>4.740<br>4.740<br>4.740<br>4.740<br>4.740<br>4.740<br>4.740<br>4.740<br>4.740<br>4.740<br>4.740<br>4.740<br>4.740<br>4.740<br>4.740<br>4.740<br>4.740<br>4.740<br>7.40<br>4.740<br>7.40<br>7.                                                                                                    | 10 65<br>10 65<br>10 65<br>10 65<br>10 65<br>10 65<br>10 65<br>10 65<br>10 65<br>10 65<br>10 65<br>10 65<br>10 65<br>10 65<br>10 65<br>10 65<br>10 65<br>10 65                                                                                                    |
| 7.40<br>7.40<br>7.40<br>7.40<br>7.40<br>7.40                                                                                                    | 10.65<br>10.65<br>10.65<br>10.65<br>10.65                                                                                                    | Rambo III<br>R-Type<br>Robocop<br>Road Blasters<br>Renegade III<br>Red Hast<br>Nock Star<br>Running Man<br>Stormlord<br>Sorting Image<br>Supreme Challenge<br>S D J.                                                                                                    | 6.90<br>6.90<br>7.40<br>7.40<br>7.40<br>8.90<br>1.740<br>1.740<br>1                                                                                           | 10 65<br>10 65<br>10 65<br>10 65<br>10 65<br>10 65<br>10 65<br>10 65<br>10 65<br>10 65<br>10 65<br>10 65<br>10 65<br>10 65<br>10 65<br>10 65<br>10 65                                                                                                    |
| 7.40<br>7.40<br>7.40<br>7.40<br>7.40<br>7.40                                                                                                    | 10.65<br>10.65<br>10.65<br>10.65<br>10.65                                                                                                    | Rambo III<br>R-Type<br>Robocop<br>Road Blasters<br>Renegade III<br>Red Hast<br>Nock Star<br>Running Man<br>Stormlord<br>Sorting Image<br>Supreme Challenge<br>S D J.                                                                                                    | 6.90<br>6.90<br>7.40<br>7.40<br>7.40<br>8.90<br>1.740<br>1.740<br>1                                                                                           | 10 65<br>10 65<br>10 65<br>10 65<br>10 65<br>10 65<br>10 65<br>10 65<br>10 65<br>10 65<br>10 65<br>10 65<br>10 65<br>10 65<br>10 65<br>10 65<br>10 65                                                                                                    |
| 7.40<br>7.40<br>7.40<br>7.40<br>7.40<br>7.40                                                                                                    | 10.65<br>10.65<br>10.65<br>10.65<br>10.65                                                                                                    | Rambo III<br>R-Type<br>Robocop<br>Road Blasters<br>Renegade III<br>Red Hast<br>Nock Star<br>Running Man<br>Stormlord<br>Sorting Image<br>Supreme Challenge<br>S D J.                                                                                                    | 6.90<br>6.90<br>7.40<br>7.40<br>7.40<br>8.90<br>1.740<br>1.740<br>1                                                                                           | 10 65<br>10 65<br>10 65<br>10 65<br>10 65<br>10 65<br>10 65<br>10 65<br>10 65<br>10 65<br>10 65<br>10 65<br>10 65<br>10 65<br>10 65<br>10 65<br>10 65                                                                                                    |
| 7 40<br>7 40<br>7 40<br>7 40<br>7 40<br>6 90<br>6 90<br>9 99<br>7 40<br>7 40<br>7 40<br>7 40<br>7 40<br>7 40<br>7 40<br>7 40                                                                                                    | 10.65<br>10.65<br>10.65<br>10.65<br>10.65<br>10.65<br>11.80<br>10.65<br>10.65<br>10.65<br>10.65<br>10.65                                                                                                    | Robecop<br>Road Blasters<br>Reregate II<br>Reregate II<br>Rock Star<br>Nock Star<br>Nock Star<br>Ni<br>Stormlord<br>Stormlord<br>Storge<br>Supreme Challenge<br>S D J.                                                                                                    | 7 40<br>7 40<br>7 40<br>6 90<br>8 7 40<br>7 40<br>7 40<br>7 40<br>8 7 40<br>8 7 40<br>8 90<br>8 90<br>8 90<br>7 40                                                                                                    | 10.65<br>10.65<br>10.65<br>10.65<br>10.65<br>10.65<br>10.65<br>10.65<br>10.65<br>10.65<br>10.65<br>10.65<br>10.65<br>10.65                                                                                                    |
| 7 40<br>7 40<br>7 40<br>7 40<br>9 90<br>9 99<br>7 40<br>7 40<br>7 40<br>7 40<br>7 40<br>7 40<br>7 40<br>7 40                                                                                                    | 10.65<br>10.65<br>10.65<br>10.65<br>11.80<br>10.65<br>10.65<br>10.65<br>10.65<br>10.65<br>10.65                                                                                                    | Spitting Image<br>Supreme Challenge                                                                                                    | 6 80<br>9 00<br>7 40                                                                                                    | 10.65<br>12.99<br>10.65                                                                                                    |
| 7 40<br>7 40<br>7 40<br>6 90<br>6 90<br>7 40<br>7 40<br>7 40<br>7 40<br>7 40<br>10 60<br>7 40<br>10 60<br>7 40<br>0 50<br>0 00                                                                                                    | 10.65<br>10.65<br>10.65<br>11.80<br>10.65<br>10.65<br>10.65<br>10.65<br>10.65<br>10.65                                                                                                    | Spitting Image<br>Supreme Challenge                                                                                                    | 6 80<br>9 00<br>7 40                                                                                                    | 10.65<br>12.99<br>10.65                                                                                                    |
| 7.40<br>7.40<br>6.90<br>9.00<br>7.40<br>7.40<br>7.40<br>7.40<br>7.40<br>7.40<br>7.40<br>7                                                                                                    | 10.65<br>10.65<br>11.80<br>10.65<br>10.65<br>10.65<br>10.65<br>10.65<br>10.65<br>10.65                                                                                                    | Spitting Image<br>Supreme Challenge                                                                                                    | 6 80<br>9 00<br>7 40                                                                                                    | 10.65<br>12.99<br>10.65                                                                                                    |
| 7.40<br>0.90<br>6.90<br>9.00<br>7.40<br>7.40<br>7.40<br>7.40<br>7.40<br>7.40<br>0.50<br>7.40<br>0.50<br>0.00                                                                                                    | 10.65<br>11.80<br>10.65<br>10.65<br>10.65<br>10.65<br>10.65<br>10.65<br>10.65                                                                                                    | Spitting Image<br>Supreme Challenge                                                                                                    | 6 80<br>9 00<br>7 40                                                                                                    | 10.65<br>12.99<br>10.65                                                                                                    |
| 6 90<br>6 90<br>9 99<br>7 40<br>7 40<br>7 40<br>7 40<br>10 60<br>7 40<br>6 \$0<br>9 00                                                                                                    | 11.80<br>10.65<br>10.65<br>10.65<br>10.65<br>10.65<br>10.65<br>12.99<br>10.65<br>10.65                                                                                                    | Spitting Image<br>Supreme Challenge                                                                                                    | 6 80<br>9 00<br>7 40                                                                                                    | 10.65<br>12.99<br>10.65                                                                                                    |
| 6.90<br>9.09<br>7.40<br>7.40<br>7.40<br>7.40<br>10.60<br>7.40<br>10.60<br>7.40<br>0.50<br>9.00                                                                                                    | 10.65<br>10.65<br>10.65<br>10.65<br>10.65<br>12.99<br>10.65<br>10.65                                                                                                    | Spitting Image<br>Supreme Challenge                                                                                                    | 6 80<br>9 00<br>7 40                                                                                                    | 10.65<br>12.99<br>10.65                                                                                                    |
| 9 09<br>7 40<br>7 40<br>7 40<br>7 40<br>10 60<br>7 40<br>6 50<br>9 00                                                                                                    | 10.65<br>10.65<br>10.65<br>10.65<br>12.99<br>10.65<br>10.65                                                                                                    | Spitting Image<br>Supreme Challenge                                                                                                    | 6 80<br>9 00<br>7 40                                                                                                    | 10.65<br>12.99<br>10.65                                                                                                    |
| 7 40<br>7 40<br>7 40<br>7 40<br>10 60<br>7 40<br>6 50<br>9 00                                                                                                    | 10.65<br>10.65<br>10.65<br>10.65<br>12.99<br>10.65<br>10.65                                                                                                    | Spitting Image<br>Supreme Challenge                                                                                                    | 6 80<br>9 00<br>7 40                                                                                                    | 10.65<br>12.99<br>10.65                                                                                                    |
| 7 40<br>7 40<br>7 40<br>10 60<br>7 40<br>6 90<br>9 00                                                                                                    | 10.65<br>10.65<br>10.65<br>12.99<br>10.65<br>10.65                                                                                                    | Spitting Image<br>Supreme Challenge                                                                                                    | 5 80<br>9 00<br>7 40                                                                                                    | 12.99                                                                                                    |
| 7 40<br>7 40<br>                                                                                                    | 10.65<br>10.65<br>12.99<br>10.65<br>10.65                                                                                                    | S D.I.                                                                                                    | 9.00<br>.7.40                                                                                                    | 12.99                                                                                                    |
| 7 40<br>10 60<br>7 40<br>6 90<br>9 00                                                                                                    | 10.65<br>10.65<br>10.65                                                                                                    | S D.I                                                                                                    | .7.40<br>.8.50                                                                                                    |                                                                                                    |
| 7 40<br>6 90<br>9 00                                                                                                    | 10.65                                                                                                    | Taito Goin ops                                                                                                    |                                                                                                    | Statements                                                                                                    |
| 6 \$0                                                                                                    | 10.65                                                                                                    | L Dunderblade                                                                                                    |                                                                                                    |                                                                                                    |
| 0.00                                                                                                    | 100.V Lan                                                                                                    | The                                                                                                    | 7.40                                                                                                    | 10.65                                                                                                    |
| and the second second sec | 12.90                                                                                                    | Tomore and the second second                                                                                                    | 7.40                                                                                                    | 10.65                                                                                                    |
| 6.50                                                                                                    | 10.05                                                                                                    | Tota University No                                                                                                    | 0.00                                                                                                    | 10.50                                                                                                    |
| 6 90                                                                                                    | 10.65                                                                                                    | Tuchaor                                                                                                    | 6.60                                                                                                    | 10.65                                                                                                    |
|                                                                                                    | 10.65                                                                                                    | The Deep                                                                                                    | 6.00                                                                                                    | 10.65                                                                                                    |
|                                                                                                    |                                                                                                    | Victory Road                                                                                                    | 6.80                                                                                                    |                                                                                                    |
| 10.40                                                                                                    | 15 90                                                                                                    | Vindicators                                                                                                    | 7.40                                                                                                    |                                                                                                    |
|                                                                                                    | 12.99                                                                                                    | Warnterer (+3D Specs)                                                                                                    |                                                                                                    | 10.65                                                                                                    |
|                                                                                                    | 10.65                                                                                                    | Mar in Middle Faith                                                                                                    | 6.90                                                                                                    | 10.65                                                                                                    |
| 7.40                                                                                                    | 10.60                                                                                                    | Weo Le-Mans                                                                                                    | 6.90                                                                                                    |                                                                                                    |
| 7.46                                                                                                    | 10.65                                                                                                    | 1943 Midway                                                                                                    |                                                                                                    |                                                                                                    |
| mont AQuerence                                                                                                    | 10.05                                                                                                    | 4 Spooer Simulators                                                                                                    | 6.90                                                                                                    | 10.65                                                                                                    |
| 7.40                                                                                                    | 10.65                                                                                                    | 4x4 Of Hoad Hacing                                                                                                    |                                                                                                    | 10.65                                                                                                    |
| 7.40                                                                                                    | 10.65                                                                                                    |                                                                                                    |                                                                                                    | COLUMN ST                                                                                                    |
| 10.80                                                                                                    | 14.30                                                                                                    | * BUDGET-CASS O                                                                                                    | NLY* RRP                                                                                                    | OUR                                                                                                    |
| 6.90                                                                                                    | 11.80                                                                                                    | Property and the second second s | A DESCRIPTION OF THE OWNER OF THE OWNER OF THE OWNER OF THE OWNER OF THE OWNER OF THE OWNER OF THE OWNER OF THE                                                                                                    |                                                                                                    |
| 7.40                                                                                                    | 10.65                                                                                                    | ATV Simulator                                                                                                    | 2.99                                                                                                    | 2.60                                                                                                    |
|                                                                                                    |                                                                                                    | Batty                                                                                                    | 2.99                                                                                                    | 2.60                                                                                                    |
|                                                                                                    | 10.65                                                                                                    | Bigloot                                                                                                    | 2.99                                                                                                    |                                                                                                    |
|                                                                                                    | 10.65                                                                                                    | Death Stalker                                                                                                    | 2.99                                                                                                    | 2.60                                                                                                    |
| 6.93                                                                                                    | 10.65                                                                                                    | Fast Food                                                                                                    | 2.99                                                                                                    | 2.60                                                                                                    |
| 10.90                                                                                                    | 10.65                                                                                                    | Lightforce                                                                                                    | 2.99                                                                                                    | 2.00                                                                                                    |
| 7.43                                                                                                    | 10.65                                                                                                    | Vanas Dahas Das                                                                                                    | 1.99                                                                                                    | 1.10                                                                                                    |
| BUDGETS                                                                                                    | NOW E2                                                                                                    | All our prices Include P                                                                                                    | TS NOW E1.7                                                                                                    | 75!! * *                                                                                                    |
|                                                                                                    | 7 40<br>7 40<br>7 40<br>7 40<br>8 90<br>7 40<br>6 80<br>7 40<br>6 80<br>7 40<br>6 90<br>7 40<br>10 80<br>7 40<br>10 80<br>7 40<br>10 80<br>7 40<br>8 90<br>7 40<br>10 80<br>7 40<br>10 80<br>7 40<br>10 80<br>7 40<br>10 80<br>7 40<br>10 80<br>7 40<br>10 80<br>10 80<br>10 | 7.40 10.65<br>7.40 10.65<br>7.40 10.65<br>10.80 14.30<br>6.90 11.80<br>6.90 11.80<br>6.90 10.65<br>7.40 10.65<br>6.90 10.65<br>6.90 10.65<br>6.90 10.65<br>6.90 10.65<br>7.40 10.65<br>10.80 14.30<br>7.40 10.65<br>10.80 14.30<br>7.40 10.65                                                                                                    | 740       10.85         5.80       10.85         7.40       10.65         7.40       10.65         7.40       10.65         7.40       10.65         7.40       10.65         7.40       10.65         7.40       10.65         8.90       11.80         7.40       10.65         6.90       10.65         6.90       10.65         8.91       10.65         7.40       10.65         8.91       10.65         10.80       14.30         7.43       10.65         10.80       14.30         7.43       10.65         BUDGETS NOW C2.60 - ALL C1.99 BUDGE         On of titles we can         91 Please write or         91 Please write or         91 Not shown.                                                                                                    | 740       10.65         740       10.65         740       10.65         740       10.65         740       10.65         740       10.65         740       10.65         740       10.65         740       10.65         740       10.65         740       10.65         740       10.65         6.90       10.65         740       10.65         6.91       10.65         6.93       10.65         6.93       10.65         6.93       10.65         10.80       14.30         743       10.65         10.80       14.30         743       10.65         9       Baby         9       Yabos Dabba Doo       199         BUDGETS NOW C2.60 - ALL C1.99 BUDGETS NOW C1.7         All our prices include P&P & VAT within         Bit Piezes write or         Bit Piezes write or |

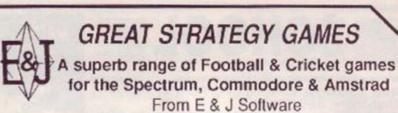

TREBLE CHAMPIONS £9:95 Spec 48/128 : Ams CPC A STUNNINGLY REALISTIC FOOTBALL STRATEGY GAME - Can you Win The League, The F.A. Cup & The League Cup - 4 Divisions of 20 Teams + 1 Div, 20 Non League Teams - Details of OVER 1500 Players - Results & Leagues ALL Divisions - League Cup with 1st, 2nd Rinds + S/Finals over 2 Legs - F.A. Cup includes Non League - Transfer Market buy ANY PLAYER ANY DIVISION - 3 Skill Levels -Start ANY Division - SAVE GAME - Time Management, Breakers, 2 In Market Syte, Coachera, Emers Tanking - PL US M U.C.H. MORE Managoment - Reserves - 2 In-Match Subs - Coaching + Fitness Training - P L U S M U C H M O R E

EUROPEAN CHAMPIONS £8.95 Spec 48/128 : Ams CPC THE INTERNATIONAL CHALLENGE OF THE EUROPEAN NATIONS CUP - Genuine Nations Cup Fo Genuine Nations Cup Format with full Random Draw of 32 Seeded Teams - Fixture List, Results and League Tables of ALL 8 Groups. Discipline & Medical Reports - Squad of 22 Players plus Other Players - 17 Month Illinerary of Qualifying Group, (Arrange Friendlies) and Finals - Plus many more Superb Features and Options. EUROPEAN CHAMPIONS includes E & J's MATCH PLAY SYSTEM which captures all the ACTION, DRAMA & TENSION of International Football

WORLD CHAMPIONS £7:95 Spec 48/128 : Com 64/128 : Ams CPC A COMPLETE WORLD CUP SIMULATION - Select Friendlies - 25 Playors - Qualyfing Group - 2 In-Match Subs Discipline Table - Select Tour Opponents - Extra Time - Inal Rounds - Players Gain Experience - 7 Skill Levels -TEXT MATCH SIMULATION including- Bookings, Goal Times, Named & Recorded Goal Scorers, Injury Time, Corners, Free Kicks, Match Clock, Penalties - P LUIS many more Features.

CRICKET MASTER £7:95 Spec 48/128 : Com 64/128 : Ams CPC A SUPERB SIMULATION OF ONE DAY INTERNATIONAL COUNTY CRICKET - Weather, Wicket & Outlield Conditions - Batting & Bowling Tactics - Team Selection - Fast, Medium & Spin Bowlers - 4 Types of Batsmen - Select Field Layout - 3 Skill Levels - Wides - Byes - No Ball - Run Out - Wisfield - Dropped Catches - Scoroboard - Batting & Bowling Analysis - Run Rate - Single Option - 3 Game Speeds - STAR FEATURE a complete MATCH OVERVIEW showing Ball by Ball Action and Commentary and MUCH MORE!

#### TEST MASTER £8.95 Spec 48/128 : Ams CPC

A COMPREHENSIVE SIMULATION OF A 5 DAY TEST MATCH - Includes most of the Features of CRICKET MASTER and MATCH OVERVIEW plus Doctarations - Nightwatchmen - Uight Meter - Rain Stops Play - Varying Number of Overs per Day - Follow On - Save Game - New Bal - Bad Light Interuptions - TEST MASTER is a True representation of a Complete Test Match and offers the ULTIMATE CHALLENGE to All Cricket Enthusiasts.

Above games available on disc @ Plus £4:00 Spec & Ams or Plus £2:50 Com PER GAME

| GAMES are available by MAIL ORDER for IMMEDIATE despatch by 1st<br>is past and include Full Instructions. State which Machine & Tape or Disc. | FANTASTIC<br>DISCOUNTS<br>FULL PRICE GAMES ONLY                                      |
|----------------------------------------------------------------------------------------------------|--------------------------------------------------------------------------------------|
| d 50p per Game outside UK or £1 50 per Game for AIRMAIL outside Europe.<br>Payment in Pounds Sterling Only]                                   | Huy 2 games doduct. (2-00<br>Ruy 3 games doduct. (2-00<br>Buy 4 games daduct. (27-00 |
| Cheques or Postal Orders payable to E & J Software, SEND TO:<br>E & J SOFTWARE, Room A1, 37 Westmoor Road, ENFIE                              | Day 5 games endots £12-00<br>LD, Miiddlesex, EN3 7LB                                 |

# **NEMESIS - The Original Meddlers**

ALL das (Add

#### BONZO SUPER MEDDLER

"A REAL ALTERNATIVE to a Multiface II BLACK BOX.", A.A JAN '89.

"The best TAPE TO DISC transfer utility available", WACC1 6/88. THE 1989 EDITION BONZO SUPER MEDDLER continues as the most complete TAPE to DISC transfer utility. Recently revised, it now includes a database of all verified transfers - currently 880 TRANSFERS I GUARAN TEED to TRANSFER MORE gomes than any other program - POSITIVELY! BONZO does the transfer - and you play your games from DISC. Here's a few of the 880 put to disc with BSM. 464/664/6128: ANTIFIAD. ARKANOID, ARCTIC FOX, BARBARIAN, BMX SIMULATOR I & II. BOBSLEIGH. BOBJACK I & II. BIGFCOT CYBERNOID II. CAULDRON I & II. DANGERMOUSE, DARKSIDE: DRILLER, DARTS - 180, DIZZY I & II. DANDY, EQUINOX, ENDURO RACER, FERNANDEZ MUST DIE, FOOTBALLER OF T 'YEAR, GREMLINS, GUADAL CANAL, GRAND PRIX SIMULATOR, 3D, GRAND PRIX, HOPPING MAD, HACKER, HIJACK, IKARI WARRIORS, INVASION, JETSETWIL, JACK NIPPER I & II. JOE BLADE I & II. KUNG FU MASTER, KNIGHTMARE, LEADERBOARD, LIGHTFORCE, LIVING DAYLIGHTS, MOONBUGGY, METAL ARMY, MONOPOLY, NEXOR, NINJA SCOTER SIM, PYJAMARAMA, PEGASUS BRIDGE, REFLEX, RED OCTOBER REDHAWK, RED MOON, SCRABBLE, SUPER STUNTMAN, STEVEY DAVIS SINOKER, STAR RAIDERS II. SWORD SLAYER, STORMBRINGER, STAR TROOPER, SPINDIZZY STRYFFE, TTRACER, TOPGUN, TOTAL ECLIPSE TETHIS, TANIUM, THRUST I & II. V. VAMPIRE, WEREWOLF SIM, XOR, ZUB **AND OVER 800 others!** 

In Y. Valarine, WEREVOLF SIM, ACH, 200 and OVER 800 others! Isn't if time you got the BEST? Sond your disc-based utility to be transformed into BSM & HACKPACK for just £6.00. If you haven't got one, then the BSM & HACKPACK with full instructions, details of over 800 transfers, and our current NEWSLETTER, £12.50 Inclusive. Supplied on disc.

#### BONZO BLITZ . SPEEDLOCKS TO DISC

BONZO BLITZ - SPEEDLOCKS TO DISC "HIGHLY RECOMMENDED" - WACCI, 12/87 BONZO SUPER MEDDLER will cope with a large number of SPEEDLOCKS, but for the enthusiast we developed BONZO BLITZ - the first to deal with all forms of SPEEDLOCK, it doesn't need an expanded CPC - works on 464/664/6128 - and still EQUALS any other utility - WITHOUT juggling or fussing. A database on this one tool A FEW: ALIEN HIGHWAY, ARMY MOVES, ATV SIMULATOR, BEACH MEAD 1 & 2, CATCH 23, DEATHSTALKER, DIZZY, ELEKTRAGLIDE, FRUIT MACHINE SIM F15 EAGLE, GAMEOVER 1 & 2, GREAT ESCAPE, HIGHWAY ENCOUNTER, MATCHDAY 1 & II, MADBALLS, METROCROSS, REVOLUTION, SALAMANDER, SLAINE, SCRABBLE, SCALEXTRIC, SUPERHERO, TRANSMUTERS, WIZBALL, WEC LE MANS, etc. WORLD CLASS LEADERBOARD and ROADRUNNER, although "multi-loaders" will completely transfer if you have BSM to assist Other "multi-loaders" - main file only, BLITZ was first in with the "NEW" SPEEDLOCK variation - and there's dozens of compliation tapes using this, like MAGNIFICENT SEVEN & GAME, SET & MATCH II. **E12.50** inclusive, Supplied on disc. £12.50 inclusive. Supplied on disc.

UPGRADES = BSM or BLITZ, £3.00 [return original disc]]

NEMESIS A.A

JULY ONLY

BSM & HPACK + BLITZ TWO DISCS, all info £22.00 inclusive.

BONZO ANSWERS - "GO" LOADERS AND OTHERS

g If I buy BONZO SUPER MEDDLER and HACKPACK for £12.50 will I need yet another disc [E151] from another advertiser in order to cope with "GO" loaders? A NOT The current version of BSM & HP has OPTION 10 specifically to deal with these! Older

BSM's without an OPTION 8 & 9 can be updated to include all the new options for just £3. If your BSM has got OPTION 9 on it - then it will cost just £1 handling to add OPTION 10.

g The same advertiser has a disc [ £8.50 ] to cope with SOME FIREBIRD loaders. Will I need

A NO! BSM & HPACK has long been able to cope with the majority of FIREBIRD loaders.

9 So what about "ordinary" files, I suppose I have to buy yet another disc [UTILITIES £15.50 to include the utility I need ] to deal with those?

A NO! And no more questions either! BSM copes with all so called "normal files", and the majority of heavily protocted games - see the list on the left of this advertisement!! The total number of tape to disc transfers by BONZO SUPER MEDDLER & HACKPACK is NEARLY 10001

It is suggested that BLITZ can't do as many SPEEDLOCKS as another heavily advertised product - is it true?

A NO! The sirike rate is even - one game that "theirs" doesn't do is WIZBALL - BLITZ does! Neatly balances MUTANTS we'd say, BLITZ is cheaper, works on all machines and is easy for us to keep up-to-date

in I buy 8SM & HACKPACK, and BONZO BLITZ please?

A CERTAINLY! I'll cost you £22.00 for the two discs whilst we feel generous

#### BONZO'S DOO-DAH

"This is the best five seen in a long while... I recommend it"

- AMSTRAD ACTION, JUNE 1987

FEATURES BIGBONZO FORMAT

A REALLY USABLE 203K per SIDE FORMAT, with all the support files to maximise it's use PLUS -All the disc housekeeping features that you could possibly want, including "Cloning". Directory & Sector edit, Disc search, Formatting, Road sectors, Filecopy, etc ALL FUNCTIONS are effective on normal, enhanced, and the majority of "funny formats"

MANY UNIQUE FEATURES. Supplied on DISC

£12.50

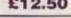

ALL ORDERS sent by return: Cheque/P.O/Access TEL: (0933) 623967

10, Carlow Road, Ringstead, Kettering, Northants NN14 4DW

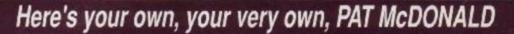

FORUM

Welcome once more to Forum. where Pat does his level best to answer your questions and pass on your hot tips on all aspects of CPC computing.

#### (Not) labour saving

I use Supercalc2 with Digital Research's program DR Graph under CPM+, and have followed instructions carefully concerning the use of the Superdata Interchange Format. But I keep coming up with 'File Corrupted' or Unable to open File' when I try to access Supercalc's data on using Dr Graph.

I thought it might be the difference between the Data and System Formats (Supercalc and DR Graph are on System formatted disks, data is on Data formatted disks on drive B:) so I used system to system and data to data transfers using PIP - but still the same thing happens!

I've stripped the borders and removed unnecessary cells, columns, rows and so on, so that prior to SDFing the Supercalc data for conversion to DR Graph use with values only, all goes well. But when it comes to selecting option 2 in DR Graph's Supercalc SDF option, I just get the response 'Unable to open file' (if on Drive A:), or 'File Corrupted - unable to open File,' if on Drive B:.

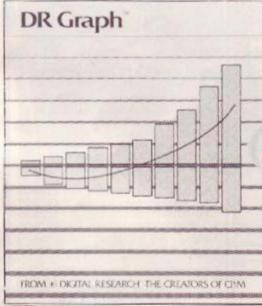

#### DRGraph – causing loads of trouble

Now, I do not mind re-typing in data in small doses and I am quite experienced with CPM and computers - but when I had this much, I hoped that using the SDF would considerably ease my burden! I am stuck, so I call upon your wise gurus to enlighten me, or cue me in something I may have overlooked. If not. how about throwing this one out to the readership.

Cheers all, down the hatch with the Yetties and scrumpy! James Haswell, Camberley

I didn't know about this problem importing SuperCalc data into DRGraph. One possible source of information might be the CPM User Group (72 Mill Rd, Hawley, Dartford, Kent DA2 7RZ). Failing that, have any of our readers either experienced - or even better, solved this difficulty?

#### Is there a market?

At the beginning of this year I started writing Basic programs, mainly educational, for my seven year old son. They are not perfect, but after viewing some of the so-called professional software on the market, they are not too bad either. The proof of the pudding is in the eating, and I have known him to sit at a maths routine I have written for anything up to an hour

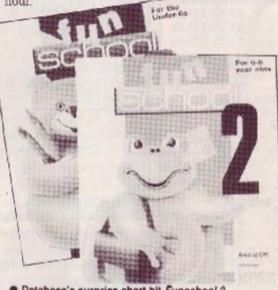

Database's surprise chart hit Funschool 2

This new-found talent of mine therefore raises two questions which I hope you will be able to answer for me. First, as I have decided to try and sell some of my work, should I get it copyrighted first and if so how? Second, is there a guide on the market to give me some idea as to how much I should expect from any such sales, to software houses and so on? Being a novice I'd hate to get done first time out.

#### Colin Smart, Norwich

Copyright is placed on a piece of writing (programs are covered under this classification) simply by sticking the message 'Copyright 1989 Colin Smart' somewhere in it or on it. If you place a copy like this with a solicitor or (if you're really nervous) in a bank vault, there shouldn't be any problem proving that the copyright was yours when it was written.

The only problem is, even if you can prove that the right to copy a program is yours, liti-

#### Power to the people

Why hasn't my Amstrad got a CMOS memory? I'm fed up with programming my latest mega utility, only to have it snuffed out by the meter demanding more fifty pences. Could you please get one of your hardware genii crack commandoes to design a memory that doesn't go blank with no electricity, for under £30 with a through connector? Les Carter, St Helens

You're not asking a lot, are you Les? Datel's Rampack (which is just a plug-in effort, and doesn't try to replace the internal memory) costs £49.95. A more expensive CMOS memory unit - with battery backup - would almost certainly be more than £30.

There's not really a lot of point to it. Supposing that you do have it, and the power goes - what then? The processor and other internal chips are not CMOS, so all you would be left with would be a dead keyboard. When power returned your computer would be reset automatically.

What would be much more useful from your point of view would be a temporary power source, capable of taking over automatically when the mains supply goes down. I'm afraid that they cost a few hundred pounds for even a cheap one.

Perhaps more frequent saving would be the answer to this very common problem?

gation through the courts may be too expensive to be worthwhile. History is littered with such instances, where one party or the other has behaved badly over such a small amount that the only winners in the end are the solicitors

As to a guide, looking back through AA I spy The software Business by Meyer Solomon (BBC publications, £5.50). Apparently most of it is devoted to waffle on program design, with little solid info.

One thing I can tell you is that there is a demand for high quality educational software (witness Database' Fun School 2 entering the charts recently) and that there isn't much available. The biggest difficulty, it seems, is telling customers that you have something worthwhile. Look out for an educational special towards the end of summer.

(By the way, Steve would like me to thank all the people who responded to our request for information on educational software and the use of CPCs in schools. We're working on that special at the moment, but as you can appreciate exams and summer holidays are getting in the way. But we haven't forgotten!)

AMSTRAD ACTION

## K & M COMPUTERS THE LEADING AMSTRAD MAIL ORDER SPECIALISTS \* NEW LOWER PRICES \*

| Bandles his of the source states                                                                                                    |                  |
|----------------------------------------------------------------------------------------------------|------------------|
| ADVENTURE CASS                                                                                                    | DISC             |
| Time and Magik£11.25                                                                                                    | 611.05           |
| Champ III boarde back C11 05                                                                                                    | C14 75           |
| Lancelot                                                                                                    | \$14.75          |
| Jinxter (6128)                                                                                                    | £14.75           |
| Corruption (6128)                                                                                                    | £14.75           |
| Return to Doom                                                                                                    | £12.50           |
| COMPILATIONS                                                                                                    |                  |
|                                                                                                    |                  |
| The In Crowd                                                                                                    |                  |
| History in the Making £15.95                                                                                                    |                  |
| Taito Coin-op (inc. Rastan) £9.90                                                                                                    |                  |
| Supreme Challenger (Inc Elite) £9.90                                                                                                    |                  |
| Gold Silver & Bronze£11.25<br>Giants                                                                                                    |                  |
| Flight Ace£11.25                                                                                                    | £13.95           |
| Arcade Muscle£10.50                                                                                                    |                  |
| Command Performance£7.75                                                                                                    | C15.05           |
| Frank Brunos Big Box                                                                                                    |                  |
| We are the Champions£7.75                                                                                                    |                  |
| Fists N Throttles                                                                                                    |                  |
| Supreme Challenge (inc. Elite), £9.90                                                                                                    | £13.10           |
| Computer Hits 5                                                                                                    |                  |
| Game Set & Match II £9.90                                                                                                    | £13.10           |
| Space Ace£10.50                                                                                                    | £11.25           |
| The second second second second second second second second second second second second second second second se                           |                  |
| STRATEGY / SIMULATIC                                                                                                    | N                |
| Football Mangager II£7.75                                                                                                    | £11.25           |
| F.ball Man.II Expansion Kit £6.25                                                                                                    | £7.25<br>£14.75  |
| Football Director II                                                                                                    | £14.75           |
| Ancient Battles£11.25                                                                                                    | 214.70           |
| Micropose Soccer£11.25                                                                                                    | £14.75           |
| Times of Lore£7.75<br>Chuck Yeagers Ad Trainer£7.75                                                                                       | £11.25           |
| Chuck Yeagers Ad Trainer£7.75                                                                                                    | £11.25           |
| 3D Pool                                                                                                    | £11.25<br>£11.25 |
| Question of Sport                                                                                                    | £11.20<br>£14.75 |
| Football Director (464) £7.75                                                                                                    |                  |
| Roy of the Rovers                                                                                                    | £11.25           |
| Risk                                                                                                    | £11.25           |
| War in Middle Earth                                                                                                    | £11.25           |
| Heroes of The Lance£7.75<br>Airborne Ranger£11.25                                                                                         | £15.90<br>£14.75 |
| Trivial Duracuit (Now Edition) E11 25                                                                                                    | C14 75           |
| Emlyn Hughes Soccer £7.75                                                                                                    | £11.25           |
| Emlyn Hughes Socoer, £7.75<br>Track-Suite Manager N. £7.75<br>Laser Squad N. £7.75<br>4 Soccer Simulator £7.75<br>Archon Collection £7.75 | £11.25           |
| 4 Soccer Simulator 67.75                                                                                                    | £11.25           |
| Archon Collection £7.75                                                                                                    | £11.25           |
| Classic Games 4                                                                                                    | 211,20           |
| Carrier CommandN£Phon                                                                                                    | e                |
| EDUCATIONAL                                                                                                    |                  |
| Answer Back Jnr                                                                                                    | £11.95           |
| Factfile 500s. £3.75                                                                                                    | £6.75            |
| Fun School (U5s, 5-8, 8-12)£5.50<br>Maxi Maths (Geometry)£8.50                                                                            | £7.95            |
| The Three Bears (6128)                                                                                                    | £13.95<br>£15.95 |
| Giant Killer (9-14)                                                                                                    | £12.95           |
| Magic Maths (4-8) £8.50                                                                                                    | £12.95           |
| Maths Mania (8-12)                                                                                                    | £12.95           |
| Chemistry GCSE£11.90<br>Physics GCSE                                                                                                    | £14.95           |
| Biology 1 (12-16)                                                                                                    | £12.95           |
| Wordhang£7.50<br>Happy Writing£7.50                                                                                                    | £11.95           |
| Happy Writing £7.50<br>Physics 1 12-16£9.50                                                                                               | £11.95<br>C13.05 |
| Mapwork Geography Quiz                                                                                                    | £13.95           |
| Spanish Tutor£12.95                                                                                                    | £15.95           |
| French Mistress £12.95                                                                                                    | £15.95           |
| German Master                                                                                                    | £15.95           |
| lankey Two Finder (8128/PCW)                                                                                                    | £19.90           |
| lankey Two Finger (6128/PCW)<br>Fun School 2 (U6's, 6-8, 8+)£7.99                                                                         | 29.99            |
| The second second second second second second second second second second second second second second second s                            |                  |
|                                                                                                    |                  |
|                                                                                                    |                  |

| DVENTURE CASS DISC                                                                                                    | ARCADE CASS DIS<br>Operation Wolf                                  | C  |
|----------------------------------------------------------------------------------------------------|--------------------------------------------------------------------|----|
| ne and Magik£11.25 £11.25                                                                                                    | Operation Wolf£7.75 £11.3                                          | 25 |
| nome II: Ingrids back £11.25 £14.75                                                                                                    | All New Ghostbusters £8.99 £12.2                                   |    |
| ncelot                                                                                                    | Run The Gauntlet £7.75 £11.2<br>Double Dragon N £7.75 £11.2        | 25 |
| E14.75                                                                                                    | Pacland                                                            | 25 |
| erruption (6128) £14.75<br>eturn to Doom £12.50                                                                                                    | H.K.M                                                              |    |
|                                                                                                    | Robocop                                                            | 25 |
| COMPILATIONS                                                                                                    | Rambo 3£7.75 £11.2                                                 | 25 |
| e In Crowd £11.25 -                                                                                                    | Storm Lord                                                         |    |
| story in the Making £15.95 £21.50                                                                                                    | 4 x 4 Off Road Racing£7.75 £11.2<br>Dark Fusion                    | 25 |
| ito Coin-op (inc. Rastan) £9.90                                                                                                    | Road Blasters£7.75 £11.2                                           |    |
| preme Challenger (Inc Elite) £9.90 £13.10                                                                                                    | Barbarian II                                                       |    |
| old Silver & Bronze£11.25 £21.50                                                                                                    | Game Over II£7.75 £11.2                                            | 25 |
| ants £10.50 £15.95                                                                                                    | Red Heat                                                           |    |
| ght Ace                                                                                                    | Crazy Cars II                                                      | 25 |
| mmand Performance                                                                                                    | Afterburner                                                        |    |
| ank Brunos Big Box                                                                                                    | The Train                                                          | 25 |
| are the Champions £7.75 £13.10                                                                                                    | Munsters                                                           | 25 |
| ts N Throttles                                                                                                    | WEC Le Mans£7.75 £11.2                                             |    |
| creme Challenge (inc. Elite), £9.90 £13.10                                                                                                    | Led Storm                                                          |    |
| mputer Hits 5 £9.90 £13.10                                                                                                    | Vindicators£7.75 £11.2                                             |    |
| me Set & Match II £9.90 £13.10                                                                                                    | Wanderer 3D                                                        |    |
| ace Ace                                                                                                    | Purple Satin Day N                                                 |    |
|                                                                                                    | Operation Neptune N £7.75 £11.2<br>Victory Road £7.75 £11.2        |    |
| STRATEGY / SIMULATION                                                                                                    | Blasteroids                                                        |    |
| otball Mangager II£7.75 £11.25<br>all Man.II Expansion Kit£6.25 £7.25                                                                                                    | Batman (New)                                                       |    |
| otball Director II £14.75                                                                                                    | Dragon Ninja                                                       | 25 |
| Inship£11.25 £14.75                                                                                                    | Superman                                                           |    |
| cient Battles£11.25                                                                                                    | Chicago 30's                                                       |    |
| cropose Soccer£11.25 £14.75<br>nes of Lore£7.75 £11.25                                                                                                    | Inc. Shrinking Sphere £7.75 £11.2                                  | 25 |
| uck Yeagers Ad Trainer£7.75 £11.25                                                                                                    | Butcher Hill£7.75 £11.2                                            |    |
| Pool                                                                                                    | Titan (SPECIAL PRICE) 26.99 £10.2                                  |    |
| rds Tale£7.75 £11.25                                                                                                    | Renegrade III£7.75 £11.2                                           |    |
| estion of Sport£11.25 £14.75                                                                                                    | Spitting Image£7.75 £11.2                                          |    |
| otball Director (464) £7.75<br>by of the Rovers£7.75 £11.25                                                                                                    | Dynamic Duo£7.75 £11.2                                             |    |
| N £7.75 £11.25                                                                                                    | BUDGET CASS ONLY<br>Spy Hunter                                     | Y  |
| ar in Middle Earth £7.75 £11.25                                                                                                    | Spy Hunter £2.75<br>Battleships £1.80                              |    |
| roes of The Lance £7.75 £15.90                                                                                                    | Quest / Golden Eggcup £1.80                                        |    |
| borne Ranger£11.25 £14.75<br>hal Pursuit (New Edition)£11.25 £14.75                                                                                                    | Split Personalities                                                |    |
| nlyn Hughes Soccer £7.75 £11.25                                                                                                    | Frank Bruno Boxing£1.80                                            |    |
| ack-Suite Manager N., £7.75 £11.25                                                                                                    | Speed Trolley£1.80                                                 |    |
| ser Squad                                                                                                    | Trantor£2.75<br>Turbo Esprit£1.80                                  |    |
| chon Collection                                                                                                    | BMX Simulator II                                                   |    |
| assic Games 4                                                                                                    | Ghostbusters£1.80                                                  |    |
| rrier CommandN£Phone                                                                                                    | Video Classics£1.80                                                |    |
| EDUCATIONAL                                                                                                    | Formula Grand Prix                                                 |    |
| swer Back Jnr                                                                                                    | A.T.V. Simulator£2.75<br>Peter Pack Rat£1.80                       |    |
| ctfile 500s£3.75 £6.75                                                                                                    | Scuba Kidz                                                         |    |
| n School (U5s, 5-8, 8-12)                                                                                                    | Moto X Sim£2.75                                                    |    |
| axi Maths (Geometry)£8.50 £13.95<br>e Three Bears (6128) £15.95                                                                                                    | Ace II                                                             |    |
| ant Killer (9-14) £12.95                                                                                                    | Bombjack                                                           |    |
| gic Maths (4-8)                                                                                                    | Twin Turbo VB£2.75<br>Shockway Rider£2.75                          |    |
| ths Mania (8-12)£8.50 £12.95<br>emistry GCSE£11.90 £14.95                                                                                                    | B.M.X. Freestyle                                                   |    |
|                                                                                                    | Roadrunner£2.75                                                    |    |
| vsics GCSE                                                                                                    | hudurur mer mannet c. ( )                                          |    |
| vsics GCSE                                                                                                    | Kickstart II£1.80                                                  |    |
| ysics GCSE                                                                                                    | Kickstart II                                                       |    |
| ysics GCSE                                                                                                    | Kickstart II£1.80<br>Rocky Horror Show£1.80<br>Turbo Boat Sim£1.80 |    |
| ysics GCSE                                                                                                    | Kickstart II                                                       |    |
| ysics GCSE                                                                                                    | Kickstart II                                                       |    |
| ysics GCSE                                                                                                    | Kickstart II                                                       |    |
| ysics GCSE                                                                                                    | Kickstart II                                                       |    |
| ysics GCSE£11.90 £14.95<br>blogy 1 (12-16)£8.50 £12.96<br>prdhang£7.50 £11.95<br>ysics 1 12-16£9.50 £13.95<br>pwork Geography Quiz£8.50 £13.95<br>pwork Geography Quiz£8.50 £13.95<br>anish Tutor£12.95 £15.95<br>arman Master£12.95 £15.95<br>prman Master£12.95 £15.95<br>key Crash Course (6128.PCW) £19.90<br>key Two Finger (6128.PCW) £19.90                                                                                                    | Kickstart II                                                       |    |
| ysics GCSE£11.90 £14.95<br>ology 1 (12-16)£8.50 £12.96<br>ordhang£7.50 £11.95<br>ysics 1 12-16£9.50 £13.95<br>pwork Geography Quiz£8.50 £13.95<br>pwork Geography Quiz£8.50 £13.95<br>anish Tutor£12.95 £15.95<br>orman Master£12.95 £15.95<br>orman Master£12.95 £15.95<br>ikey Crash Course (6128.PCW) £19.90                                                                                                    | Kickstart II                                                       |    |
| ysics GCSE£11.90 £14.95<br>blogy 1 (12-16)£8.50 £12.96<br>prdhang£7.50 £11.95<br>ysics 1 12-16£9.50 £13.95<br>pwork Geography Quiz£8.50 £13.95<br>pwork Geography Quiz£8.50 £13.95<br>anish Tutor£12.95 £15.95<br>ench Mistress£12.95 £15.95<br>prman Master£12.95 £15.95<br>key Crash Course (6128.PCW) £19.90<br>key Two Finger (6128.PCW) £19.90                                                                                                    | Kickstart II                                                       |    |
| ysics GCSE                                                                                                    | Kickstart II                                                       |    |
| ysics GCSE                                                                                                    | Kickstart II                                                       |    |
| vsics GCSE         £11.90         £14.95           blogy 1 (12-16)         £8.50         £12.95           prohang         £7.50         £11.95           uppy Writing         £7.50         £11.95           vsics 1 12-16         £9.50         £13.95           pwork Geography Quiz         £8.50         £13.95           anish Tutor         £12.95         £15.95           ench Mistress         £12.95         £15.95           ikey Crash Course         £12.87CW)         £19.90           ikey Two Finger         [6128/PCW]         £19.90           1 School 2 (U6s, 6-8.84)         £7.99         £9.99           PLEASE NOTE OU           Due to the growth of our busi | Kickstart II                                                       |    |
| ysics GCSE                                                                                                    | Kickstart II                                                       |    |

#### 464 Upgrade Rom Now available ONLY £16.99 from us Special prices on A.M.S. Software StopPress. £39.95 StopPress StopPress & Mouse Mouse & Art Mouse Mats £72.95 £61.95 £4.95 £16.95 £21.95 May Extra Extra **KDS Electronics Special Offers** £24.95 £158.95 £18.75 £44.95 £24.95 £14.95 £14.95 £23.95 £27.95 Rombox. Fombor 51/2 Second Drive 8 Bit Pr. Port Serial Int - Rom Printer T Switch Screen Master Ramdos (Disc) Romdos (Rom) Romdos (Rom) KDS Modems are no longer available Mini Office II Still our No1 Seller Cass £11.25 Disc £14.75 Amsoft/Maxwell 3" Discs £24.95 Ten 5 1/2 Discs TEN ......£3.90 3 1/2 Discs TEN ......£9.50 **Romantic Robot** Quality Products at Discount Prices £13.95 Insider. Multiface II + £44.95 Rodos (on rom)......£25.95 All our prices includeVAT + P&P. Nothing extra to pay In stock items sent by return of post. No minimum order SPECIAL OFFER ORDER ANY FIVE £1.80 Budget games and pay only £8.00

DMP 2000/2160/3000 Ribbons £3.99 each £6.99 for Two £15.50 for Five

PCW Owners write or phone for new catalogue. PC200 Software available. Prices in this advert are for Amstrad 464/6128

K & M Computers (AA) 140, Sandy Lane Centre Skelmersdale, Lancs, WN8 8LH

When ordering please state make of computer. Please make cheques & P.O. payable to K & M Computers. Overseas inc. Eire add £1.00 per item of software. We supply government & educational establishments.

50p Voucher sent with every order

24 Hrs Phone 0695 29046

Rombo Rombox 464 Keyboard Ext Leads..... 6128 Keyboard Ext Leads.... Cover Set 464 or 6128 .....

| DIED NO DOGIO EN LOGUO      | 400,000 |
|-----------------------------|---------|
| Cover Set 464 or 6128       | £7.50   |
| Cover Set DMP 2000/2160.    | £4.50   |
| 3" Drive Cleaner            | £4.99   |
| Cassetter Player & Leads    | £19.99  |
| 6128 Cassette Leads         | £3.50   |
| Lockable 3" Disc Boxes (60) | 66.63   |
| 3" Disc Cabinet (Holds 10)  | £5.95   |
|                             |         |
|                             |         |

#### JOYSTICKS

ACCESSORIES

£34.95 £6.99 £7.99

£29.95

£29.95

| BUS/UTIL              | DISC   |
|-----------------------|--------|
| Cruiser (Microswitch) | £9.50  |
| Konix Speedking       | £9.99  |
| Konix Autofire        | £11.95 |
| Cheetah Challenger    | £4.75  |
| Supercharger          | £12.95 |
| Cheetah 125+          | £7.95  |
| Delta (Microswitch)   | £9.50  |
| Gunshot               | £5.75  |
| Konix Navigator       | £13.95 |
| Cheetah Starfighter   | £13.95 |
| Amstrad JY2           | £13.95 |
| 0010110110            |        |

#### BUS/UTIL Mastercalc 128 Qualitas+ Masterfile III £27.95 £12.99 632.95 Plan-It. £14.75 Professional Adv. Writer ..... £24.95 £13.95 Tasspell Poke Easy Plus £9.99..... £14.99 Protext Prospell Promerge Protext Filer £20.95 £20.95 £20.95 £22.95 Protext CPM (Spell & Merge) £50.95 £20.95 £23.95 £32.50 Tasword 6128 ...

#### HARDWARE ETC

| 2160 Printer            | £159.95 |
|-------------------------|---------|
|                         |         |
| DDI Disc Drive          | £159.95 |
| MP2 Modulator (Phone)   | £29.95  |
| FD1 Second Drive        | £99.95  |
| 54K Memory Expansion    | £47.95  |
| Screen Filter           | £19.99  |
| Continuous Paper 2000   | £16.50  |
| TV Tuner (Phone)        | £72.95  |
| 464 Speech Synthesiser  | £35.95  |
| 6128 Speech Synthesiser | £35.95  |
| C15 Cassettes           | .45     |
| Fanfold Labels (1000)   | £5.90   |
| CPM+ (disc) Phone       | £18.95  |
| CPC6128 Manual          | £14.95  |
| Printer Cable           | 60.00   |

#### NEW LINES AT LOWEST PRICES

| Amiga A500 Inc Mod.         £370.00           PCW8256 (Inc VAT)         £389.00           PCW9512 (Inc VAT)         £499.00           PCW9512 (Inc VAT)         £510.00           PPC512 (Inc VAT)         £449.00           PC1640 (Inc VAT)         £649.00           PC1640 (Inc VAT)         from           PC2086 (Inc VAT)         from           PC2086 (Inc VAT)         from           DMP 4000 Printer         £375.00           DMP 3250 Printer         £220.95           LO 3500 Printer         £375.00           Epson LX800 Printer         £375.00           Commodore PC 1         from | Atari ST Super Pack   | \$360.00 |
|----------------------------------------------------------------------------------------------------|-----------------------|----------|
| PCW8512 (Inc. VAŤ)         £499.00           PCW9512 (Inc VAT)         £510.00           PPC512 (Inc VAT)         £449.00           PC1512 (Inc VAT)         £449.00           PC1640 (Inc VAT)         from           PC2086 (Inc VAT)         from           PC2086 (Inc VAT)         from           DMP 4000 Printer         £375.00           DMP 3250 Printer         £220.95           LQ 3500 Printer         £375.00           Epson LX800 Printer         £299.00                                                                                                    | Amiga A500 Inc Mod    | £370.00  |
| PCW9512 (Inc VAT)         £510.00           PPC512 (Inc VAT)         £449.00           PC1512 (Inc VAT)         £449.00           PC1640 (Inc VAT)         from           PC2086 (Inc VAT)         from           Utax GRP, 3 fax (Inc VAT)         £999.00           DMP 4000 Printer         £375.00           DMP 3250 Printer         £220.95           LQ 3500 Printer         £375.00           Epson LX800 Printer         £299.00                                                                                                    | PCW8256 (Inc VAT)     | £389.00  |
| PCW9512 (Inc VAT)         £510.00           PPC512 (Inc VAT)         £449.00           PC1512 (Inc VAT)         £449.00           PC1640 (Inc VAT)         from           PC2086 (Inc VAT)         from           Utax GRP, 3 fax (Inc VAT)         £999.00           DMP 4000 Printer         £375.00           DMP 3250 Printer         £220.95           LQ 3500 Printer         £375.00           Epson LX800 Printer         £299.00                                                                                                    | PCW8512 (Inc. VAT)    | £499.00  |
| PPC512 (Inc VAT)         £449.00           PC1512 (Inc VAT)         from         £449.00           PC1640 (Inc VAT)         from         £550.00           PC2086 (Inc VAT)         from         £675.00           Utax GRP, 3 fax (Inc VAT)         £999.00           DMP 4000 Printer         £375.00           DMP 3250 Printer         £220.95           LQ 3500 Printer         £375.00           Epson LX800 Printer         £375.00                                                                                                    |                       | £510.00  |
| PC1640 (Inc VAT')         from         £550.00           PC2086 (Inc VAT)         from         £675.00           Utax GRP, 3 fax (Inc VAT)         £999.00           DMP 4000 Printer         £375.00           DMP 3250 Printer         £220.95           LQ 3500 Printer         £375.00           Epson LX800 Printer         £299.00                                                                                                    |                       | £449.00  |
| PC2086 (Inc VAT)         from         £675.00           Utax GRP, 3 fax (Inc VAT)         £999.00           DMP 4000 Printer         £375.00           DMP 3250 Printer         £220.95           LQ 3500 Printer         £375.00           Epson LX800 Printer         £299.00                                                                                                    | PC1512 (Inc VAT)from  | £449.00  |
| Utax GRP, 3 fax (Inc VAT)         £999.00           DMP 4000 Printer         £375.00           DMP 3250 Printer         £220.95           LQ 3500 Printer         £375.00           Epson LX800 Printer         £299.00                                                                                                    | PC1640 (Iric VAT)from | £550.00  |
| DMP 4000 Printer         £375.00           DMP 3250 Printer         £220.95           LQ 3500 Printer         £375.00           Epson LX800 Printer         £299.00                                                                                                    | PC2086 (Inc VAT)from  | £675.00  |
| DMP 3250 Printer                                                                                                    |                       | £999.00  |
| LQ 3500 Printer                                                                                                    | DMP 4000 Printer      | £375.00  |
| Epson LX800 Printer                                                                                                    | DMP 3250 Printer      | £220.95  |
|                                                                                                    | LQ 3500 Printer       | £375.00  |
| Commodore PC 1from £349.00                                                                                                    | Epson LX800 Printer   | £299.00  |
|                                                                                                    | Commodore PC 1from    | £349.00  |

Access orders by phone or Mail N = New releases Please Phone for availability and other new releases

-

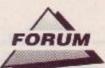

#### No ESCape

While reading last month's Forum I noticed that at the end of the letter 'Y Fronts in a twist', you had written that for the corrected program tape users had to break out of the program (by pressing ESC twice while CATaloging a tape, and then type GOTO 20. If you include an ON BREAK GOSUB routine routine you can then stay inside the program. I also had to use this approach in the *Easibase* ptogram a few issues back, so I could include a CAT routine. Here's a demo of just what I did:

20 IF INKEY(47)=0 THEN GOSUB 100 ELSE PRINT "Press space to CAT":PRINT "Press ENTER to end program"

30 IF INKEY (18) =0 THEN END

40 LOCATE 1,1:GOTO 20

50 END

10 MODE 1

100 ON BREAK GOSUB 200

110 PRINT "Press escape twice to end the CAT" 120 CAT 200 CLS:RETURN

Rick Plappert, Southend-on-sea

Nice one Rick!

#### There it was - gone!

One fine morning, my Gunship tape failed to load. What should I do to play my favourite game again? Will *Conflict in Vietnam* be available for the CPC? Where can I get some details on the *Multiface II*?

#### Mark Hughes, Holywell

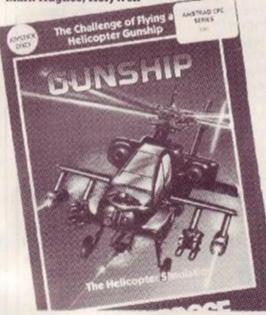

#### • Gunship - did a runner

Take the faulty tape back to the supplier, ie the shop where you bought it, as they are the ones who should replace it. We haven't heard anything about Conflict in Vietnam, but if we do it shall be featured in Amscene. Romantic Robot, who make the Multiface, can be contacted on #01 200 8870

#### Hard info

I have a 464 plus disk plus 64K of extra memory. Is it possible to use the printer port as an expansion port? I have been told that this isn't possible, but surely if the relevant address could be accessed then words could be written to or read from it.

Is there a concise memory map that shows

where the status register lives and would it show the location of the printer and expansion ports? I don't mean the location where the firmware accesses them, I mean so that they can be accessed directly from machine code thus:-

#### LD HL, EXP PORT ADDR

#### LD (HL), word

I want to find out about the addresses for several hardware projects that I have in mind. Dave Jackson, Norwich

No, it isn't possible to use the printer port as a proper expansion port, simply because there is no internal connection for the computer to 'listen' to what a printer tells it – the information flow is nearly always the other way. You can of course use it just for sending out information – that's what it's designed for.

A memory map of the highest detail, showing each address and what it's used for, would not show any trace of the hardware. It isn't memory mapped.

Instead it is connected to various Input/Output ports, which are similar to memory locations but have their own set of commands to put things in and take things out.

For instance, the printer is mapped out to port &EFXX. Sending to any of the 256 ports from &EF00 to &EFFF is OK, since the information will still go to the printer.

The correct way to access a port (for instance, send &20 to the printer port) in machine code is to use:-LD B. 50BF

- LD C, \$20 OUT (C), C
- For input, use:-
- LD B, GOEF
- LD C, 620
- IN (C),C

I would recommend that you investigate a book on Z80 machine code to fully appreciate these commands. A full list of port addresses that are usable follows. Do not use any others: serious damage could result.

| 7FXX | DON'T USE   | Video Gate Array     |
|------|-------------|----------------------|
| BCXX | DON'T USE   | CRTC Register Select |
| BDXX | DON'T USE   | CRTC Data            |
| BEXX | CRTC Status | DON'T USE            |
| BFXX | CRTC Data   | DON'T USE            |
| DFXX | DON'T USE   | Expansion ROM Select |
| EFXX | DON'T USE   | Printer Latch        |
| F4XX | 8255 Port A | Data                 |
|      |             | 8255 Port A Data     |
| F5XX | 8255 Port B | Data                 |
|      |             | 8255 Port B Data     |
| F6XX | 8255 Port C | Data                 |
|      |             | 8255 Port C Data     |
| F7XX | DON'T USE   | 8255 Control         |
| F8XX | Expansion b | us                   |
|      |             | Expansion bus        |
| F9XX | Expansion b | 115                  |
|      |             | Expansion bus        |
| FAXX | Expansion b | us                   |
|      |             | Expansion bus        |
| FBXX | Expansion b | us                   |
|      |             | Expansion bus        |
| FFXX | Not used    | Not used             |
|      |             |                      |

#### Look what I've found!

I recently bought the game Wec Le Mans. I reset the computer when I had finished playing it, and decided to play another game. However I forgot to remove the Wec Le Man tape.

The next thing I know the computer was loading Amchange. I let it load, and when it had I noticed that the program was in French. So I couldn't understand it that well.

Deciding to load Robocop (which is produced by Imagine, who also did We c Le Mans) I reset the computer again. Sure enough, on the end of the tape was Amchange.

Is it on the end of all Imagine's recent games? What does it do? Benjamin Heyes, Bradway

Haven't the foggiest, Ben. Mystery here, readers...

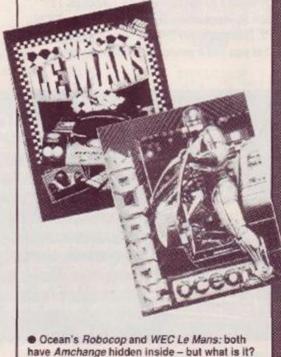

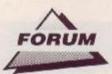

#### Nasty letter

Ha! So, your vaunted listings are put out to a critical world, and what do we see? BUGS! In your much publicised listing the AA Sprite Editor, we couldn't actually see what we were editing. And in your Typewriter program, there was a mistake in line 110 which could have meant that 464 owners wouldn't have been able to use it. What have you got to say for yourself, Pat McD? Here are the corrections, by the way.

- 792 bigx=192:FOR x=0 to 63 STEP stepno:littlex=x :littley=400:bigy=358
- 794 FOR y=0 TO 63 STEP 2:littley=littley-2:paint= TEST(littlex, littley):bigy=bigy=8

796 IF paint > 0 THEN GOSUB 810

798 NEXT y:bigx=bigx+stepno\*4:NEXT x

And for Typewriter:-

110 IF LEFT\$ (h\$, 1) ="y" OR LEFT\$ (h\$, 1) = "Y" THEN POKE a+8, &A4 Ivan Obviouslymadeupname, Antarctica

Ok, I'll admit that the listings as printed were not as finely tuned or polished as they could have been. I'm sorry for that. On the other hand, at least they would have worked as printed. Thanks for the amendments (also thank you Jens Skinnerup, who sent in a similar tip) and enjoy spending the £15.

#### I wanna...

Could you tell me where I can get a hex loader and/or a mnemonic loader? I've just started to learn machine code, but the book I've got doesn't have the required programs. Finally, could you advise me on a disk drive and printer which cost less than the £200 mark? Richard Marsh. Crewkerne

 A decent second drive – Microstyle's is around £115, and that includes Ramdos, too

Well, if you really want to just use a hex loader, then Z-Pack could be what you're looking for. It features a memory editor, disassembler, calculator and breakpoints for debugging code and costs £10.95 from Zenith software, 11 Bude St, Appledore, Bideford, N Devon EX39 1PS. Unfortunately Z-Pack does not contain a what you call a mnemonic loader, more commonly known as an assembler. A roundup of good assemblers was published in AA39.

Your query about a disk drive is a bit vague, because I've no idea if you mean a first drive (for a 464) or a second drive (for any CPC). First drives, or DDI-1's, cost around £140 and are available from good mail

arder suppliers – SDC Micros or MJC supplies. A good choice of second drive would be the 3.5' from Microstyle (#0274 636652). At only £89.95 without software – and it's usable without any – or £114.90 with Ramdos, it must be one of the cheapest going. As for a printer: check the AA Buyers Guide at the back of this and every issue.

#### Covered in confusion

I have a CPC6128 and a Yamaha PSR-11. Could you please tell me whether or not the PSR-11 is a Midi instrument? If so could I connect it to the 6128 via a Miditrack Performer? Andrew Morral, Plymouth

All Midi instruments have a five pin DIN connector on them marked 'Midi'. If the PSR-11 has this, then yes, a 6128 can be used to play it using a Miditrack Performer.

# £40 if you honour our offer!

Forum is designed to do the jobs previously done by Words Work, Hot Tips and Problem Attic, which always overlapped to some extent anyway. It will be as hig as you want it to be - depending on your reaction and the number and quality of letters we receive.

To encourage you we're giving away £40 each and every month to the writers of the hottest tips and the best questions. So if you have a problem, or a solution, get it in writing now. Send it to: Forum, AA, 4 Queen St, Bath BA1 1EJ. We're very sorry but we simply haven't the time to reply personally to your letters: so no SAEs please!

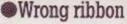

I own a 464 and a DMP1 printer which I purchased together some three years ago. Does anyone have any idea as to why, when I attempt to purchase a replacement ribbon for this printer, the one specified in the catalogue does not fit? I have discovered that a ribbon supposed to be for a Commodore printer is the same as the one supplied with the printer. Why is this?

#### David J Candlish, Coventry

The Commodore MPS801 is very similar to the DMP1 – presumably they were both designed by the same company. The latter has now been discontinued by Amstrad, due to the popular sales of the DMP2000 and DMP2160. S, if you want a ribbon that fits, ask for one suitable for an MPS801.

#### Sublime, downwards

To load tapes on a 6128, do I need a special lead or a special cassette recorder?

What's the difference between CALL SEB5A and CALL EB5D? How do I format a

disk so that a menu program will load when |CPM is typed?

disk?

ICPM is typed? How come Trivial Pursuit can actually put writing on the screen when somebody CATs the

George Lovel, Peterborough

You need a special computer-to-cassette lead. Curry's do one for approximately £2.50. The firmware at &BB5A (TXT OUT-PUT) performs a lot of checking to see just where the character to be printed is going. In contrast, &BB5D (TXT WR CHAR) just slaps it down on the currently selected window, and doesn't bother to even preserve any registers.

The format must be System, but you will need to stick your menu program (or a short loader for it) at the beginning of the disk, ie track 0, sector 41. The Trivial Pursuits trick is much easier: all you do is alter the names of files so that they contain control codes to change the screen colours and where text is to be printed.

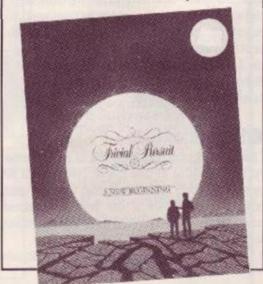

4 AMSTRAD ACTION

# DISCOUNT SOFTWARE from M.J.C. SUPPLIES A SWIFT KICK TO OUR

.95

95

95

.95

95 95

95

95

#### DISC GAMES

| Chicago 30's                       | 12  | .95 |
|------------------------------------|-----|-----|
| Colossus 4 Chess                   | 11  | .95 |
| Corruption                         | 15  | .95 |
| Crazy Cars I                       | 11  | .95 |
| Cybernoid II                       | 1   | .95 |
| Dark Side                          | 11  | .95 |
| Dark Fusion                        | 12  | .95 |
| Driller                            | 4   | .95 |
| F15 Strike Eagle                   | 11  | 95  |
| Flight Ace                         | 13  | .95 |
| Flight Ace                         | 11. | .95 |
| Game Set and Match II              | 13  | 95  |
| Gunship                            | 14  | 95  |
| H.A.T.E                            | 11  | 95  |
| Emlyn Hughes International Soccer] | 1   | 95  |
| Lancelot                           |     |     |
| Magnificent Seven                  |     | .95 |
| Monopoly                           |     | 95  |
| Nightraider                        | n   | 95  |
| Operation Wolf                     | 1   | 95  |
| Pacland.                           |     | 95  |
| Pirates                            |     | 95  |
| Renegade 3                         | 11  | 95  |
| Real Ghostbusters                  | 1   | 95  |
| Robocop                            | 1   | 95  |
| Run The Gauntlet                   | 12  | 95  |
| Scrabble Deluxe                    | 12  | 95  |
| Six Pack III                       | 11  | 95  |
| Superman                           |     |     |
| Supreme Challenge                  | 12  | 95  |
| Thunderblade                       | 11  | 95  |
| Time and Magik                     | 11  | 95  |
| Titan                              | 11  | 95  |
| Total Eclipse                      | 11  | .95 |
| Tank Attack                        |     |     |
| Vindicator's 'Domark'              | 12  | 95  |
| War in Middle Earth                | 11  | 95  |
| WEC Le Mans                        | 11  | 95  |
| Wonderer 3D                        | 1   |     |
| Chuck Yeager AFT                   | i   | 95  |
| a war is offer is i manufation     | 100 | 100 |

#### MJC SPECIAL:

Micro Pros Soccer RRP £19.50 OURS £13.95 Offer Ends 30 June

| - | - | <br>- | -            | 1.0 |
|---|---|-------|--------------|-----|
|   |   |       | $\mathbf{n}$ | 88  |
|   |   | ATI   | U.           | 21  |
|   |   |       |              |     |

| Animal Veg, Mineral                                                     | .11.95 |
|-------------------------------------------------------------------------|--------|
| Answerback Junior Quiz                                                  |        |
| Factfile Arithmetic                                                     | 7.95   |
| Factfile Spelling                                                       |        |
| Factfile Sports                                                         |        |
| Fun School for 2-5 years                                                |        |
| Fun School for 5-8 years                                                | 7.95   |
| Fun School for 8-12                                                     |        |
| Fun School 2 for under 6 yrs                                            |        |
| Fun School 2 for 6-8 yrs.                                               |        |
| Fun School 2 for over 8 yrs                                             | 9.95   |
| World Wise                                                              | .11.95 |
| German Master 464 (12 to adult)                                         |        |
| French Mistress 464 (12 to adult)                                       |        |
| Spanish Tutor (12 to adult)                                             |        |
| Note: Factfiles are question packs<br>and require the Answerback Junior |        |

#### Protext. 18.95 17.95 Prospell Promerge. 18.95 Arnor File ..... Arnor Office Suite 26.95 Tasword 6128 .....19.50 Taspell 12.95 Tasprint. 10.95 Tascopy ..... 10.95 Tasdiary ...... Tassign 6128 10.95 23 95 8.95 Qualitas Clarion Font Pack. .8.95 Qualitas Newsroom Font Pack ...... Qualitas CPM + Utilities Disk ..... 8 95 French Mistress..... 16.95 16.95 German Master .... 16.95 Spanish Tutor Masterfile III Database... 29.95 Ma 5.95

**DISC SERIOUS** 

| stercalc 128                |    |
|-----------------------------|----|
| trix Spreadsheet Plus       |    |
| op Press Desktop Publishing |    |
| tra Extra                   |    |
| xam (Assembler/Diss)        | 18 |
| ke Easy Plus                | 14 |
| ii Office II                |    |
| dos Extra Disk              |    |
| vanced Art Studio           | 19 |
|                             |    |

Ma

Sto

Ext Ma Poł Mir

Ro

Ad

#### CPM BASED

| At Last Plus                                                                                                    | 29.95                      |
|----------------------------------------------------------------------------------------------------|----------------------------|
| Supercalc 2                                                                                                    |                            |
| Arnor C Compiler                                                                                                    |                            |
| Maxam II                                                                                                    |                            |
| Fortran                                                                                                    |                            |
| Nevada Cobol                                                                                                    |                            |
| Hisoft Devpac 80                                                                                                    |                            |
| Hisoft Pascal 80                                                                                                    |                            |
| Hisoft C Compiler                                                                                                    |                            |
| lankey 2 Finger Typing                                                                                                    |                            |
| lankey Crash Course                                                                                                    |                            |
| and the second second se | and a second second second |

| MJC SPECIAL              |
|--------------------------|
| Protext CPM: including   |
| Spelichecker & Mailmerge |
| RRP £59.95 OURS £41.95   |
|                          |

#### CASSETTE BASED

| Maxam 464           | 15.95 |
|---------------------|-------|
| Protext 464         |       |
| Tasword 464         |       |
| Answerback JNR Quiz | 8.95  |
| Italian Tutor       | 14.95 |

| Multilace II Plus                            |         |
|----------------------------------------------|---------|
| Printer Lead 1M                              | 8.95    |
| Printer Lead 1.5M                            | 9.95    |
| Printer Lead 2.0M                            | 10.95   |
| 3" Disc Cleaner                              | 6.95    |
| Amstrad RS232 Interface                      |         |
| Mono Screen filter                           | 12.95   |
| Colour Screen Filter                         | 14.95   |
| Comp Pro 5000 joystick                       | 13.95   |
| Quickshot Turbo Joystick                     | 11.95   |
| Cruiser Joystick                             | 9.95    |
| 464 Monitor Ext Leads                        | 6.95    |
| 6128 Monitor Ext Leads                       | 7.95    |
| 1000 Fanfold Labels                          | 5.95    |
| Second Drive Lead                            | 7.95    |
| AMX Mouse + Art Software                     |         |
| AMX Mouse + Stop Press                       |         |
| 464 Dust Cover (Mono/Col)                    | 7.95    |
| 6128 Dust cover (Mono/Col)                   | 7.95    |
| KDS 51/4" 800k, disc trive Istate 464/6128). | .159.95 |
| KDS 8 Bit Print Port                         | 18.95   |
|                                              |         |

ACCESSORIES

A 10 10 10

| RIBBO                | ONS   |        |         |
|----------------------|-------|--------|---------|
|                      | 0     | uantit | y       |
| Printer              | 1     | 2      | 5       |
| DMP 2000/2160        | .3.50 |        |         |
| Panasonic 1080/1081. | .3.95 | 7.00   |         |
| Citizen 120D         | .3.95 | 7.00.  |         |
| Star LC10 (Black)    | .3.95 | 7.00   | . 15.00 |
| Micro-P185/200       | 4.95  | 8.00.  |         |
| Star LC10 Colour     |       |        |         |
| Genuine Amsoft CF2   | Disc  | 1      | 0       |
| PLEASE CALL          |       | fo     | r       |
| FOR AVAILABILITY     |       | £25    | .95     |

#### BOOKS/MANUALS

| Adv Amstrad Graphics   |       |
|------------------------|-------|
| Mastering Machine Code |       |
| The Amstrad CPM+ Book  |       |
| Programming the Z80    | 19.95 |

#### ROM BASED

| Protext                       | 28.95 |
|-------------------------------|-------|
| Prospell                      | 23.95 |
| Promerge+                     |       |
| Maxam                         | 28.95 |
| Maxam 1.5                     | 21.95 |
| Utopia                        |       |
| BCPL                          |       |
| Rodos                         |       |
| Cage Rom (State which I/Face) |       |
| Rombo (if purchased with Rom) |       |
| KDS Rom Board (Holds 6)       | 24.95 |

ALL ABOVE PRICES INCLUDE VAT, POSTAGE & PACKING IN THE U.K. THE ABOVE SOFTWARE IS ONLY FOR THE AMSTRAD CPC RANGE

Quali Pack The Print Enhancement Package Qualitas Plus, KDS 8 Bit Port Display Font Pack RRP £44.45 Package Price £34.95 Quali Pack Extra Plus Claron, Piker and News Rom, Front Packs RRP £54.95

Package price £44.50

#### CORNIX SOFTWARE

CARD INDEX: Easy to use filing system CASS: 19.95 DISC: 24.95

SIMPLE ACCOUNTS: easy to use accounts ideal for small business accounts ideal for small includes VAT. CASS: 34.95 DISC: 39.95

JOB ESTIMATOR: useful tool for con-tractors. DISC: 39.95

PRODUCT COSTING: DISC: 39.95 Full specifications on all of the above pro-grams on request.

#### PRINTERS

All printers listed have a ten inch (A4) carriage, are Epson compatible, and feature friction and tractor feed mechanisms for continuous or single sheet paper. All prices include the necessary cable

#### PANASONIC KXP - 1081

Offers all the draft mode text sizes of the D.M.P. 2160, but is better built, more reliable, and offers N.L.O. in all sizes and effects, for only £10.00 extra! Highly recommended. £169.95

#### STAR LC-10

As well built and reliable as the Panasonic. Has four N.L.Q. fonts (typefaces), in combina-tion with all sizes and effects. New low prices makes it well worth considering £195.95

STAR LC-10 COLOUR

All the features of the LC-10, but with a seven colour option for colourful text. If you want colour graphics please call first for advice. £249.95

STAR LC 24-10 24 pin version of the LC-10. Has 5 excellent letter quality fonts available with all sizes and effects. Two extra effect, out ine and shadow are also featured. Good value. £399.95

Overseas Orders Welcome - Please write for details

WE ARE NOW IN OUR FIFTH YEAR OF SPECIALISING IN AMSTRAD MAIL ORDER, OUR POLICY IS TO PROVIDE THE WIDEST RANGE AT DISCOUNT PRICES WITH A FAST TURN AROUND TIME - TRY OUR SERVICES WITH CONFIDENCE

CALLERS WELCOME: Mon-Fri 9 to 5 Sat 10 to 4

PLEASE SEND CHEQUES/POs TO:

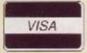

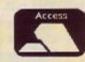

40a Queen Street, Hitchin, Herts. SG4 9TS. Tel: (0462) 32897/420847 or 421415 for enquiries/Credit Card orders

M.J.C SUPPLIES, (AA)

Proprietor: M J Cooper

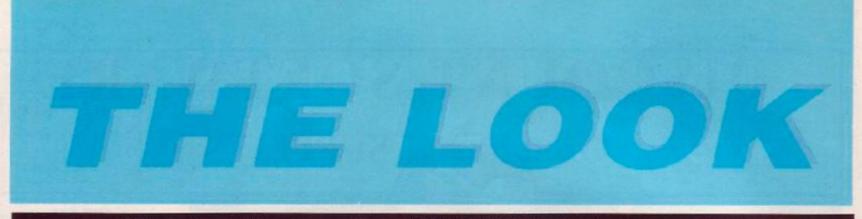

# Where to stick your sprites – PAT McDONALD gives the orders

A spromised in last month's Look – which you may need to glance back over to understand some of the terms here – we're going to go through some examples of designing screen graphics. These simple monochrome items shouldn't be too tricky.

Glance at TypeIns this month, where there's a little program called Symbolizer. This isn't particularly awe-inspiring to use, but could save you an awful lot of time when you're attempting to realize your pixellated dream. Instructions on the controls used are included with the program, so here's something more: an example on using it.

#### No worries!

First we need to decide on an image to copy. After some thought on the demands of the readership, let's agree that a small icon of a disk and tape seem appropiate. As stated last month, the first stage is to create a drawing on graph paper, to get the proportions right:-

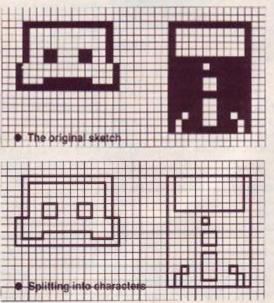

Then it becomes necessary to split the whole drawing into character-sized shapes. They're based on an 8 X 8 grid, so the original diagram is divided up like so:-

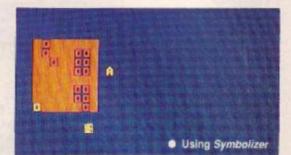

After that we need to choose which characters to overwrite with graphics data. One thing to remember is that it's generally a good idea to reserve certain characters – letters, numbers and punctuation mark – for your own uses. 'Usable characters are therefore from 127 upwards, so reserve these by using SYMBOL AFTER 127.

When you come to use Symbolizer, the program starts editing at character 65, which is 'A'. How can you get round this? Supposing you do want to begin editing characters above 127, simply change line XX to read:-

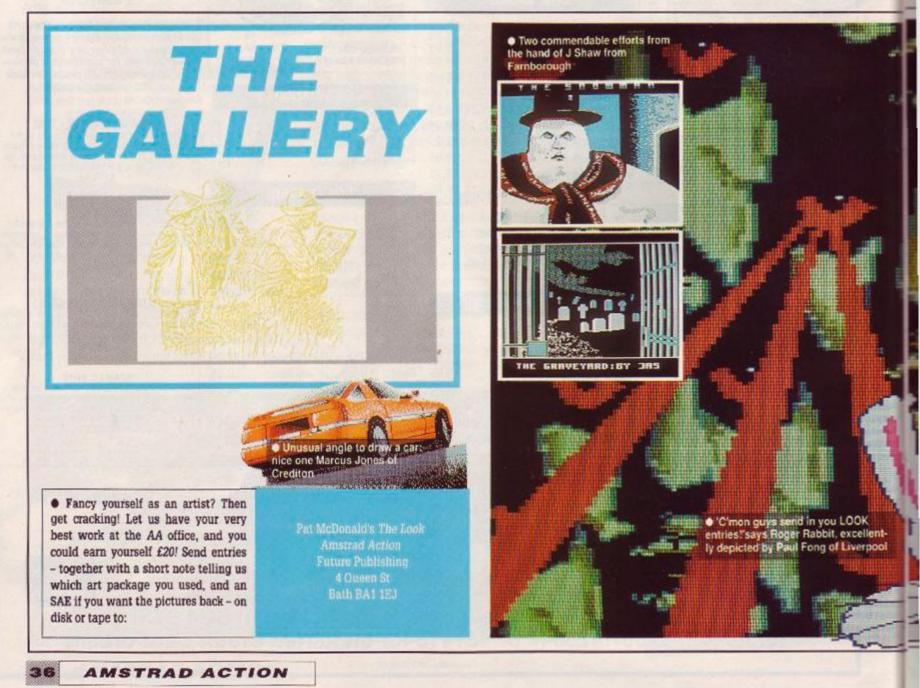

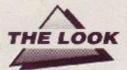

That way you begin at the character which is specified as n=127:reservend=n-1.

After inputting all the character shapes (and getting a few wrong - I know I do) you no doubt want to save the information to tape or disk. That's covered sufficiently in *Type-Ins*, so I won't bother here.

The final stage, after getting all the characters in, is working out some programming techniques to print them in the right place at the right time. This is the interesting bit...

### Any time, any place, anywhere

It is impossible simply to fit whole screens of graphics into the machine in their 'raw' state. Each takes 16K, which means a maximum of three in a 64K computer (assuming you want some program in there too). The one idea which makes virtually all games possible on computers like the CPC is modular design.

A few points to note before we go on. First, Symbolizer runs in mode 1, because it's the easiest to use. The characters produced by the program, however, can be printed without hitch in any mode, any colour.

This 'any time, any place, anywhere (there's a wonderful world you can share)' (thatsh enough Martineesh - ed.) simplicity is one of the basic strengths of the printed character system. Although it's difficult to have any one character in more than one colour at once, many programs use it to great effect.

## Icons: see clearly now!

Icons, drawings which represent certain programs or features, and are often used in serious software for WIMP (or 'window, icon, mouse, pointer') applications, to make selecting an option easier to remember

Icons a) make programs look better and b) give novices a better chance of guessing what an option is for. When 'files access' is represented by a disk icon, people find it more intuitive to use.

So icons are a good idea in programs, replac-

Incidentally, the way to acheive multicoloured characters is to print one normally, and overlay it subsequently with more characters in different colours using XOR printing mode. To turn this on use

#### PRINT CHR\$ (23) ; CHR\$ (1) ;

When you want to print normally again, type **PRINT CHR\$ (23)**; CHR**\$ (0)**;

Needless to say this takes fancy programming, especially when printing *modules* – collections of characters arranged to form individual images on their own.

Here is a simple program which prints out the disk/tape icon:-

- 10 MODE 1
- 20 LOCATE 1,1

30 FOR x=0 TO 4

40 FOR y=0 TO 4

ing onscreen text with graphics. And since they're usually as simple as possible and therefore two tone efforts, it makes sense to draw them using characters rather than sprites, thereby saving on valuable memory.

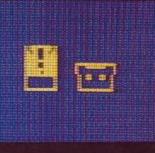

 Nice one John – how about one of a ROM?

50 LOCATE x, y:PRINT CHR\$(127+x+(y\*5);: 60 NEXT y:NEXT x

The effect is fine, but when printing out modules in your own programs you'll want a lot more. This little program has its limitations, not least of which is that it always prints the icon in the same position, and always assumes that the characters are one particular set of numbers.

What's needed is a way to store a) the pattern of a particular module on the screen, and b) where each set of characters actually is. That's next month in *The Look*.

 Next month in The Look we look at a module designer that will get you scribbling furiously on graph paper

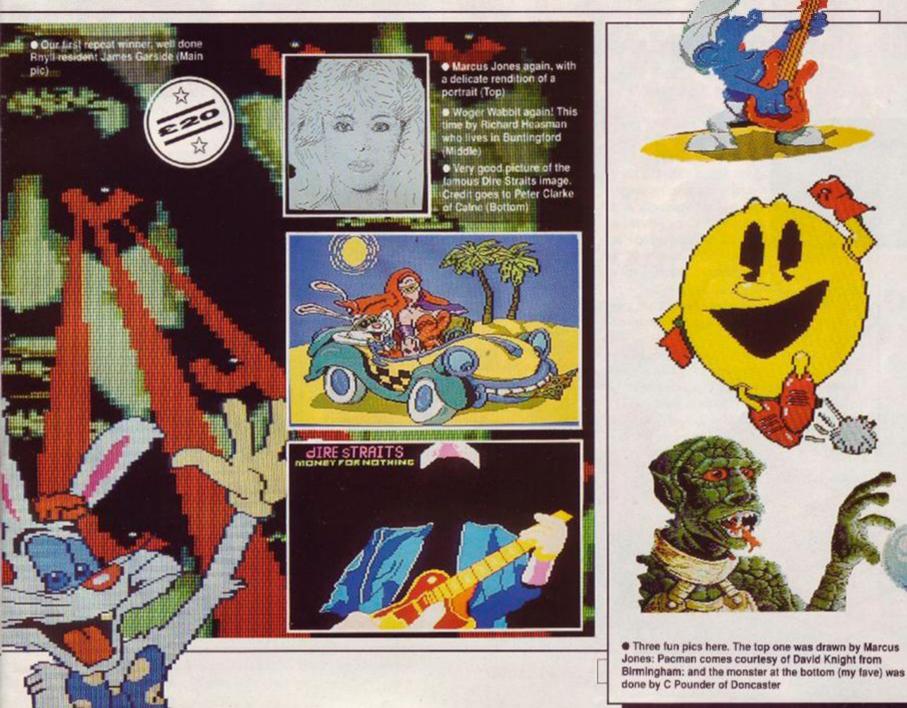

## ACTION JESJ

## Is it a bird? Is it a plane? No it's TRENTON WEBB, Super Reviewer !

MASTERGAME: Stormlord (P.42)
 Forgotten Worlds - Rediscovered! (p.48)
 Renegade III - The final conflict? (p.44)
 Superman - Up, up and away (p.47)

Mastergame Stormlord pages 42-43 Forgotten Worlds Navy Moves Renegade III Superman Tank Attack Raves H.A.T.E. p38 Forgotten Worlds p48 49 Sphinx Jinx p46

p48

p45

p44

p47

p51

## H.A.T.E.

Gremlin● £9.95 cass, £14.95 disk joystick/keys

339 years in the future, audio/visual training aids and military simulators have progressed a bit. Fighter pilots and tank comman-

ders don't get experience from being strapped into obscure boxes with flickery screens to watch – they get sent to Stripworld, an obstacle filled planet that tests even the toughest...

Hostile All Terrain Encounter is a shoot em-up based around this simple scenario. Your mission starts off on a runway in zone one, with a Star Fighter sitting on the tarmac.

constant distance above

HIGH

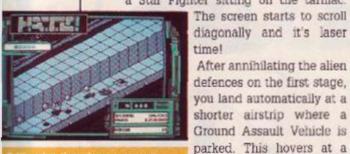

time down a canyon

the ground, but has the added advantage of being able to lob shells over terrain Then you swop transport again, and hopefully progress through all thirty stages.

Piece of cake, except... On each stage are nuclear reactors. When destroyed these leave a plasma cell for you to pick up and tow to the end of the stage. You need at least

one to finish each level, otherwise you're blown up at the last barrier and lose one of your four lives. Plasma cells, however, absorb one hit on your vehicle: destroying themselves in the process.

Pitted against you are various simulated alien hazards: mines, fighters, missiles, bolts and saucers, to name a few. These pop up out of sliding trapdoors, and would be easy to zap if there were not **quite** so many of them.

Because H.A.T.E. is a simulator, losing all four lives doesn't automatically kill you: if

## SECOND OPINION

This simply too trustrating to get to level six or seven and then be sent back to stage two! I can stand the failiure, it's the being destroyed on the finish line that gets me. Great tune spoilt by a frustrating game. TW

Mostly OK

you've managed to get past level two then you're sent back two stages. Two scores are shown to reflect this: the best you've managed on the mission, and your present score.

Although four colours are used for the whole screen, just two appear on the playing area. All the ships and aliens are very well designed though, and are distinct from the background. Occasionally you get disorientated, unsure of what's in front of what: more colour could have prevented this. The scrolling is silky smooth, with no glitching on

## The 3D Man

Vortex software have done similar games in the dim and distant past (*Highway Encounter*, Mastergame AA2: Alien *Highway*, Rave AA9). All have been designed by Costa Panayi, a programmer of considerable worth. Let's hope his next effort isn't so long in coming!

the playing area at all.

One outstanding part to the game is the sound. Benn Dalglish has done something really special with the music soundtrack. In fact, I suspect that the loudspeaker gets a little bit overloaded at times! The spot effects are boisterous too, and turning up the volume gets the neighbours complaining.

HA.T.E. starts off easy, but you soon need some fancy stunts with your vehicles to keep progress-

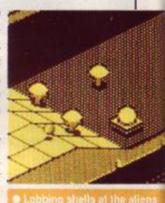

ing. Games can last a long time because of the send back feature, and it's possible to come back fighting from a losing position because excess plasma cells mean extra lives. The game's very engrossing, for a shoot-emup!

The only problems are that it doesn't look particularly special for an '89 game, and if you get through all 30 levels you probably wouldn't want to play it again. Well, not much anyway. PbM

### FIRST DAY TARGET SCORE Stage 11 (Fighter Pilot)

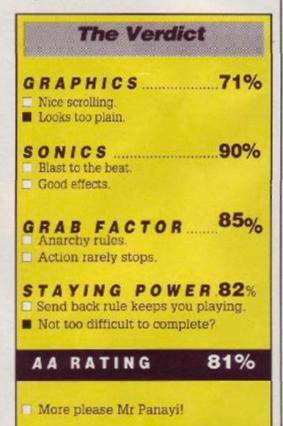

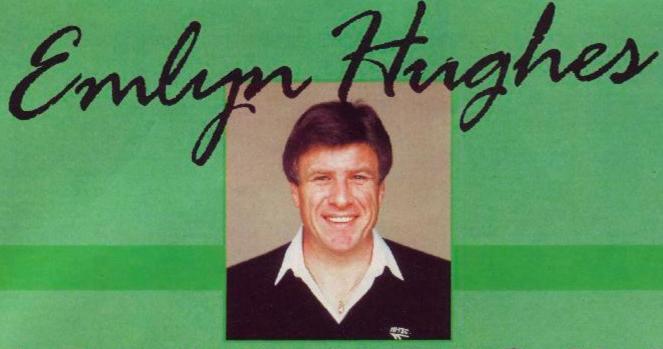

## INTERNATIONA

GAME OF THE YEAR!

Winner of CCI Oskars for BEST SPORTS SIMULATION and BEST GAME OF THE YEAR

The best football game ever Commodore Computing

Now available for your Amstrad CPC Tape £9.95 Disc £14.95

"Excellent graphics... highly enjoyable gameplay... marvellous way to play football 91%" A.C.U.

"You ain't played footie on your CPC till you've mastered Emlyn!" Amstrad Action Mastergame Audiogenic Software Limited, Winchester House, Canning Road, Harrow HA3 7SJ, England

0.110.0

Order by phone on 01 861 1166

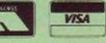

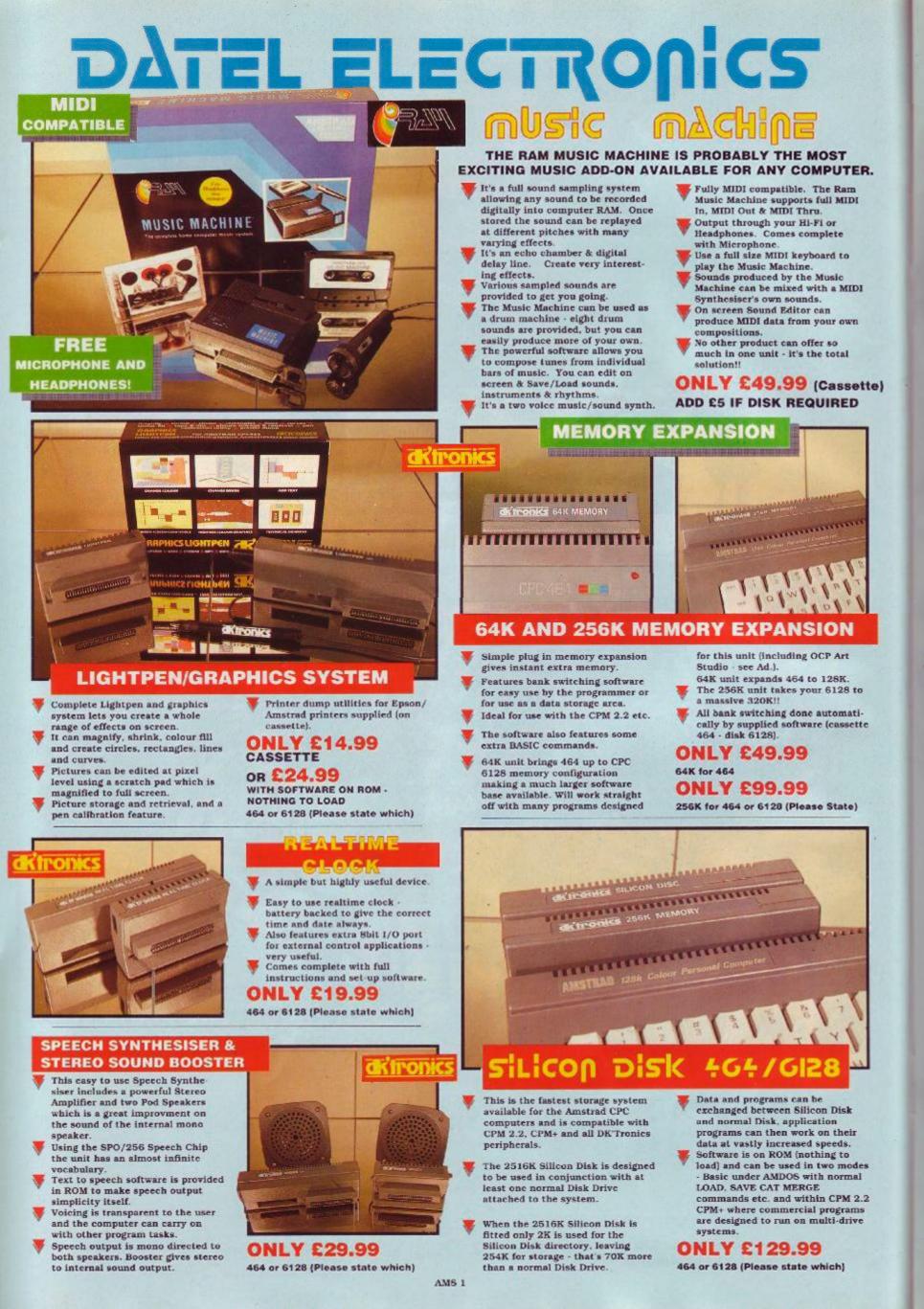

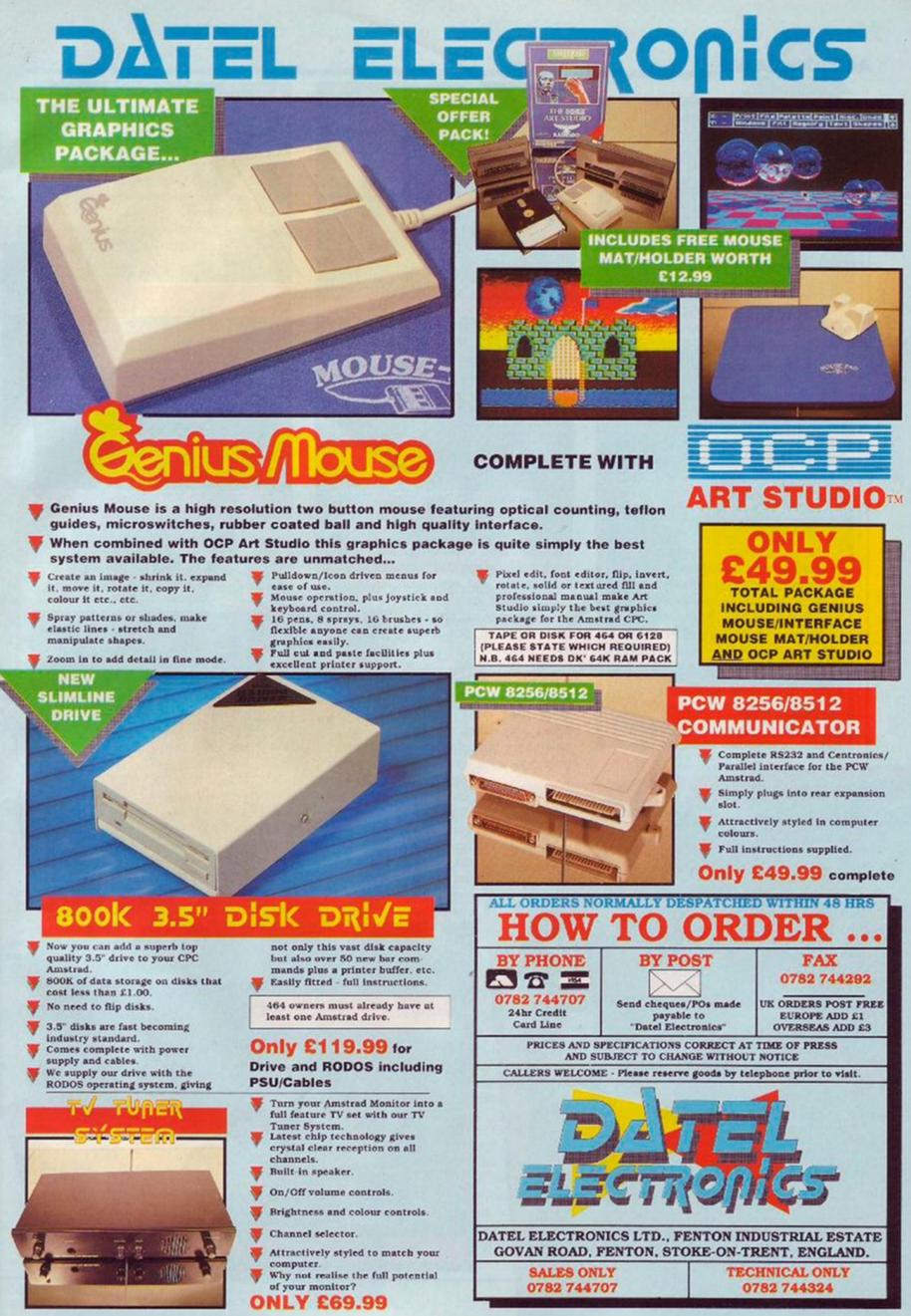

AMS 1

## STORMLORD

**ACTION TEST** 

#### Hewson ● £9.99 cass, £14.99 disk joystick/keys

Have you ever wondered what happened to all those fairies who used to live at the bottom of the garden when you were a kid, but who haven't shown their wings for ages? Did the tooth fairy join BUPA? Has the Fairy Godmother gone to spend her days at a rest home? Did they all hang up their wands as soon as we stopped believing in them to join the dole queue behind Father Christmas? No, they all packed their bags and fluttered off to Hewson to take a starring role in Stormlord. The story behind Stormlord

is as simple as the gameplay is difficult. These poor fairy folk have been kidnapped by some

## SECOND OPINION

"Stormlords' appeal in no way comes from the gameplay. There are dozens of similar platform games around , but none of them match Stormlord in terms of depth, character and complexity . This is not an instant game , but a classic challenge. PbM

> GREEN SCREEN Loses some splendour.

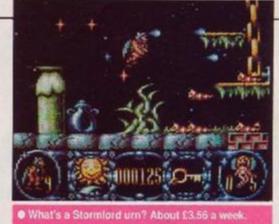

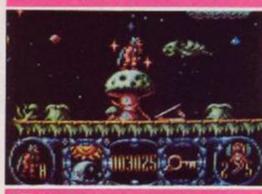

There's not mushroom up here!

fantasyland mobster Queen and Stormlord's job is to rescue them as quickly as poss. All that stands between him and completion of this mission are a few million tricks, traps and beasties, more suited to Elm Street than fairyland.

The first thing Stormy must do is to play find the fairy, which isn't easy. All the little ladies (who insist on remaining naked even when trapped by killer bees!) have been stashed away in boltholes

throughout each level, either behind locked doors or guarded by some

creature. To get to them Stormlord has to fight his way along a horizontally scrolling landscape throwing magical thunder bolts and using special spring boards to catapult him between sections. There you

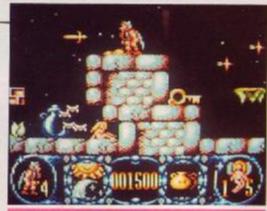

Fairy dangerous these bee

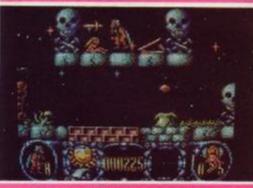

Red Dwarf meets Fairy Queen

RGAME

are innocently standing on this plank when AAAAAAGGGGHHHHI! Youre flying through the air with the greatest of ease, and not a trapeze in sight you daring young man.

The game starts with the fairies friend

trapped between an infeasibly vast vase and

a positively huge toadstool. After leaping upon the fungi, you make your way along until the path is blocked by a spore spitting shrub (the first of those tell-tale signs you're playing a Cecco game). Your little 'Stormlord' has to time his passage to the split second, or he'll be pushing up the

second, up the • Look familar? Early sketches and finished game graphics show how a Cecco masterpiece gets put

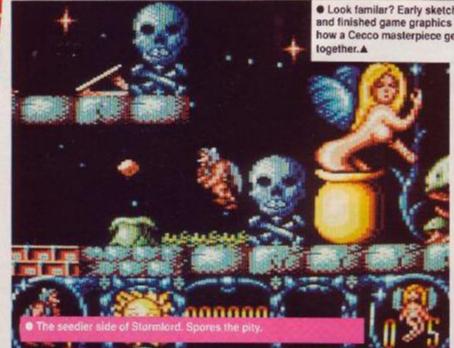

daisies - after being splattered by one their larger cousins.

Negotiation of an obstacle usually allows Stormy' to collect a magic item to help him on his search. Sometimes it's a key to open a cell door, other times it's an umbrella to keep off acid rain that kills on contact. He can only keep one item at any time, so it's worth tak-

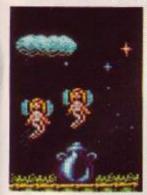

ing a few minutes and losing a few lives to get to know which one to have in your pocket at what point. It's no use carrying a honey pot when you need a brolly, 'cause it just won't work matey.

To rescue each fairy requires not only the right icons and avoiding the traps but also, in typical

Cybernoid fashion, a lot of monster blasting. Eggs fall from the sky and must be destroyed before they hatch and release a 'green jaw' creature with a real taste for 'lord's bones. While in others *R-Type* refugees don't take kindly to, well, anything. Worst of all though is the endless stream of pink fluffy worms who leap on you lemming style.

Stormlord gaming is made even more difficult by the tightness of the time limit. Should

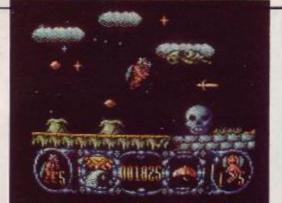

Every cloud has a dragon lining

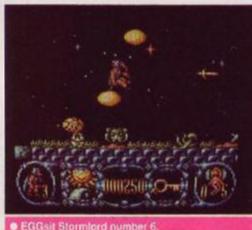

you survive to the end however, your reward is a breather, by

way of a sub game. To

win an extra life

Stormy' must blow

kisses at the fairies

who, when hit, fall in

love with their saviour

immediately. Then the

fairies burst into tears.

ten of which have to be

caught to stave off obliv-

ion one more time on the

The first thing that

next level.

## Cecco'd history or What's in a game?

There is one word that describes all Raffaele Cecco's work for the CPC and that's class. He's been on the cutting edge of games development since his excellent work on Equinox (AA10 83%). What's so special about his work, however, is not just the outrageously good graphics but the intensity of the gameplay.

Raf has developed a style of game where the boundaries of arcade and adventure overlap. Progress through a game relies as heavily on brainpower as that of fire power. The games demand you undergo a learning process to achieve success, but always accompanied by plenty of trigger pumping action to stop you getting blase.

In Exolon (AA24 93%), the game was won by collecting gadgets to enhance your chances. In the Cybernoid's (AA32 and 39 91% and 90%) there were more strap on's but this time more hazards to negotiate with split second timing. Stormlord's no different, only the setting has changed, and it will no doubt delight the many Cecco fans who've been resting up their trigger fingers in anticipation.

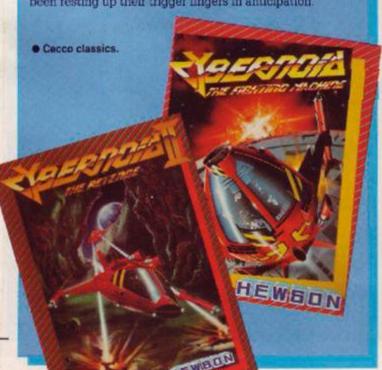

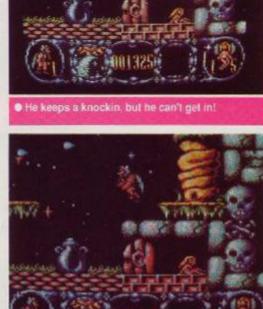

ACTION TEST

Somebody's stolen the floor

This is no beginners game, but a challenge for veterans of many Cybernoid adventures, as Cecco has developed a test only the toughest, most committed will survive. Stormlord demands 100% concentration 200% of the time, and that's during the easy hits! TW

FIRST DAY TARGET SCORE Reach level two

strikes you about the whole game is it's truly stunning appearance. Stormlords colours are bright and vividly used to evoke a land of mystery and magic, while the sprite designs merge demonic and comic to create a unique character for the game. This sterling work by Nick Jones is accompanied by a brilliant soundtrack courtesy of Dave Rogers (whose work we featured in AA44). For a change these 'peripheral' details have had as much care lavished on them as the game.

Ouality is apparent in every aspect of Stormlord. You won't have much opportunity to appreciate this while playing though. Not only do your reactions get a real workout, but the puzzles add greater depth that require the grey matter to be in gear as well.

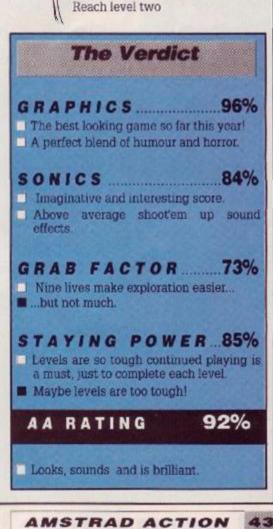

## ACTION TEST

## RENEGADE III

Imagine @ £9.95 cass, £14.95 disk joystick/keys

'Sniff. It's the last ever Renegade! The martial arts classic has entertained hundreds of thousands of people, and the quest climaxes with Renegade III - The Final Chapter.

There's little new in the story line. You must yet again rescue your girlfirend from the clutches of evil kidnappers. Grievous Bodily Harm is the not terribly subtle method of persuasion employed by the Renegade.

This time though, the captors are travellers from the future. You must travel through various times and places, defeating minions left, right and centre - it's a multiload game, by the way. There's also a time limit to beat, which is very tough on newcomers.

The game starts in the time when dinosaurs walked the earth. Two varieties here: big and little (design is not the game's strong point). Neanderthals also lope around, brandishing clubs which they're very eager to use if you get too close. There are ladders and platforms to climb on, and crevasses to avoid (by jumping - naturally).

In each level are two areas which cannot be walked through unless you defeat twelve opponents. They attack in two waves, so needless to say there's not much chance of coming out unscathed. After progressing to

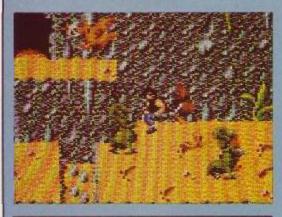

The gaps are fatal

the final screen - and dispatching any remaining monsters - you are whisked forward to the following era. Speaking of time. any spare amount left on the clock is translated into bonus points.

Ancient Egypt is the next venue. Mummified birds and people are the main opposition here, with acid splashes and Anubis lookalikes adding some potent backup. Anubis is one of the Egyptian gods, and he certainly knows how to wield a walking stick to best effect.

If you can defeat the end of level guardians - and by this stage it's no easy task - then the medieval world awaits you. Here knights in shining armour chop at you with swords, and the occasional fire-breathing dragons are pretty hungry. I must admit that this was as far as I got, so exactly what comes next... The future, or perhaps a nostalgic trip to Manhattan first?

on.

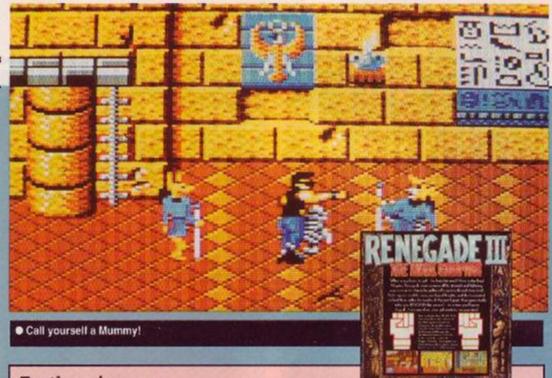

## Brothers in arms

The strangest fact about the Renegade trilogy is that it was launched just when the fad for karate style games was fading. The chance to take on street gangs, pick up extra weapons and occasionally mug a granny (not that we condone that sort of thing) was just too attractive for most people to miss.

Target Renegade was an improvement in some respects, in that the two player option added a new dimension (and made the game easier to play). The punch and kick variations were simplified, but if you got bored of them you could always just attack your friend.

Renegade III takes the cut down features of both games and adds vicious, difficult to beat opponents that somehow take the fun out of the game. It's a shameful way to end such a great game concept.

Graphically, the game is as pretty as it's predecessors, with the thug himself punching and moving in a mean, magnificent mood. It's a pity that the nasties, while well drawn, just don't animate so well. This naff aspect gradually deteriorates as you progress.

The scenario is silly and totally out of keeping with the previous Renegade games. That's the main problem with Renegade III. Imagine have taken the urban beat'emup and produced a storyline so out of this world that it's ordinary. (Pardon? -ed)

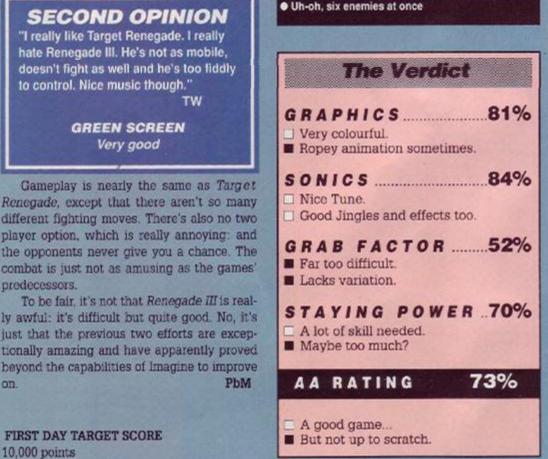

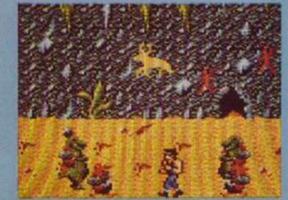

Uh-oh, six enemies at once

| The Verdict                                                           |
|-----------------------------------------------------------------------|
| GRAPHICS                                                              |
| <ul> <li>Ropey animation sometimes.</li> <li>SONICS</li></ul>         |
| <ul> <li>Nice Tune.</li> <li>Good Jingles and effects too.</li> </ul> |
| GRAB FACTOR                                                           |
| Lacks variation. STAYING POWER70%                                     |
| <ul> <li>A lot of skill needed.</li> <li>Maybe too much?</li> </ul>   |
| AA RATING 73%                                                         |
| <ul> <li>A good game</li> <li>But not up to scratch.</li> </ul>       |

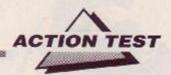

## NAVY MOVES

Dinamice £9.95cass, £14.95disk joystick/keys

The waves are pounding your dinghy, the sea spray lashes your face, the cold is numbing but you've got a job to do. An enemy supersub has been sighted off the coast and it must be either captured or destroyed. The mission is highly sensitive, so you go in alone with no prospect of rescue if caught. Are you ready? You were born ready (as they say in the movies).

The first real problem is finding the sub. Now as always in the world of cloak and dagger life is never straightforward, and you haveto negoitiate a route strewn with mines - so many in fact it makes the straits of Hormuz look like a secure sea lane. At a conservative estimate there's at least one mine every five meters, which is a lot of explosive for a little water.

Undaunted, you rev up the dinghy and speed off into the night. To get past the mines you need to get your rubber raft to bounce off a wave into the air. Simple, apart from the fact that the next boat busting bomb is just over a dinghy length behind it. You have to encourage your raft to skip between them, sometimes wrenching your joystick forwards and backwards to leap grouped mines or fit into a very tight gap.

Failure to achieve this nigh on impossible task results in an explosion which pitches your diver into the drink - probably the safest place to be. As if by magic though, you are

whisked back to the beginning (very distressing) to try with another of your eight lives. If this diver was so good why can't he swim all the way and cut out this thankless task altogether?

The action is immensely intensive, highly remi-

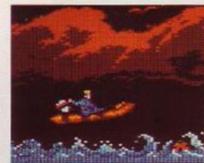

It's simple all I have to do is leap ....

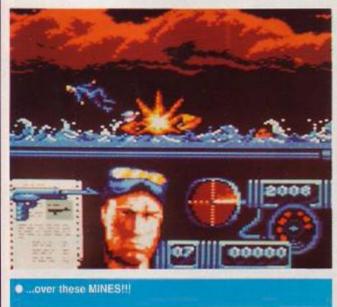

niscent of the opening bridge section of Army Moves (AA22 58%), and every bit as infuriating.

The style of the whole event though is great fun. Your old sea dog gets blown out of his boat with truly balletic grace into the brilliantly drawn briny blue. He even manages a back flip before disappearing into the ocean with a splash. You may not succeed immediately but who cares you're too busy looking good.

After a similar set of trials and tribulations to his land locked army chum, the marine hero eventually reaches the safety (!) of the the enemy sub. Here things ease up a bit on the fatality front. Your jolly jacktar is tooled up with a machine gun/flame thrower and is hunting for the four officers who control the the submersible. Around he runs using lifts and doors to move about the ship, always on

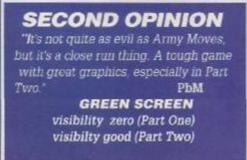

ne look out enemy soldiers who must b

the look out enemy soldiers who must be avoided or shot on sight.

He runs, crouches to shoot and lies on the floor to duck shots and hide (these guards have really bad eyesight, they just walk right over the top of him). In gun battles your vic-

> tims are hurled cinema style backwards with the impact of bullets, or fall to the floor crispy at the edges if toasted with the flame thrower. When dead they have the decency to hang around for a couple of seconds to allow a brief bit of looting for ammunition, first aid or if it's an officer, code numbers. These are your primary objective as they allow you operate the subs computer controls. Of course if you torched your opponent then there ain't much left to search. Bullets don't keep well at gas mark 9.

> The running around is astoundingly more survivable than the dinghy in Part One. The sub is complex enough for you to spend many happy hours just blasting anyone unlucky enough to come your way and runmaging through his pockets for more supplies. The computer section means that once you've collected the codes and fed them in with the correct commands e.g. Stop engines, the sub surfaces and then ...well that would be telling.

> Dinamics have turned up another graphically sound game that is just too difficult to play. Games should have their more difficult sec-

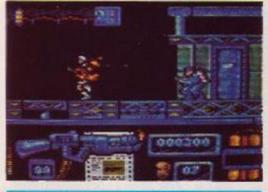

He really should stop smoking!

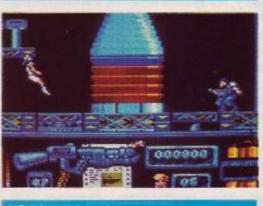

Sub human behaviour

tions later and not sooner, if the player, regardless of experience, is to enjoy it to the full - if only to give you an idea of what's going on. No doubt those who eventually whipped *Game Over I*, *II* and *Army Moves* will relish the prospect of another such challenge. The rest of us who actually like to see more than 10 seconds of action before dying, will have to wait for the passwords to avoid section one.

TW

FIRST DAY TARGET SCORE 3,000 points

|   | The Verdict                                                                                                    |
|---|----------------------------------------------------------------------------------------------------|
|   | RAPHICS                                                                                                    |
|   | ONICS                                                                                                    |
|   | <b>RAB FACTOR</b> 32%         Far too difficult in the opening stage.         Impossible opener on a green screen. |
| P | TAYING POWER71%<br>Part Two adds a whole new depth to the<br>gaming.<br>That's if you can ever get to Part Two.    |
|   | AA RATING 67%                                                                                                    |
|   | Dinamics strike again with a great game<br>spoilt by overly difficult gameplay.                                    |

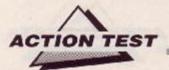

## TOTAL ECLIPSE 2 SPHINX JINX

Incentive • £11.20 disk, joystick/keys

'Although a subtler sphinx renew, riddles of death Thebes never knew' (P.B. Shelley). Well Thebes may not have solved the riddles of death, but you'll to have to if you want to survive the Sphinx Jinx. Just when you thought it was safe to get back out of the water and venture once more into the desert a new task has been set.

Having saved the world from calamity in Total Eclipse you are now presented with news that the twelve parts of that dogs body (*lion, actually - ed*) the Ancient Sphinx, are to magically disappear for eternity if the statue is not re-assembled within one hour. You know what this means, it's sandy boots time again! So dust off that hat, oil your bull whip and go pyra'mad.

It's very much as you were on the Incentive ranch, and the game begins with you wandering aimlessly around outside three pyramids . Immediately Eclipse flashbacks occur, and remembering the back door, you may decide a good reccy is in order. Again though those fiendish Egyptians are one step ahead, because as one of the buildings is rounded you see something shimmering in the sand. Over you charge, deliriously happy, having finally gotten to know how the Freescape mind works. When before your very eyes the apparent pile of gold bars dissappears, as you are told 'mirage'. As you try to get your ego back into working order it's time to go into the pyramid and find some real gold.

The gameplay is identical to *Eclipse*, but the theme is somewhat different. Instead of finding one route to a specific point, you now have to discover the whereabouts of the twelve statue fragments. To achieve success you now have to learn a route that allows you to pick up each piece within five minutes,

which doesn't allow much room for error. This has to be done as well as collecting ankhs, gold and water.

The traps and tricks too are subtly different: this time they are more obvious in guise but more devious in solution. Invisible walls block your path, walkways are obstructed by hovering blocks and half walls trip you, spilling life saving water. More fiendish pitfalls await you though as you venture further into the perilous pyramid. Hovering floors appear

## Incentive enough?

Total Eclipse II - Sphinx Jinx is only currently available through the Home Computer Club, in a special bargain pack with Total Eclipse. Is this good news or bad? For members of the H.C.C. who want to try their hand at Freescape it's an opportunity not to be missed.

But for every one else it may not be such great value. If you already own *Eclipse* is it worth buying the same game again? Well, if you enjoyed and eventually solved part one' then the answer is probably yes - but only for total Freescape fanatics. If you have *Eclipse* and are not a member of the H.C.C. then this is probably not the greatest ever deal.

As a recruiting drive the H.C.C. could not have chosen a better game, for the Incentive boys always manage to turn out highly interesting and massively popular products. Let's hope that in the months to come *Sphinx Jinx* will be available generally as an individual game, so once again we can all go adventuring in the desert once more.

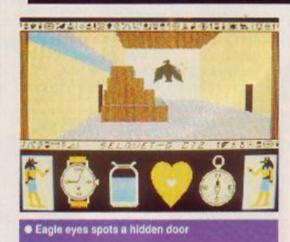

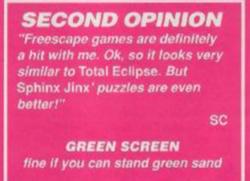

and disappear and must be negotiated a block at a time. This is not as simple as it sounds because they vanish in a pre-arranged order which must be figured out (as well as the minor problem of walking on the blocks themselves).

Other areas have portals which whisk you to different rooms and mouths that have to be

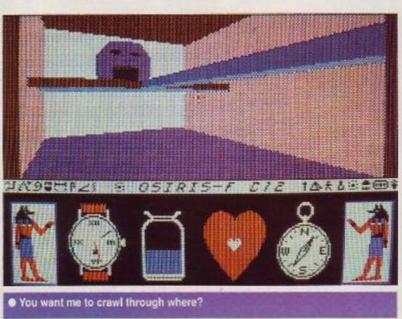

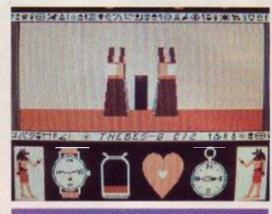

Never, ever, trust a door guarded by rabbits

climbed through whilst open - he who hesitates is not only lost but munched. Like *Eclipse* (with it's *Illusion* sector) there is a *Jinx* zone which costs you an ankh to get into and tears of frustration to leave.

Sphinx Jinx is set in a slightly smaller tomb than Eclipse, but there are more intensive trap sessions along the way. Mapping is made simpler because of the lesser number of levels, but progress is hindered by tougher rooms. Freescape may not be as revolutionary as it was back in the days of Driller, but now it's more complex than ever before. If you've not got Eclipse and are already a member of the Home Computer Club this game is one of the greatest bargains going. TW

| G R                     | APH                 | 105                         |                          |         | 89%    |
|-------------------------|---------------------|-----------------------------|--------------------------|---------|--------|
| En clank                | escape s            | and the second second       |                          |         |        |
|                         | oothest             |                             | The second second second | et.     |        |
| 50                      | NICS                |                             |                          |         | 43%    |
| b ( 1 1 0 1 1 1 2 7 5 ) | viceable            | A REAL PROPERTY AND ADDRESS | effects.                 |         |        |
| CP                      |                     | AC                          | TOP                      |         | 78%    |
|                         | e first pi          |                             |                          |         |        |
| m                       | e mat pr            | ceto are                    | - picity                 | conspi  | auras. |
| ST                      | AYIN                | IGF                         | POW                      | E R     | 83%    |
| 🔲 Ma                    | ssive ma            | ausoleu                     | m maze                   |         |        |
|                         | ough en<br>1 engros |                             |                          | thtraps | to kee |
| AA                      | RA                  | TIN                         | G                        | 8       | 1%     |

## SUPERMAN

Tynesoft © £9.95 cass, £14.95 disk joystick/keys

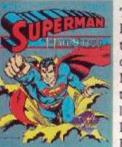

The ultimate superhero has finally made it out of that telephone booth and on to the CPC. Now the Man of Steel is ready to settle old scores with that villain to beat all villains, Lex Luthor and his evil Lexcorp. Bedecked in Red and Blue,

the righter of wrongs and the protector of the weak has to complete six dangerous tasks to

## SECOND OPINION

"The first caped crusader is here and I must say I'm disappointed. It lacks speed and tension, and there's too much combat. Supes saves the world by using his brain and not his bicep power, but here he's little more than a krypton powered Super thug! "SC

> GREEN SCREEN tolerable

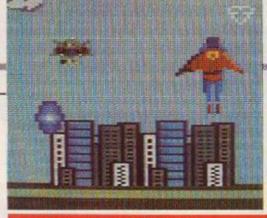

Leaps whole cities in a single bound!

save the world. Can it be done? Pull those undies on outside your trousers and go up, up and away as Superman to find out.

You join the action at key points in a comic book storyline: first off you must defeat Darkseids Parademons who try to intercept you on the way to Metropolis. In true Supes fashion these can be despatched with a blast from his heat vision or a solid punch. Even in the world of super powers, the old adage seems to hold true: if nothing cise works, thump it!

The adventures continue in the same fashion, with Supes having to smash his way through a couple of asteroid showers liberally laced with kryptonite and death dealing robots, break into a couple of space stations (vandal!) as well as defeat the forces of Lexcorp.

The stages are all variations of coin'op style games but with the man himself as the high powered agent of destruction Level one is Afterburner with a cape; two, Blasteroids

> meets Space Invaders; while the games inside the satellite stations are identical to (add horizontal scrolling shoot'emup of your choice - ed)

Is it a bird? Is it a plane? On level one it's actually hard to tell. Superman is seen from behind and only when he's climbing or diving is he dis-

tinguisable as

his mighty self. The rest of the time he's no more than a red and blue kryptonian blob. In short the graphics are passable even if Supes never does move faster than a dud bullet, never mind a speeding one.

The whole package is essentially six individual games bound together by a rather tenuous super story. As a compendium it's good fun although tape users beware, it takes forever to multiload - with some games (the asteroids) better than others. Fortunately there is a built in cheat feature which allows you to skip to the game you want, rather than having to wade through Parademons until you're blue in the face.

An annoying factor is the overly sensitive icon control for the superpowers (flight, kicking, punching, super breath and laser vision). Not only are they easily destroyed e.g. one hit from a concussion cannon and it's finito, but they are also rather fiddly to

they are also rather fiddly to manipulate in the heat of battle. Superman had all these talents all the time, so why is his computer cousin underpowered?

A great game for fans of the Man of Steel, but lacking in enough continuity and depth to satisfy other games players for long. Still the boy's a long way from home so we should make the ultimate illegal alien feel at home. Besides, who's capable of telling him to clear off? TW

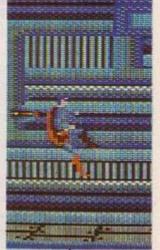

FIRST DAY TARGET SCORE 7,500

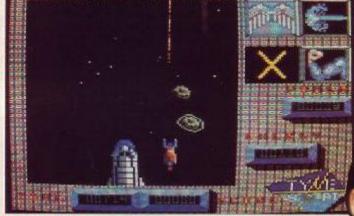

Which of his super powers would you vote for?

## Superfax

1=Superman's home address is flat 3d, 344 Clinton Street, Metropolis.

2=There are seven kinds of Kryptonite. 3=Krypton is approximately 1.8 trillion

miles from Earth. 4=Superman currently works for WGBS TV in Metropolis.

5-His niece (Kara) is Super girl.

6=As Superman, Kal-El is 6'2'', as Clark Kent he's 5' 11''!

7=He had a Super dog called Krypto. 8=Supergirl had a Super horse called Comet and a Super cat called Streaky. 9=Superman once had a rocket plane made out of Superanium.

10-Superman's powers include the ability to change his facial appearance, speak all languages and solve maths problems faster than a CPC!

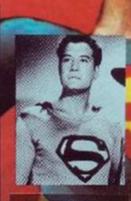

 Top - Christopher Reeve, the worlds latest Man of Steel, star of four 'Super movies' Middle - George Reeves (no relation) star of the kryptonians earlier adventures on TV. Bottom - Kirk Alyn the worlds first Supes, star of two cliffhanger serials in the late 40's.

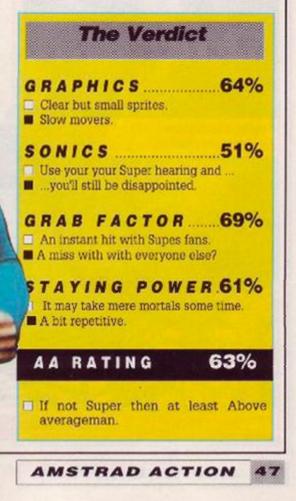

## FORGOTTEN WORLDS

ACTION TEST

Capcom @ £9.99 cass, £14.99 disk joystick/keys

It's dark, you're wearing sunglasses, you've a rifle full of ammo, a jet pack full of gas and a real bad attitude. Lock and load because it's time to rock and roll. There's only so much a man can take, even from a War God. They've made you mad, so it's clobberin' time.

You're visiting your old home town, once a proud metropolis, now a smouldering ruin. There you find them, the self same lizard warriors who trashed the place, way back when. You're mean, you're lean and they're green You start to rumble and have to learn how to handle your jet pack and blaster cannon. Manoeuvres are tricky but you get the hangof it real quick.

Now an odd thing occurs when you blow.

## SECOND OPINION

"You play one game of this and you think "Side Arms'.To be fair there's better gaphics and improved play, but it's still not terribly engrossing. Vetereans of the arcades will love it."" PbM

> GREEN SCREEN looks fine

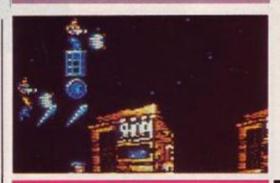

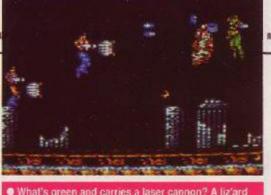

them to pieces: as well as lizard meat, you see coins. If you're quick you can dive in and catch them before they hit the ground, (earning a living as a homicidal maniac isn't easy) as every penny will be helpful later on. The more battles you get into the more coins you, find; not only on dead opponents, but hidden away in the ceiling and other nooks and crannies.

The fire fights continue as you scroll along, meeting an ever increasing number of enemies. Then out of the corner of your eye, what do you see? A shop (yup, Tescos get everywhere - even the Forgotten Worlds war zone). Naturally curious you pop in. On sale are all kinds of goodies to spruce up your kill ratio: extra lives, more firepower, even a newspaper giving you hints on how to top the end of level God.

All these goodies are useful, but the most valuable by far is the info in the papers. It's recommended that each time you reach the shops on a new level you have a read and note down the information. It sounds like a Sunday Sport exclusive How to kill your God!, but knowing whether to hit the head or the heart can save you time, and lives.

Each of the Forgotten Worlds is dominated by a Deity of Destruction. These boys are big, bad and impressive, in an ugly sort of way. Each has a specific weakness (except for Byos, main man of the final level) but this is hard to find and even harder to exploit. They are gods after all and as such should be given every respect - and as many bullets as you can pump with your trigger finger.

Every level has it's own character and special hazards (apart from being shot at). Level One features pods that drop from the ceiling

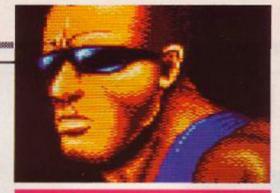

Why am I wearing sunglasses at Night?

when hit, an unavoidable occurrence for firepower freaks who've purchased eight way cannons. Level Two, the water world, has a nice line in giant worms that hide below the surface and pounce when you're least expecting it. Luckily they always stay in the same place, so learn where they are and when they strike. World Three features another city, which for part of the time scrolls diagonally, to keep you on your toes. Level Four is the killer, here one of the more mild obstacles are the snakes, like their sea-faring cousins they burst out of the ground and spit at you. Serpently something to be avoided at all costs The game is blessed with the essential ingredient for all classic shoot'em ups, speed. The pace, allied with the vast firepower on offer mean things get pretty hot, even on the Ice World. The sprites and backgrounds suffer slightly for this, but it's a worthy sacrifice. There are still moments of graphic glory though, just look at the Dragon that guards Level Two and you'll see.

This is a full blooded arcade conversion and total anarchy is the result. Monsters scream in at you guns blazing, creatures try to eat, burn and otherwise dismember you in every conceivable way. In return you can let rip (especially in two player mode) with an awesome arsenal of your own. Brain power may not be required, but with so much on screen action, there wouldn't be time for it anyway. Keep your barrel cool, your powder dry, and don't fire 'till you the see the whites of their eyes: if they've got eyes that is! TW

FIRST DAY TARGET SCORE 10,000 points

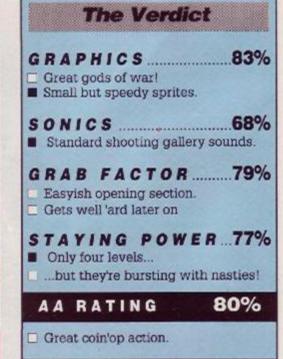

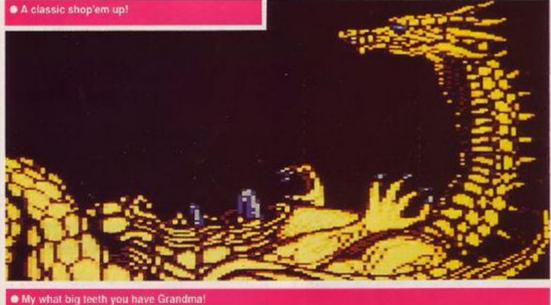

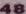

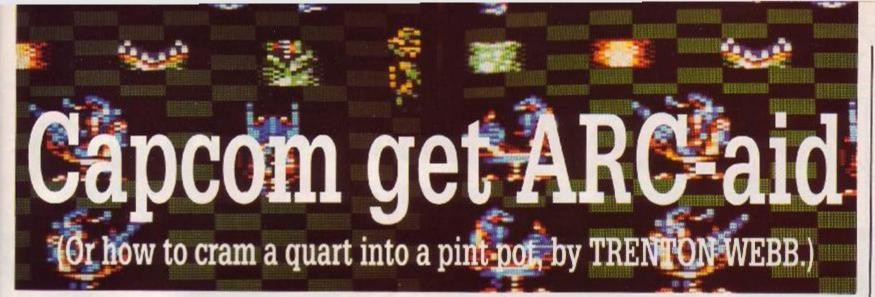

How do programmers actually shoehorn the vast memory capacities of Arcade machines into home computers? ARC Developments have been pondering the self same problem these past four months, while trying to convert *Forgotten Worlds* for the CPC. We went to Walsall to talk to them about the blueprint for a game.

B yron Nillson: At the outset, US Gold gave us the coin-op, and we decided that's all we wanted The source code wouldn't be of much use and to take the graphics straight from the arcade would limit our artistic licence. We wanted graphics that were individually tailored to suit each machine.'

### Workers playtime

We played the coin op, a lot, to get to know the levels and gameplay. Initially, we had a video of the first three worlds so it was decided to use these as our starting point. Then

## Graphic details Paul Walker, Graphics

First of all I sit down in front of the arcade, from there FII do the Amiga graphics. I then use these as the basis for all the other machines, to keep continuity between formats. Then I produce the graphics for the CPC on the Amiga, in the correct format, 16 colours, double pixels and the right palette. From there transfer them.down onto the Amstrad via a PC.

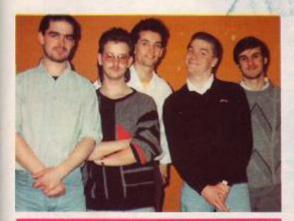

•The ARC team Left-Right = Byron Nilsson (280). Paul Walker (artist). Warren McCormack (PC), Chris Coupe (Amiga) and Tim Round (ST).

towards the end of the project we agreed that we would do a fourth and final level with Byos (the main war god) at the end of it.'

The arcade was only used for inspiration and artwork design purposes. Arc wanted to produce a game that exploited each machines' strengths, to create an exceptional game for every format - not an average game for all, as is so often the case.

We've tried to make the first three levels progressively harder,

a feature of the arcade. It's got to be reasonably easy to start with, so people can get into the game. You need increasing difficulty though, because with the improving weaponry, it would soon become boring if the danger level remained constant. Still, at the moment on the two player game we'd like to toughen it up even more.

In three months we got the game going, and it was then a matter of tidying up and adding the finishing touches. At this stage though you find you've run out of memory, and have to start trimming and crunching, just to cram the extras you want into the game. We see the finishing period as being, not only the most time consuming, but also as the most important if the end product is to live up to our expectations'.

## Games, graphics and gods

There's the game, there's the graphics and the end of level god. The game is loaded at the beginning, the graphics are loaded for each level: the code to run the end god is also loaded separately because he's so substantial you could never fit it all in. So new sets of code are loaded for running the gods, because of the way they scroll on screen and the amount of animation.'

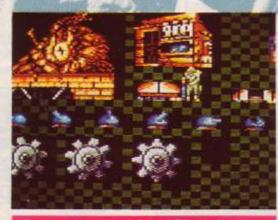

Raw graphics, as used by ARC development: a work screen, as used to design the shops, cogs and a pun jurrel or two.

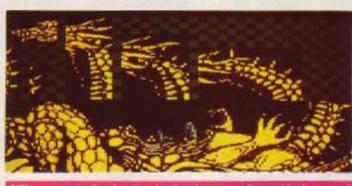

The amount of animation in the dragon really grabbed us, and ve've tried on all the different machines to put that in'.

With all these considerations it's not surprising that the programming takes a long time, and now five months since the start of the project all is finished. This deadline was only met by the Arc team regularly working 10 hours a day with weekends thrown in for good measure. Has all their hard work been worth while? There's only one way to find out...

## Amstrad Artiste Byron Nilsson, Z80 specialist

'The Amstrad has the advantage of much better graphics than the Spectrum, although most of the code is the same. Essentially moving a lizard is moving a lizard, on either machine. For it's higher picture quality the CPC pays the price of being slightly slower. I'm hoping to keep the game at exactly the same speed as the other formats. Speed is the soul of a shoot'em up and that is what I'm aiming for.'

Working with bit sprites helped. If I had to diagonally scroll the background it would have been hell. All I have to do now is move my sprites at a diagonal instead of horizontal. The system I've developed for the Amstrad means I can now use diagonals and verticals, well any way I choose. A lot of thought went into creating these routines just to get as close as possible to the coinop'

The backgrounds on the arcade are just tremendous, you want to play just to see the next set of graphics. But it was the end gods that really quite shocked me when I first saw the coin-op. This is what's special about our version: the end of level monsters are bigger than I've ever seen on any games. I mean we've a four screen high god! And with each god being totally different it's like a separate game at the end of every level'.

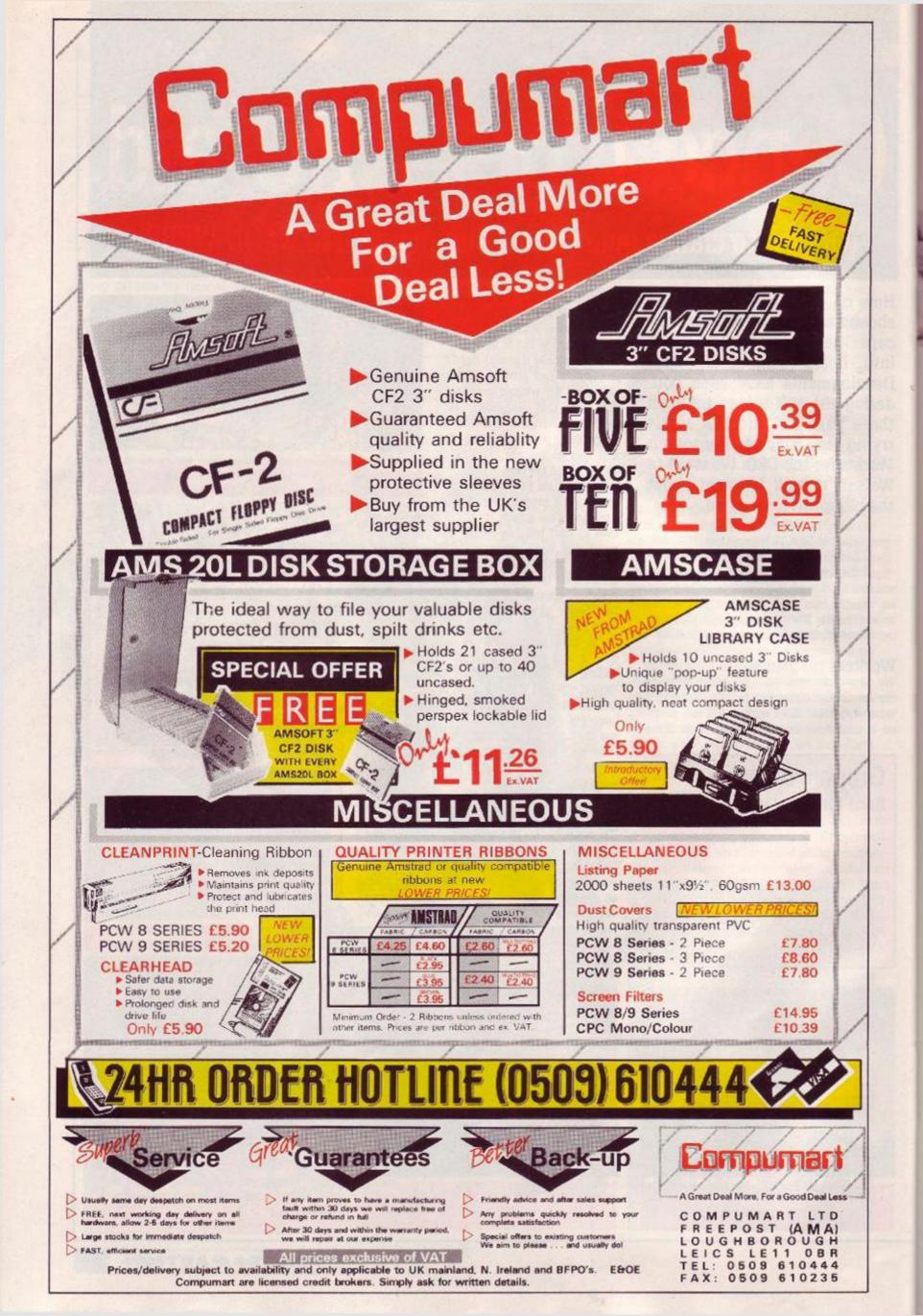

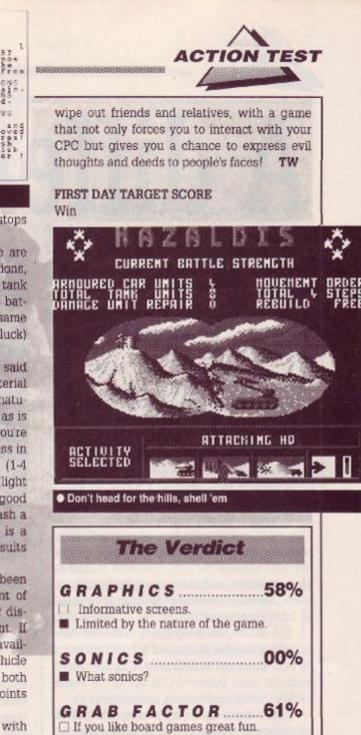

## TANK ATTACK

CDS® £12.99 cass, £14.99 disk joystick/keys/kitchen table

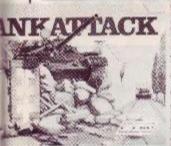

The battle of the Somme, September 1916- A new age for the arts of war, the day of the tank has dawned. In 73 years things have changed a bit, no more bath tubs with pop guns, now

they're hunks of metal with shells big enough to scare holes in the enemy. The great tank commanders are legends: Rommel, Patton and Zhukov all combined stealth, tactics and extreme violence in perfect balance. Are you the stuff of such myth or just so much scrap metal?

Tank Attack places you in a land of four countries, who share common borders but are eternally at varying stages of war and alliance (sounds a bit like the E.E.C.!). The nation states of Armania and Kazaldis are long time buddies with a pathological hatred of neighbouring Sarapan and Calderon. True to form the gutter press have been stirring it up something rotten and jingoism is rife. The people want war, the papers demand it and the politicians are rattling as many sabres as they can lay their grubby hands on. You are the Supreme Military Commander so it's time to earn your pay. Wind up those war wagons and wage world war.

## SECOND OPINION

"Risk it ain't, but playable it is. As games go it's no classic in either it's board game or CPC guise, but as a hybrid it works well. Let's hope this is the start of a new wave of traditional/computer game crossovers." SC

GREEN SCREEN Absolutely no problem

The lay of the land, towns, bases and other trivial sites such as H.Q.'s are all marked out the game board. As war looms you can

mass your forces on the borders to attack or around cities for defence. You've so only a very limited amount of

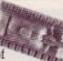

armour (four armoured car and eight tank units) so the initial deployment of your forces is critical. When all your bits are on the board then it's wartime.

This is where (at long last) the CPC puts a spanner in the works. The computer has the role of generating all the random factors of the game in the form of War News, the daily paper, moves allowed and combat. The press report how battles have gone, although they are economic with the truth at times. More importantly they give the weather report which holds vital hints about the advisability The second second secon

WAR NEWS

## Hi ho, hi ho, it's off to war we go

of launching an attack. Rain it appears stops not only play, but also wars.

The amount of moves you can make are also dependent on the climatic conditions, and so when it's sunny you can take the tank out for a pretty long spin. When wet the battlefield becomes a muddy hell. The same parameters (as well as the element of luck) guide the combat with regards visibility.

Duels between tanks it must be said though are not really edge of the seat material - the realism gets in the way. Tanks are naturally able to destroy their foes casily but, as is often the case, when spotted it means you're a sitting duck too. The likelihood of success in any duel is based around the range (1-4 squares), the rating of the vehicle (light armoured car to main battle tank) and good fortune. It is possible to get lucky and trash a much more powerful opponent but this is a high risk strategy which generally results with a shell landing in your lap.

Tanks can be repaired when they've been hit, but you only have a limited amount of overhaul and rebuilding facilities at your disposal, so tactics again become important. If you have no rebuilding facilities avail-

> able it's time to ditch that vehicle altogether, so cautious use of both heavy tanks and servicing points becomes crucial to the game.

Having noticed the ease with which one of your shiny new Shermans gets destroyed, you'll begin to realise that the game is actually mis-

named. Tank Attack should really be known as Tanks staying out of trouble until they really have to fight-and then only begrudgingly Simulator. This is not to the games disadvantage as the strategy suits the board game aspect, and takes away the opportunity just to charge, hell for leather, to the enemy H.O., level it and win the game.

A few more prudent days could have been spent tidying up those grey areas that perpetually dog boardgames: the initial placing of tanks for example is a very vague process. The computer side too could use some extra embel ishments such as sound effects to underline the fact that it is not an aggrandized dice but an integral part of the games random structure. Still devotees of strategy games will have a great time trying to

If you have board games great fun.
 If you have board games forget it.
 STAYING POWER...69%
 Indefinite - as each game is always differ-

ent. Needs two interested players at least,

but four are better.

AA RATING 67%

- Good board game computer mix.
- Could use more computer involvement.

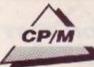

# A different world...

There's a whole range of serious CP/M software out there that may be just what you always wanted, as STEVE PATIENT reveals.

The CPC operating system (OS from now on) is a program that lives in the machine permanently and is designed to handle all the difficult things like telling the screen what to do and getting information onto and off of tape. But *Amsdos* isn't the only one, of course, for there's also CP/M.

Home micros often have their own unique OSs, usually showing a Basic command line to the user, and the CPCs are no different. There are two reasons for this. The first is that it looks friendlier and the second (and probably more important) reason is because it's cheaper for the manufacturer.

But while home machines were convincing everyone that Basic was the normal thing to find when you switch on a computer there were far more powerful OSs out in the world where the big money lives, in business.

Unlike those on the home computers these professional OSs were found across a wide range of computers. The most widespread of all in the years from 1974 until the early 1980s was CP/M. At one time most of the personal computers in the business world were operating under CP/M, and it looked as if it might go on forever (of course, in the computer world forever is until next Wednesday). In fact CP/M held sway until IBM chose a different system for their own personal computer launched in 1981.

Learning to use the CP/M command line OS and the character-based programs that run under it is one way of coming to terms

## The Contacts The Contacts The C

WordStar 
Micropro
Davis Ruben 
0386 841181 £49.95

SuperCalc 2 Sorcim Amsoft = (0277) 228888 • £49.95 dBase II • Ashton Tate Language Services • 0843 69847 £99

These and many other CP/M programs, including such up to date CP/M goodies as the database *AtLast Plus*, are available from a variety of suppliers.

See Buyers Guide for more details of this and other programs.

| Centigrade | Fharenheit                          | Absolute |
|------------|-------------------------------------|----------|
| -59        | -58                                 | 223      |
| -30        | -222                                | 24       |
| -20        |                                     | 253      |
| -10        | 32                                  | 273      |
| 1 10       | 50                                  | 283      |
| 50         | 86                                  | 303      |
| 40         | 101                                 | 313      |
| 60         | 146                                 | 353      |
| 38         | 152                                 | 343      |
| j šõ       | 194                                 | 363      |
| 100        | m=A15*(9/5)+32<br>33 Last Col/Row:E | 373      |

SuperCalc, your flexible friend – here building temperature conversion tables

with the wider world of business computing. In most offices it's all like that.

#### Got those CP/M greens

Because CP/M ran on so many machines in so many businesses plenty of professional qualiity programs were written for it. Several of the big name programs in the PC world started out as CP/M programs. These include such names as *dBase II*, *SuperCalc* and *WordStar*. Budding and would-be programmers should note, incidentally, that if you want to have your program become famous you need to spool badly and have no idEa wHere to put the capital letter.

Because these programs all used the OS to get at the hardware on the machine, and because the OS on all the machines was CP/M, all these programs, and many others, would run on a variety of business computers with few if any modifications. The main result of this was to produce a lot of sales, enormous profits, and hence a great deal of competition.

This competition proved good for the products and business software on the CP/M machines reached a high level of sophistication compared with products available on the then current mainframe computers. But why, if CP/M is so good,<sup>\*</sup> are Amstrad selling it cheap?

Well, the answer is that Wednesday duly arrived and the world moved on, in this case to MS-DOS (or 'Domestos' or even 'Messydos' as it's sometimes irreverently called) on the famous IBM contemptibles.

Digital Research, who wrote CP/M (and were originally called Intergalactic Digital Research – yes, really) were left with an OS that was passé, darling. Amstrad, however, who weren't in the least bit interested in fashion (and if you tried calling them darling you'd probably have got a smack in the gob), promptly bought one used Operating System going cheap, millions of careless owners.

All the companies that had taken their

CP/M software into the back garden and buried it, now rushed back out to dig it up again and sell it a second time. But now, instead of it costing six months' wages to buy a copy of *WordStar*, for example, you could earn the money to buy it doing a freelance article for *Amstrad Action*..

All right, so you can buy both CP/M for the CPC machines and software to run under CP/M. But what can it offer that makes it worth forsaking the brightly coloured lights of high speed, mode 1, shoot-em-ups?

#### Wrodrats

In case you've read this far (have you really nothing better to do?) CP/M stands for Control Program and Monitor. The most important thing that it controls is the floppy disk system. It was easy access to floppy disks that gave programs running on CP/M computers so much power, and the programs certainly took advantage of it.

One of the hallmarks of older style CP/M programs is a great deal of disk stirring. In order to fit in all the features required of a business application programmers resorted to overlays held on disk, a process taken to laughable extremes by *WordStar*, which required a disk access every time it displayed a message – one of the messages *Wordstar* likes to display is 'Please wait', which it does a lot.

In fact WordStar is actually very pleasant to use (despite my carping) though it lacks the speed of modern, machine dedicated, word processors. People paid a lot of money for it and they expected it to do anything they might want, and it does, but a bit on the slow side. Control over the printer is near total and it can be configured to drive any dot matrix or daisywheel.

Creating highly structured documents is straightforward using a combination of ruler lines, the infamous (but straightforward) dot commands, and embedded printer control

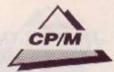

## **Fishing for cheaps**

No discussion of CP/M would be complete without mention of the public domain libraries. There is more PD software for CP/M than for any other OS apart from MSDOS.

Around 10,000 programs are available and many of them are even usable. Some of the very best utilities are PD including the famous NSWEEP. My favourite editor is PD software (complete with *WordStar* commands) and I use an assembler and monitor from the same source.

The very best CP/M library is that of the CP/M User Group. For more information send an SAE to Diana Fordered, CP/M User Group (UK), 72 Mill Lane, Hawley, Dartford, Kent, DA2 7RZ - but don't expect to get your hand held, she bites.

commands. A nice feature is that Wordstar keeps track of exactly what is text and what isn't. It won't put the cursor on an embedded printer command or the page break line and continues to show line and page breaks correctly no matter what else is on the screen.

Working in WordStar feels very solid: it nails every character down firmly and always gives the impression of being in control.

## Cell by data

The very first computer based spreadsheet was *VisiCalc* on the Apple computer, and helped launch that company into the big time. But in the CP/M world it was *SuperCalc* that carried the day.

A spreadsheet is literally a large sheet of paper on which accountants used to do calculations. Working on a budget for a project they would put in all the material costs, wages, storage charges, estimated profit margins, sale price, unit sales, interest charges, expenses, bribes and anything else they could think of and see if the numbers left them rich or bankrupt. (They kept rubbing out the figures until they were rich. I mean, when did an accountant last mug you for the price of a cuppa tea?)

An electronic spreadsheet allowed them to do the work of days in minutes: considering how much accountants charge and how boring spreadsheets are, this was popular all round. SuperCalc set the standards for modern spreadsheets, and in its latest incarnation

Train Spatters in Space Train Spatters in Space Mervyn arrived on platfarm three with only seven minu to before the 4.52 mail train left Paddington. I didn't her his stupid excuses about buses; he should know bet he didn't have the sandwiches - he really is a pillock I'd been saving for three months for a ticket on this ch would go right through to the terminus in Grb1-Brkk, going to be green when he sou the list of shunters we' to cross off. Of course we wouldn't be able to take ugh the tunnel to Ywg1-Fllq - our first station on emyons 9 - we had to change. Ridiculous, having to chan and a quarter inch gauge raing was but Brunel's drisin and a quarter inch gauge raing was but Brunel's drisin and a quarter inch gauge raing was but Brunel's drisin tho our destinations without having to change whene trough a tunnel is people had only listened to bin' Areating is befinning to look as if other mores whene trough a tunnel is people had only listened to bin' Areating is befinning to look as if other mores whene trough a tunnel for the could be the termet whene trough to our destinations without having to change whene trough a tunnel is people had only listened to bin' Areating is befinning to look as if other mores will could be a find for the people had only listened to bin' Areating is befinning to look as if other mores will could be a find for the people had only listened to bin' Ar-

WordStar, still going strong despite the criticisms

(Supercalc 4 on the PC) is still making big profits for the Sorcim company. In practise it's hard to think of a practical use for a spreadsheet in the home but they're such fun to play with that I don't see why a reason is needed. So I won't give one.

#### **Calculated** risk

Spreadsheets are only one part of an accountant's life, but it isn't all that exciting; there are the actual accounts to be kept.

Camsoft were early contenders in the CP/M accounting software stakes, and their modular packages still sell well now. A lot of people who bought CPC machines as upmarket toys were surprised to find they could actually get serious work out of them.

An accounting package can save a small businessman hundreds of hours a year, hours he'd rather spend directly in his business or doing some serious work stopping his armchair from floating away.

There are dozens of accounting packages available under CP/M. If you need one then you should go to a company or dealer who is willing to provide some support; if you don't need one then forget they exist. (In fact if your accounting needs aren't too heavy SuperCalc would probably do the job better and more easily than a dedicated accounting package).

And what about databases? The grandfather of the business database is *dBase II*. It's actually pretty straightforward to use until you get to the built in programming language, which is a bit cumbersome by present standards. This program holds the all time prize for least friendly user interface: a single dot on an empty screen!

#### Real men do for themselves

Most programs that run on the CPC ask the OS whenever they want to know which key was pressed or would like something to go to the printer. But it is possible for any program to do all the nitty gritty things for itself. However, that would mean knowing how the harware of the machine worked at a very low level.

For example, if you are writing a program to save your high scores to tape it's much easier to just CALL HBC8C to open the file (address of the filename in HL and its length in B) than to write all the code to operate the

cassette motor, send out the bytes to the right port, worry about the timings and all the rest. An operating system does the dirty work for you.

Having said that, some games literally do take over the whole machine to gain maximum speed and to perform tricks with the hardware that the operating system would never allow.

That's the beauty of CP/M Is CP/M just for the irredeemable Luddites of the world or does it really have something to offer the CPC enthusiast? The answer is yes. The main advantage CP/M has is the enormous software base for it, vast numbers of languages, business programs, enthusiasts programs (software to help radio amateurs bounce signals off the moon, even).

There are comms programs galore, mathematical packages, and stuff whose purposes are so obscure that you need an evening to find out what they're all about.

CP/M is where you look for the limits of the CPC's usefulness, and you will be surprised at just how much your machine can be made to do.

## The Gary Kildall story

It's hard to imagine someone sitting down and actually inventing something as ubiquitous as CP/M. It's one of thos things that always seems to have been with us. Way back in 1972, however, that's exactly what Gary Kildall did.

Yes, Gary Kildall is the man we all have to blame, eh, to thank, for CP/M. Since he wrote it he estimates that the company he founded, Digital Research, have sold more than three million copies of the operating system – a figure that makes games software sales look a little weak.

In the beginning Digital Research was just Gary and his wife, Dorothy, working out of their garage. To tell the truth it was mostly his wife, since Gary had to spend a lot of time under the polar ice in a nuclear submarine (did I mention that he was in the US Navy at the time?).

As an interesting but irrelevant aside, CP/M almost became the standard operating system for IBM PCs. Legend has it that when IBM were looking for an operating system for their new PC they came calling on Gary, but he was off flying his new plane.

IBM men are never easily beaten so they popped over to a little outfit called Microsoft instead, and asked them if they had something handy. Bill Gates of Microsoft said 'Yes,' and the rest, as they say, is money. Sorry, I mean history.

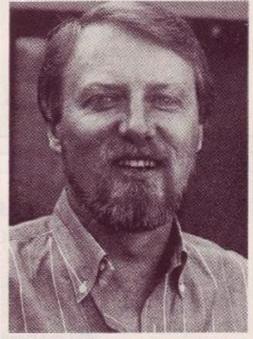

Gary Kildall, the man who wrote CP/M

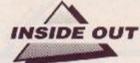

In the second part of a series explaining just what is inside your CPC, STUART McCOLL says thanks for the memory.

L ast month we ended by showing how logic gates could be used to construct simple decision making circuits. Because of their versatility, logic gates are also used to construct another extremely important feature of computers: memory. A small microcomputer may have, say 16K bytes of RAM. This means that there are 16,384x8=131,072 individual binary digits or bits, each capable of storing a single piece of information: on or off.

Just how can an electronic device remember something? There are different kinds of memory cell. For the moment let's discuss just one to illustrate how they work, before going on to introduce some more sophisticated implementations actually used in the CPC.

#### **R-S** flip flop

A Reset-Set flip flop is one of the earliest memory devices, and can be constructed using just four of the logic gates with which

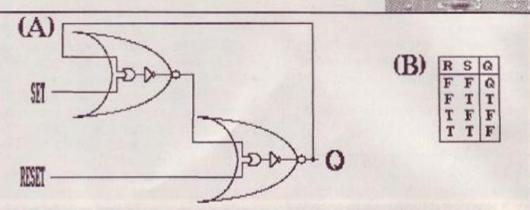

Figures 1(A) and 1(B) show a Reset-Set flip flop, one of the earliest memory devices. Figure 1A
illustrates how it is done, and Figure 1B (right) shows the input/output configuration for the device

we are already familiar. Figure 1A illustrates how it is done, and the truth table in Figure 1B shows the input/output configuration for this device.

Inside out

When Set is TRUE, the output, Q, *flips* to TRUE. Similarly, when Reset is TRUE, the output, Q, *flops* to FALSE - hence the name 'flipflop.' If both inputs are FALSE, the former output, Q, is maintained, and the device is said to be 'remembering' its former output. Notice that if both Set and Reset are TRUE, the output is always FALSE – and it is for this reason that the RS flip flop is rarely used for memory.

The larger symbol enclosing each OR and NOT gate is the diagramatic representation of

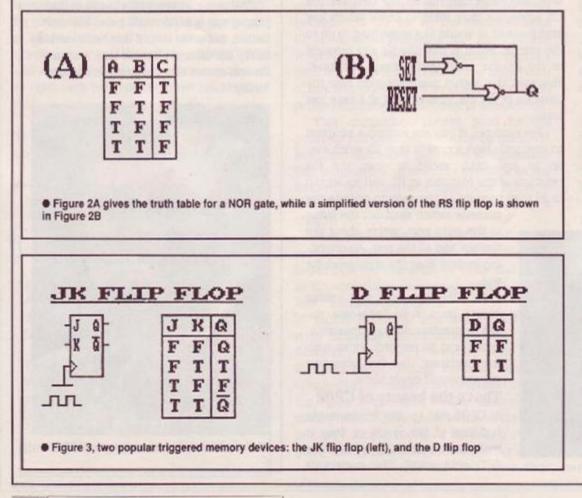

another logic gate. This is the NOR gate (Not-OR) and it is constructed simply by inverting the output of an ordinary OR gate. The truth table for a NOR gate is given in Figure 2A, and a simplified version of the RS flip flop in Figure 2B.

12

Devices such as the RS flip flop change their output as soon as a change occurs on its inputs. The flip flops in your computer, however, only change their outputs when the internal system clock ticks. This is to synchronise all the internal elements of the computer: otherwise it would get confused. Because such flip flops operate only on a leading (or falling) clock edge, they are called Edge Triggered Flip Flops, and all have the CPU clock signal as a common input. This signal, incidentally, comprises part of the Control Bus, which was introduced last time.

#### Clock this

Two popular edge triggered memory devices are the JK and D flip flops (seeFigure 3). The D flip flop is that which is commonly used to implement RAM. It simply 'clocks' its input through to its output on every leading (or falling) clock edge, and maintains this output until the next clock edge. Often the system clock is labelled as an Enable Signal because it tells all the devices when to operate.

The CPU communicates with such flip flops (ie, RAM) over the system Data Bus. It typically addresses up to eight flip flops simultaneously, and such a collection is commonly called a Binary Term, or Byte. When a byte is part of a chip, it's called a Register. The number of bits which may be transferred in one memory cycle is the machine's limitation.

#### Catch the data bus

For example, many small microcomputers (including the not so humble CPC) have a

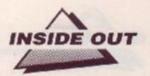

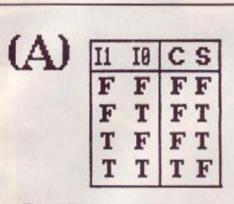

 Figure 4(A), a logic truth table constructed to illustrate the input/output configuration for every possible combination of states on the device inputs.

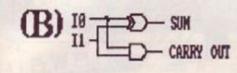

 Figure 4(B) shows the circuit (or logical) diagram for our device, the oddly named 'Half Adder'

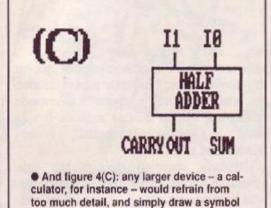

Data Bus consisting of eight wires, and they are consequently referred to as Eight-Bit Machines. These eight wires account for a large part of the maze on a computer PCB. Each wiring track provides a path for information to traverse. Devices which are part of the system are 'plugged' into these pathways so that they can communicate with the CPU.

like this

Ever thought about how such devices know when the CPU is sending data, or when it is waiting to receive some? No? Well, all they do is inspect the state of another CPU output: the READ/WRITE line. This is typically High (True) when the CPU is Reading information from a device, and Low (False) when it wants to write data. Such a signal is also part of the system Control Bus.

So, now we know how to construct circuits to store information – and we already know how to build circuits to perform logical operations.

#### Number crunching

But we still haven't answered one of the question which we posed last time: how do computers manage to perform mathematical marvels such as adding?

It's probably easier to understand if we work through an example. Let's consider the construction of a circuit to add two one-bit numbers. Although it's not very useful, it illustrates the concepts involved, while avoiding too much complexity.

Let the inputs to out circuit be two one bit registers, denoted  $I_0$  and  $I^1$ . The outputs, then, comprise a sum bit, S, and we'll also need a carry bit, C, to indicate when an overflow into the next most significant binary column has occurred.

As with logic gates, a truth table is constructed to illustrate the input/output configuration for every possible combination of states on the device inputs. Such a table is given in Figure 4A. You should be able to verify for yourself that Sum and Carry are correct in all cases.

We now wish to construct a device with two inputs -  $I_0$  and  $I_1$ , and two outputs - S and C, which will obey this truth table. You should have realised by now that such a device is constructed from logic gates - such as those which we have already discussed. The problem is simply to work out which gates, and how they should be connected to achieve the desired outputs.

How? By its very nature, the truth table states when an output should be True and when it should be False. All that has to be done is to define a *logical expression* – which is nothing more than an often protracted Boolean statement – for each output. For example, the logical expression defining an AND gate is simply: Output =  $I_0$  AND  $I_1$ .

There are a couple of fairly straightforward rules for deriving logical expressions from truth tables, and Ill state them here for completeness:-

 For each Row, OR together the inputs, Negating any input which is False. Now AND this expression with the output (from that row) for which an expression is sought.

2. OR together the expressions obtained for

each Row, to obtain an expression for the entire table, and simplify this if possible.

## For our Device:-

#### Sum bit

SUM = (I1 OR NOT I0) OR (NOT I0 OR I1) = I0 XOR I1

### Anyone for a carry out?

We could use the same procedure to derive a logical expression for the carry, but in this case, inspection of the truth table is quicker: CARRY =  $I_0$  AND  $I_1$ 

Figure 4B shows the circuit (or logical) diagram for our device – which is called a Half Adder. Larger devices – for example a calculator – which contained Half Adders, would refrain from this level of detail, and simply draw a symbol such as Figure 4C.

Why is this called a Half Adder, do you think? With Half Adders, what do you think happens to the carry bit? Sure, if it happens to be zero, then who cares – but if the carry is True, then there should, of course, be a carry into the next most significant adder.

The FULL ADDER takes the carry into consideration by having a third input:  $CARRY_{IN}$ Three inputs does of course mean that there are 23 =8 possible outputs. These are enumerated in Figure 5A, together with the logical expressions for both CARRY<sub>OUT</sub> and SUM.

Normally, CARRY<sub>OUT</sub> is connected to CARRY IN of the next most significant adder, allowing binary numbers much larger than one to be added together (Figure 5B). What do you think would happen, though, if CARRY<sub>IN</sub> was kept permanently 0 (or LOW)? Yes, that's right - we'd have a Half Adder again. You should try and draw the circuit diagram for a Full Adder - it's just a straight translation from the logical expression.

Now that we understand how computers manipulate numbers and make decisions, we're ready to tackle the other, slightly more complicated devices which form the basic building blocks of every computer.

Surprisingly, there aren't very many such devices - and next month we'll discuss those which aid our understanding of computers (the most important ones) as a prelude to system design.

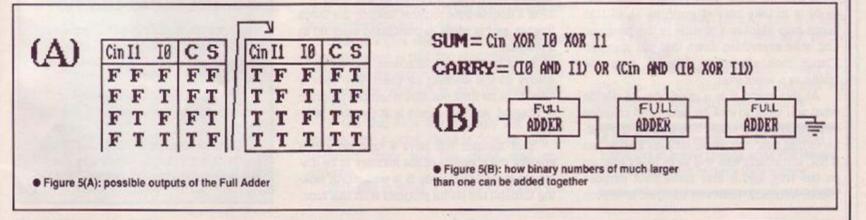

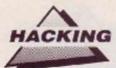

# Insider dealing

Breaking into software isn't something only pirates do. It's also a form of detective work for the likes of PHIL HOWARD, as he reveals in the second part of this fascinating series

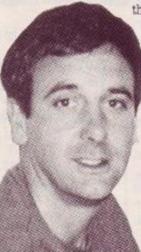

L ast month's Insider Dealing should at least have persuaded you that the world contained within your favourite program need not be just another one of life's little mysteries. Now it is time to look at the process of hacking in a little more detail, and, since most interest is in games software, that's where we shall concentrate our attention.

The first thing to do is look at is what a program actually does. You do this every time you play the game anyway, of course, but it's well worth jotting down a few notes to remind you what goes on, and when.

What you are looking for are things such as:

 the sequence in which different sections of the game follow one another;

- what the screen messages are;
- when they appear:

the keys that are used;

 the numbers involved (lives, energy, scores, times, etc.);

 what they start at and how they appear on the screen – are they numeric, graphic representation or 'energy bar'?

These last types, the 'energy bar' counters types are notoriously difficult to track down inside a game. There is simply nothing specific to look for. But, if you can count how many steps they take to reduce to zero it may give a clue to their detection.

In general, then, what you are attempting to do is to take note of anything at all that might help identify a routine in the program, and write everything down that you discover. Things look altogether different from the inside, or a week later.

At this stage it is a good idea to decide what you want to look for, and what changes you would like to make. The truth of the matter is that you may never actually find it, but if not, something else will most likely turn up on the way, and it may serve your purpose better. Normally, however, the goal is to stop the energy/lives counting down and giving you that fatal early bath.

To provide infinite lives is obviously your main objective, but also try, if you can, to isolate individual sub-routines within the program; then you can bypass the function that they perform, such as collision detection or timing. This can be acheived by placing a **&C9** (return) at the start of the routine – should you be able to find the start, that is!

Read the programs header, if it has a header, to find out where it loads in the memory, and try to locate the address where the code

eventually runs: it may not be the same. This enables you to follow the ABSOLUTE jumps, calls and pointers around the system.

#### Games to swear by!

Make a note, too, if you can, of the start/ execution address of the program from the header or basic/code loader. Remember that unlike

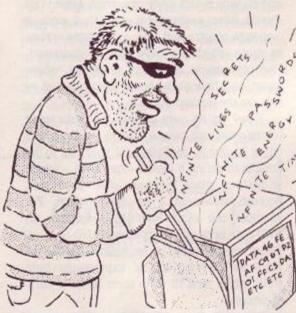

BASIC, code programs rarely start at the beginning of the file. Sometimes the execution address is difficult to get hold of, in which case you may need to track it down. A useful series of numbers to look for is **6F3** (disable interrupts) followed by **631** (load SP). SP is a double byte register holding the Stack Pointer, and is often re-positioned early on in a program.

Black box owners, of course, can let technology do the walking for them. The code is already at its final position when the program is stopped, and the cursor is at the stop position.

Your monitor will have a function which enables the contents of the memory to be displayed in its ASCII form. It is well worth looking through the entire program with this func tion, and noting any

all

addresses where legible messages appear. You may, by doing this, come across information concerning built in cheats or passwords, saving any further trouble such as can be found in Savage, Impossaball, Freddy Hardest and so on.

 Press keys CHEAT together on the start screen and then L to move level – not so Impossaball after

Similarly, scanning through the older adventure games particularly – newer ones tend to compact the text – can turn up some very useful hints.

You may, however, often turn up strings of obscenities, so just be careful who's looking over your shoulder! (Really, Imagine that: those *Bad Dudes* should have been Rude Dudes!)

#### How to save your life

The ways to strip your lives are numerous, but fortunately programmers often use similar methods, so roughly speaking all the games you are likely to meet can be split into three categories, depending on the type of system they use.

The first type all use exactly the same system, and are relatively easy to deal with. A

## Secret code masters

The Oliver twins, of *Dizzy* and Codemasters fame, generally build cheats into their games, to help them as they're de-bugging the code.

These are accessed by passwords (entered in pause mode) that are unusual to say the least.

Ghost Hunters has C.O.M.P.L.E.X., Dizzy has T.R.O.W.B.R.I.D.G.E. - where they live and Race Against Time has I.N.T.E.G.R.A.L.

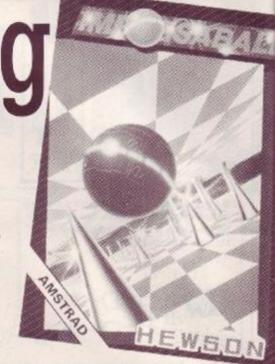

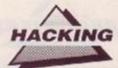

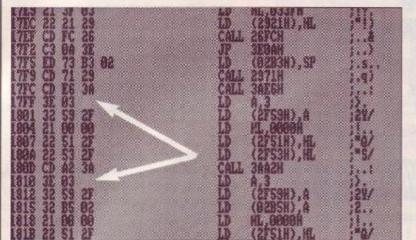

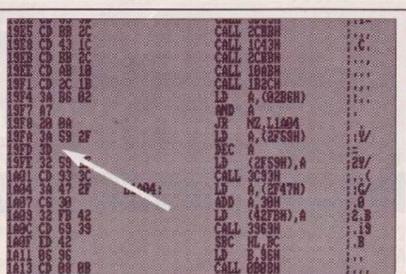

 Two disassembled listings from *Bornb Jack*.
 Left: lives are stored at &2F59. This is a peculiar example, though, since the lives are stored at both &17FF and again at &1810.

Right: that's what you want! Now, go to &19FD and zap that 3D!

considerable amount of programmers use this method, so you can

5

variables. Using the BYTE-SEARCH, locate the number series 63E, 603 (ld A,03). You will find that close following there will be a 3 byte instruction 632, 6XX, 6XX (ld (memory location XX XX),A). This address, XXXX, is

where the lives are stored throughout the game. - It is possible however that there may be more than one of this sequence, so examine them all. - At this point you could, if you wanted, replace the 603 (number of lives) with a larger value, possibly 6FF, so that you will start the game with 255 lives.

Having decided on a memory location that you consider will be a good bet (ie £2F59), use the BYTE-SEARCH to locate all references the program makes to it. Remember that the Z80 convention is to store all double byte numbers LOW BYTE FIRST, so your search must be for the sequence £59 followed by £2F. This search should produce two or three references

where the program accesses this location: one of these will be the routine to reduce the lives.

The following sequence is routine to find:

- \$3A, \$59, \$2F (ld A,(what's at &2F59));
- get the lives &3D (dec A);

 decrease the lives &32,&59,&2F (ld(&2F59), what's in A);

put back the lives;

 replace the offending &3D with an &00 (nop, or no operation) and the program will no longer decrease your lives.

Generally this does the trick. One drawback, however, is that 600 (nop) has no effect on the flag register which is usually sampled to determine whether or not the lives have run out.

If the the flags are wrongly set up on entering the routine, there is now nothing to re-correct them and the game may end abruptly.

With this in mind, it is wise to replace the

## A plea for help!

Kate Donnelly wrote to ask about using published pokes on games transferred from tape to disk via utilities such as Bonzo Meddler, Speedtrans and so on.

Unfortunately, as you have no doubt found out, Kate, they don't work, and there is no easy solution. Published pokes consist essentially of two main parts: one to deal with the protection and gain control once the game has loaded, and the other to actually alter the coding of the game to produce the cheat.

What the tape/disk utilities do is to work their way through the protection, save the entire usable memory to disc (so they don't miss any game code) and then create their own loader to load (relocate if necessary) and run their saved code.

The problem is that the published pokes are specifically designed to work on the games original loader/protection and can't 'understand' the newly created loader. It should be possible, however, to intercept the new loader(s) before jumping into the game, getting the poke in that way. The authors, Nemesis, Goldmark et al may have already thought of doing this (they are after all hacking utilities).

If not, perhaps someone who uses these utilities regularly has written one that allows the published Multiface pokes to be used, instead of the entire routines. Get in touch, at this address: *Insider Dealing*, AA, 4 Queen St, Bath BA1 1EJ.

&3D (dec A) with &A7 (and A). This will leave the A register (number of lives) as it is, but reset the flags.

You will not find this system in every program you try, but the chances are that you won't have to wait long until you do.

 Stay tuned next month for another thrilling instalment of *Insider Dealing*, when Phil Howard reveals more hacker's trade secrets!

#### A cheat for Race Against Time: pause the game, then type INTEGRAL – it couldn't be simpler!

expect to find it in probably 30 per cent of games. The system employs the 'A' register to decrease the number of lives by one, using **\$3D** (dec A). All you need to do is locate the correct **\$3D** and take it out.

Here's how:- The monitor should have a BYTE-SEARCH function, which looks through the memory for a particular byte or series of bytes. This function is extremely useful, but remember that it searches the whole memory, and one of the references it will find is its own comparison in the monitor itself.

Supposing the number of lives in your game is three. The program is obliged to store that number in the memory, and then at the appropriate moment, find it, decrease it, and put it back where it was. (M/C code is much more rigid and specific than BASIC.) Somewhere near the start of the program there has to be a routine which sets up the

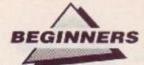

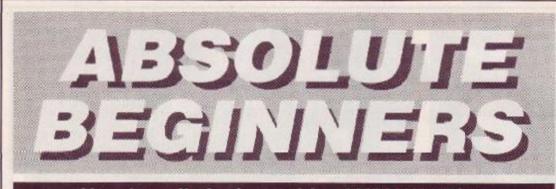

## Now it really is the end for ANDY WILTON

This is the final instalment in ANDY WILTON'S mammoth series. We hope you've learned from it, and for those of you who've just joined us - where have you been all this time? Back copies of some, but by no means all AAs are still available from the mail order section at the back of each issue: Absolute Beginners began back in issue 28 (doesn't time fly, fancy that, well I never etc).

Just like numeric variables, strings can be assigned to by **INPUTS**. Try this one out:

- 10 PRINT "What is your name"; 20 INPUT name\$
- 30 PRINT "Hello,"; name\$;"!

My name's Arnold."

There are more useful things you can do by inputting strings. Take a look at these few lines:

90 PRINT "Do you want to carry on"; ' 100 INPUT reply\$

#### 11Ø If reply\$ ="no" THEN END

Notice how in both these examples the CPC prints the prompt – the question your input is supposed to answer – complete with a question-mark, even though neither **PRINT** message has one.

That's because the question mark doesn't come from the **PRINT** command at all it's actually put up there by the **INPOT**, immediately before you get the flashing cursor. If you want to prove this for yourself try deleting line 10 in the first example, or line 20 in the second.

Of course without the prompt messages your program is much harder to use. A bare question mark doesn't tell you what information you're supposed to input, or even whether it's a string or numeric variable the INPUT is assigning to.

To make programs friendly and pleasant to use, you'll almost always want to print some sort of prompt message before putting up the input cursor. Input prompts are so common, in fact, that Basic makes special provision for them. Instead of using a separate **PRINT** statement before the **INPUT**, like this:

1Ø PRINT "What's the capital of Baluchistan";

20 INPUT capitals

You can do the whole thing with an INPUT statement alone, like this:

1Ø INPUT "What's the capital of Baluchistan";capital\$

This saves a bit of typing effort, but more importantly it makes your program more readable. In the second version it's obvious at a glance that the Baluchistan message is a prompt.

There is a reason, though, why you might still want to use a separate **PRINT** command as in the first version. Imagine you want to vary the prompt according to circumstances, or previous inputs perhaps. If you try doing that with just one **INPOT**, you'll come a cropper. Take a look at this attempt:

10 INPUT "What's your name"; name\$ 20 INPUT "What's the capital of Baluchistan,

";name\$;capital\$

It's supposed to produce a dialogue like this:

CPC: What is your name? YOU: Archibald

CPC: What's the capital of Baluchistan, Archibald?

Unfortunately, when the program encounters that 'name\$' in line 20 it assumes that's the string you want the INPUT command to assign to. To avoid this you have to do the second prompt and input longhand, like so:

20 PRINT "What's the capital of Baluchistan, ";name\$

3Ø INPUT capital\$

The prompt message of an INPUT command is the only place I know where you can't use a string-name or string-expression (like **a\$ + CPC"**) to replace a piece of text in quotes.

### **Multiple inputs**

Where you want two or more pieces of information to be input at the same time, you can use a multiple input like this one: 1Ø INFUT "What coordinates do you

#### want"; east, north 20 PLOT east, north, 1

When the prompt comes up, type in a number between Ø and 399 for the point's

height, and finally hit Return.

The CPC uses the comma to work out where the digits of east's value end and those of north's value start. Try typing in only one number and seeing what happens. Then try typing in three or four, all separated by commas.

This is all very well as far as numeric INPUTS are concerned, but what happens if the CPC finds a comma in the text you enter at an INPUT command?

The comma could mean one of two things. It could mean, 'I want the string's new value to contain a comma' or it could mean, 'This is where one string value ends and the next begins.'

The CPC solves the problem quite simply. As far as it's concerned, any comma it finds in your reply to an **INPUT** is meant to separate strings. If you want it to treat commas as part of string values, you must use the command LINE INPUT. (LINE and INPUT must have a space between them.)

Try this little program out - it should show you what the difference is between INPUT and LINE INPUT:

10 INPUT "Well";a\$ 20 PRINY a\$

30 LINE INPUTT "Well";b\$

4Ø PRINT b\$

Run the program, and to each "Well?' type in the reply "What does happen after the comma, I wonder?' The CPC then prints out however much of this input each command could handle.

As you can see, the whole of your input goes into the LINE INPUT string, comma and all. You can input only one piece of information at a time with LINE INPUT, and that must be a string value. Otherwise the command behaves just like the simpler INPUT.

#### Absolute end

So this is the end of the series. We've covered all the basics of Basic over the past ten months. You're no longer an absolute beginner. If this were *Elite*, you should by now be rated at least 'Dangerous'!

Happy programming!

This time it really is the end for Absolute Beginners – sort of... Although this is the last part in the current series, Pat McDonald is working himself up into a high state of excitement (not a pretty sight) in anticipation of the new series for you now proficient programmers. Only thing is, we can't decide what to call it. 'Not Absolute Beginners' isn't quite right, is it? Any ideas? (We never do the work if we can get you to do it for us!) A tenner if we use your idea. Send your stunning title now to: Headline Selection Department, AA 4 Queen St, Bath BA1 1EJ

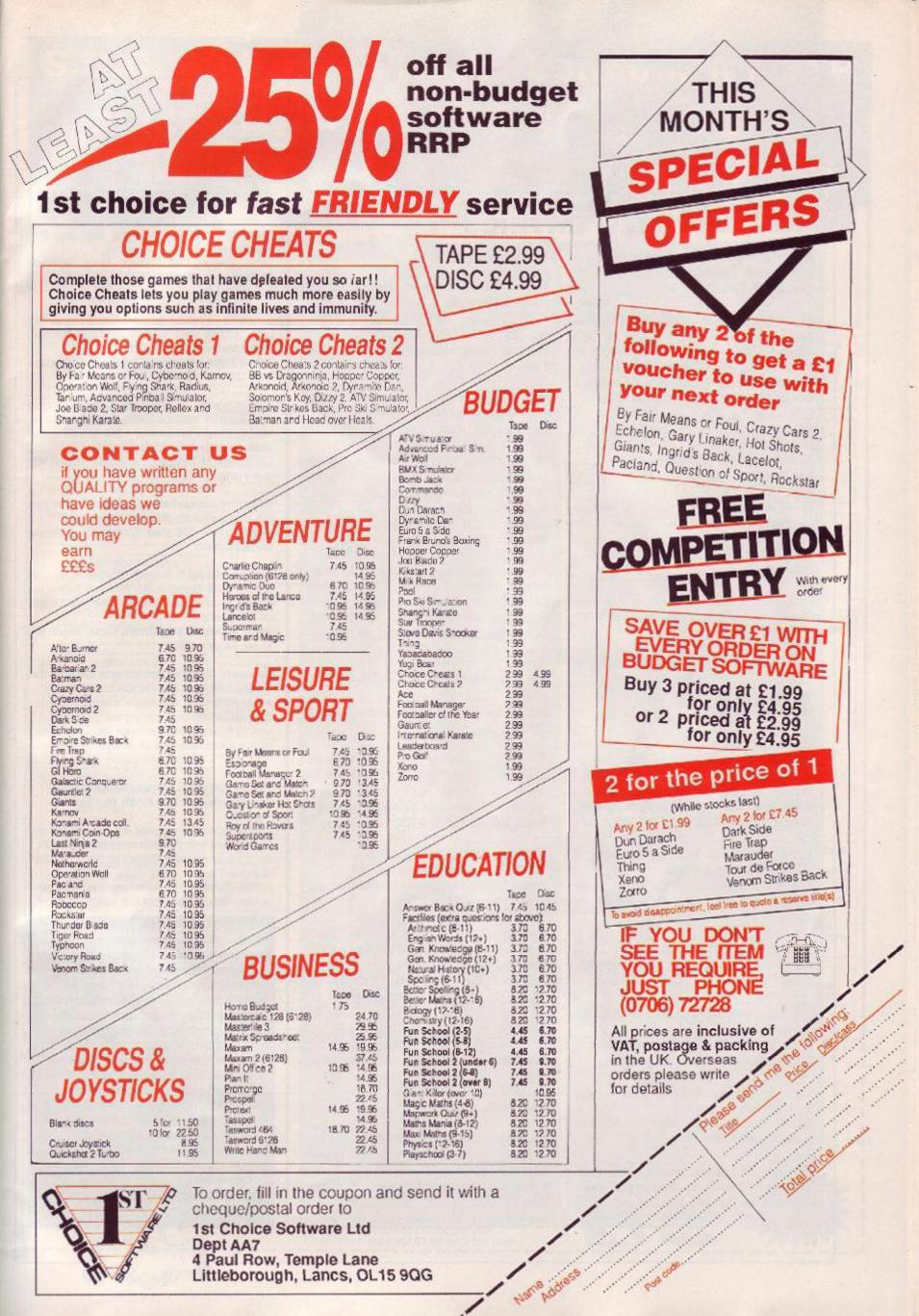

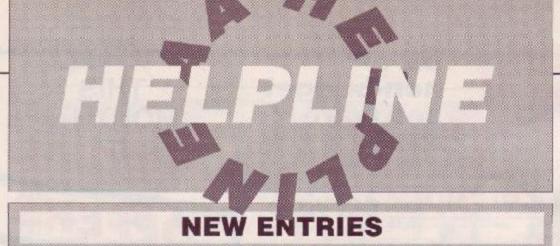

And still the new entries flood in! There have been more new entries recently than ever before. Keep it up!

Steve

All the help you could want – printouts, tips, pokes, advice on CFM2.2, Send 10p per help required (phone help free). Will also debug or type listings on tape or disk from AA16-45 free!!! Christopher Street, 43 Ridgedale Rd, Bolsover Derbyshire S44 6TX = 0246 827135 after 5pm

Penpals wanted. Desperately need help on Platoon and Green Beret

Alastair Davis, The Old Vicarage, Meerbook, Nr Leek, Staffs ST13 8SJ

Penpal wanted - especially UK or Germany to teach me machine code & swap cheat modes. I'm 15

Paul Chen, PO Box 126, Burwood, NSW, Australia 2134

### Penpals wanted of any age Amz Hijazi, 94 Mellitus Street, London W12 OAS # 01 743 6607 between 4.30-8.30

Free info on how to make up to £250 weekly at home in your spare time. Send large SAE Christopher Bowler, 318A Wrythe Lane, Carshalton, Surrey, SM5 1AF

Will print listings and screens for free (within reason!). Send tape/disk. Help on AA Studio, Dictronics speech ROM. Tasword, DMP2000, loading tape software, very basic hardware problems & more David Carter, Ruxley House, 28 Mt Hermon Rd, Woking, Surrey GU22 7UH

Help on Ghostbusters, Battle Valley, Werewolves of London & Biggles, Send SAE G. Milnes, School Bungalow, CP School, Stockton-on-Forest, York YO3 9UD, N. Yorkshire

Tape to tape anything! Send 50p, SAE, game & blank tape. Money back if not successful Carl Wilson, 64 Fishponds Rd, Kenilworth, Warks, CV3 1EZ

Disk backup available. Send formatted disk. Penpals wanted (16yo, serious & gaines). James 'Spock' McQuarrie, 16 Ballaig Ave, Bearsden, Glasgow, G61 4HA

Want help with basic and some machine code? Then send SAE to:

Richard Shepard, 39 Vicarage Ave, Cheadle Hulme, Cheshire, SK8 7JW

Bards Tale: 3rd-13th level characters. Many magical items: lightwands, dayblades, crystal sword, rings, staffs & kiels axe. Send SAE with disk & 50p postal order. State what level & which items you require

Michael Parker, 17 Mead Close, Knutsford, Cheshire, WA16 ODU

464 owner wants penpals. All letters answered Raymond Phelan, 1 Annaly Rd, Cabra, Dublin, Eire

Help! I want to get Deluxe Video. Deluxe Paint 2 & Degas elite for 464. Will pay a few bob Daniel Bourn, 41 Horsham Ave, London, N12 9BG

Help with Basic, Machine Code (must have an assembly listing), Maxam 1.5, Devpac 464, Protext (on ROM), and Demon Development Cartridge. Send cassettes or listings (no disks) Jonathan Cox, 34 Viking Rd, Acomb. York, YO2 5EZ

Help with almost loadsagames. If anyone is interested in reviewing an adventure of mine, with hint sheet, send a blank tape or disk with SAE James Griffiths, Passby House, Lysonnen Rd, Carmarthen SA33 5DX © 026782 443, 4.15pm-7pm Mon-Fri

Lots of pokes & Multiface pokes all on one tape. Write to:

Richard Marsh, 16 Bincombe Drive, Somerst TA18 7BE

Free everything, hints &c on old and new releases from Manic Miner to Total Eclipse! Penpals age 14-16most welcome to write

John 'Joystick repair' Lowe, 63 Greenwood Avenue, Worsley Hall, Wigan = 0942 211911 (6pm-10pm)

Anyone got an AA20 they're willing to part with? Penpal 12-14 required - all letters answered Stephen Lubb, 14 High Lees Rd, Mixenden, Halifax, West Yorkshire, HX2 87F

Maps, hints & tips for games og Seabase Delta, Smashed, View to a Kill, Will gladly map your games for a small fee. Map=30p tips=20p

C. Karsan, 36 Eastcote Ave, South Harrow, Middlesex, HA2 8AL = 01 423 2911 (evenings only)

Penpal required: age 16, competent with Basic into EMU/music software, THFRO, Footy, car sims, Jet Set Willy, 6128. Please live near or move house. I love you,

Michael Aidulis, 45 Braidholm Rd, Giffnock, Glasgow, G46 6EN, Scotland

Eproms are expensive! Backup of your Eprom: E7.95 or £13.95 2 Roms, including p&p. Send original Rom(s) & cheque/po (or sae for details) to B. Pedrick, 40 Cumberland Crescent, Chelmsford, Essex Pokes, tips on Matchday II, Equinox, Tau Ceti, Gauntlet, Gryzor, GP Sim, Footballer of the Year & 20+ more. 20p per game

Paul & Dan Irving, Surmang, Cranham, Glos

Type ins typed in, 1p per line. Send copy of listing and blank tape

D. Hargreaves, 2 Cornwallis Drive South Woodham Ferrers, Essex CM3 5YE

Besic debugging, programming help &c. Send tape/disk or listing

Kevin Mesnard, 60 Villiers Place, Boreham, Chelmsford, Essex CM3 3JW # 0245 450 896

Need help on putting database files in alphabetical order. Anyone want help on writing a database? Penpal wanted for 15 yc 5128 owner

Adrain Forbes, 37 Victoria Rd, Gourock, Scotland, PA19 1DF

Adventure game: superb graphics, called Ichor,' set in an Egyptian' nobleman's villa. Talk to animals etc. Send £2 Cheque/postal order + SAE & you'll receive game within two days of me getting your order!

Lee Joynes, 36 Haskell St, Highgate, Walsall WS7 3LH # 25798

Pokes, tips & maps for any game you care to mention. Please send 20p per game, & large SAE Martin Dillon, 176 Coal Clough Lane, Burnley Lancs, BB11 4NJ

Rastan, Matchday II Robocop, Salamander, Pacland, 4 Soccer Sims, Thunderblade, Warhawk, R-Type, Joe Blade II, Roadblasters, Combat School – and a football-liking penpal

Shaun Eccleston, 9 Laburnum Grove, Beech Hill, Wigan, Lancs = 46961

Tape users! If you've a Basic program that won't load due to a Read error, I may be able to retrieve it in part or whole. Ring with details of length and error. Basic and m/code programming and debugging, hacking games without hardware (send tape), help with dark side, driller and cholo. Basic progs speeded up, send it on tape & 50p (money back if I can't do

Michael Gledhill, 21 Newtake Rd, Whitchurch, Tavistock, Devon = 0822 615406 after 6pm

Listings printed 20p per page, send tape or disk with listing on and SAE. Pokes for many games, SAE for list, 20p poke per game. Penpals wanted for 6128 & Multiface II owner

Russell Whitwell, 2 Chase Mews, Chase Rd, Rosson-Wye, Herefordshire HR9 5JQ # 0989 6698

Feeling helpful? Just send your name, address, phone number (say if you don't want it printed) and subjects on which you're offering help to: *Helpline*, Amstrad Action, 4 Oueen Street, Bath, BA1 1EJ. Please write on a postcard or the back of a stuck down envelope and keep it short or you won't get in (or you'll get cut to 'loadsagames').

If you want help contact the appropriate Helpliner – not us. By post include a selfaddressed, stamped envelope for the reply – or you won't get one. And phone only in decent hours!

Piracy is not welcome: don't try it, you'll get booted off. Keep it legal. And if you receive SAE's, for heaven's sake return them with some acknowledgement. If you want to come off *Helpline* just write and say so. All comments are the editor's.

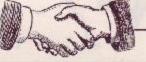

| S.D.C. 6(                                                                                                    | 18 Ma                                                                                                    | rket Square, Leic                                                                                                    | hton Buzzard, E                                                                                                    | on W12 8EZ<br>Beds.<br>7 days a week 10a                                                                                                    |                                                                                                    |
|----------------------------------------------------------------------------------------------------|----------------------------------------------------------------------------------------------------|----------------------------------------------------------------------------------------------------|----------------------------------------------------------------------------------------------------|----------------------------------------------------------------------------------------------------|----------------------------------------------------------------------------------------------------|
| Control of the control of the contro | Barrister Barrister                                                                                                    | and a substantion of all                                                                                                    | PROMISE                                                                                                    | u can buy the same<br>the lower amount,<br>vert. (It must be the                                                                                                    | ENQUIRIES<br>TO 01 567 7621<br>flice hours 10am-6pm (5 days)                                                                                                    |
| EXCLUSIVE TO SDC - 20 TITLES<br>ONLY 25.99<br>Game Over, Legend of Kage,<br>Tai Pan, Freddy Hardest,<br>W. S. Baseball, Mad Balls,<br>Yie ar Kung Fu II, Army Moves,<br>Batman, Slap Fight, Movie,                                                                                                    | KONAMI ARCADE COLLECTION<br>Only 25.50 Disc E13.95<br>Mikis, Jackal, Nemesis Jaibreak,<br>Ping Pong, Yie Ar Kung Fu 2,<br>Hypersports, Shao Lins Road,<br>Green Beret, Yie Ar Kung Fu<br>AMSTRAD                | MAGNIFICENT 7<br>ONLY 55.50 DISC 513.95<br>Head Over Heels, Cobra &<br>Arkano d, Short Circuit &<br>Wizball, Frankie Goes to<br>Hollywood, Great Escape &<br>Yie Ar Kung Fu<br>RRP OUR DISC                                                                                                    | SPECIAL ACTION<br>ONLY 28.99, DISC 212.99<br>Castain Blood +<br>Driler + S. D.L.+<br>Daleys Olympic Challenge +<br>Vindicators                                                                                | EXCLUSIVE TO SDC<br>10 TITLES DISC ONLY 55.99<br>Head Over Heels. Game Over,<br>Freddy Hardest, Batman, Mad<br>Balls, Slap Fight, Lagend of<br>Kape, Tark Atlack, Phantom<br>Club, Arkanod | LIVE AMMO<br>ONLY 55.99<br>DISC 512.50<br>Rambo<br>Great Escape<br>Top Gun<br>Army Moves<br>Green Beret                                                                                                    |
| Mag Max, Wizbail, Tarik,<br>Yie Ar Kung Fu, Phantom Club<br>Head Over Heels, Arkanoids,<br>Basket Master, Green Beret                                                                                                    | Airbaume Banger<br>Arctic Fox<br>Barbarian II<br>Bard's Tale<br>Batman<br>Biastercids<br>Bioodwych                                                                                                    | 9.99 7.99 -<br>9.95 6.99 10.50<br>9.95 6.50 10.50<br>9.95 6.50 10.50<br>9.95 6.59 10.50<br>9.95 6.99 10.50<br>9.99 6.99 10.50                                                                                                    | Acro Jet.<br>Alian Syncrome<br>Andy Capp<br>Arkanold II<br>B. Clough F/Ball Fortunes<br>Barbarian<br>Combat School<br>Count Down<br>Cybernold                                                                 | 999 299<br>895 499<br>1495 499<br>999 299<br>999 299<br>895 499<br>995 299<br>995 399                                                                                                    | WE ARE THE CHAMPIONS<br>ONLY 26.50, DISC 213.95<br>Benegade, Barbarian<br>Rampago, IK+<br>Supersprint,                                                                                                    |
| GAME SET AND MATCH<br>ONLY £6.99 (DISC £13.95)<br>Featuring: Basketball, Soccer, Vault,<br>Swimming, Shooting,<br>Archery, Triple Jump, Weightlifting,<br>Ping Pong, Pistol Shooting, Cycling,<br>Springboard Diving, Giant Slalom,<br>Rowing, Penalities, Ski Jump, Tug of                                                                                                    | Carrier Command<br>Chicago 30's<br>Cybernoid II<br>Dark Fasion<br>Dominator<br>Double Dragon<br>Dragon Ninja<br>Eliminator<br>Entlyn Hughes Int Socoer<br>F15 Combat Pilof.<br>Football Director II (Disc only) | 999 799 1199<br>935 699 1050<br>936 799 1199<br>939 799 1199<br>939 699 1050<br>935 650 1050<br>935 650 1050<br>935 659 839<br>1495 1099 1399<br>839 650                                                                                                    | Empire Strikes Back<br>Every Second Counts<br>FA Cup Football<br>Femandez Must Die<br>Garrield<br>Head Alignment Tape<br>Head Over Heels<br>Krypton Factor<br>Mask I<br>Not A Penny More Not A Per<br>Paciand | 9 05 499<br>9 95 299<br>8 99 1.99<br>9 95 399<br>9 95 399<br>9 95 499<br>9 95 499<br>9 95 499<br>9 95 499<br>9 95 299<br>6 95 299<br>6 95 299<br>14 95 109                                 | PACK OF ACES<br>DISK ONLY 26.99<br>Who Dares Wins II,<br>Int Karate,<br>Boulderdash<br>Nexus                                                                                                    |
| War, Tennis, Baseball, Boxing,<br>Squash Snooker/Pool.<br>LEADERBOARD PAR 4<br>ONLY £10.99                                                                                                    | Football Manager II.<br>Forgotten Worlds<br>Gary Linekers Hot Shots<br>Garnini Wing<br>Gunship<br>H.A.T.E<br>Heroes of the Lance<br>Human Killing Machine                                                       | B.95         E.99         T0.50           9.99         7.99         11.99           9.99         7.99         11.99           9.99         6.99         50.50           14.95         10.50         13.90           9.99         7.99         11.99           9.90         6.99         50.50           14.95         10.50         13.90           9.99         7.99         11.95           9.90         7.99         11.95           9.99         7.99         11.95                                                                                 | Pacinaria<br>Peter Beardsiey's Soccer<br>Pation<br>Protigy<br>Return of the Jed<br>Roy of the Rovers<br>Silicon Dreams<br>Sold er of Light<br>Solting Images<br>Sold Personalities<br>Set Missonalities       | 8 99 1.99<br>9 95 4.99<br>0 90 3.00<br>14 95 4.99<br>9 95 3.99<br>8 90 3.99<br>9 95 1.99                                                                                                   | 5 STAR 1<br>ONLY £4.99<br>Spindizzy + Zoids +<br>Who Dares Wins II +<br>3 Weeks in Paradise +<br>Equinox                                                                                                    |
| DISC £14.50<br>Leaderboard,<br>Leaderboard Tournament,<br>World Class Leaderboard                                                                                                    | Kenny Daiglish Spooer Manager<br>Last Due<br>Last Ninja II<br>LED Sporn<br>Moroprose Spocer<br>Navy Moves<br>Nethenkord<br>Colderator                                                                           | 3.99 7.99 11.99<br>12.99 8.99 10.50<br>3.99 7.99 11.99<br>14.99 10.99 13.99<br>3.95 7.99 11.99<br>3.96 0.99 10.50<br>3.99 0.99 10.50<br>3.99 0.99 10.50                                                                                                    | Star Wars<br>Stargi der<br>Super Sprint<br>Terzan<br>Thing Bounces Back<br>Three Weeks in Paradise<br>Trivial Pursuits<br>Vixer<br>SPECIAL OFFER D                                                            | 14 95 4 99<br>9 95 1 99<br>9 95 1 99<br>9 95 1 99<br>9 90 1 00<br>14 95 5 99<br>9 95 1 99<br>9 95 1 99                                                                                     | GAME SET & MATCH 2<br>ONLY 27.99 DISC 212.50<br>Metchday II,<br>lan Botham's Test Match,<br>Basket Master,                                                                                                    |
| 6 PACK VOL 3<br>ONLY £7.25 DISC £10.50<br>Ghost Goblins<br>Paperboy<br>Enduro Racer<br>Dragons Lair<br>Living Daylights                                                                                                    | Cperation Neptune                                                                                                    | 8.95         5.99         10.50           9.90         7.90         11.92           9.95         6.99         10.52           9.90         7.90         11.92           9.99         6.50         10.52           *4.95         10.99         13.90           8.99         6.50         10.52           *4.95         10.90         13.90           8.99         6.50         10.52           9.95         6.50         10.52                                                                                                    | Aller Syndrome<br>Andy Capp<br>Brian Cloughs Football Forthu<br>Empire Stitkes Back<br>Gariteld<br>Incredible Shrinking Sphere<br>Kniphrman<br>Return of the Jed<br>Solater of Uprit<br>Star Wars             | 14 95 4 99<br>14 95 4 99<br>14 95 5 99<br>14 95 7 99<br>14 95 5 99<br>14 95 5 99<br>14 95 5 99<br>14 95 5 99<br>14 95 7 99<br>14 95 7 99                                                   | Super-Hang On,<br>Track 'n Field,<br>Superbowl,<br>Winter Olympiad,<br>Steve Davis Snooker,<br>Nick Faldo's Open                                                                                                    |
| BEST OF ELITE VOL 1<br>ONLY £4.99<br>Bomb Jack<br>F Bruno's Boxing<br>Commande<br>Airwol                                                                                                    | Run The Gauntet<br>Running Man<br>S.D.I.<br>Shirobi<br>Silkworn<br>Skitweek<br>Storm Lord<br>Suportrux<br>T-Wrecks<br>The National<br>The Real Ghostbusters                                                     | 9.99 6.99 10.50<br>9.99 7.99 11.92<br>9.99 6.99 10.55<br>9.99 6.99 10.55<br>9.99 6.99 10.55<br>9.99 6.99 10.55<br>9.99 6.99 10.55<br>9.99 6.99 10.55<br>9.99 6.99 NA                                                                                                    | Tetre<br>Trivial Pursuits<br>BUDC<br>7201<br>Par Fight II<br>Forstballer of the Year<br>Gauntier<br>Leaderboard<br>Leaderboard                                                                                | 14.95 4.99<br>19.90 5.00<br>SET GAMES                                                                                                    | COMPUTER CLASSICS ONLY<br>24.99 DISC 26.99<br>Zynaps<br>Dan Dare<br>Into The Eagles Nest<br>Aliens<br>Cauldron II                                                                                                    |
| ARCADE MUSCLE<br>ONLY £9.99 DISC £14.50<br>Street Fighters<br>1943<br>Side Arms<br>Road Blasters<br>Bionic Commando                                                                                                    | Thunderbids<br>Thunderbids<br>Time Scanner.<br>Tres of Lore<br>Tian<br>Victory Road<br>Viglante<br>Vindicators<br>War In Middle Earth<br>War Lir Mane<br>Xenon II Mega Biast<br>Xybots                          | 9.90         7.90         11.92           9.96         7.99         11.92           9.95         6.00         10.55           9.96         6.99         50.35           9.90         6.90         10.55           9.90         7.90         11.92           9.90         7.90         11.92           9.90         7.90         11.92           9.90         6.99         10.55           9.90         6.99         10.55           9.90         6.99         10.55           9.90         6.90         10.55           9.90         6.90         10.55 | Road Furner<br>Roak h Wresto + BMX Kida<br>Hygar<br>Soper Boss<br>Soy Hunter<br>Super Cycle<br>World Games<br>JON<br>Cheetah 125 + Joystok<br>Pro 5003 Joystok<br>Starprose Joystok                           | Vinja Mastor                                                                                                    | CHARTBUSTERS ONLY 25.99<br>Ghostbusters, F.A. Cup Footbal<br>Agent X, Kane, L.A. Swat, Ninji<br>Master, Rasputin Ollie & Lisa,<br>Ricochet, Zo'yx, Dan Dare, Tau<br>Cell, Way of Exploding Fist,<br>Formula 1 Simulator, Brian<br>Jacks Superstar, I-Ball, Park<br>Patrol, Thrust War Cars, Harve<br>Headbanger |
| SUPREME CHALLENGE<br>ONLY 26.99 DISC 210.99<br>Elite, Starglider<br>Tetris, Ace II ,<br>Seminel                                                                                                    | TAITO COIN OPS<br>ONLY 28.99<br>Rastan Flying Shafk. Bubble<br>Bobble Arkanoic II, Slapfight,<br>Legend of Kage, Arkanoid,<br>Reregade                                                                          | IN CROWD ONLY £10.99<br>Barbarian, Gryzor,<br>CrazyCans, Precabor,<br>Karnov, Combat School,                                                                                                    | RVE STAR III ONLY 54 99<br>Inrough the Trap Door +<br>na Cell + Exploding Fist<br>Tempost + Frelord +<br>Triaxo                                                                                               | MEGA GAMES VOL ONE<br>ONLY 19.99 DISC 112.99<br>dart. Cycernold, Dellektor, Mask II,<br>s. Tour De Porce, Blood Brothers<br>es. Master of the Universe, Blood Valley                       | FLIGHT ACE<br>ONLY 29.99 DISC 213.99<br>Air Traffic Control. Ace. Spitfire<br>40, Strike Force Harrier,<br>Tomanawk, A.T.F.                                                                                                    |
| S.D.C. ORDER FORM (AI<br>Please send the following title<br>Type of computer                                                                                                    | MSTRAD ACTION J<br>s. BLOCK capitals plea                                                                                                    | ULY ISSUE)<br>ase!<br>Amount                                                                                                    | Name<br>Address                                                                                                    |                                                                                                    |                                                                                                    |
| Title:-                                                                                                    |                                                                                                    |                                                                                                    |                                                                                                    |                                                                                                    |                                                                                                    |
| PICK OF STAR<br>THE MONTH BUY<br>10 COMPUTER HITS VOL 5<br>ONLY F5.99 DISC CTI. 93<br>Dark Sciente: Trazary Calich 23<br>Nystery of the Nie. Endurance<br>Maga Apoca yose Ninis<br>Hampelar: Activator The Boool.                                                                                                    | Total Enclosed                                                                                                    | £                                                                                                    | Postcode<br>Tel. No.                                                                                                    | Access                                                                                                    | JUST IN<br>CRAZY CARS II<br>CASS 55.99<br>DISK 59.50                                                                                                    |

Here, with more programs to turn you green, is PAT McDONALD

symboliser 4

## CHOOCHT DATTIC CTOCHETH

Here as promised in *The Look* is **Shabaz Yousaf** of Slough's excellent little program, *Symbolizer*. It can be used to redesign the CPC character set into whatever you want...

Admittedly the instructions contained in The Look are, shall we say, vague. Here comes the real story:-

When you start the program, a grid is displayed on the corner of the screen. The character being edited is displayed to the right of the grid: the default is CHR\$ (65), or A. The design that you place on the grid (using the cursor keys to move around and TAB to set or reset pixels) is drawn normal size below the grid.

To change the start character simply alter the value of n in line 30 to read something like:-

30 n=whateveryouwant

#### :reservend=n-1:SYMBOL AFTER

reservend:start=n

To finish editing a character press **RETURN**. The program will store the edited character, and then progress to the next in the series.

Saving an edited character set is accomplished by pressing capital **s**. This will produce a Basic program that, when RUN, automatically sets up the character set. Note that if you edit characters below 32, then line 10 of this loader program will need correcting to set the SYMBOL AFTER limit lower.

- {LrAn} 1 ' Symboliser
- {JsBj} 2 ' by Shabaz Yousaf PUBLIC DOMAIN
- {KsBn} 3 ' For Amstrad Action July 1989
- {AkAt} 10 MODE 1:DIM s(255,8)
- {IvCs} 20 FOR i=\$AF00 TO \$AF06:READ a\$:POKE i,VAL ("\$"+a\$):NEXT:DATA cd,60,bb,32,07,af,c9
- {FvBq} 30 n=65:reservend=n-1:SYMBOL AFTER reservend:start=n
- {FxBq} 40 PEN 3:FOR a=1 TO 8:FOR d=1 TO 8:LOCATE a,d
- {ErAu} 50 PRINT CHR\$ (232) :NEXT d, a
- {GtBo} 60 PEN 1:LOCATE 10, 4:PRINT CHR\$ (1); CHR\$ (n);
- {MsAt} 70 a=1:d=1:ORIGIN 0,100

AMSTRAD ACTION

62

- {JsCu} 90 IF INKEY(0)<>-1 AND d>1 THEN PEN 3: LOCATE a,d:PRINT CHR\$(c)::d=d-1:PEN 1: GOTO 80
- {EvDi} 100 IF INREY(2)<>-1 AND d<8 THEN PEN 3: LOCATE a,d:PRINT CHR\$(c);:d=d+1:PEN 1:

- GOTO 80
- {AxCu} 110 IF INKEY(1)<>-1 AND a<8 THEN PEN 3: LOCATE a,d:PRINT CHR\$(c);:a=a+1:PEN 1: GOTO 80
- {IuCx} 120 IF INKEY(8)<>-1 AND a>1 THEN PEN 3: LOCATE a,d:PRINT CHR\$(c);:a=a-1:PEN 1: GOTO 80
- (NjBi) 130 IF INKEY (68) -1 THEN 170
- (DmAx) 140 IF INKEY (18) -1 THEN 210
- {JkAx} 150 IF INKEY (60) = 32 THEN 280
- {HmAm} 160 GOTO 90
- {OpBk} 170 LOCATE a, d:PEN 3:PRINT CHR\$(c);
- {LjDx} 180 LOCATE a,d:CALL &AF00:IF PEEK(&AF07)= 232 THEN PEN 1:LOCATE a,d:PRINT CHR\$ (143) ELSE PEN 3:LOCATE a,d:PRINT CHR\$ (232)
- {GqCr} 190 IF PEEK(6AF07)=232 THEN PLOT (a\*2)+100, 150-(d\*2),1 ELSE PLOT (a\*2)+100,150-(d\*2),0
- {DtBi} 200 WHILE INKEY(68) <>-1:WEND:GOTO 80
- {ArAm} 210 ad=1
- (OtAv) 220 FOR d=1 TO 8:FOR a=1 TO 8
- {PsAx} 230 c=TEST(100+(a\*2),150-(d\*2))
- {InAv} 240 IF c=1 THEN s(n,d)=s(n,d)+ad
- {FiAv} 250 ad=ad\*2:NEXT a:ad=1:NEXT d
- {GmCr} 260 nn=n-reservend:SYMBOL n,s(nn,1), s(nn,2),s(nn,3),s(nn,4),s(nn,5), s(nn,6),s(nn,7),s(nn,8)
- {DiCp} 270 LOCATE 1,24:PRINT STRING\$(20,CHR\$(n));: n=n+1:reservend=reservend+1:CLG:GOTO 40
- (CkAq) 280 SPEED WRITE 1
- (KLAk) 290 CLS
- {IuAt} 300 OPENOUT "CHARFILE"
- (LKAw) 310 PRINT#9, "10 SYMBOL AFTER 32"
- {LnAm} 320 lin=20
- {EtAs} 330 FOR al=start TO 255
- {FsAu} 340 PRINT#9, lin; "SYMBOL"; al;
- {EoBn} 350 FOR sc=1 TO 8:PRINT#9, ", ";s(al, sc);:NEXT
- {KwAw} 360 PRINT#9, "": lin=lin+10:NEXT
- (BpAo) 370 CLOSEOUT

If you don't know what those funny bits in brackets at the beginning of each line are for, look at *Type Righter* in last months's *Type Ins.* Hint: you're not supposed to type them in!

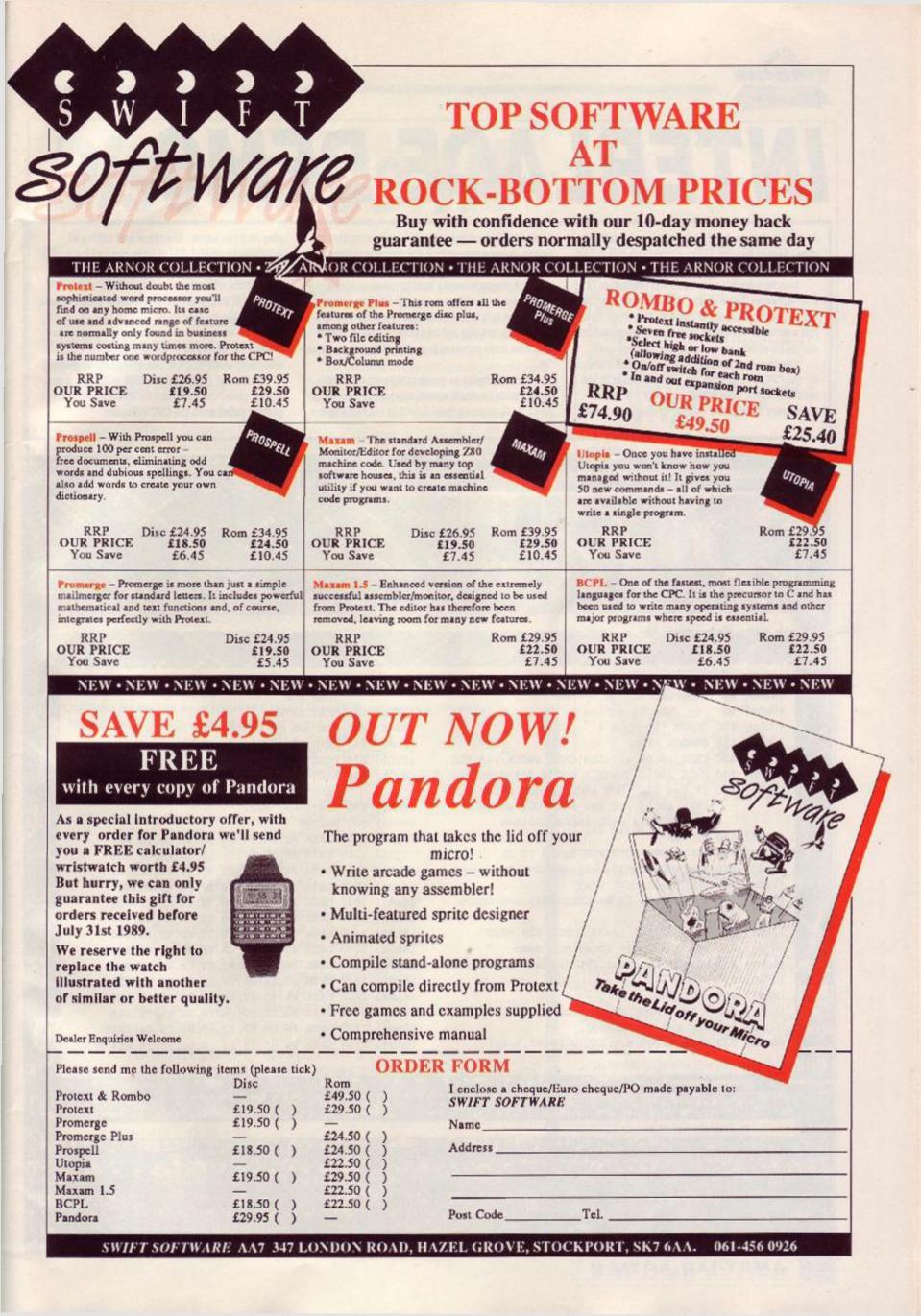

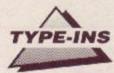

# **INTERLACE DEMO**

Just for a change, here's a program especially for green screen owners. (Colour users can run it, but the results are far from perfect.)

Interlace doubles the onscreen resolution of your Amstrad in the y axis, that is rather than having 200 vertical pixels, it has 400. This Type-In is just a demo of the effect, but ardent programmers should be able to understand the method used.

Interlace has not been readily available before for the CPC. Put simply, the electron beam in the monitor, rather than scanning down the screen once every fiftieth of a second to display a screen, goes down twice per scan. It's set to slightly different increments, so first it does once set of slices down the screen, and then the alternate set.

The program works best in green beacuse mono monitors are more persistent than colour ones, that is it takes longer for the image to fade away. This greatly reduces flicker, and in a pure machine code program it would dissappear entirely.

Because twice as much screen area is being used, twice as much screen memory is needed to store it. So memory from &4000 is set aside to display half the screen, the other half sitting at &C000 as normal.

The Amstrad continually flicks between the two halves while drawing the screen, and carries on when it's finished. (The picture is steadier once it has finished drawing.)

In theory, you could use a similar method to display more colours than usual. Just think – true 16 colours in mode 1! Or rather, 16 shades of green...

Well done JOHN VALENTINE of Eccles: a really idea provoking program for all those who were getting jaded with the CPC's display.

| Particular Description                                                                                                    |                                                                                                    | -                                                                                                    |                      |                                              |                                                                                                    | -                                         |
|----------------------------------------------------------------------------------------------------|----------------------------------------------------------------------------------------------------|----------------------------------------------------------------------------------------------------|----------------------|----------------------------------------------|----------------------------------------------------------------------------------------------------|-------------------------------------------|
|                                                                                                    |                                                                                                    |                                                                                                    | www (                | a all all                                    | 12000                                                                                                    |                                           |
|                                                                                                    |                                                                                                    |                                                                                                    | -32                  |                                              | 1000 / AND                                                                                                    |                                           |
|                                                                                                    | /                                                                                                    | . 689 L                                                                                                    |                      |                                              | Section 1                                                                                                    | 811                                       |
| 2 10 to on                                                                                                    | ومعاد وي فالعون ويون                                                                                                    | - <b>1</b>                                                                                                    |                      | 9 °Y. 61.00                                  |                                                                                                    |                                           |
|                                                                                                    |                                                                                                    |                                                                                                    |                      | - CO 1 2000/                                 |                                                                                                    | 30X                                       |
| 200 C 20 C 20 C 20 C 20 C 20 C 20 C 20                                                                                                    |                                                                                                    | 1 N. A. A. A. A. A. A. A. A. A. A. A. A. A.                                                                                                    |                      |                                              | 5 Wa 10 🖉                                                                                                    | 80                                        |
|                                                                                                    | i di Nora                                                                                                    |                                                                                                    |                      |                                              | 8 N D 🖉 🔅                                                                                                    |                                           |
|                                                                                                    |                                                                                                    |                                                                                                    | all' 5               |                                              |                                                                                                    |                                           |
|                                                                                                    | 111. York 1998. York 1999.                                                                                                    | 555556 R                                                                                                    | <u> </u>             | SS 3 5000000000000                           |                                                                                                    | -                                         |
| Specimicsonmonorus                                                                                                    | 004 646 939 2 679                                                                                                    | 0000000                                                                                                    | or units             | 000000000000                                 | 100006-20000                                                                                                    | sell.                                     |
|                                                                                                    | SALAI (* 1339) S                                                                                                    |                                                                                                    |                      |                                              |                                                                                                    | 20                                        |
| Coool - and Conversion of                                                                                                    | 000000000000000000000000000000000000000                                                                                                    |                                                                                                    |                      | 200000000000000000000000000000000000000      | III. WE WARD                                                                                                    | ~                                         |
| (AsAp) 70 ' INTERLACE DE                                                                                                    |                                                                                                    | {PpBq}                                                                                                    |                      | x+1:IF x>79 THEN x=0                         | :y=y+1:IF y=25                                                                                                    | 2                                         |
| (IuAu) 80 ' Amstrad Act                                                                                                    |                                                                                                    |                                                                                                    |                      | EN y=0                                       |                                                                                                    |                                           |
| {OwAr} 90 ' By John Vale                                                                                                    |                                                                                                    |                                                                                                    |                      | XT:RETURN                                    | -1 00 0                                                                                                    | - 5                                       |
| {JuAp} 100 GOSUB 550:MOD                                                                                                    |                                                                                                    |                                                                                                    |                      | R n=1 TO 14:t=0:FOR AD N\$:p=VAL("&"+n\$)    | a=1 10 8                                                                                                    | 2                                         |
| (JqAp) 110 SYMBOL AFTER                                                                                                    | CO:CLS:CALL &BCO6, &40:CLS                                                                                                    |                                                                                                    |                      | KE 68000+add, p:t=t+p                        | addeadd+1 ·NEVT                                                                                                    | 5                                         |
|                                                                                                    | VERY 1 GOSUB 140:GOTO 200                                                                                                    |                                                                                                    |                      | AD tt: IF tt<>t THEN 1                       |                                                                                                    |                                           |
|                                                                                                    | OUT &BC00, 5: OUT &BD00, 5:                                                                                                    | [Omer]                                                                                                    |                      | NE"; 4000+lin*10:LIST                        |                                                                                                    | 2                                         |
|                                                                                                    | CO:f=1 ELSE OUT &BC00,5:                                                                                                    | (MmAo)                                                                                                    |                      | n=lin+1:NEXT                                 |                                                                                                    |                                           |
|                                                                                                    | CALL &BC06, &40:f=0                                                                                                    | (NwAm)                                                                                                    |                      |                                              |                                                                                                    |                                           |
| (KLAn) 150 RETURN                                                                                                    | and the set of the set of the set | State of the second                                                                                                    |                      | ATA DD, 66, 04, DD, 6E, 0                    | 2, CD, 1A, 891                                                                                                    | - 9                                       |
| (NiBi) 200 FOR row=0 TO                                                                                                    | 7:FOR col=0 TO 31                                                                                                    | (KjBi)                                                                                                    | 1010 D               | ATA BC, 11, 00, 08, 19, 7                    | C, E6, 3F, 655                                                                                                    | 1                                         |
| {JsBj} 210 m\$=CHR\$ (row*)                                                                                                    | 32+col):x=col*2+7:y=row+3                                                                                                    | {JqB1}                                                                                                    | 1020 D               | ATA F6, C0, 67, 22, 67, 8                    | 0,11,00,823                                                                                                    | 5                                         |
| (PrAq) 220 GOSUB 510:NED                                                                                                    | XT:NEXT                                                                                                    | {JlBj}                                                                                                    | 1030 D               | ATA 10, 19, 7C, E6, 3F, F                    | 6,40,67,871                                                                                                    | 3                                         |
| (01B1) 230 FOR a=1 TO 2                                                                                                    | 5:m\$=CHR\$ (246):x=0:GOSUB                                                                                                    | {HxBk}                                                                                                    | 1040 D               | ATA 22,68,80,DD,7E,0                         | 0, CD, A5, 986                                                                                                    |                                           |
| 510                                                                                                    |                                                                                                    | Contractor Contractor                                                                                                    |                      | ATA BB, 28, 06, 00, 23, 7                    |                                                                                                    | 3                                         |
| <pre>{ItBi} 240 m\$=CHR\$(247)</pre>                                                                                                    |                                                                                                    |                                                                                                    |                      | ATA 67,80,12,23,7E,E                         |                                                                                                    | 1                                         |
| {JjBj} 250 x=15:y=20:m\$=                                                                                                    |                                                                                                    |                                                                                                    |                      | ATA 80,12,E5,CD,46,8                         |                                                                                                    | 1                                         |
|                                                                                                    | our CPC imitate an Amiga!"                                                                                                    |                                                                                                    |                      | ATA 78, FE, 04, 20, E7, C                    |                                                                                                    |                                           |
| {CkAm} 270 GOSUB 510                                                                                                    |                                                                                                    | 100 100 100 100 100 100 100 100 100 100                                                                                                    |                      | ATA 80,11,00,08,19,7                         |                                                                                                    | ų,                                        |
| <pre>{MkA1} 280 GOTO 280 {DpAr} 500 ' TEXT ROUTIN</pre>                                                                                                    | NTE (w u mS)                                                                                                    |                                                                                                    |                      | ATA F6,40,67,22,6B,8<br>ATA 80,11,00,08,19,7 |                                                                                                    | 1                                         |
| (GjAq) 510 FOR n=1 TO LI                                                                                                    |                                                                                                    |                                                                                                    |                      | ATA F6, C0, 67, 22, 67, 8                    |                                                                                                    |                                           |
| {KxBi} 520 CALL &8000, x,                                                                                                    |                                                                                                    |                                                                                                    |                      | ATA E9,00,00, E4, 79,0                       |                                                                                                    | 1                                         |
|                                                                                                    | , ] ,                                                                                                    | (010)1                                                                                                    | 1100 14              | ALA 23,00,00,00,04,13,0                      | ,,                                                                                                    |                                           |
|                                                                                                    |                                                                                                    |                                                                                                    |                      |                                              |                                                                                                    | -                                         |
|                                                                                                    |                                                                                                    |                                                                                                    |                      |                                              | all all and the first factor                                                                                                    |                                           |
| and the second second second second second second second second second second second second second second second                                                                                                    |                                                                                                    | and the second second s | à Sard               |                                              | W. S. Same                                                                                                    | ".h"                                      |
|                                                                                                    |                                                                                                    |                                                                                                    |                      |                                              |                                                                                                    | -                                         |
| Constanting in the part of the second second s                                                                                                    | SHERE PROJECT DESCRIPTION                                                                                                    | STATES!                                                                                                    | 1HOLD                | CO SASAR COM                                 | THE COMPANY AND                                                                                                    | YE                                        |
| AND A DESCRIPTION OF A DESCRIPTION OF A | and the second second second second second second second second second second second second second second second                                                                                                    |                                                                                                    |                      | LA CONTRACTOR COLUMN                         | IN LOSS COURTS                                                                                                    | No. N                                     |
| tan - Ingan Marina - Larawa Arabit<br>Yang ng yang mula yang mula kang kang                                                                                                    | THE REPORT OF THE REPORT OF THE REPORT OF                                                                                                    | 1 1 1 1 1 1 1 1 1 1 1 1 1 1 1 1 1 1 1                                                                                                    | A DECK OF THE OWNER. |                                              |                                                                                                    |                                           |
| 30.7 (                                                                                                    | and a second in which                                                                                                    | - 1                                                                                                    |                      |                                              | 1997 - 1997 - 1997 - 1997 - 1997 - 1997 - 1997 - 1997 - 1997 - 1997 - 1997 - 1997 - 1997 - 1997 - 1997 - 1997 -<br>1997 - 1997 - 1997 - 1997 - 1997 - 1997 - 1997 - 1997 - 1997 - 1997 - 1997 - 1997 - 1997 - 1997 - 1997 - 1997 - | A 2.                                      |
| 2014 C. 240-7-7. 375                                                                                                    |                                                                                                    | 1                                                                                                    |                      |                                              | 277 308 733<br>67 6 8 8 9 4 4 6 7 5                                                                                                    | in an an an an an an an an an an an an an |
| 2007.02.245-7-7-7-7-94<br>1967.52.245-7-7-7-7-94                                                                                                    | 2012/2012/2012<br>2012/2012/2012                                                                                                    | 1,)<br>                                                                                                    | 1.VC.)               |                                              | en en en en en en en en en en en en en e                                                                                                    | Hir.                                      |
| 2007 (1997)<br>1997 - 1997 (1997)<br>1997 - 1997 (1997)                                                                                                    |                                                                                                    | 1.44.33<br>14.73 (A                                                                                                    | Y.                   |                                              | n an an an an an an an an an an an an an                                                                                                    | Min.                                      |
| anda ar an an an an an an an an an an an an an                                                                                                    |                                                                                                    |                                                                                                    |                      |                                              | r an an an an an an an an an an an an an                                                                                                    | Mar<br>And                                |

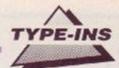

# **Discourse III**

More Greek with JAMES WILSON, who proves that after all there's not very much new under the sun. (Erastosthenes, for example, calculated the circumference of the earth almost exactly – and that was 2,000 years ago!)

**P** tolemy III, named Eurgetes (247-222 BC), continued the tradition of his grandfather in fostering the Great Alexandrian Library and encouraged the librarian Erastosthenes (276-194 BC) who is often considered to be the most learned man of antiquity.

Erastosthenes measured the earth by measuring the difference in the length of the shadows cast by the sun's rays at Alexandria and Syene, which was known to be 50,000 stadia due south.

He arrived at a figure of 250,000 stadia, about 25,000 miles – just 100 miles over the actual equatorial circumference!

#### The 'Sieve of Erastosthenes'

Like all the sages of his era, Erastosthenes spent some time studying numbers. He is probably best remembered for the 'Sieve of Erastosthenes.'

This method for finding the Prime Numbers operates thus -

Write down the integers (whole numbers). Circle the two, then strike out every second integer. Put a circle around 3 then strike out every third integer. The next un-struck integer is 5, so circle it and strike out every fifth integer. Proceed thus and the only unstruck integers will be circled and are the Prime Numbers.

#### Navy moves

In 1952 an interesting Prime Factor algorithm was published after its discovery by Captain N.A. Draim of the US Navy. In effect, this algorithm operates by sieving out the primes as possible factors of a number.

However, for simplicity, the form of the algorithm that sieves out the odd numbers generally will be propounded here. It

```
Let us factorise 4511 as an example of Captain Draim's Prime Factor algorithm.
    Noting that 3 is the first significant odd prime:
                 n 1 = (3 \times p 1) + q 1
                                         4511 = (3 \times 1503) + 2
                 m 2 = n 1 - (2 \times p 1)
                                          15Ø5 = 4511 - (2 x 15Ø3)
                                           1507 = 1505 + 2
                     n 2= m 2 + q 1
                                  The next odd number is 5
                 n 2 = (5 x p 2) + q 2
                                         1507 = (5 \times 301) + 2
                 m 3 = m 2 - (2 \times p 2)
                                         903 = 1505 - (2 \times 301)
                                          905 = 903 + 2
                     n 3= m 3 + q 2
                                  The next odd number is 7
                 \emptyset 3= (7 x p 3) + q 3 9\emptyset5 = (7 x 129) + 2
                 m 4 = m 3 - (2 \times p 3)
                                         645 = 903 - (2 \times 129)
                     n 3= m 3 + q 3
                                           647 = 645 + 2
                                  The next odd number is 9
                 \emptyset 4 = (9 \times p 4) + q 4
                                          647 = (9 \times 71) + 8
                 m 5 = m 4 - (2 x p 4)
                                          5Ø3 = 645 - (2 x 71)
                                                     511 = 503 + 8
                     n 4 = m 4 + q 4
                                  The next odd number is 11
                 Ø 5 = (11 \times p 5) + q 5 511 = (11 \times 46) + 5
                 m 6 = m 5 - (2 \times p 5) 411 = 503 - (2 \times 46)
                                                      416 = 411 + 5
                     n 6 = m 6 + q 5
                                  The next odd number is 13
                 \emptyset 6= (13 x p 6) + q 6 416 = (13 x 32) + \emptyset
```

Here we see that there is a zero remainder when 416 is divided by the current odd number. In this case 13 is a factor of 416 and therefore a factor of 4511. The other factor is found by carrying out the next step of the algorithm:

```
411 - (2 \times 32) = 347
and 13 \times 347 = 4511.
```

If we reach an odd number which is greater than the Square Root of the integer we are trying to factorise then that integer must itself be a prime number.

```
10 **********************
20 '*
30 '* J Wilson : Prog. No 3 : July
1989
40 1*
50 **********************
60 DEFINT a-z:a=0:i=0
      :c=1:r(0)=1:mode 2
70 CLS:PRINT #a, "DRAIM'S ALGORITHM
      TO FIND A PRIME FACTOR
       OF A NUMBER"
80 PRINT #a:PRINT #a
90 INPUT " Enter the number -";n(1)
100 PRINT #a:PRINT #a
110 s=n(1):z=SOR(s)
120 WHILE r(i) <>0
130 i=(i+1) MOD 2: j=(i+1) MOD 2
140 IF o = 1 THEN r(i)=0:r(j)=0
150 o=o+2: IF o>z THEN 230
160 p(i)=FIX(n(i)/o)
170 r(i)=n(i) - (p(i)*o)
180 m(j)=n(i) - r(j) - (2*p(i))
190 n(j)=m(j) + r(i)
200 PRINT #a, n(i) "= ("o"*"p(i)")
    +"r(i) CHR$(127);m(j)"="n(i)
    "-"r(j)" - ( 2 *"p(i)")
    "CHR$(127);n(j)"="m(j)"+"r(i);
     :INPUT #a, " ";x
210 WEND
220 PRINT #a:PRINT #a,
    "Remainder (r(i))=0, thus"o"is a
    factor of"s" ... The other factor
    is"m(j):GOTO 240
230 PRINT #a:PRINT #a,o"exceeds the
       square root of"s"thus"s"is a
      Prime Number."
240 END
```

is left to the amusement of the reader to make it more efficient.

To explain and show how the algorithm proceeds an example and its algebraic equivalent are given in parallel in the box below. There then follows a Basic Program which corresponds exactly to the algebra.

As in all the *Discourse* programs, change the value of a, the window parameter, if you want to re-direct the output to a printer.

In order to make the algorithm use less data memory, only the results from the current iteration and the one before are retained line 130 effects the switch as each iteration is completed.

In next month's Discourse we learn about Hero of Alexandria (ca. 62 AD) and his famous engine

AMSTRAD ACTION

65

## SOFT EXCHANGE

| Special Offers<br>Discs £4.99 | Title Disc<br>Cass                              |               | Title<br>Cass                   | Disc                                                                                                    |
|-------------------------------|-------------------------------------------------|---------------|---------------------------------|----------------------------------------------------------------------------------------------------|
| Eye                           | Fun School 2-5                                  | 4.50          | Run the Gaun                    |                                                                                                    |
| Movie                         | Fun School 5-8                                  | 4.50<br>4.50  | Taito Coin Op<br>Top 10 Collec. | Coll10.95 14.95                                                                                                    |
| Never Ending Story            | Fun School (2) 6 8 19.25                        | 7.75          | War in Middle Ear               | th11.99 6.99                                                                                                    |
| Mind Fighter                  | Fun School [2] over 8                           | 2.75<br>7.75  | Wee Le Mans .<br>Diasteroids    |                                                                                                    |
| Baseball                      | Mint Office 2                                   | 12.49         | In Crowd                        | N/A 11.99                                                                                                    |
| GFL Football                  | Plan tt                                         | 11.50<br>N/A  | Last Dual                       |                                                                                                    |
| Basketball                    | Extra Extra                                     | N/A           | 10 Great Gam                    | A CALIFORNIA CONTRACTOR OF CONTRACTOR                                                                                                    |
| Championship Sprint           | Stop Press Inc Mouse62.99<br>Art Inc Mouse60.99 | N/A<br>N/A    | Chartbusters 2<br>Human K Mar   | 20N/A 7.99                                                                                                    |
| Galactic Games                | Time - Magik                                    | 11.99         | Dragonioja                      | 9.99 7.99                                                                                                    |
| Karnov                        | 10 Great Games 513:19                           | N/A           | Fowerplays<br>Wizballs          |                                                                                                    |
| Rampage                       | Arcade Force 4                                  |               | Fantastic 4                     | C. C. C.                                                                                                    |
| Super Hang On                 | Collossus Chess 4 12.99<br>Giants               | 8.95<br>11.99 | Road Runner                     | N/A 4.99                                                                                                    |
| Volleyball Sim                | History in Making 14.45                         |               | Shadowy Skin                    |                                                                                                    |
|                               | Konami Collec 13.95                             | 8.95          | Circus Games                    | 100 March 100 March 100 Ma |
| Madballs                      | Mega Games 1                                    | 10.99         | Operation Wol                   | a second second                                                                                                    |
| Computer Hits 5               | Motor Massacre                                  | 8.99          | Thunder Blade                   | Contraction of the second second second second second second second second second second second second second s                                                                                                    |
|                               | Netherworld N/A                                 | 6.50          | Alterburner                     |                                                                                                    |
| Computer Hits 6               | Paciand 12.95<br>Pacmania                       | 6.50          | Command Perform                 | nince                                                                                                    |

To Order send Cheque/P.O. inc 50p p+p to:

SOFT EXCHANGE LTD 101 CLIFTON ROAD SOUTH NORWOOD SE25 6QA

## A SMALL SELECTION FROM OUR WAREHOUSE

| HARDWARE & PERIPHERALS (offers                         | while st | ocks last | )           |
|--------------------------------------------------------|----------|-----------|-------------|
|                                                        | RRP      | WAVE      | -           |
| Amstrad CPC6128 green with joystick & software         |          |           | ANC         |
| Amstrad CPC6128 colour with joystick & software        |          |           | ANC         |
| Psion Organiser 11 CM portable computer/calculator     |          |           | C           |
| DD1 1st 3" Drive inc. Interface & cable - CPC464       |          |           |             |
| Amstrad MP2 modulator/PSU - CPC464/664/6128            |          |           | BC          |
| FD-1 2nd 3" Disc Drive-CPC/+3 (6128/+3 also reqs D1-2) |          |           |             |
| DL-2 Cable - FD1 to CPC6128/43                         | 6.95     | 5.56      | C<br>E<br>E |
| JY-2 joystick - CPC                                    |          |           | E           |
| JY-2 joystick - CPC<br>Romantic Robot Multiface 2+ CPC |          |           | E           |
| Lead, Printer Centronics Parallel - CPC/+3             |          |           | F           |
| Star LC10 Parallel F&T NLQ printer (new lower price)   |          | 184.35    | Λ           |
| Citizen 120D Parallel F&T NLQ printer                  |          | 131.59    | A           |
| AMX mouse with stop press 6128                         |          |           | C           |
| Fortune super slim cassette/program recorder - CPC     |          |           | C           |
| Lead, casselle recorder to CPC ( 3 jacks din)          |          | 1.98      | Е           |
| FABRIC RIBBON REINKING FLUID (AEROSOL)                 |          |           | E           |
| RIBBON REINKING NYLON-DMP2000/3000 RANGE               | PKT2     |           | F           |
| RIBBON FABRIC-STAR LC10                                | PKT2     | 4.60      | F.          |
| RIBBON FABRIC STAR NL10                                | PKF2     | 5.36      | F           |
| RIBBON FABRIC-CITIZEN 120D                             |          |           | F           |

#### BLANK DISCS & SOFTWARE

|              | MOST CURRENT CHART GAME<br>RETAIL LESS 25% + £1.<br>SEGA MASTER SYSTEM CA<br>RETAIL LESS 15% + £1. | 15 P&P<br>RTRIDGES |         |
|--------------|----------------------------------------------------------------------------------------------------|--------------------|---------|
| Amsoft 3"dis | ses DS/ALL 3° drives                                                                               | Box10              | 20.93 E |
|              | ses DS/ALL 3° drives                                                                               |                    |         |
| JVC 3.5 DS   | DD 135TPI bulk discs                                                                               |                    | 20.63 D |
|              | 25' DS/DD 40/80T bulk discs                                                                        | DivDC              |         |

TEN 3" BULK DISCS WITH LABELS IN THE NEW AMSCASE LIBRARY CASE RRP £37.85 OUR PRICE ONLY £18.93 D

Remember if what you want is not listed above, we have far too many items to list here, and all at good discounts. Send 3 19p stamps for lists. Stating for which products. Eng. mainland post & insurance (A) £5.75. (B) £4.60. (C) £3.45. (D) £2.30 (E) £1.15. (F) 58p. (ANC) 3 Day £10.35, next day £13.80. COD + £2.30. max UK Post chg £6.90 per 20KG/£500. All prices include VAT. All sales subject to our Trade Terms of Trading.

W.A.V.E (Trade Dept. AA 789) WALNEY AUDIO VISUAL & ELECTRICAL DISTRIBUTION BUCCLEUCH STREET, BARROW-IN-FURNESS, CUMBRIA LA14 1SR TEL: 0229-870000 (6 lines) Hours: Mon-Fri 10.00-5.00

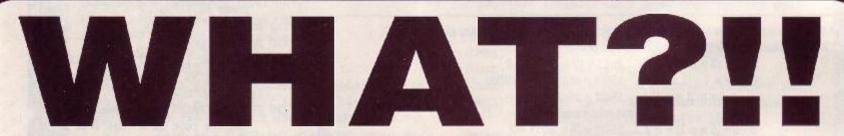

## YOU HAVEN'T BOUGHT THE MICRO-MUSIC CREATOR

The Micro-Music Creator, for all Amstrad CPC computers, lets you produce startling three-track musical compositions and digitised sound effects. The results can be incorporated into your own programs with the minimum of fuss. Can you afford not to get hold of a copy?

## Tape £9.95, Disk £14.95, Rom £24.95

## **CAN ALL THESE PEOPLE BE WRONG?**

## THE REVIEWERS:

Friendly, packed with options... wonderfully priced. Amstrad Computer User User-friendly, fast., easy to use. Amstrad Action Value for money... 10 out of 10. Computing With The Amstrad

FIRST BYTE

SOFTWARE

## THE USERS:

I am delighted with it. Peter Asbury-Smith, London Very good value for money. G Waite, Leeds Very pleased with the programs. The youngsters enjoy playing Empty Tummy. GL Palmer, Rotherhithe

## 71 Barn Glebe, Trowbridge, Wiltshire, BA14 7JZ **a 0225 765086**

Please make cheques/PO's payable to First Byte Software. All prices include VAT & P&P.

# CHEAT MODE

## More secrets of immortality with the man in black: TRENTON WEBB

## Fast food

That little burger (?) Dizzy gets a helping hand with in his Fast Food frenzy, from GRAHAM SMITH of Somerset in the form of infinite lives. So now the wee fella can charge around to his hearts content and 'pig-out' in true style. Say yes to EGG-cess. (Tape method 1)

Fast Food, aa july 1989 ' By Graham Smith 3 ' Infinite lives 4 ' Method 1 5 . 10 MEMORY 14900 20 a=2850:LOAD" 30 FOR j=0 TO 31 40 READ a\$ 50 x=VAL("&"+a\$) 60 POKE j+48640, x 70 y=y+x:NEXT j 80 IF y >a GOTO 180 90 CALL 48640 100 DATA 2a, 38, bd, 22 110 DATA 20, be, 21, 37 120 DATA bd, 36, c3, 23 130 DATA 36, 1b, 23, 36 140 DATA be, 21, 40,00 150 DATA e3, 11, 00, bb 160 DATA c3, 4a, 3a, af 170 DATA 32, 0c, 57, cf 180 PRINT"DATA ERROR

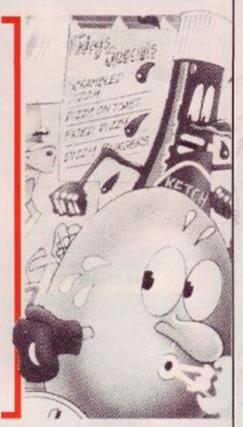

-

8

8

## WEC Le Mans

Is WEC Le Mans still man and machine against the clock? No way José – not after ace mechanic PHIL HOWARD of Mapperley has played with your tappets! Ocean's racy little number gets a pasting, with infinite time. Lap it up! (Tape method 1)

| -                                                                                                    |                                               |
|----------------------------------------------------------------------------------------------------|-----------------------------------------------|
| 1 'wec le                                                                                                    | mans                                          |
| 2 'amstrad                                                                                                    | action July 1989                              |
| 3 'infinit                                                                                                    | e time                                        |
| 4 1                                                                                                    |                                               |
| 10 DATA 21                                                                                                    | ,16, HD, 36, C3, 23                           |
| 20 DATA 36                                                                                                    | , 0E, 23, 36, BE, C3                          |
| 30 DATA c5                                                                                                    | , 99.21,17, BE, 22                            |
| 40 DATA 4e                                                                                                    | ,A6,C3,08,A6,DD                               |
| 50 DATA 21                                                                                                    | , b8, a8, 11, ab, 00                          |
| 60 DATA CD                                                                                                    | , 47, a8, 21, 2A, BE                          |
| 70 DATA 22                                                                                                    | , 61, a9, C3, e2, a8                          |
| 80 DATA 3E                                                                                                    | ,00,32,45,13,C3                               |
| 90 DATA 72                                                                                                    | ACTION AND AND AND AND AND AND AND AND AND AN |
| and the second second se | MORY 65000                                    |
| and the second second second second                                                                                                    | SBEOD TO SBE31                                |
|                                                                                                    | \$:a=VAL("&"+a\$)                             |
|                                                                                                    | , a:y=y+a:NEXT                                |
|                                                                                                    | 614DE THEN 170                                |
| 150 LOAD"w                                                                                                    |                                               |
| 160 CALL &                                                                                                    | BEOO                                          |
| 170 PRINT"                                                                                                    | data error!" •                                |
| 100                                                                                                    |                                               |

## Poke methods on tape

Here's how to input most *Cheat Mode* tape pokes – the instructions for each poke tell you which of the two to use. 664 and 6128 owners: first type | tape.

## **METHOD 1**

Rewind the game tape to the beginning, type in the poke listing and then type RUN and press the Enter key. (Don't use the key marked CTRL or Control, or the poke won't work.) Press the Play key on the cassette deck, then any key on the main keyboard - spacebar does nicely. The tape should now play through as normal.

## **METHOD 2**

Skip the first bit of the game program. To do this, rewind the game tape to the beginning; type in the listing; now type CAT and press Enter.

Start the tape by pressing Play and then any key. Soon you'll see the message: "Found something Block 1". It doesn't matter what the

thing Block 1". It doesn't matter what the something is, and it varies from game to game. If the *Cheat Mode* instructions just tell you to skip the first block, stop the tape here. If the instructions tell you to skip things, stop the tape when the "Found" message comes up for the last thing you're trying to skip.

Once you've stopped the tape, press Escape, type RUN and press Enter. Now press Play on the tapedeck and any key on the keyboard to start the tape.

AMSTRAD ACTION

67

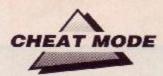

## —Black box —

This month's Multiface massacre is the result of many hours of serious hacking by ANDREW REYNOLDS up there in rather wonderful Glasgow.

So dig out those games of yesteryear because it's party time!

| GAME           | ADDRESS | POKE | EFFECT                    |
|----------------|---------|------|---------------------------|
| ОН МИММҮ       | 760E    | 00   | Infinite lives            |
| MANIC MINER    | 6FA9    | 00   | Infinite lives            |
| THRUST         | 4347    | C9   | Infinite lives            |
| SPEEDKING      | 152A    | C9   | Stop clock                |
|                | 1D90    | C9   | Stop collision with bikes |
|                | 1D8C    | C9   | Stop collision with grass |
|                | 22DA    | C9   | Music off                 |
| MONTY ON THE R | IUN     |      |                           |
|                | 9CBC    | 00   | Infinite lives            |
|                | 9BE3    | C9   | No crushers               |

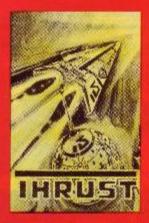

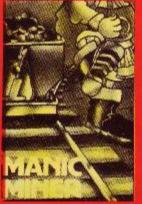

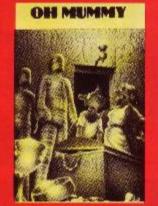

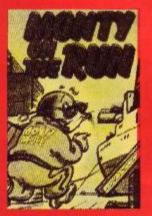

## Multiface pokes: what they are, how to do them

- Most games are heavily protected these days, resulting in longer pokes.
- Many of you have one of the infamous black boxes that can be used to stop programs – the Multiface 2 from Romantic Robot for example.
- Often the only thing that they're used for is transferring games from tape to disk, but they can also be used to hack games for infinite lives etc.
- This occasional section is for owners of the Multiface 2 and similar devices so that they can poke games

without typing in huge listings

- Here's how you enter them:
  Plug the Multiface into the expan-
- sion slot at the back of your keyboard. (Multiface 2 owners: make sure that

the switch on the front is in the up position.)

- Load the game that you want to poke in the usual manner following the instructions supplied with it. (Multiface 2 owners: move the switch to the down position after it has loaded.)
- > Press the red button on the

Multiface and a menu appears at the bottom of the screen. Press 'T' for tool and then 'H' to change input to hexadecimal.

- Press the spacebar and type in the number under the Addr column.
   Next type in the number under the Poke column.
- Repeat this process until you've entered all of the pokes that are listed for the game and then press 'ESC'.
- Press 'R' to return to the game. It then runs with the pokes that you've just entered.

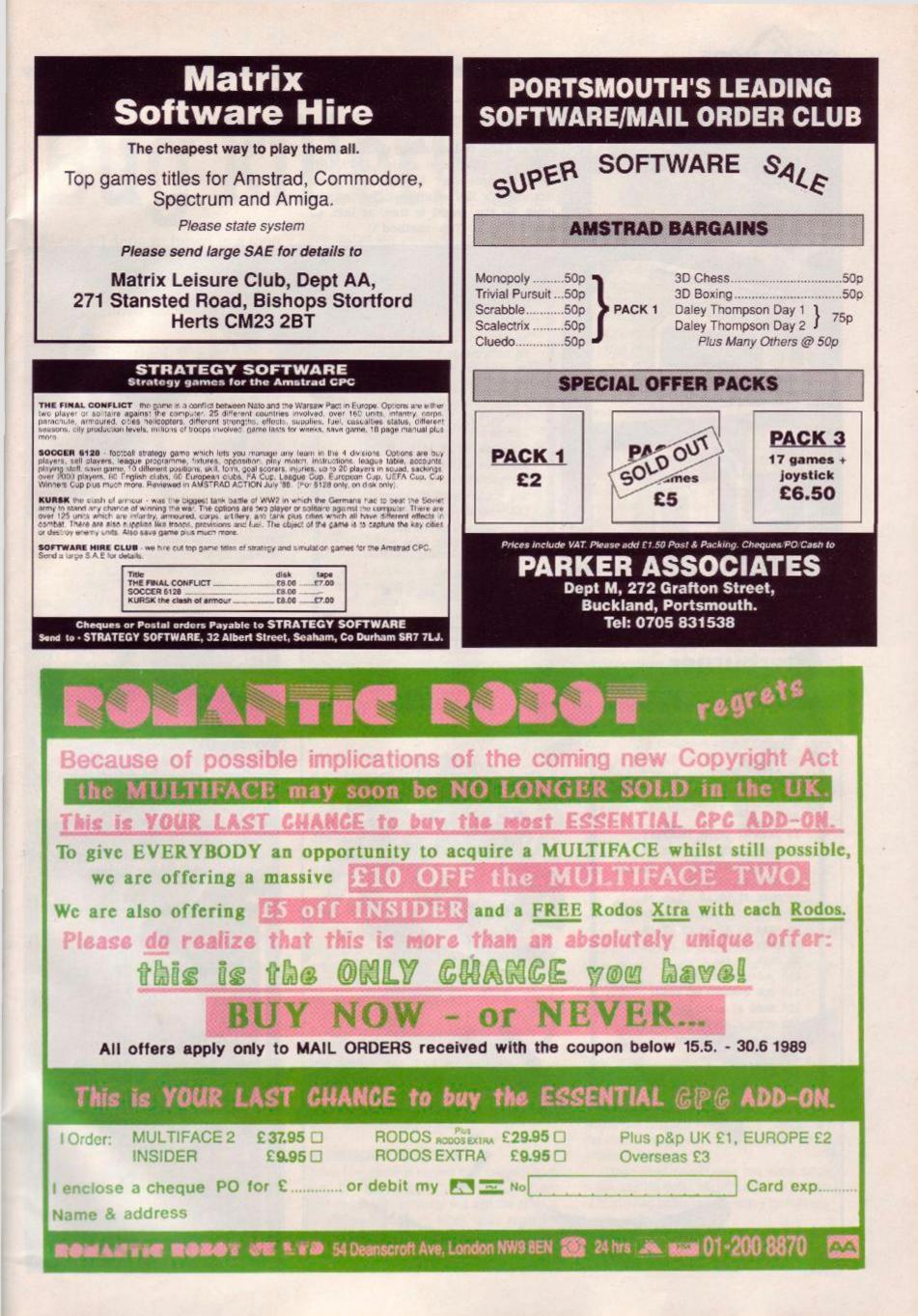

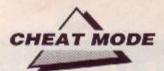

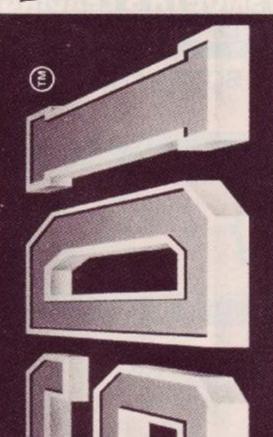

## SDI

Sky and BSB better watch their step, as PHIL ('it's that man again!) HOWARD from downtown Mapperley gives Activision's *SDI* satellite killer infinite lives. So the world is free, at last, to Rest In Peace. (Tape method 1)

30 'infinite dry 40 ' 50 DATA 21, 16, BD, 36, C3, 23 60 DATA 36,0E,23,36,BE,C3 70 DATA EA, 99, 21, 17, BE, 22 80 DATA 4F, A6, C3, 08, A6, DD 90 DATA 21, b9, a8, 11, ab, 00 100 DATA CD, 48, a8, 21, 24, BE 110 DATA 22, 62, 49, C3, e3, a8 120 DATA 3E, a7, 32, 49, 3a, 32 130 DATA 92, 3A, c3, 90, 38 140 y=0:MEMORY \$5000 150 FOR x=\$BE00 TO \$BE34 160 READ a\$:a=VAL 170 POKE x, a: y=y+a: NEXT 180 IF y \$16AE THEN 210 190 LOAD"sdi" 200 CALL SHEOO 210 PRINT"data error!".

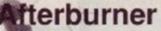

Lock on to this: PHIL HOWARD0 (oh what a surprise!) of Mappereley gives the anduates of Activision's Afterburner Academy immortality. Show those MIGs how to really shake, rattle and roll! (Tape method 1)

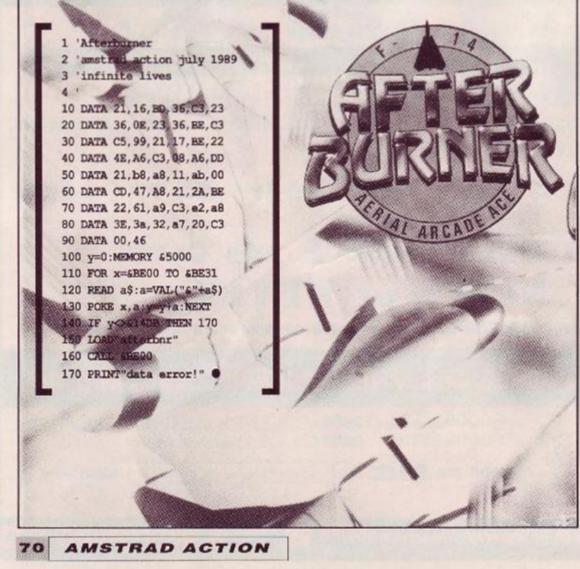

## ISS

Do you find killer drones a real downer?

Has the floor decayed under your sphere just once too often? Don't fret, UNCLE PHIL has discovered how to make your sphere immortal by giving you (all together now!) infinite lives, making Electric Dream's Incredible Shrinking Sphere slightly more survivable. All you have to do now is to find Col. Ridley. (Tape method 1)

| 1 'incredible shrinking sphere. |
|---------------------------------|
| 2 '                             |
| 3 'infinite lives               |
| 4 .                             |
| 10 DATA 21, fa, ac, 36, c3, 23  |
| 20 DATA 36,0e,23,36,be,c3       |
| 30 DATA 00, ac, c4, 14, ac, 21  |
| 40 DATA 19, be, 22, 2f, 27, fb  |
| 50 DATA c9, 3e, 7e, 32, 54, 07  |
| 60 DATA c3, 80, 9f, 21, 7f, 41  |
| 70 DATA 36, 8f, 21, cc, 41, 36  |
| 80 DATA b3, 21, 2c, 42, 36, f9  |
| 90 DATA c3,05,40                |
| 100 y=0: MEMORY & 3FFF          |
| 110 FOR x=6BE00 TO 6BE32        |
| 120 READ a\$:a=VAL("&"+a\$)     |
| 130 POKE x, a:y=y+a:NEXT        |
| 140 IF y 61413 THEN 170         |
| 150 LOAD""                      |
| 160 CALL 6BE21                  |
| 170 PRINT"data error!" •        |

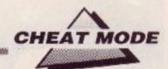

Bug killer! ++++++

We've all done it: typed in a long listing, only to find it won't run. Now AA offers hints on finding those damned elusive bugs.

Y ou've typed in the listing and it doesn't work. You've spent hours scanning it and can't find any errors. You've had the whole family read the listing to you while typing it in. It still doesn't work. You've put a rope around your neck and are about to kick the stool... Stop! First take a look at this article. It gives you hints on finding those elusive bugs and points out ways to avoid making mistakes in the first place.

#### Why won't it work?

When you get Syntax error of a similar message the first thing you tend to do is blame the listing, saying it is incorrect. More often than not you'll find, if you recheck your typing, that the error was of your making. True, there are occasions when printed listings are incorrect, but very rarely.

If you are copying a program from a magazine or book here are some points to watch:

- copy exactly what you see;
  take care with your spolling;
- · take cale with your spoining.
- watch punctuation;
  don't leave lines out;
- Contricave mies out,
- make sure spaces are in the correct places;
  assign variables correctly.
- don't confuse letters with lookalike numbers (1 and I, for instance).

#### Copy correctly

It is very easy to type in commands, numbers, variables, data or anything else incorrectly. The CPC understands only a limited vocabulary of commands. If you invent new words you'll get the reply 'Syntax error.' You get similar rude remarks if you splice two commands together, or leave out spaces or hit a semicolon instead of a colon. It is so easy to fool your computer that you must be extremely careful what you type in. For example, the innocent-looking line:

10 IF B=0 THEN PRINT a\$:" "; ELSE GOTO 80 First point: don't alter the line number (or for

## 'Type Righter'

You'll notice that we've started printing listings with a column of characters alongside. They're not to be typed in, though - they're part of the "Type Righter' program we featured in last month's *Type Ins*, to which the curious reader is referred. (See also this month's *Forum* for a brief alteration to the listing.) that matter any part of the program). If you do, then there's every chance that the program will not operate properly.

Notice the statement **B=Ø**. Certain letters and numbers, on some printers, look deceptively similar. Confusing Bs and 8s, Os and 0s, Is and 1s is very common. Type slowly, and if you're not sure whether a character should be, say, 1 or 1 then mark this down on a piece of paper. First try one character. If an error results use the other.

Use spaces. It is better to have too many than too few. This is the only way the computer can distinguish between one command and another. Remember every command or statement you use must have a space either side of it. If you leave out spaces, for example, and type IFB=0 then, you've guessed it, 'Syntax error' will pop in for tea. The same happens when you join two commands together, such as, THENPRINT. This is not true for all dialects of Basic. It is with Locomotive Basic, though, so take care.

If your spelling is like mine, beware. The computer can be very cruel. You must be word-perfect with the commands you use. If you enter PRIT instead of PRINT the computer will be most unforgiving. Locomotive Basic is nicely designed, as it displays command words in capitals, even if you typed them lower-case. This makes spotting the misspelt command much simpler.

#### **Pernicious punctuation**

You'd be surprised how easy it is to use a semicolon (;) instead of a colon (:) and viceversa. Semicolons are common in **PRINT** and **INPOT** commands. Their main use is to join strings of characters together on the same line. For instance, to print 'this that' with a change of border colour between the words: **PRINT** "this ";: BORDER 0: PRINT "that" Leave out the semicolon and 'that" will be printed on the line below "this".

Colons have an altogether different function. Leaving them out is more likely to induce an error message. They tell the computer that one set of commands has finished and another follows. In general you'll find a command followed by a colon, another command then a colon... Only a few commands can be coexist in one line without colons: IF, AND, OR and THEN are examples.

Other characters that can be confused are the fullstop (.) and comma (,); the minus sign (-) and underline (\_); the apostrophe (") and grave accent or open-quote (\*).

## Meaningful messages

Often the computer throws up a message that can be confusing or, worse, misleading. Sometimes the computer will say the error is in line such-and-such when quite often it's clsewhere. Here's some frequent errors.

#### Syntax error

The commonest of errors. This is probably the one message that tells you the actual line the error occurred in. If you have read earlier paragraphs then you should be in a position to judge why the error occurred.

#### **Unexpected NEXT**

You have placed a NEXT too few or a FOR too many in the listing. Each FOR a must have a NEXT a to complement it. Note that it is not actually necessary to specify the variable like a after the NEXT - this can cause problems when searching for the error. Take care that you don't next loops incorrectly. If you have loops within loops, the first one you entered must be the last you leave. Correct nesting: FOR a=1 TO 5: FOR b=2 TO 6: NEXT b: NEXT a Incorrect nesting:

FOR a=1 TO 5: FOR b=2 TO 6: NEXT a: NEXT b

#### Unexpected RETURN

Similarly, if you have used a **GOSUB** in your program then there should be a **RETURN** to match it. However, if you use a **RETURN** without previously defining a **GOSUB** then this message appears.

#### DATA exhausted

You have tried to **READ** data that does not exist. Or the computer cannot find any more data to read. Check your **DATA** statements carefully. If there are too few or you have placed a fullstop instead of a comma to separate items then you'll get an error.

#### Improper argument

This is the message that can bring tears to your eyes. It is the most difficult to find and cure. Rarely does the line thrown at you contain the error. Reading data, it can happen when you try to define characters while converting strings to numerical values... The only way to rid yourself of this one is to be cautious when copying DATA lines or assigning values to variables.

### Type mismatch

Your Amstrad has encountered a string when it was expecting a number or vice-versa. This error occurs commonly when reading data. You'll generally get a message like Type mismatch in line 20.

There is no error in line 20; that's just where the program was when it tried to use the data. The mistake lies somewhere within a DATA statement.

These hints should give you some assistance, and cut down considerably the number of frustrating hours spent looking for that elusive mistake!

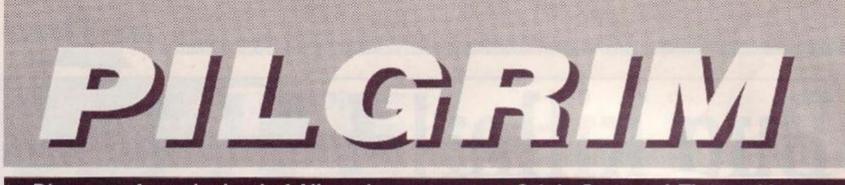

## Dire news from the land of Albareth - a report on Origin Systems' Times of Lore

TIMES OF LORE

Microprose @ £9.95 cass, £12.95 disk joystick/keys?

Heralded for ages on the CPC, but only recently surfaced. Times of Lore claims to combine arcade action with adventure challenge.

The land of Albareth is in a tizzy following the disappearance of the High King and in a scenario reminiscent of a dozen others you must locate the various talismans needed to regenerate the spiritual values of your country and defeat the bad guys. This task is accom-

plished with the help of your joystick, some icons, a few multiple-choice menus, and a scrolling graphics window that gives you an overhead view of your surroundings.

If you're already wondering what on earth this has to do with adventuring, then join the club! However, the game is clearly marketed as a 'classic adventure featuring arcade thrills', so here goes with the Pilgrim's definitive report...

The principle of the game rests on exploration and interaction with other characters. Although there is no text entry, the icons enable you to pick up, drop, and use objects as well as examine objects and communicate with others. The joystick moves you about, and the landscape scrolls while your figure remains in the centre of the screen.

The land features buildings, castles, and natural features. When inside buildings you can go up or downstairs and view the sur-

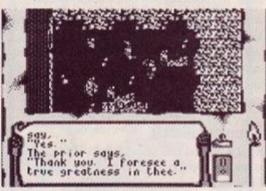

Fine, if you like that sort of thing ...

rounding landscape. When outside buildings, the walls and roof become opaque and you cannot see what is happening inside, so frequent exploration is necessary and sometimes rewarding. The rewards of exploration in Times of Lore range from meeting

other friendly characters to locating specific objects. When adjacent to another character (not always easy as they move about a lot) you can select the 'talk' icon and 'Start chitchat' or ask about any one of a number of

other topics offered in menu form. The list of topics depends on previous encounters, so that having a conversation about orcs may well add 'Orcs' to the list for interaction with later characters

All this gives a good, well-thought out game-design that encourages perseverance and makes for quick, easy play. From the adventurer's point of view, however, there are serious drawbacks.

First, the introductory scenes are full of misprints and misspellings to the point of making nonsense of some of the sentences. This simply isn't on, lads. Ever heard of playtesting? There are also other points in the game where gibberish appears on the screen, but this doesn't really

detract from the gameplay, just from the sense of having got one's money's worth. If you're spending a considerable amount of your hard earned on a new release then you don't want gibberish, however infrequent.

Second, the amount of area covered by the screen is too small to be truly satisfying. It's no coincidence that the most successful games that use overhead views (eg Ultima, also by Origin Systems) toggle between a large-scale and small-scale view. You can use the latter for wandering around the country, and the former for exploring buildings and small locations. Times of Lore has only small-scale and this tends to cramp the imagination somewhat. Mapping is essential, therefore - I know there will be some Pilgs, however, who find this a plus point.

Thirdly, the 'Examine' command works only on objects. This is perhaps the worst point of the game because it denies you the chance of getting any further, more detailed information about your surroundings. The inevitable conclusion is that the surroundings are

not terribly interesting - and for the most part, in comparison with most text-andgraphic adventures. this is true.

My final gripe is that the joystick button is used both to select icons and to take a

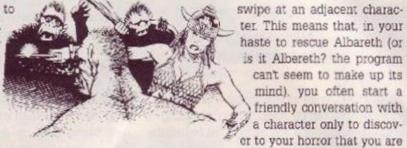

ter. This means that, in your haste to rescue Albareth (or is it Albereth? the program can't seem to make up its mind), you often start a friendly conversation with a character only to discover to your horror that you are

hacking him down in cold blood. This doesn't make you many friends and can sometimes obscure vital information by making enemies of people who would otherwise provide you with essential clues. After being brutally savaged with a sharp dagger, they are, understandably, somewhat reluctant to engage in polite conversation.

That's about it for the gripes. The good news is that this game will almost certainly

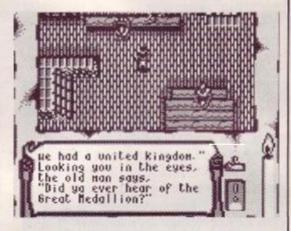

Not a great literary achievement, Times of Lore

appeal to those who inhabit that dark no-man's land between the world of adventure and the world of the arcades. If you're more of a puzzles and locations-description man (or woman) then leave it well alone. If you fancy a spot of running around, then take the risk, though I imagine that some of the shortcomings Ive highlighted would dampen the enthusiasm of even the most ardent joystick waggler.

| 55% |
|-----|
| 60% |
| 80% |
| 65% |
|     |

#### **Green Screen**

Ughl Whoever designed this game never intended to play it on a green screen. Many of the characters are almost entirely invisible except when they move and the objects they drop are even harder to detect. Playable - but for masochists only.

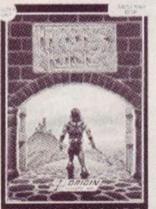

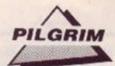

#### Level 9 and Mag Scrolls launch new systems

Both Level 9 and Magnetic Scrolls are busy working on new 'adventure' systems for release later this year, with Level 9's due out first in the summer.

The label 'adventure' systems is justifified because both companies are attempting to woo larger markets by maker greater emphasis on graphics.

In Magnetic Scrolls' case, these will - it is rumoured - be, gasp, animated. It all sounds a bit fishy, but watch out for full details soon on these very pages.

Level 9 are sticking more to the adventure line, and hoping to include RPG type features.

However it looks as if, unlike the Bard's Tale, you will only have one character to play around with. Again, there is a distinct smell of animated graphics.

Watch this space.

#### Where now for Magnetic Scrolls?

Following Microprose's purchase of Telecomsoft and the Rainbird/Firebird/ Silver-bird labels, Magnetic Scrolls are looking for a new publisher.

Although both Microprose and Scrolls are keen to do business together, neither of them has actually got down to the nitty-gritty of doing business. Meanwhile, Mag Scrolls are looking high and low for a new partner.

'Actually,' says Anita Sinclair of MS, 'this could all be in the player's interests. Although some of our product has been hard to get hold of because of all the trouble, the change of publisher will inevitably give us a new lease of life.

'It means,' she continued, 'that our new system [see above] will be even better designed - and better distributed - as a result."

In the meantime, Magnetic, Scrolls have written their first 'mini- adventure', called Myth, for free distribution by mail-order company Official Secrets.

There's one drawback, though:

you only get it if you take out a subscription the company AND you have a PCW.

Unlike previous Mag Scrolls games there will be no CPC version. Shame!

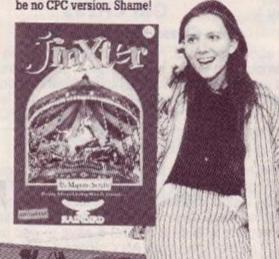

Anita Sinclair - looking for a new outlet for The Pawn, Jinxter, and other Mag Scrolls games.

# Lords and Ladies of Adventure

Welcome this month to the redoubtable Debby Howard of Abbey Wood, London, who offers her assistance to other less fortunate souls.

And what about the rest of you then? Where are you, you skrimballs? Lurking in the Troil's Diner, I'll he bound! Send me a postcard with your name and address and jolly well offer some other people a spot of assistance. or you'll taste my staff!

The address for those with gumption is The Pilgrim's Clue Pot, Amstrad Action Magazine, 4 Queen Street, Bath, BA1 1EJ.

Aftershock, Brawn Free, Case of the Mixed-up Shymer, Forest at Worlds End, Grange Hill, Haunted House, Heroes of Karn , Message from Andromeda, Mindshadow, Rigels Revenge, Seabase Delta, Spytrek, Subsunk, Terrormolinos, Three Weeks in Paradise, Trial of Arnold Blackwood, Warlord Debby Howard, 10 Overton Road, Abbey Wood, London, SE2 9SD

- and here's a helpful offering from Stuart Whyte who's obviously not content with winning the Amstrad Adventurer of the Year Competition. He also has a message for the Pilg and other fellow adventurers:

'Could you remind everybody writing to a Lord or Lady of Adventure to enclose a SAE and say where they are stuck in the adventure? I enclose two letters (he did, too! Pilg), one asking me about games I've never played and weren't in my list and the other asking me for solutions for, more or less, all the adventures Ive completed! I phoned him up to see if I could help him on each adventure individually, only to find that he only had three of the adventures anyway!"

Now look lads and lasses, this isn't on. Treat the Lords and Ladies with respect and remember that they're there to help you, not change your nappies for you. Now here are Stuart's games ...

The Bard's Tale, Bestiary, Classic Adventure, Dungeons Alchemists Amethysts 'n Everything, Experience, Fantasia Diamond, Forest at the Worlds End, Gnome Ranger, Heroes of Karn, Hitchhikers Guide to the Galaxy, Kaiser, Leather Goddesses of Phobos, Lurking Horror, Magic Sword, Message from Andromeda, Moonmist, Price of Magik, Red Moon, Return to Eden, Ring of Darkness, Seabase Delta, Seastalker, Souls of Darkon, Starcross, Stationfall, Subsunk, Warlord, Wildbunch, Worm In Paradise, and Zork III.

Stuart Whyte, 53 Ridgeway Road, Timperley, Altrincham, Cheshire, WA15 7HL. = 061 980 4645

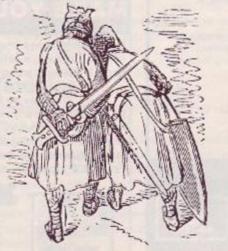

#### Clue Sniffing with the Pilgrim... Lancelot

- Blow the horn at the siege of Lyonesse.
- Fight the Black Knight but let him live.

 Also spare the Green and Red knights. Ignore the 30 knights who challenge you in Chapel Perilous and enter the inner chamber. Ignore the witch, take the cloth, and return with it to Meliot's castle.

Get on the cart to enter Tintagel. Empty the cauldron, take the coals from the fire, and put them in the cauldron.

• Then enter the nearest ship and use the coals to set fire to the fleet.

#### **Pilgrim Post**

Dear Pilgrim,

We're proud new owners of an Amstrad 6128 and keenly into adventures. Back in AA39 you mentioned the difficulty in obtaining older adventure games and wondered if anyone knew of a good source to obtain them. Has there been any response to this?

There are several older games we would like to get and as we live out in the Yorkshire dales in the Middle of Nowhere' and tend to rely on mail order. Can you help?

Gill Tovey, Glasshouses, N. Yorks

I can indeed, Gill. Try Official Secrets, PO Box 847, Harlow, CM21 9PH. This is a mailorder specialist adventure club where you pay an annual subscription and get very generous discounts...and I mean generous. Some of the prices are really quite dis-

gustingly cheap and the selection of games is very good.

73

AMSTRAD ACTION

#### WOPS

#### **Disc Manager and Copier**

Now with NEW 'Simulated ROM' option. Fast & easy to use, WOPS includes ICON control, BACKUP almost any disc, MULTI-FILE copy, disc EDIT, extended FORMATS, SCREEN dumps, ARCHIVE to tape, extra RSX commands and much more.

Price: £14.95 inc. postage. (all CPC)

#### GM CHESS **Chess Game & Tutor**

Learn about openings, mid-game and end game tactics, play the computer at fast or normal chess, solve chess problems or just watch the machine play itself. All the options you need including recap, swap sides 0,1 or 2 players, 7 levels etc. Price: £14.95 (Disc Only). (all CPC) mr.

NEW

NEW S

-must

#### INTERCEPTOR

SUPERCHARGE your MINI OFFICE 2! This ingenious program gives over 14 functions available INSTANTLY from any point inside MO2. Afterwards MO2 is resumed from where it left off. Create 'pro-forma' documents, spreadsheets etc. (complete with parameters) & save to disc using Save Image. Transfer data from ANY program (e.g. Spreadsheet) into the word processor. Use complete disc functions (format, disc & file copy, erase/rename/list files). You can even call up a calculator or note-pad, or convert any text file into MO2 format. All without leaving MO2.

IMPORTANT: Requires disc version of Mini-Office 2 and CPC6128 or 464/664 plus 64K expansion.

Price £14.95 inc postage. Mini-Office 2 is a trademark of Database Publications

> CAMEL MICROS Wellpark, Willeys Ave., EXETER EX2 8BE Telephone: 0392 421105

## COLOURDUMP

Colour screen designs deserve a colour print out. If you have a screen design program and a DMP2000 (or other Epson compatible printer) you <u>NEED</u> COLOURDUMP – the screen dump that can turn your printer into a colour printer and offers:

- ★ FULL colour printing
- \* User defined shadings (useful in monochrome as well)
- \* Mode 0 or 1 operation
- ★ User friendly
- \* Double density printing \* Full instruction leaflet

Supplied on disk. Send cheque or postal order for £9.50 or £7 + your disk (or SAE for details) to:

R Moss, 15 Heyworth Avenue, Romiley, Stockport SK6 4NF Tel: 061 430 3917

#### WOMBAT V2.0

#### The Serious Disc Users Utility Suite **DISC CLONER**

Back up that expensive disc software. Handles all normal and the majority of 'funny' formats.

#### **DISC EDITOR**

Examine, change disc contents with ease. Enables you to find pokes. text, hi-score tables etc, and alter them.

TAPE SPOOLER

Back up any number of disc files to tape at the touch of a button. Choice of 3 save speeds.

TAPE TO DISC

Copy your tape based software to disc. Handles a variety of tape protection systems.

Available only from: E. Prattley BSc., 30 Mellow Brow, Mellor, Blackburn, Lancs. BB2 7EX. Supplied on disc at only £10. Includes P&P. Send cheques, postal orders or cash for return delivery. Or send a SAE for more details. Owners of previous issues of WOMBAT can upgrade to the new version by sending £1.00 to cover the cost of P&P

#### ZEDASM

The professional Z8D Editor / Disassembler / Assembler / System Monitor in one package. Must be guickest and easiest machine code program development tool around

Suitable for 464 664 and 5128 machines with Tape or Disk

Does NOT require CPM

A superb Screen Text Editor with block copy, move, find and replace etc, etc, inked to a very fast sym-bolic Z60 assembler (no need to save source before-assembling).

Special page switching facilities for Amstrad 6128 owners allows up to 80k of text source in memory This will also work on 454 machines with expanded RAM. Text files can be placed in protected memo-ry by using only the 64k extra ram (6128), if the program under development 'drashes' the source will tempin intacti

The monitor (accessible from the text editor) has all the usual Debug tools to examine, change, and move memory. Breakpoints may also be set in a program. The single step Tracer, will 'run' a program whilst displaying the Z80 registers. Also included is a powerful Z80 disassembler.

> Supplied on Epron with user manual only 19.95. Also available on Cartridge with Reset Button plus manual at 24.95. (Note no through edge connector on cartridge).

#### EPROM PROGRAMMER

Was £31.25 Now £25.00

Software is supplied to enable the user to transfer BASIC programs onto EPROM.

- Transfer your favourile programs (Basic or Machine code) onto Eprom.

- Programs 2764 and 27128 type Eproms
   Normal or Fast a gorithmin programming
   Powerful but easy to use software
   Rom to Rom copy, Edning, Ventication
  - - Single or block programming

Suitable for 454 / 664 and 5128 machines Eprom Programmer kit with through edge connector and software

Special price £25.00 only available while stocks last Ail proces shown include Rost / Packing elic

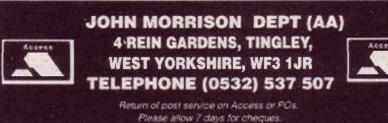

#### **COMPUTER SALE**

Kirk modems £69.00 
 Speech Synthesizers (SSA1)
 £69.00

 Serial Interfaces (RS232C) 464.664, 6128
 £39.95

 1512's (SDMM)
 £325.00
 1512's (DDMM) ..... 
 Software Bargains

 Pack One – 5 games. Scrabble, Cluedo, Scalectrix,

 Trivial Pursuits, Monopoly etc.
 £2.00

 Pack 2 – 10 games.
 £3.50
 Pack 3 – 20 games.
 £6.00

Pack 2 - 10 games......£3.50

Many other bargains in stock

Prices include VAT. Add £1 P&P. Cheques, PO's, Access or Visa

RDS Ltd 157-161 Kingston Road, Portsmouth (0705) 812478

Technotrade 167 West Street Fareham, Hampshire (0329) 234199

#### MAKE YOUR AMSTRAD EARN

Yes making money becomes incidental when you know how. Your micro is, if only you knew it, a gold mine. The size and make is irrelevant. Make the initial effort NOW by starting your own

#### HOME BASED BUSINESS

This may be the most important move you will ever make! REMEMBER: You'll never get rich by digging someone else's "ditch" Anyone in the country including YOU, can become very rich in a relatively short period of time just by doing a few basic things! It's more rewarding than playing games. The benefits are many and varied. Full or part time. For FREE details send S.A.E. to:

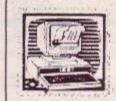

#### BUSINESS 31 PILTON PLACE (AA 2)

HOME BASED

KING AND QUEEN STREET WALWORTH, LONDON SE17 1DR

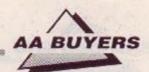

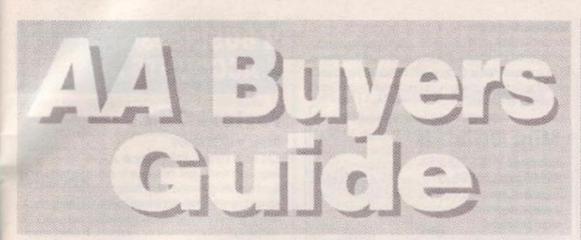

So you want to spend some money on your CPC? Well, first of all you need to know what's available. And here's the place to find it. We've listed the best and best known programs in each category, and given you the producer; the phone number; the price; the issue in which the item was reviewed; and last but not least, a brief description of the program's features and, where appropriate, shortcomings.

Don't take our word for it, though: we recommend you read the original review before you splash out, and, even better, ask the person from whom you're buying if it meets your particular needs. Best of all would be a try-out, if you can find a friend who already has what you're thinking of buying.

#### WORD PROCESSING

#### Brunword 6128

Brunning Software = 0245 252854 £16.50 tape, £25 disk • reviewed AA24 40 or 80 column mode: spell checker loaded into extra

memory. Suitable for expanded 128% machines. Superscript/subscript affects on-screen. Includes Datafile Available as Junior Brunword at £12.95 in slightly cut-down version

#### Mini Office II

Database Software # 051 357 2961

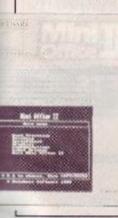

#### £14.95 tape, £19.95 disk AA6 If you don't need full specification Mini Office II is the one to buy. Remarkably cheap for word-processor, database and spreadsheet, plus comms software and more. Packaging and documentation good, and

programs work in a menu

environment

Pendown

#### Logotron = 0223 323656 £19.95 disk only • AA18

A complete tutorial in the theory and practice of word processing - it's great fun, too. Open system, owing much to expensive DTP packages

#### Protext

#### Arnor = 0733 68909

£19.95 tape, £26.95 disk, £39.95 ROM • AA3 Lightning fast on all tasks involving screen. True merging from separate files and disks to the cursor position is easy, and Protext supports standard CPC RSX's like DISC, TAPE, CAT etc. ROM version is excellent. Bad points: maximum file space limited to machine memory - about 22K on disk, 38K for the ROM version. As used by AA, if that's any recommondation (probably not, actually!).

#### Pyraword

#### Discovery = 0742 753423 £14.95 tape, £17.95 disk • AA18

Similar in use to Discovery's Pyradev. It loads a profile of inks, printer codes and character set. Word counting, changing disk drives etc - house kcoping' tasks - are handily located. Uses extra memory of 128K machines for spooling printed

documents and storing text. True file merging is impossible, and control keys are odd. Margins cannot be set further apart than 80 columns, although placing a printer control character at the right hand side allows wider docu ments to be printed.

#### Tasword

#### Tasman Software • 0532 4388301

464, 464D, 6128 • £19.95 tape/£24.95 disk • AA1 464 is the tape based version (the same as Amsword). 464D has enhancements for a disk drive. 6128 makes full use of a 6128's extra memory. The latter pair include mailmerge facility. Easy to get to know: comprehensive help screens. Screen operations are slow, andtext is reformatted a word at a time.

#### Wordstar

#### Micropro/Cumana = 0483 571666 £49.95 disk only (CPM) • AA1

Files can be as big as the space available. A professional program, with huge manual and a layout like mission control. If you want a function, it is in there ... somewhere. Not fast,

Manufacturers' recommended retail prices are listed as guidelines, but heavy discounts are offered by retailers

#### **PRINTERS**

#### Amstrad DMP/2160

#### Amstrad = 0277 230222

#### £159.95 • AA6

Load through front: printer must be above paper; but loading continuous stationery is easy. Poor NLQ mode. £5 for ribbons. Low priced, rather than a bargain.

#### Amstrad DMP3160

#### Amstrad

£228.85 • AA29

Similar to but faster than DMP2160. Accepts all IEM and Epson printing codes. NLO is front loading system Good buy

#### Amstrad DMP4000

#### **1** 0277 230222

£401.35 • AA20

A real text cruncher. Wide carriage, and really flies across the paper, up to about 200 cps (in NLO about 50 cps). Fonts available: standard 9 pin Pica, Elite, condensed etc. - but they are different, rather than just adjusted spacing for the same characters.

#### Amstrad LQ3500

#### **p** 0277 230222

£401.35 mp • AA31

Cheapest 24-pin printer Paper loaded from the rear more time consuming. 30 cps in letter quality mode, and 62 cps in draft. Print quality excellent, plenty of different type-styles built in. Not ultra fast.

#### Citizen 120D

#### Citizen = 0800 282692 £159 • AA43 Dimensions: 3.7 kgs, and 370mm x 90mm x 238mm. Draft quality is 'dott,' and poor, but NLO is sharp and simple. A quiet beast, with cable to the computer connected on the side. Manual includes a com-

plete written breakdown of all the printer control commands, and their effects.

#### Epson LX800

#### Epson = 01 902 8892 £320.85 • AA29 Very fast for 9 pin. Control panel for style selection, and Epson compatible. Reverse winding sheets requires care, though.

#### Epson EX800

Upgradable in 101 ways - cut sheet feeds, serial ports, longer life ribbons. Quiet, with respectable printing speed. Sans Serif/Roman NLO fonts incorporated. Control panel to select fonts - just the same font with different spacings.

#### Epson LQ500

Epson • £803 rrp • AA29 Features galore and price to match. Handles both Sans Serif and Roman styles of NLO, for instance, Colour-

AMSTRAD ACTION

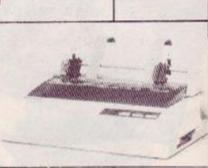

75

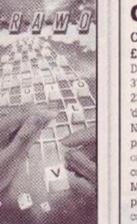

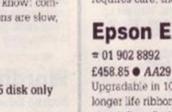

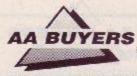

printing upgrade kit available. 24 pin printer, offering excellent quality printing. Control panel to select from many available fonts (ie. the same font at different widths).

#### Mannesmann Tally MT81

#### Mannesmann Tally = 0734 788711 • £149 • AA43

Dimensions: 70mm X 100mm X 265mm; weight, 4.5 kgs. Draft quality is 'dott,' and poor, but NLQ is sharp and simple. Prints Epson and IBM graphics. Draft mode print quality is good: square printhead pins put ink onto greater areas. The printed output is more ornate than the Citizen. Manual is superb, but falls down in failing to explain control codes: for that you have to buy the applications manual. Certainly a very good buy.

#### Panasonic KXP3131U

Panasonic = 0753 73181 • £335.25 (discont.) • AA29 Daisywheel therefore superb quality – but can't print bit graphics (no trendy screen dumps), and if you want different fonts, you have to plug in a different Diablo-compatible one. Not quiet.

#### Panasonic KXP1081

#### Panasonic • £245 rrp • AA29

Similar to DMP2000/2160: chunky. 9 pins, 10 inch carriage and compatible with Epson codes. Thorough A4 manual, good NLQ mode – better than DMP – and condensed, draft and NLQ modes.

#### Star LC10

#### Star = 01 840 1800 • £263.35/£297.85 rrp • AA32

First price is for standard dot matrix printer. Fonts selected by button, rather than typing in fiddly

control code. Second price is for relatively inexpensive colour model. Uses multicolour ribbon to produce different mixes. Plastic paper feeder on both mod-

#### INTEGRATED PACKAGES

#### Info-Script

17 39 200

Brunning = 0245 252854

£46 disk only • 128K/256K only • AA35 Billed as the 'complete database with word-processor and spelling checker', it's best with 256K. Well set up, easy to use and allows for changes in layout and content. Manual could be clearer.

#### **Protext Filer/Office**

#### Arnor = 0733 68909 £24.95/£34.95 disk only • AA34

Database that works comfortably with Protext, has powerful sorting options and comprehensive invoice printer. Can be slow, but good value.

#### Arc Education Master Pack

Arc Education = 0472 812226

#### £48 disk • AA32

A massive pack of 70 programs: Junior; Primary; a parent/child adventure; DR Logo and word games. Each set available at £9 tape and £12 disk. Well presented with good graphics, reasonable musical ditties and plenty of options.

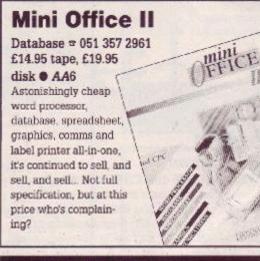

#### EDUCATIONAL PROGRAMS

#### **Amstrad Selection**

Fernleaf Education = 0474 359037 £12.50 tape, £17.50 disk ● AA32 For age range 7 to 12+: seven programs – Fietcher's Castle, Market Stall, The Perfume Hunter, The

Castle, Market Stall, The Perfume Hunter, The Raiders, Ferry Captain, Treasure, and Thom Sea.

#### Kosmos

Kosmos = 05255 3942 • £xx disk • AA32 Answer Back Junior Ouiz, which began life on the BBC micro, is just what it sounds like: a 750 question quiz, in which you can choose to answer the question, make a choice from a number of options; or say whether something is true or false. There's also Factfile 500, sets of additional questions for the program: arithmetic, spelling, sport and natural history.

Kosmos' other range is a foreign language vocabulary tutor in French, Spanish, German and Italian.

#### LCL

LCL = 0491 57345

Range of Amstrad educational software. Leave message on answerphone and they won't send you a catalogue. At least, they didn't send me one. Still, I'm sure they do really terrific stuff, whatever it is.

#### **School Software**

School Software # 010353 6145399 (Ireland) • AA32

Decent software, though a little too dependent on a fairly rigidly structured 'school syllabus'-type presentation. Still, that may be precisely what appeals to some users.

#### Wordhang

#### Bourne Education = 0794 523301 £9.95 cassette; £14.95 • AA32

Just one of Bourne's range of ten programs. Others include Happy Letters, Numbers and Writing (all Infant): Timeman One/Two, Animal Vegetable Minerai, World-Wise and Map Rally (all Junior): and the excellent Chemistry and Physics Revision (Senior).

See also Pendown in Word Processing'

#### BUSINESS/ ACCOUNTS

#### **Protext Office**

Arnor = 0733 68909

£34.95 • CPM+, 6128 only • AA34 Requires Protext and Promerge to run. Information inputted using Protext. Mail merge templates included, and very well implemented invoice printing feature. A genuinely useful business system.

#### SD Microsystems range # 0462 675106

General Ledger • £19.95 • AA32 Sales Invoicer Pack • £14.95 • AA26 Small Traders Pack • £24.95 • AA26 Stock Control • £39.95 • CPM+, 6128 only • AA32

SD Microsystems are to be congratulated for their range and quality of small business systems. Consult original reviews for in-depth explanations of what each does and how it differs from the others.

#### DATABASES

#### **AtLast Plus**

#### Rational Solutions = 056681 511 £39.95 • CPM+, 6128 only • AA30

Powerful: developed into user's requirements. Data capacity restricted only by disk size, and splitting fields into smaller elements possible. Printed output impressive. Beefy processing.

#### Masterfile III

Campbell systems = 0378 77762 £39.95 CPM+ • AA30

With parent/child records – enabling tying together of records, saving space and time. Screen layouts and reports menu selected; not for faint hearts, but good results.

#### Random Access Database

#### Minerva Systems = 0392 37756

£29.95 disk only • reviewed AA6 40 or 80 column screen. Good mathematical and string operations. Random disk accessing gives speed and power.

See also Info-Script in Integrated Packages'

#### I SPREADSHEETS

#### Cracker

Newstar Software = 0277 229509 £49.95 disk CPM+ • AA9 Spreadsheets must be created from scratch. Documentation good. command sequences soon learned. Mathematical functions well done, with random numbers catered for. Files limited to 17K – and formulae programming not well implemented.

The Cracker

76 AMSTRAD ACTION

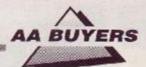

#### Mastercalc 128

#### Campbell Systems = 0378 77762

£33 disk • 128K machines • AA4 Can show two parts of spreadsheet at oncc. Includes notepad and calculator. Easy to use, but the mathematical formulae can only consist of the four basic arithmetic options. Slows down as more data is entered.

#### Matrix

#### Audiogenic Software = 0734 303663 £34.95 disk • AA18

Uses disk to store data – so good capacity on the plus side, but poor speed on the minus side. Graphic options excellent. Onscreen prompts rare, making it hard at first. Calculating power good.

#### Supercalc II

#### Amsoft/Sorcim = 0277 230222

£49.95 CPM+ • AA4

First class documentation. Calculations can be determinative – performed on whether or not cell's contents match given value. Excellent help prompts and arithmetic functions.

#### SOUND

#### Amdrum

Cheetah = 0222 555525 £34.95 • AA13 Digital drum machine. Editor comprehensive. Not Midi compatible: to hear output you plug it into amplifier.

#### **DHCP Midi Interface**

#### DHCP = 0440 61207

**£69.95 interface, £34.95+ disk s'ware • AA33** DHCP produce Midi software for various Midi interfaces for CPC, which are incompatible with each other.

#### **Micro Music Creator**

#### First Byte Software # 0225 765086 £14.95 disk, £24.95 ROM • AA38

A music composer that lets you put staves and notes onscreen and play tune back. Accents can't be inserted, though. Other side is sampler to capture sounds from tape and play them through CPC. Excellent.

#### **Midi Interface**

100

Silicon Systems = 061 848 8959 £59.95 interface, £59.95 software • AA26

Useless alone, but software you can use with it -DX7, FB01.

> MT32, D50 and CZ101 – is civerse. Software prices vary, and lack presentation of RMR sequencer. High performance

#### **Miditrack Performer**

EMR = 0702 335747 £92.50 cass/disk ● AA13 Midi interface plus sequencing software to drive Midi equipped instruments. Records each instrument then plays them all at once. Onscreen layout similar to multi-track recorder. Excellent.

#### **Ram Music Machine**

#### RAM Electronics = 0252 850085 £49.95 disk, £59.95 disk • AA17

All in one music package: Midi interface, sound sampler and music editor. Sampler can handle one sample of just over a second. Midi controller software and music editor comprehensive. No through port, though, so 464 users must use tape version. And you can't edit live played Midi compositions.

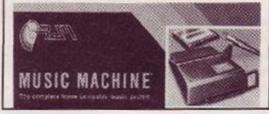

#### **Sound Blaster**

Siren Software = 061 848 8959 £29.99 • AA23 Amplifier and pair of loudspeakers that plug into CPC for maximum 2 watts sound effects.

#### Speech Synthesizer

DK/RAM Electronics = 0252 850085 £35, £40 ROM

Add-on producing speech by RSX's: loudspeakers supplied. Cannot include speech in program for someone clse's CPC, though. Even so, excellent speech quality and value.

#### VISION

#### **Advanced Art Studio**

#### EEC = 0753 888866 £24.95 disk • AA21

Recently revitalised, this is the user-friendly, best and most powerful art package: works in all three modes. Can cycle through inks, and cut and paste different areas, transformations and reflections. Fill routines in coloured patterns. Available as a standard version for £15.95.

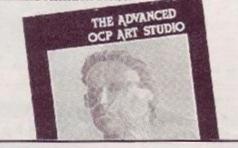

#### AMX Art

Advanced Memory Systems = 0925 413501 £69.95 disk only (includes mouse) • AA7 User friendly, if little unsophisticated compared to Advanced Art Studio, but mouse helps greatly. Colour. spraycans, textures, circles and host of other features.

AMX 3D Zicon Advanced Memory Systems 239.95 disk only • AA24

Bost with mouse, produces wire frame constructions: design in 3D and view from all angles. Slow when calculating heavy maths. Note supplies are scarce, and AMS don't plan more.

#### **Cherry Paint**

Siren Software © 061 228 1831 £9.99 disk only © AA20 WIMP controlled – ie mouse moves pointer to various icons to pull-down menus. B/W mode 2 only, but fun. Curves are difficult, but a bargain.

#### **CRL Image System**

#### CRL = 01 533 2918

£14.95 disk/tape • AA12 Boasts range of picture manipulations and distortions, but lacks art options. Best on finished pictures – like a mini Quantel box.

#### **DART Scanner**

#### Dart Electronics = 0502 513707 £79.95 • AA22

Attach reading device to your DMP2000, 3000 or 3160. Feed in picture to printer: device reads in picture as B/W image. Quality onscreen isn't amazing, but it works and it's fun.

### Electric Studio Light

Electric Studio = 0462 420222 £19.95 tape, £29.95 disk • AA1 Excellent drawing software, including rubber-

banding shapes and lines, filling areas, spray-can etc. Accepts software written for it.

# The Informer

Treasure Island Software = 0492 593549 £29 disk only ● AA33

For creating animated displays, suitable for classroom and shop window: takes text, graphics and animated displays and produces slide show. Works best but not only with Parrotry Plus (see below).

#### **Parrotry Plus**

#### Treasure Island Software = 0492 593549 • £19.95 disk only • AA30

Rather than lots of effects used anywhere and at any time, Parrotry Plus 'remembers' every alteration and plays through the list to create animation. Note: can't dump pictures to printer without external program.

#### Vidi Digitizer

#### Rombo Productions = 0506 39046 £89.95 • AA15

Grabs picture from video recorder or camera and puts it on CPC screen, allowing you to alter it with an package. Easy to use. Software on tape, disk or ROM includes superb printer dump routine.

 Corrections, additions or ideas for sections you think should be here are very welcome. Drop a line to: AA Buyers, Amstrad Action, 4 Queen St, Bath BA1 1EJ Don't miss the next AMSTRAD ACTION-packed issue – out on Thursday July 13th!

# Afterthought

# INTERNE CONTRACTOR

# Op. Hormuz comp. winner!

Back in AA44 we presented you lucky people with a golden opportunity to win an EP CHAMPION electrically powered radio-controlled airplane kit. It was all to celebrate Again Again's *Operation Hormuz*, and we were pretty cheesed off that we weren't allowed to enter, we can tell you!

And what a heap of entries we received! Poor old Trenton pulled the short straw and had to find space for the

entries somewhere in his already overcrowded corner of the office. We cheered him up, though, when we allowed him to pick the winning entry...

Congratulations, DAVID WALFORD of Ambrosden, Bicester in Oxfordshire. Not only did he get the answers right – as did 99.9% of the entrants (hard luck Bob Crossley) – he was also first out of the AA competition entries dustbin. So well done David, and we just hope you have a smart postman who realises the EP CHAMPION isn't going to fit through your letter box!

#### Nicking muh AA? Here, have a knuckle sandwich!

To the newsagent: Amstrad Action is distributed by COMAG

Dear newsagent,

Please reserve me a copy of the August Amstrad Action, due out on Thursday 13 July

Name:

Address:

Telephone number: If you're under 16, please get your parent or guardian to sign here:

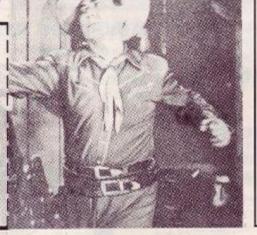

#### The AA little filler comp #1

 an occasional section to fill up odd bits of the mag caused by editorial incompetence.

This month £10 goes to the first correct answer to the question, How many times does the word 'Cecco' appear in this month's AA? Answers on a postcard/back of an envelope to: Filler Comp, AA, 4 Queen St, Bath BA1 1EJ.

High Quality Repairs Low Inclusive Prices The Logical choice!

#### **Technical Services**

ンショ

REPAIRS Amstrad CPC 464......£21.90 Amstrad CPC 6128......£24.90

| ACCESSOR      | IES    |
|---------------|--------|
| CPC 6128 Rom  | £16.90 |
| 64K Ram Pack  | £43.90 |
| MP2 Modulator | £27.90 |
| DK TV Tuner   | £64.90 |

All repairs guaranteed 4 months, prices quoted apply to any single fault H and are inclusive of parts, labour and VAT. Free return carriage for UK mail order customers. CPC 6128 Rom installation service available, only £8.00.

Excludes replacement of complete keyboard or disk drive assemblies (free estimate given).

VSE Technical Services (Dept 104), Unit 6, 8 Nursery Road, London SW9 8BP. Tel 01-737-0234

#### **ADVERTISERS INDEX**

| Audiogenic          |        | Matrix          |
|---------------------|--------|-----------------|
| Camel Micros        |        | Micros          |
| Colourdump          |        | Mode            |
| Compumart           |        | Neme            |
| Crazy Joe's         |        | Ocea            |
| Database            |        | Parke           |
| Datel               | .40-41 | RDS/            |
| Dinamic             |        | Roma            |
| E. Prattley         |        | SDC.            |
| E&J Software        |        | Schoo           |
| First Byte Software |        | Siren<br>Soft E |
| First Choice        | .59    | Strate          |
| Galepersoft         | 29     | Swift           |
| Goldmark            |        | USG             |
| Home Based Business |        | VSE.            |
| John Morrison       |        | Vine            |
| K&M Computers       |        | Wacc            |
| MJC Supplies        |        | Wave            |
|                     |        |                 |

| Matrix            | .69           |
|-------------------|---------------|
| Microstyle        |               |
|                   |               |
| Mode One          |               |
| Nemesis           |               |
| Ocean             | .15, IBC, OBC |
| Parker Associates |               |
| RDS/Techno Trade  |               |
| Romantic Robot    |               |
| SDC               |               |
| School Software   |               |
| Siren Software    |               |
| Soft Exchange     |               |
| Strategy          |               |
| Swift             |               |
| US Gold           |               |
| VSE               |               |
| Vine Micros       |               |
| Wacci             |               |
| Wave              |               |
| YYEVU             |               |
|                   |               |

# Excellent reasons for subscribing to AA **NOW!!**

- Make sure you get your issue, the shop may sell out !!
- Get your quarterly update of extra special savings on goodies
- Subscribe to Amstrad Action for £16.50 and you will receive 12 issues plus £20 worth of vouchers

See page 74 for details of our Voucher scheme.

Order Code AA396

#### HIGHLIGHTER PENS

Three for £1.50 For bringing out those key phrases, there's nothing like these AA-embossed pens in red, yellow and green. Order Code AA266

#### AA DUST COVERS

#### 2-piece set only £6.95

A set of dust covers provides a neat solution to dust, tea and other potential computer disasters.

These speciallycommissioned Amstrad Action covers are made from high-quality, water (and coffee) proof PVC. They're coloured a gentle beige with smart blue trimming and matching AA logo.

You can order a 2-piece set tailor-made for your CPC system – just choose the correct order code from the list below.

| 464 mono -   | A208 | 664 colour -  | A211 |
|--------------|------|---------------|------|
| 464 colour - | A209 | 6128 mono -   | A212 |
| 664 mono -   | A210 | 6128 colour - | A213 |

#### T-SHIRT Just £3.99

The amazing AA T-shirt is here! The sparky red and blue AA logo is printed on a white cotton T-shirt which you can buy for £3.99 in either medium or extra large sizes. Get this and you'll have AA even nearer your heart than ever before! Order Code A361 (medium) A362 (extra large)

#### **AA BINDERS**

#### Just £4.95 each

The fabbo AA binder is the ideal item in which to store your growing collection of the world's most popular CPC magazine! Holds 12 issues, this royal blue binder with gold embossed logo on side and front is an essential purchase for even half-serious readers. Order Code AA217 (Or buy two for £9.00 Order Code AA2172)

AA Back Issues are just £1.25! or £1.50! See page 74 for details

See over page for order form

#### THE ADVANCED OCP ART STUDIO • From EEC RRP £24.95 AA Price £19.95

For CPC6128 users (or 464 users with disc drive and 64 rampak)

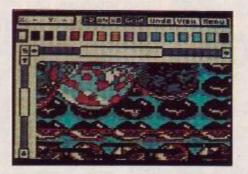

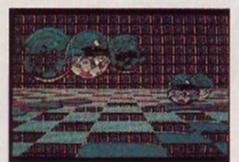

The ultimate in computer art and design for your CPC — no budding artist should be without. Operates from mouse, keyboard or joystick control. Includes 16 drawing pens, 8 random spray cans and 15 user-definable brushes.

 Three levels of magnification with pixel edit, pan and zoom

Full range of colours

 Windows can be cleared, inverted, cut and pasted, enlarged, reduced, squashed, stretched, flipped and rotated.

 Full-feature font editor allows the design of complete character sets
 Order Code AA410

#### ORDER FORM No.46

| NameAddress        |                                                                     |                            |
|--------------------|---------------------------------------------------------------------|----------------------------|
|                    | Please remember the p                                               | ost-code, it is essential! |
|                    | Date of Order<br>ne the following item(s) from the Amstrad Action S |                            |
| CODE               | DESCRIPTION                                                         | PRICE                      |
|                    |                                                                     |                            |
|                    |                                                                     |                            |
| Contraction of the | Total Payable                                                       |                            |
| Make cheques & p   | ostal orders payable to FUTURE PUBLISHING LTD.If paying by credit   | card,please enter details  |

Send this form plus payment to SPECIAL OFFERS, AMSTRAD ACTION, THE OLD BARN, SOMERTON, SOMERSET TA117PY

#### **HOW TO ORDER**

Just fill in the order form above and use the order numbers listed with the product, Or phone us with your credit card details on 0458 74192 (24-hour answerphone).

#### THE REPLAY "MICRO-BLASTER" JOYSTICK

COMPREHENSIVE, USER FRIENDLY ARTAND DESIGN SOFTWARE

THE ADVANCED OCP ART STUDIO

#### RRP £12.95 AA PRICE £10.95

The best joystick around for smooth, accurate, arcade quality and comfortable playing action.

- Non slip rubber feet on base for secure table mounted operation.
- Large, dual-fire micro-switched fire buttons for left or right hand operation.
  Extra long 1.4 metre cable allows
- more choice of player position.
  12 month guarantee
- 12 month guarantee
- Switchable normal/rapid fire options

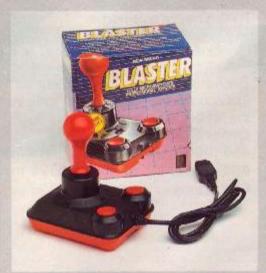

#### EMLYN HUGHES INTERNATIONAL SOCCER

#### From Audiogenic

#### AmsCass RRP £9.95 AA Price £6.95 Order Code AA233AC AmsDis RRP £14.95 AA Price £9.95 Order Code AA233AD

The best soccer game since Matchday II and Football Manager. With diving headers, free-kicks, throw-ons, goalkicks, corners, penalties and even barging: how more realistic can you get?

Enter your teams and set their skills, then manage them through the season.

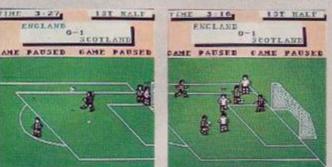

" Your ain't played Footie on your CPC till you've mastered Emlyn!" AA June 89 Emlin Finghes SPECTRUM INTERNATIONAL INTERNATIONAL INTERNATIONAL

## HOTLINE · PHONE 0458 74011

**AA CUP WINNER RATING 93%** 

#### MINI OFFICE II From Database Software

#### £12.95 tape £17.95 disk (RRP £14.95/£19.95)

Database's combined word processor, database, spreadsheet, label printer, communications and graphics package and offers the best value for money in any eight-bit integrated package.

Suitable for any CPC (it doesn't run under CP/M), AA called Mini Office 'good enough to fulfil the entire software needs of many a small business!'. That is borne out by the sales figures - more than 400,000 users across the country.

The figures testify to the features. You can build a verstaile card index, produce pie charts, access Prestel and other comms networks and run off personalised letters. Altogether, you may never need any other program once you've got Mini Office II. Time to get seri-

ous?

Order Code AA388C Order Code AA388D

#### **BARBARIAN II** • From Palace Software The Dungeon of Drax

It is decided that there is only one way to stop Drax from wrecking the Jewelled Kingdom: he must be destroyed!. The Barbarian and Mariana — herself an accomplished swordswoman, are the only two warriors skilled enough to survive the perilous journey to Drax's lair. They must stop him before it's too late!!

Choose to play either Barbarian or Mariana and fight your way through three levels:- the Wastelands, the Caverns and the Dungeons before arriving at the fourth level, the Inner Sanctum of Drax!!

Each level has six different types of monster from Saurian beasts to Giant Grubbs. Collect four magical objects from each level to reach your quest.

Start the game with five lives and fight your way to his sanctum for your final conquest.

Ams Cass RRP £9.95 AA Price £6.95 Order Code AA411AC AmsDis RRP £14.95 AA Price £9.95 Order Code

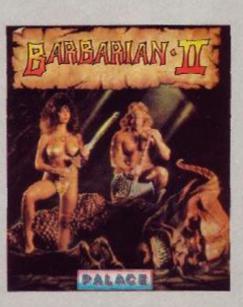

Look over page for details

#### SUBSCRIPTIONS

New subscribers welcome! As well as getting your 12 issues posted directly to you from the printers, we have a unique Subscriber Scheme. This is how it works: immediately you subscribe we send you £20 worth of vouchers for our mail order section. This offer entitles you to

a £20 saving on mail order products from these pages over the next 12 months. For every £10 spent you save £1. Plus by subscribing look out for our up-to-theminute super duper exclusive AA Mail Order Update, which will be posted to you in the next few weeks.

Order Code AA396

**OVERSEAS SUBSCRIPTIONS** 

Air-mail Europe £31.50 Order Code AA397

Surface Europe and Rest of World £21.50 Order Code AA398

#### 24 HOUR CREDIT CARD ORDERS 0 0458 74192

#### **BACK ISSUES**

#### Expand your Amstrad Action Collection!

If you're one of the thousands of readers who've joined Amstrad Action only recently, you'll want to catch up on some of the good things you've missed. Here's how to do it. We have limited numbers of the back issues listed below, which we're selling at cover price with post and packing free.

| ISSUES 1-22                                                                                                    | SOLD OUT!                                                                         |
|----------------------------------------------------------------------------------------------------|-----------------------------------------------------------------------------------|
| ISSUE 23                                                                                                    | £1.25 • Launch of Word-Processing series. Utility Type-ins.                       |
| <b>ISSUE 24</b>                                                                                                | Two years of AA! Exolon. Word processors. Tas-Sign. More WIMPs.                   |
| <b>ISSUE 25-28</b>                                                                                             | SOLD OUT!                                                                         |
| ISSUE 29                                                                                                    | £1.25 • Six top printers reviewed. Spreadsheets.                                  |
| ISSUE 30                                                                                                    | £1.25 • Discovering databases. How to upgrade a 464 to a 6128.                    |
| ISSUE 31                                                                                                    | £1.25 • CP/M software section starts. Basic programming reaches part              |
| Construction of the second second second second second second second second second second second second second | five.                                                                             |
| ISSUE 32                                                                                                    | £1.25 • Educational software survey. CP/M on ROM.                                 |
|                                                                                                    | Word processing.                                                                  |
| ISSUE 33                                                                                                    | £1.25 • Loads of hardware projects! - joystick, splitter, I/O port etc.<br>Comms. |
| <b>ISSUE 34</b>                                                                                                | £1.25 •Simulation software from space shuttles to bikes.                          |
|                                                                                                    | Small business?                                                                   |
| ISSUE 35                                                                                                    | £1.25 • Joy of hacking scrutinised! Buyers guide to computer books.               |
| ISSUE 36                                                                                                    | £1.25 • Micronet - worth it? Code Masters? Printer selection.                     |
| ISSUE 37                                                                                                    | £1.25 • 3rd birthday cover tape includes Dizzy. D & Der's get                     |
|                                                                                                    | Heroes of the Lance.                                                              |
| ISSUE 38                                                                                                    | £1.25 • Fleet Street Editor arrives. Micro Music. Empire Strikes Back.            |
| ISSUE 39                                                                                                    | £1.25 • Language guide - from C to Basic. 14 pages of Xmas games.                 |
|                                                                                                    | Gambling with Coursemaster                                                        |
| ISSUE 40                                                                                                    | £1.50 · Cover Cassette · Total Eclipse demo ·1988 Games Awards.                   |
|                                                                                                    | Turkeys '88. Preview 1989. Comms special. Nemesis.                                |
| ISSUE 41                                                                                                    | £1.50 • Databases for all. Hard drives • Pilgrim special Batman, Jedi             |
| ISSUE 42                                                                                                    | £1.25 • Wec Le Mans and Airbourne Ranger reviewed                                 |
|                                                                                                    | How to write a best seller! Loads of Hot tips!!                                   |
| ISSUE 43                                                                                                    | £1.25 • The Amstrad Entertainment Centre, Citizen v Mannesman                     |
|                                                                                                    | Tally Printers. Educational Software, the latest offe                             |
| ISSUE 44                                                                                                    | £1.25 Joystick Jury. Barbarians II. Professional music programmers, inte          |
|                                                                                                    | viewed.                                                                           |
| ISSUE 45                                                                                                    | £1.25 DTP a new, cheap package reviewed. Massive AA Soccer Spec-                  |
| States makes                                                                                                   | tacular. Guide on Midi Systems                                                    |

# Stormlord

#### by Hewson

Free the imprisoned fairy folk before they are obliterated by an evil Queen. She stoops to conquer the land and-Stormlord inhabitants, destroying the peaceful euphoria with each annihilation.

Stormlords mission - free the captured and defend the peace and tranquillity of his realm. Unfortunately, he must repel the wicked monarch, but should he fail, the evil Queen and her dark sovereignty will reign forever...

"The best looking game so far this year! — Looks, sounds and is brilliant." AA Issue 46

AmsCass RRP £9.95 AA Price £6.95 Order Code AA412AC

AmsDis RRP £14.99 AA Price £9.95

Order Code AA413AD

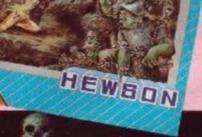

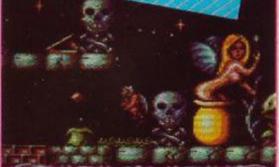

r-

 $\checkmark$ 

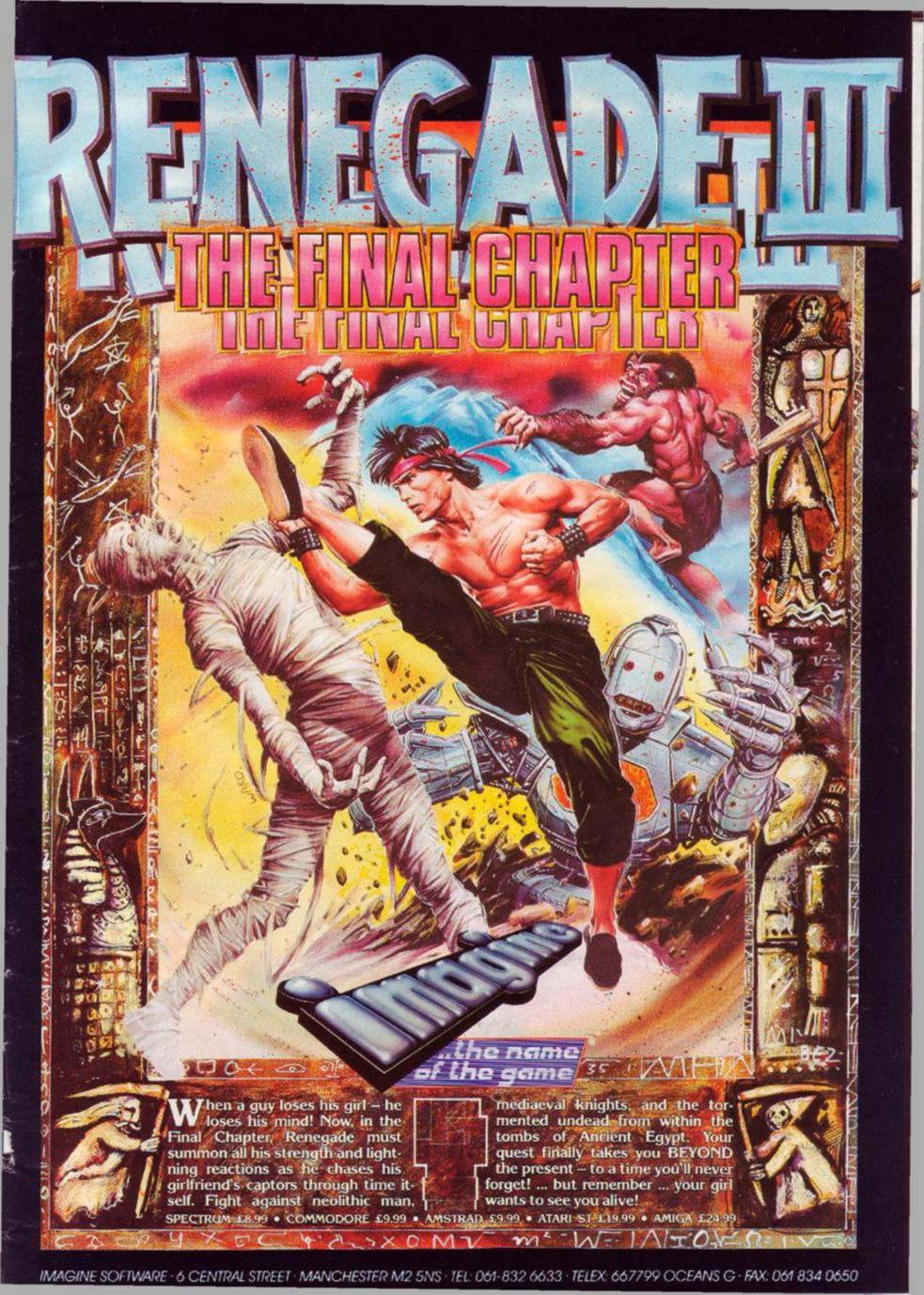

#### GO? HISCH 6,1,7414,74 1)1(6 CH I 0.000 THERE'S ONLY 1:41/14; 191. 611 100,0 đ 1 2 © 1988 Carolco Pictures Inc. All Rights Reserved 🎗

ALL A

Ocean Software Limited 6 Central Street Manchester · M2 5NS

The heat is on is in full CN is and the chase boxiet drugs dealer down d detectives; one Russian West methods of capturing their one but together they face the worst of Chicago's underworld different the fights, the 'Cleanheads

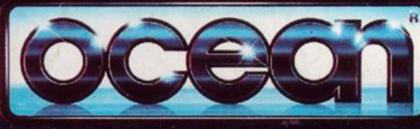

Telephone: 061 832 6633 Telex: 669977 OCEANS G Fax: 061 834 0650

gang, gun fire and a breath taking bus date it's all action film tie in to date anabies film tie in to date anabies film tie in to date anabies

----

EEE

nim tre-in to gate - it sat with stuming HEAT.

the heat - RED SPECTRUM COMMODORE

AMSTRAD

ATARIST NIG

Store